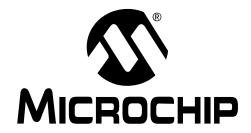

High-performance Digital Signal Controllers

#### Note the following details of the code protection feature on Microchip devices:

- Microchip products meet the specification contained in their particular Microchip Data Sheet.
- Microchip believes that its family of products is one of the most secure families of its kind on the market today, when used in the intended manner and under normal conditions.
- There are dishonest and possibly illegal methods used to breach the code protection feature. All of these methods, to our knowledge, require using the Microchip products in a manner outside the operating specifications contained in Microchip's Data Sheets. Most likely, the person doing so is engaged in theft of intellectual property.
- Microchip is willing to work with the customer who is concerned about the integrity of their code.
- Neither Microchip nor any other semiconductor manufacturer can guarantee the security of their code. Code protection does not
  mean that we are guaranteeing the product as "unbreakable."

Code protection is constantly evolving. We at Microchip are committed to continuously improving the code protection features of our products. Attempts to break Microchip's code protection feature may be a violation of the Digital Millennium Copyright Act. If such acts allow unauthorized access to your software or other copyrighted work, you may have a right to sue for relief under that Act.

Information contained in this publication regarding device applications and the like is provided only for your convenience and may be superseded by updates. It is your responsibility to ensure that your application meets with your specifications. MICROCHIP MAKES NO REPRESENTATIONS WARRANTIES OF ANY KIND WHETHER EXPRESS OR IMPLIED, WRITTEN OR ORAL, STATUTORY OR OTHERWISE, RELATED TO THE INFORMATION, INCLUDING BUT NOT LIMITED TO ITS CONDITION. QUALITY, PERFORMANCE, MERCHANTABILITY FITNESS FOR PURPOSE. Microchip disclaims all liability arising from this information and its use. Use of Microchip devices in life support and/or safety applications is entirely at the buyer's risk, and the buyer agrees to defend, indemnify and hold harmless Microchip from any and all damages, claims, suits, or expenses resulting from such use. No licenses are conveyed, implicitly or otherwise, under any Microchip intellectual property rights.

#### **Trademarks**

The Microchip name and logo, the Microchip logo, Accuron, dsPIC, KEELOQ, KEELOQ logo, MPLAB, PIC, PICmicro, PICSTART, PRO MATE, rfPIC and SmartShunt are registered trademarks of Microchip Technology Incorporated in the U.S.A. and other countries.

FilterLab, Linear Active Thermistor, MXDEV, MXLAB, SEEVAL, SmartSensor and The Embedded Control Solutions Company are registered trademarks of Microchip Technology Incorporated in the U.S.A.

Analog-for-the-Digital Age, Application Maestro, CodeGuard, dsPICDEM, dsPICDEM.net, dsPICworks, dsSPEAK, ECAN, ECONOMONITOR, FanSense, In-Circuit Serial Programming, ICSP, ICEPIC, Mindi, MiWi, MPASM, MPLAB Certified logo, MPLIB, MPLINK, mTouch, PICkit, PICDEM, PICDEM.net, PICtail, PIC<sup>32</sup> logo, PowerCal, PowerInfo, PowerMate, PowerTool, REAL ICE, rfLAB, Select Mode, Total Endurance, UNI/O, WiperLock and ZENA are trademarks of Microchip Technology Incorporated in the U.S.A. and other countries

SQTP is a service mark of Microchip Technology Incorporated in the U.S.A.

All other trademarks mentioned herein are property of their respective companies.

© 2008, Microchip Technology Incorporated, Printed in the U.S.A., All Rights Reserved.

Printed on recycled paper.

QUALITY MANAGEMENT SYSTEM

CERTIFIED BY DNV

ISO/TS 16949:2002

Microchip received ISO/TS-16949:2002 certification for its worldwide headquarters, design and wafer fabrication facilities in Chandler and Tempe, Arizona; Gresham, Oregon and design centers in California and India. The Company's quality system processes and procedures are for its PIC® MCUs and dsPIC® DSCs, KEELOQ® code hopping devices, Serial EEPROMs, microperipherals, nonvolatile memory and analog products. In addition, Microchip's quality system for the design and manufacture of development systems is ISO 9001:2000 certified.

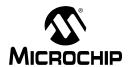

# **Table of Contents**

|                                                       | <u>PAGE</u> |
|-------------------------------------------------------|-------------|
| SECTION 1. INTRODUCTION                               | 1-1         |
| Introduction                                          |             |
| Manual Objective                                      |             |
| Development Support                                   |             |
| Style and Symbol Conventions                          |             |
| Instruction Set Symbols                               |             |
| Related Documents                                     | 1-5         |
| SECTION 2. PROGRAMMER'S MODEL                         | 2-1         |
| dsPIC30F/33F Overview                                 |             |
| Programmer's Model                                    |             |
| SECTION 3. INSTRUCTION SET OVERVIEW                   | 3-1         |
| Introduction                                          |             |
| Instruction Set Overview                              |             |
| Instruction Set Summary Tables                        |             |
| SECTION 4. INSTRUCTION SET DETAILS                    | 4-1         |
| Data Addressing Modes                                 |             |
| Program Addressing Modes                              |             |
| Instruction Stalls                                    |             |
| Byte Operations                                       |             |
| Word Move Operations                                  |             |
| Using 10-bit Literal Operands                         |             |
| Software Stack Pointer and Frame Pointer              | 4-20        |
| Conditional Branch Instructions                       | 4-25        |
| Z Status Bit                                          | 4-26        |
| Assigned Working Register Usage                       |             |
| DSP Data Formats                                      |             |
| Accumulator Usage                                     | 4-32        |
| Accumulator Access                                    | 4-33        |
| DSP MAC Instructions                                  |             |
| DSP Accumulator Instructions                          |             |
| Scaling Data with the FBCL Instruction                |             |
| Normalizing the Accumulator with the FBCL Instruction | 4-39        |
| SECTION 5. INSTRUCTION DESCRIPTIONS                   | 5-1         |
| Instruction Symbols                                   |             |
| Instruction Encoding Field Descriptors Introduction   |             |
| Instruction Description Example                       |             |
| Instruction Descriptions                              | 5-7         |
| SECTION 6. REFERENCE                                  | 6-1         |
| Data Memory Map                                       | 6-2         |
| Core Special Function Register Map                    |             |
| Program Memory Map                                    |             |
| Instruction Bit Map                                   |             |
| Instruction Set Summary Table                         |             |
| Revision History                                      | 6-19        |

| NOTES: |  |  |
|--------|--|--|
|        |  |  |
|        |  |  |
|        |  |  |
|        |  |  |
|        |  |  |
|        |  |  |
|        |  |  |
|        |  |  |
|        |  |  |
|        |  |  |
|        |  |  |
|        |  |  |
|        |  |  |
|        |  |  |
|        |  |  |
|        |  |  |

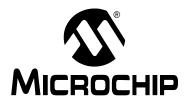

# **Section 1. Introduction**

### **HIGHLIGHTS**

This section of the manual contains the following topics:

| 1.1 | Introduction                 | . 1-2 |
|-----|------------------------------|-------|
| 1.2 | Manual Objective             | . 1-2 |
| 1.3 | Development Support          | . 1-2 |
| 1.4 | Style and Symbol Conventions | . 1-3 |
| 1.5 | Instruction Set Symbols      | . 1-4 |
| 16  | Related Documents            | 1-5   |

#### 1.1 Introduction

Microchip Technology's focus is on products that meet the needs of the embedded control market. We are a leading supplier of:

- 8-bit general purpose microcontrollers (PIC<sup>®</sup> MCUs)
- dsPIC30F and dsPIC33F 16-bit Digital Signal Controllers (dsPIC® DSCs)
- · Speciality and standard nonvolatile memory devices
- Security devices (KEELOQ® Security ICs)
- · Application-specific standard products

Please request a Microchip Product Selector Guide for a listing of all the interesting products that we have to offer. This literature can be obtained from your local sales office or downloaded from the Microchip web site (www.microchip.com).

#### 1.2 Manual Objective

PICmicro MCU, dsPIC30F and dsPIC33F devices are grouped by the size of their Instruction Word and Data Path. The current device families are:

Base-Line: 12-bit Instruction Word length, 8-bit Data Path
 Mid-Range: 14-bit Instruction Word length, 8-bit Data Path
 High-End: 16-bit Instruction Word length, 8-bit Data Path
 Enhanced: 16-bit Instruction Word length, 8-bit Data Path
 dsPIC30F/33F: 24-bit Instruction Word length, 16-bit Data Path

This manual is a software developer's reference for the dsPIC30F and dsPIC33F DSC device families. This manual describes the Instruction Set in detail and also provides general information to assist the user in developing software for the dsPIC30F and dsPIC33F families.

This manual does not include detailed information about the core, peripherals, system integration or device-specific information. The user should refer to the "dsPIC30F Family Reference Manual" (DS70046) for information about the core, peripherals and system integration. For device-specific information, the user should refer to the individual data sheets. The information that can be found in the data sheets includes:

- · Device memory map
- · Device pinout and packaging details
- · Device electrical specifications
- · List of peripherals included on the device

Code examples are given throughout this manual. These examples are valid for any device in the dsPIC30F or dsPIC33F family.

#### 1.3 Development Support

Microchip offers a wide range of development tools that allow users to efficiently develop and debug application code. Microchip's development tools can be broken down into four categories:

- · Code generation
- · Hardware/Software debug
- · Device programmer
- · Product evaluation boards

Information about the latest tools, product briefs and user guides can be obtained from the Microchip web site (www.microchip.com) or from your local Microchip Sales Office.

Microchip offers other reference tools to speed the development cycle. These include:

- Application Notes
- Reference Designs
- · Microchip web site
- · Local Sales Offices with Field Application Support
- Corporate Support Line

The Microchip web site also lists the other sites that may be useful references.

#### 1.4 Style and Symbol Conventions

Throughout this document, certain style and font format conventions are used. Most format conventions imply a distinction should be made for the emphasized text. The MCU industry has many symbols and non-conventional word definitions/abbreviations. Table 1-1 provides a description of the conventions used in this document.

**Table 1-1: Document Conventions** 

| Symbol or Term               | Description                                                                                                    |
|------------------------------|----------------------------------------------------------------------------------------------------|
| set                          | To force a bit/register to a value of logic '1'.                                                                                                    |
| clear                        | To force a bit/register to a value of logic '0'.                                                                                                    |
| Reset                        | <ol> <li>To force a register/bit to its default state.</li> <li>A condition in which the device places itself after a device Reset occurs. Some bits will be forced to '0' (such as interrupt enable bits), while others will be forced to '1' (such as the I/O data direction bits).</li> </ol>                                                                                                    |
| 0xnnnn                       | Designates the number 'nnnn' in the hexadecimal number system.  These conventions are used in the code examples. For example, 0x013F or 0xA800.                                                                                                    |
| : (colon)                    | Used to specify a range or the concatenation of registers/bits/pins.  One example is ACCAU:ACCAH:ACCAL, which is the concatenation of three registers to form the 40-bit Accumulator.  Concatenation order (left-right) usually specifies a positional relationship (MSb to LSb, higher to lower).                                                                                                    |
| <>                           | Specifies bit(s) locations in a particular register.  One example is SR <ipl2:ipl0> (or IPL&lt;2:0&gt;), which specifies the register and associated bits or bit positions.</ipl2:ipl0>                                                                                                    |
| LSb, MSb                     | Indicates the Least Significant or Most Significant bit in a field.                                                                                                    |
| LSB, MSB, Isw,<br>msw        | Indicates the Least/Most Significant Byte or least/most significant word in a field of bits.                                                                                                    |
| Courier Font                 | Used for code examples, binary numbers and for Instruction Mnemonics in the text.                                                                                                    |
| Times Font                   | Used for equations and variables.                                                                                                    |
| Times, Bold Font,<br>Italics | Used in explanatory text for items called out from a graphic/equation/example.                                                                                                    |
| Note:                        | A Note presents information that we wish to re-emphasize, either to help you avoid a common pitfall, or make you aware of operating differences between some device family members. In most instances, a Note is used in a shaded box (as illustrated below), however, when referenced to a table, a Note will stand-alone and immediately follow the associated table (as illustrated below Table 1-2). |
|                              | Note: This is a Note in a shaded note box.                                                                                                    |

#### 1.5 Instruction Set Symbols

The Summary Tables in Section 3.2 and Section 6.5, and the instruction descriptions in Section 5.4 utilize the symbols shown in Table 1-2.

Table 1-2: Symbols Used in Instruction Summary Tables and Descriptions

| Symbol        | Description                                                                               |  |  |  |  |  |
|---------------|-------------------------------------------------------------------------------------------|--|--|--|--|--|
| {}            | Optional field or operation                                                               |  |  |  |  |  |
| [text]        | The location addressed by text                                                            |  |  |  |  |  |
| (text)        | The contents of text                                                                      |  |  |  |  |  |
| #text         | The literal defined by text                                                               |  |  |  |  |  |
| a ∈ [b, c, d] | "a" must be in the set of [b, c, d]                                                       |  |  |  |  |  |
| <n:m></n:m>   | Register bit field                                                                        |  |  |  |  |  |
| {label:}      | Optional label name                                                                       |  |  |  |  |  |
| Acc           | Accumulator A or Accumulator B                                                            |  |  |  |  |  |
| AWB           | Accumulator Write Back                                                                    |  |  |  |  |  |
| bit4          | 4-bit wide bit position (0:7 in Byte mode, 0:15 in Word mode)                             |  |  |  |  |  |
| Expr          | Absolute address, label or expression (resolved by the linker)                            |  |  |  |  |  |
| f             | File register address                                                                     |  |  |  |  |  |
| lit1          | 1-bit literal (0:1)                                                                       |  |  |  |  |  |
| lit4          | 4-bit literal (0:15)                                                                      |  |  |  |  |  |
| lit5          | 5-bit literal (0:31)                                                                      |  |  |  |  |  |
| lit8          | 8-bit literal (0:255)                                                                     |  |  |  |  |  |
| lit10         | 10-bit literal (0:255 in Byte mode, 0:1023 in Word mode)                                  |  |  |  |  |  |
| lit14         | 14-bit literal (0:16383)                                                                  |  |  |  |  |  |
| lit16         | 16-bit literal (0:65535)                                                                  |  |  |  |  |  |
| lit23         | 23-bit literal (0:8388607)                                                                |  |  |  |  |  |
| Slit4         | Signed 4-bit literal (-8:7)                                                               |  |  |  |  |  |
| Slit6         | Signed 6-bit literal (-32:31) (range is limited to -16:16)                                |  |  |  |  |  |
| Slit10        | Signed 10-bit literal (-512:511)                                                          |  |  |  |  |  |
| Slit16        | Signed 16-bit literal (-32768:32767)                                                      |  |  |  |  |  |
| TOS           | Top-of-Stack                                                                              |  |  |  |  |  |
| Wb            | Base working register                                                                     |  |  |  |  |  |
| Wd            | Destination working register (direct and indirect addressing)                             |  |  |  |  |  |
| Wm, Wn        | Working register divide pair (dividend, divisor)                                          |  |  |  |  |  |
| Wm * Wm       | Working register multiplier pair (same source register)                                   |  |  |  |  |  |
| Wm * Wn       | Working register multiplier pair (different source registers)                             |  |  |  |  |  |
| Wn            | Both source and destination working register (direct addressing)                          |  |  |  |  |  |
| Wnd           | Destination working register (direct addressing)                                          |  |  |  |  |  |
| Wns           | Source working register (direct addressing)                                               |  |  |  |  |  |
| WREG          | Default working register (assigned to W0)                                                 |  |  |  |  |  |
| Ws            | Source working register (direct and indirect addressing)                                  |  |  |  |  |  |
| Wx            | Source Addressing mode and working register for X data bus prefetch                       |  |  |  |  |  |
| Wxd           | Destination working register for X data bus prefetch                                      |  |  |  |  |  |
| Wy            | Source Addressing mode and working register for Y data bus prefetch                       |  |  |  |  |  |
| Wyd           | Destination working register for Y data bus prefetch                                      |  |  |  |  |  |
|               | Note: The range of each symbol is instruction dependent. Defer to Section 5. "Instruction |  |  |  |  |  |

**Note:** The range of each symbol is instruction dependent. Refer to **Section 5. "Instruction Descriptions"** for the specific instruction range.

#### 1.6 Related Documents

Microchip, as well as other sources, offer additional documentation which can aid in your development with dsPIC30F/dsPIC33F DSCs. These lists contain the most common documentation, but other documents may also be available. Please check the Microchip web site (www.microchip.com) for the latest published technical documentation.

#### 1.6.1 Microchip Documentation

The following dsPIC30F/dsPIC33F documentation is available from Microchip at the time of this writing. Many of these documents provide application-specific information that gives actual examples of using, programming and designing with dsPIC30F/dsPIC33F DSCs.

#### 1. dsPIC30F Family Reference Manual (DS70046)

The dsPIC30F Family Reference Manual provides information about the dsPIC30F architecture, peripherals and system integration features. The details of device operation are provided in this document, along with numerous code examples. The information contained in this manual complements the information in the dsPIC33F Data Sheet.

#### 2. dsPIC30F Family Overview (DS70043) and dsPIC33F Product Overview (DS70155)

These documents provide a summary of the available family variants, including device pinouts, memory sizes and available peripherals.

#### 3. dsPIC30F Data Sheet (DS70083) and dsPIC33F Data Sheet (DS70165)

The data sheets contain device-specific information, such as pinout and packaging details, electrical specifications and memory maps. Please check the Microchip web site (www.microchip.com) for a list of available device data sheets.

#### 1.6.2 Third Party Documentation

There are several documents available from third party sources around the world. Microchip does not review these documents for technical accuracy. However, they may be a helpful source for understanding the operation of Microchip dsPIC30F or dsPIC33F devices. Please refer to the Microchip web site (www.microchip.com) for third party documentation related to the dsPIC30F and dsPIC33F families.

| NOTES: |  |  |  |
|--------|--|--|--|
|        |  |  |  |
|        |  |  |  |
|        |  |  |  |
|        |  |  |  |
|        |  |  |  |
|        |  |  |  |
|        |  |  |  |
|        |  |  |  |
|        |  |  |  |
|        |  |  |  |
|        |  |  |  |
|        |  |  |  |
|        |  |  |  |
|        |  |  |  |
|        |  |  |  |
|        |  |  |  |
|        |  |  |  |
|        |  |  |  |
|        |  |  |  |
|        |  |  |  |
|        |  |  |  |
|        |  |  |  |
|        |  |  |  |
|        |  |  |  |
|        |  |  |  |
|        |  |  |  |
|        |  |  |  |

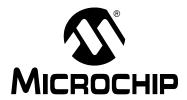

# Section 2. Programmer's Model

### **HIGHLIGHTS**

| This | section     | of the | manual    | contains | overview   | information | about | the | dsPIC30F | and | dsPIC3 | 33F |
|------|-------------|--------|-----------|----------|------------|-------------|-------|-----|----------|-----|--------|-----|
| devi | ices. It co | ntains | the follo | wing maj | or topics: |             |       |     |          |     |        |     |

| 2.1 | dsPIC30F/33F Overview   | 2-2 |
|-----|-------------------------|-----|
| 0 0 | Durana na na na Maralal | 0.0 |

#### 2.1 dsPIC30F/33F Overview

The core of dsPIC30F and dsPIC33F devices is a 16-bit (data) modified Harvard architecture with an enhanced instruction set, including support for DSP. The core has a 24-bit instruction word, with a variable length opcode field. The Program Counter (PC) is 23 bits wide and addresses up to 4M x 24 bits of user program memory space. A single-cycle instruction prefetch mechanism is used to help maintain throughput and provides predictable execution. The majority of instructions execute in a single cycle, and overhead free program loop constructs are supported using the DO and REPEAT instructions, both of which are interruptible.

The dsPIC30F and dsPIC33F have sixteen, 16-bit working registers. Each of the working registers can act as a data, address or offset register. The 16th working register (W15) operates as a software Stack Pointer for interrupts and calls.

The instruction set is identical for the dsPIC30F and dsPIC33F architectures. There are two classes of instructions: the MCU class of instructions and the DSP class of instructions. These two instruction classes are seamlessly integrated into the architecture and execute from a single execution unit. The instruction set includes many Addressing modes and was designed for optimum C compiler efficiency.

The data space can be addressed as 32K words or 64 Kbytes and is split into two blocks, referred to as X and Y data memory. Each memory block has its own independent Address Generation Unit (AGU). The MCU class of instructions operate solely through the X memory AGU, which accesses the entire memory map as one linear data space. The DSP dual source class of instructions operates through the X and Y AGUs, which splits the data address space into two parts. The X and Y data space boundary is arbitrary and device-specific.

The upper 32 Kbytes of the data space memory map can optionally be mapped into program space at any 16K program word boundary, defined by the 8-bit Program Space Visibility Page (PSVPAG) register. The program to data space mapping feature lets any instruction access program space as if it were the data space, which is useful for storing data coefficients.

Overhead free circular buffers (modulo addressing) are supported in both X and Y address spaces. The modulo addressing removes the software boundary checking overhead for DSP algorithms. Furthermore, the X AGU circular addressing can be used with any of the MCU class of instructions. The X AGU also supports bit-reverse addressing, to greatly simplify input or output data reordering for radix-2 FFT algorithms.

The core supports Inherent (no operand), Relative, Literal, Memory Direct, Register Direct, Register Indirect and Register Offset Addressing modes. Each instruction is associated with a predefined Addressing mode group, depending upon its functional requirements. As many as 7 Addressing modes are supported for each instruction.

For most instructions, the dsPIC30F/33F is capable of executing a data (or program data) memory read, a working register (data) read, a data memory write and a program (instruction) memory read per instruction cycle. As a result, 3-operand instructions can be supported, allowing A + B = C operations to be executed in a single cycle.

The DSP engine features a high-speed, 17-bit by 17-bit multiplier, a 40-bit ALU, two 40-bit saturating accumulators and a 40-bit bidirectional barrel shifter. The barrel shifter is capable of shifting a 40-bit value, up to 16 bits right, or up to 16 bits left, in a single cycle. The DSP instructions operate seamlessly with all other instructions and have been designed for optimal real-time performance. The MAC instruction and other associated instructions can concurrently fetch two data operands from memory while multiplying two working registers. This requires that the data space be split for these instructions and linear for all others. This is achieved in a transparent and flexible manner through dedicating certain working registers to each address space.

The dsPIC30F has a vectored exception scheme with support for up to 8 sources of non-maskable traps and up to 54 interrupt sources. The dsPIC33F has a similar exception scheme, but supports up to 118 interrupt sources. In both families, each interrupt source can be assigned to one of seven priority levels.

#### 2.2 Programmer's Model

Figure 2-1 shows the programmer's model diagram for dsPIC30F and dsPIC33F.

All registers in the programmer's model are memory mapped and can be manipulated directly by the instruction set. A description of each register is provided in Table 2-1.

Table 2-1: Programmer's Model Register Descriptions

| Register   | Description                                    |
|------------|------------------------------------------------|
| ACCA, ACCB | 40-bit DSP Accumulators                        |
| CORCON     | CPU Core Configuration register                |
| DCOUNT     | DO Loop Count register                         |
| DOEND      | DO Loop End Address register                   |
| DOSTART    | DO Loop Start Address register                 |
| PC         | 23-bit Program Counter                         |
| PSVPAG     | Program Space Visibility Page Address register |
| RCOUNT     | Repeat Loop Count register                     |
| SPLIM      | Stack Pointer Limit Value register             |
| SR         | ALU and DSP Engine STATUS register             |
| TBLPAG     | Table Memory Page Address register             |
| W0-W15     | Working register array                         |

#### 2.2.1 Working Register Array

The 16 working (W) registers can function as data, address or offset registers. The function of a W register is determined by the instruction that accesses it.

Byte instructions, which target the working register array, only affect the Least Significant Byte (LSB) of the target register. Since the working registers are memory mapped, the Least *and* Most Significant Bytes can be manipulated through byte-wide data memory space accesses.

#### 2.2.2 Default Working Register (WREG)

The instruction set can be divided into two instruction types: working register instructions and file register instructions. The working register instructions use the working register array as data values, or as addresses that point to a memory location. In contrast, file register instructions operate on a specific memory address contained in the instruction opcode.

File register instructions that also utilize a working register do not specify the working register that is to be used for the instruction. Instead, a default working register (WREG) is used for these file register instructions. Working register, W0, is assigned to be the WREG. The WREG assignment is not programmable.

#### 2.2.3 Software Stack Frame Pointer

A frame is a user-defined section of memory in the stack, used by a function to allocate memory for local variables. W14 has been assigned for use as a Stack Frame Pointer with the link (LNK) and unlink (ULNK) instructions. However, if a Stack Frame Pointer and the LNK and ULNK instructions are not used, W14 can be used by any instruction in the same manner as all other W registers. See **4.7.3** "Software Stack Frame Pointer" for detailed information about the Frame Pointer.

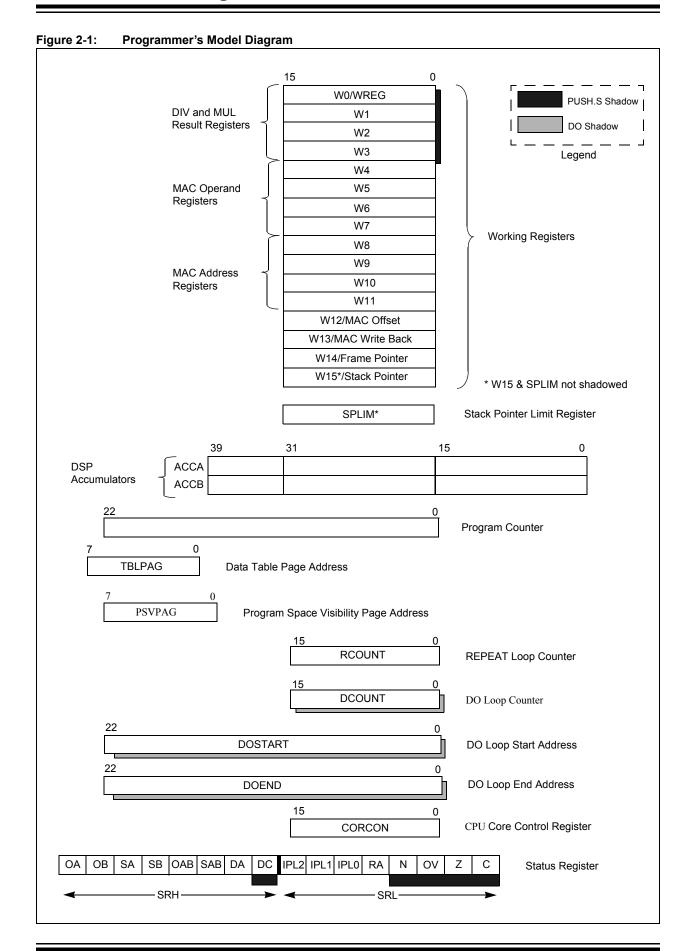

#### 2.2.4 Software Stack Pointer

W15 serves as a dedicated Software Stack Pointer, and will be automatically modified by function calls, exception processing and returns. However, W15 can be referenced by any instruction in the same manner as all other W registers. This simplifies reading, writing and manipulating the Stack Pointer. Refer to **4.7.1** "Software Stack Pointer" for detailed information about the Stack Pointer.

#### 2.2.5 Stack Pointer Limit Register (SPLIM)

The SPLIM is a 16-bit register associated with the Stack Pointer. It is used to prevent the Stack Pointer from overflowing and accessing memory beyond the user allocated region of stack memory. Refer to **4.7.5** "Stack Pointer Overflow" for detailed information about the SPLIM.

#### 2.2.6 Accumulator A, Accumulator B

Accumulator A (ACCA) and Accumulator B (ACCB) are 40-bit wide registers, utilized by DSP instructions to perform mathematical and shifting operations. Each accumulator is composed of 3 memory mapped registers:

- AccxU (bits 39-32)
- AccxH (bits 31-16)
- AccxL (bits 15-0)

Refer to 4.12 "Accumulator Usage" for details on using ACCA and ACCB.

#### 2.2.7 Program Counter

The Program Counter (PC) is 23 bits wide. Instructions are addressed in the 4M x 24-bit user program memory space by PC<22:1>, where PC<0> is always set to '0' to maintain instruction word alignment and provide compatibility with data space addressing. This means that during normal instruction execution, the PC increments by 2.

Program memory located at 0x80000000 and above is utilized for device configuration data, Unit ID and Device ID. This region is not available for user code execution and the PC can not access this area. However, one may access this region of memory using table instructions. Refer to the "dsPIC30F Family Reference Manual" (DS70046) for details on accessing the configuration data, Unit ID and Device ID.

#### 2.2.8 TBLPAG Register

The TBLPAG register is used to hold the upper 8 bits of a program memory address during table read and write operations. Table instructions are used to transfer data between program memory space and data memory space. Refer to the "dsPIC30F Family Reference Manual" (DS70046) for details on accessing program memory with the table instructions.

#### 2.2.9 PSVPAG Register

Program space visibility allows the user to map a 32-Kbyte section of the program memory space into the upper 32 Kbytes of data address space. This feature allows transparent access of constant data through instructions that operate on data memory. The PSVPAG register selects the 32-Kbyte region of program memory space that is mapped to the data address space. Refer to the "dsPIC30F Family Reference Manual" (DS70046) for details on program space visibility.

#### 2.2.10 RCOUNT Register

The 14-bit RCOUNT register contains the loop counter for the REPEAT instruction. When a REPEAT instruction is executed, RCOUNT is loaded with the repeat count of the instruction, either "lit14" for the "REPEAT #lit14" instruction, or the contents of Wn for the "REPEAT Wn" instruction. The REPEAT loop will be executed RCOUNT + 1 time.

- **Note 1:** If a REPEAT loop is executing and gets interrupted, RCOUNT may be cleared by the Interrupt Service Routine to break out of the REPEAT loop when the foreground code is re-entered.
  - 2: Refer to the "dsPIC30F Family Reference Manual" (DS70046) for complete details about REPEAT loops.

#### 2.2.11 DCOUNT Register

The 14-bit DCOUNT register contains the loop counter for hardware DO loops. When a DO instruction is executed, DCOUNT is loaded with the loop count of the instruction, either "lit14" for the "DO #lit14, Expr" instruction, or the 14 Least Significant bits of Ws for the "DO Ws, Expr" instruction. The DO loop will be executed DCOUNT + 1 time.

- **Note 1:** DCOUNT contains a shadow register. See **2.2.16 "Shadow Registers"** for information on shadowing.
  - 2: Refer to the "dsPIC30F Family Reference Manual" (DS70046) for complete details about DO loops.

#### 2.2.12 DOSTART Register

The DOSTART register contains the starting address for a hardware DO loop. When a DO instruction is executed, DOSTART is loaded with the address of the instruction following the DO instruction. This location in memory is the start of the DO loop. When looping is activated, program execution continues with the instruction stored at the DOSTART address after the last instruction in the DO loop is executed. This mechanism allows for zero overhead looping.

- Note 1: DOSTART has a shadow register. See 2.2.16 "Shadow Registers" for information on shadowing.
  - 2: Refer to the "dsPIC30F Family Reference Manual" (DS70046) for complete details about DO loops.

#### 2.2.13 DOEND Register

The DOEND register contains the ending address for a hardware DO loop. When a DO instruction is executed, DOEND is loaded with the address specified by the expression in the DO instruction. This location in memory specifies the last instruction in the DO loop. When looping is activated and the instruction stored at the DOEND address is executed, program execution will continue from the DO loop start address (stored in the DOSTART register).

- **Note 1:** DOEND has a shadow register. See **2.2.16 "Shadow Registers"** for information on shadowing.
  - **2:** Refer to the "dsPIC30F Family Reference Manual" (DS70046) for complete details about DO loops.

#### 2.2.14 STATUS Register

The 16-bit STATUS register, shown in Register 2-1, maintains status information for instructions which have most recently been executed. Operation Status bits exist for MCU operations, loop operations and DSP operations. Additionally, the STATUS register contains the CPU Interrupt Priority Level bits, IPL<2:0>, which are used for interrupt processing.

#### 2.2.14.1 MCU ALU Status Bits

The MCU operation Status bits are either affected or used by the majority of instructions in the instruction set. Most of the logic, math, rotate/shift and bit instructions modify the MCU Status bits after execution, and the conditional Branch instructions use the state of individual Status bits to determine the flow of program execution. All conditional branch instructions are listed in **4.8 "Conditional Branch Instructions"**.

The Carry, Zero, Overflow, Negative and Digit Carry (C, Z, OV, N and DC) bits are used to show the immediate status of the MCU ALU. They indicate when an operation has resulted in a Carry, Zero, Overflow, Negative result and Digit Carry, respectively. When a subtract operation is performed, the C flag is used as a Borrow flag.

The Z status bit is a special zero status bit that is useful for extended precision arithmetic. The Z bit functions like a normal Z flag for all instructions except those that use a carry or borrow input (ADDC, CPB, SUBB and SUBBR). See **4.9** "Z Status Bit" for usage of the Z status bit.

- **Note 1:** All MCU bits are shadowed during execution of the PUSH.S instruction and they are restored on execution of the POP.S instruction.
  - 2: All MCU bits, except the DC flag (which is not in the SRL), are stacked during exception processing (see 4.7.1 "Software Stack Pointer").

#### 2.2.14.2 Loop Status Bits

The DO Active and REPEAT Active (DA, RA) bits are used to indicate when looping is active. The DO instructions affect the DA flag, which indicates that a DO loop is active. The DA flag is set to '1' when the first instruction of the DO loop is executed, and it is cleared when the last instruction of the loop completes final execution. Likewise, the RA flag indicates that a REPEAT instruction is being executed, and it is only affected by the REPEAT instructions. The RA flag is set to '1' when the instruction being repeated begins execution, and it is cleared when the instruction being repeated completes execution for the last time.

The DA flag is read-only. This means that looping may not be initiated by writing a '1' to DA, nor looping may be terminated by writing a '0' to DA. If a DO loop must be terminated prematurely, the EDT bit, CORCON<11>, should be used.

Since the RA flag is also read-only, it may not be directly cleared. However, if a REPEAT or its target instruction is interrupted, the Interrupt Service Routine may clear the RA flag of the SRL, which resides on the stack. This action will disable looping once program execution returns from the Interrupt Service Routine, because the restored RA will be '0'.

#### 2.2.14.3 DSP ALU Status Bits

The high byte of the STATUS Register (SRH) is used by the DSP class of instructions, and it is modified when data passes through one of the adders. The SRH provides status information about overflow and saturation for both accumulators. The Saturate A, Saturate B, Overflow A and Overflow B (SA, SB, OA, OB) bits provide individual accumulator status, while the Saturate AB and Overflow AB (SAB, OAB) bits provide combined accumulator status. The SAB and OAB bits provide the software developer efficiency in checking the register for saturation or overflow.

The OA and OB bits are used to indicate when an operation has generated an overflow into the guard bits (bits 32 through 39) of the respective accumulator. This condition can only occur when the processor is in Super Saturation mode, or if saturation is disabled. It indicates that the operation has generated a number which cannot be represented with the lower 31 bits of the accumulator.

The SA and SB bits are used to indicate when an operation has generated an overflow out of the Most Significant bit of the respective accumulator. The SA and SB bits are active, regardless of the Saturation mode (Disabled, Normal or Super) and may be considered "sticky". Namely, once the SA or SB is set to '1', it can only be cleared manually by software, regardless of subsequent DSP operations. When required, it is recommended that the bits be cleared with the BCLR instruction.

For convenience, the OA and OB bits are logically ORed together to form the OAB flag, and the SA and SB bits are logically ORed to form the SAB flag. These cumulative status bits provide efficient overflow and saturation checking when an algorithm is implemented, which utilizes both accumulators. Instead of interrogating the OA and the OB bits independently for arithmetic overflows, a single check of OAB may be performed. Likewise, when checking for saturation, SAB may be examined instead of checking both the SA and SB bits. Note that clearing the SAB flag will clear both the SA and SB bits.

#### 2.2.14.4 Interrupt Priority Level Status Bits

The three Interrupt Priority Level (IPL) bits of the SRL, SR<7:5>, and the IPL3 bit, CORCON<3>, set the CPU's IPL which is used for exception processing. Exceptions consist of interrupts and hardware traps. Interrupts have a user-defined priority level between 0 and 7, while traps have a fixed priority level between 8 and 15. The fourth Interrupt Priority Level bit, IPL3, is a special IPL bit that may only be read or cleared by the user. This bit is only set when a hardware trap is activated and it is cleared after the trap is serviced.

The CPU's IPL identifies the lowest level exception which may interrupt the processor. The interrupt level of a pending exception must always be greater than the CPU's IPL for the CPU to process the exception. This means that if the IPL is 0, all exceptions at priority Level 1 and above may interrupt the processor. If the IPL is 7, only hardware traps may interrupt the processor.

When an exception is serviced, the IPL is automatically set to the priority level of the exception being serviced, which will disable all exceptions of equal and lower priority. However, since the IPL field is read/write, one may modify the lower three bits of the IPL in an Interrupt Service Routine to control which exceptions may preempt the exception processing. Since the SRL is stacked during exception processing, the original IPL is always restored after the exception is serviced. If required, one may also prevent exceptions from nesting by setting the NSTDIS bit, INTCON1<15>.

**Note:** Refer to the "dsPIC30F Family Reference Manual" (DS70046) for complete details on exception processing.

#### 2.2.15 Core Control Register

The 16-bit CPU Core Control Register (CORCON), shown in Register 2-2, is used to set the configuration of the CPU. This register provides the ability to:

- · map program space into data space
- · set the ACCA and ACCB saturation enable
- · set the Data Space Write Saturation mode
- · set the Accumulator Saturation and Rounding modes
- · set the Multiplier mode for DSP operations
- · terminate DO loops prematurely

On device Reset, the CORCON is set to 0x0020, which sets the following mode:

- Program Space not Mapped to Data Space (PSV = 0)
- ACCA and ACCB Saturation Disabled (SATA = 0, SATB = 0)
- Data Space Write Saturation Enabled (SATDW = 1)
- Accumulator Saturation mode set to normal (ACCSAT = 0)
- Accumulator Rounding mode set to unbiased (RND = 0)
- DSP Multiplier mode set to signed fractional (US = 0, IF = 0)

In addition to setting CPU modes, the CORCON contains status information about the DO loop nesting level (**DL**<2:0>) and the **IPL**<3> status bit, which indicates if a trap exception is being processed.

#### 2.2.16 Shadow Registers

A shadow register is used as a temporary holding register and can transfer its contents to or from the associated host register upon some event. Some of the registers in the programmer's model have a shadow register, which is utilized during the execution of a DO, POP.S or PUSH.S instruction. Shadow register usage is shown in Table 2-2.

Table 2-2: Automatic Shadow Register Usage

| Location                                     | DO  | POP.S/PUSH.S |
|----------------------------------------------|-----|--------------|
| DCOUNT                                       | Yes | _            |
| DOSTART                                      | Yes | _            |
| DOEND                                        | Yes | _            |
| STATUS Register –<br>DC, N, OV, Z and C bits | _   | Yes          |
| W0-W3                                        | _   | Yes          |

Since the DCOUNT, DOSTART and DOEND registers are shadowed, the ability to nest DO loops without additional overhead is provided. Since all shadow registers are one register deep, up to one level of DO loop nesting is possible. Further nesting of DO loops is possible in software, with support provided by the DO Loop Nesting Level Status bits in the CORCON, CORCON<10:8>.

**Note:** All shadow registers are one register deep and are not directly accessible. Additional shadowing may be performed in software using the software stack.

#### Register 2-1: SR, STATUS Register

| High Byte (SRH): |     |       |       |     |       |     |       |  |
|------------------|-----|-------|-------|-----|-------|-----|-------|--|
| R-0              | R-0 | R/C-0 | R/C-0 | R-0 | R/C-0 | R-0 | R/W-0 |  |
| OA               | OB  | SA    | SB    | OAB | SAB   | DA  | DC    |  |
| bit 15           |     |       |       |     |       |     | bit 8 |  |

| Low Byte (SRL): |          |       |     |       |       |       |       |  |
|-----------------|----------|-------|-----|-------|-------|-------|-------|--|
| R/W-0           | R/W-0    | R/W-0 | R-0 | R/W-0 | R/W-0 | R/W-0 | R/W-0 |  |
|                 | IPL<2:0> |       | RA  | N     | OV    | Z     | С     |  |
| bit 7           |          |       |     |       |       |       | bit 0 |  |

- bit 15 OA: Accumulator A Overflow bit
  - 1 = Accumulator A overflowed
  - 0 = Accumulator A has not overflowed
- **OB:** Accumulator B Overflow bit bit 14
  - 1 = Accumulator B overflowed
  - 0 = Accumulator B has not overflowed
- SA: Accumulator A Saturation bit (1, 2) bit 13
  - 1 = Accumulator A is saturated or has been saturated at some time
  - 0 = Accumulator A is not saturated
- SB: Accumulator B Saturation bit(1, 2) bit 12
  - 1 = Accumulator B is saturated or has been saturated at some time
  - 0 = Accumulator B is not saturated
- OAB: OA || OB Combined Accumulator Overflow bit bit 11
  - 1 = Accumulators A or B have overflowed
  - 0 = Neither Accumulators A or B have overflowed
- SAB: SA | SB Combined Accumulator bit(1, 2, 3) bit 10
  - 1 = Accumulators A or B are saturated or have been saturated at some time in the past
  - 0 = Neither Accumulators A or B are saturated
- DA: DO Loop Active bit(4) bit 9
  - 1 = DO loop in progress
  - 0 = DO loop not in progress
- DC: MCU ALU Half Carry bit bit 8
  - 1 = A carry-out from the Most Significant bit of the lower nibble occurred
  - 0 = No carry-out from the Most Significant bit of the lower nibble occurred
- IPL<2:0>: Interrupt Priority Level bits(5) bit 7-5
  - 111 = CPU Interrupt Priority Level is 7 (15). User interrupts disabled
  - 110 = CPU Interrupt Priority Level is 6 (14)
  - 101 = CPU Interrupt Priority Level is 5 (13)
  - 100 = CPU Interrupt Priority Level is 4 (12)
  - 011 = CPU Interrupt Priority Level is 3 (11)
  - 010 = CPU Interrupt Priority Level is 2 (10)
  - 001 = CPU Interrupt Priority Level is 1 (9)

  - 000 = CPU Interrupt Priority Level is 0 (8)
- RA: REPEAT Loop Active bit bit 4
  - 1 = REPEAT loop in progress
  - 0 = REPEAT loop not in progress
- bit 3 N: MCU ALU Negative bit
  - 1 = The result of the operation was negative
  - 0 = The result of the operation was not negative
- OV: MCU ALU Overflow bit bit 2
  - 1 = Overflow occurred
  - 0 = No overflow occurred

#### Register 2-1: SR, STATUS Register (Continued)

bit 1 **Z:** MCU ALU Zero bit<sup>(6)</sup>

- 1 = The result of the operation was zero
- 0 = The result of the operation was not zero
- bit 0 C: MCU ALU Carry/Borrow bit
  - 1 = A carry-out from the Most Significant bit occurred
  - 0 = No carry-out from the Most Significant bit occurred
    - Note 1: This bit may be read or cleared, but not set.
      - 2: Once this bit is set, it must be cleared manually by software.
      - 3: Clearing this bit will clear SA and SB.
      - 4: This bit is read only.
      - 5: The IPL<2:0> bits are concatenated with the IPL<3> bit (CORCON<3>) to form the CPU Interrupt Priority Level. The value in parentheses indicates the IPL, if IPL<3> = 1.
      - **6:** Refer to **4.9 "Z Status Bit"** for operation with ADDC, CPB, SUBB and SUBBR instructions.

| _             |     | _  |
|---------------|-----|----|
| $1 \sim \sim$ | nn  | м. |
| Leq           | GII | u. |

R = Readable bit W = Writable bit C = Clearable bit -n = Value at POR '1' = bit is set '0' = bit is cleared

#### Register 2-2: CORCON, Core Control Register

| High Byte: |   |   |       |          |     |         |       |
|------------|---|---|-------|----------|-----|---------|-------|
| U          | U | U | R/W-0 | R(0)/W-0 | R-0 | R-0     | R/W-0 |
| _          | _ | _ | US    | EDT      |     | DL<2:0> |       |
| bit 15     |   |   |       |          |     |         | bit 8 |

| Low Byte: |       |       |        |       |       |       |       |
|-----------|-------|-------|--------|-------|-------|-------|-------|
| R/W-0     | R/W-0 | R/W-1 | R/W-0  | R/C-0 | R/W-0 | R/W-0 | R/W-0 |
| SATA      | SATB  | SATDW | ACCSAT | IPL3  | PSV   | RND   | IF    |
| bit 7     |       |       |        |       |       |       | bit 0 |

#### bit 15-13 Unused

- bit 12 US: Unsigned or Signed Multiplier Mode Select bit
  - 1 = Unsigned mode enabled for DSP multiply operations
  - 0 = Signed mode enabled for DSP multiply operations
- bit 11 EDT: Early DO Loop Termination Control bit (1)
  - 1 = Terminate executing DO loop at end of current iteration
  - 0 = No effect
- bit 10-8 DL<2:0>: DO Loop Nesting Level Status bits<sup>(2, 3)</sup>
  - 111 = DO looping is nested at 7 levels
  - 110 = DO looping is nested at 6 levels
  - 110 = DO looping is nested at 5 levels
  - 110 = DO looping is nested at 4 levels
  - 011 = DO looping is nested at 3 levels
  - 010 = DO looping is nested at 2 levels
  - 001 = DO looping is active, but not nested (just 1 level)
  - 000 = DO looping is not active
- bit 7 SATA: ACCA Saturation Enable bit
  - 1 = Accumulator A saturation enabled
  - 0 = Accumulator A saturation disabled
- bit 6 SATB: ACCB Saturation Enable bit
  - 1 = Accumulator B saturation enabled
  - 0 = Accumulator B saturation disabled
- bit 5 SATDW: Data Space Write from DSP Engine Saturation Enable bit
  - 1 = Data space write saturation enabled
  - 0 = Data space write saturation disabled
- bit 4 ACCSAT: Accumulator Saturation Mode Select bit
  - 1 = 9.31 saturation (Super Saturation)
  - 0 = 1.31 saturation (Normal Saturation)
- bit 3 IPL3: Interrupt Priority Level 3 Status bit<sup>(4, 5)</sup>
  - 1 = CPU Interrupt Priority Level is 8 or greater (trap exception activated)
  - 0 = CPU Interrupt Priority Level is 7 or less (no trap exception activated)
- bit 2 **PSV:** Program Space Visibility in Data Space Enable bit
  - 1 = Program space visible in data space
  - 0 = Program space not visible in data space

#### Register 2-2: CORCON, Core Control Register (Continued)

bit 1 RND: Rounding Mode Select bit

1 = Biased (conventional) rounding enabled

0 = Unbiased (convergent) rounding enabled

bit 0 IF: Integer or Fractional Multiplier Mode Select bit

- 1 = Integer mode enabled for DSP multiply operations
- 0 = Fractional mode enabled for DSP multiply operations

Note 1: This bit will always read '0'.

- 2: DL<2:1> are read only.
- **3:** The first two levels of DO loop nesting are handled by hardware.
- 4: This bit may be read or cleared, but not set.
- 5: This bit is concatenated with the IPL<2:0> bits (SR<7:5>) to form the CPU Interrupt Priority Level.

| Legenda | : |
|---------|---|
|---------|---|

R = Readable bit W = Writable bit C = Clearable bit x = bit is unknown

-n = Value at POR '1' = bit is set '0' = bit is cleared U = Unimplemented bit, read as '0'

| NOTES: |  |  |  |
|--------|--|--|--|
|        |  |  |  |
|        |  |  |  |
|        |  |  |  |
|        |  |  |  |
|        |  |  |  |
|        |  |  |  |
|        |  |  |  |
|        |  |  |  |
|        |  |  |  |
|        |  |  |  |
|        |  |  |  |
|        |  |  |  |
|        |  |  |  |
|        |  |  |  |
|        |  |  |  |
|        |  |  |  |
|        |  |  |  |
|        |  |  |  |
|        |  |  |  |
|        |  |  |  |
|        |  |  |  |
|        |  |  |  |
|        |  |  |  |
|        |  |  |  |

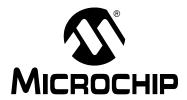

# **Section 3. Instruction Set Overview**

### **HIGHLIGHTS**

| This | section of the manual contains the following major topics: |     |
|------|------------------------------------------------------------|-----|
| 3.1  | Introduction                                               | 3-2 |
| 3.2  | Instruction Set Overview                                   | 3-2 |
| 3.3  | Instruction Set Summary Tables                             | 3-3 |

#### 3.1 Introduction

The dsPIC30F/33F instruction set provides a broad suite of instructions, which supports traditional microcontroller applications and a class of instructions, which supports math intensive applications. Since almost all of the functionality of the PIC MCU instruction set has been maintained, this hybrid instruction set allows a friendly DSP migration path for users already familiar with the PIC microcontroller.

#### 3.2 Instruction Set Overview

The dsPIC30F/33F instruction set contains 84 instructions, which can be grouped into the ten functional categories shown in Table 3-1. Table 1-2 defines the symbols used in the instruction summary tables, Table 3-2 through Table 3-11. These tables define the syntax, description, storage and execution requirements for each instruction. Storage requirements are represented in 24-bit instruction words and execution requirements are represented in instruction cycles.

Table 3-1: dsPIC30F/33F Instruction Groups

| Functional Group          | Summary Table | Page # |
|---------------------------|---------------|--------|
| Move Instructions         | Table 3-2     | 3-3    |
| Math Instructions         | Table 3-3     | 3-4    |
| Logic Instructions        | Table 3-4     | 3-5    |
| Rotate/Shift Instructions | Table 3-5     | 3-6    |
| Bit Instructions          | Table 3-6     | 3-7    |
| Compare/Skip Instructions | Table 3-7     | 3-8    |
| Program Flow Instructions | Table 3-8     | 3-9    |
| Shadow/Stack Instructions | Table 3-9     | 3-10   |
| Control Instructions      | Table 3-10    | 3-10   |
| DSP Instructions          | Table 3-11    | 3-10   |

Most instructions have several different Addressing modes and execution flows, which require different instruction variants. For instance, there are six unique ADD instructions and each instruction variant has its own instruction encoding. Instruction format descriptions and specific instruction operation are provided in **Section 3. "Instruction Set Overview"**. Additionally, a composite alphabetized instruction set table is provided in **Section 6. "Reference"**.

#### 3.2.1 Multi-Cycle Instructions

As the instruction summary tables show, most instructions execute in a single cycle, with the following exceptions:

- Instructions DO, MOV.D, POP.D, PUSH.D, TBLRDH, TBLRDL, TBLWTH and TBLWTL require 2 cycles to execute.
- Instructions DIV.S, DIV.U and DIVF are single-cycle instructions, which should be executed 18 consecutive times as the target of a REPEAT instruction.
- Instructions that change the program counter also require 2 cycles to execute, with the
  extra cycle executed as a NOP. SKIP instruction, which skips over a 2-word instruction,
  requires 3 instruction cycles to execute, with 2 cycles executed as a NOP.
- The RETFIE, RETLW and RETURN are a special case of an instruction that changes the
  program counter. These execute in 3 cycles, unless an exception is pending and then they
  execute in 2 cycles.

Note: Instructions which access program memory as data, using Program Space Visibility, will incur a one or two cycle delay. However, when the target instruction of a REPEAT loop accesses program memory as data, only the first execution of the target instruction is subject to the delay. See the "dsPIC30F Family Reference Manual" (DS70046) for details.

#### 3.2.2 Multi-Word Instructions

As defined by Table 3-2: "Move Instructions", almost all instructions consume one instruction word (24 bits), with the exception of the CALL, DO and GOTO instructions, which are Program Flow Instructions, listed in Table 3-8. These instructions require two words of memory because their opcodes embed large literal operands.

#### 3.3 Instruction Set Summary Tables

Table 3-2: Move Instructions

| Ass    | embly Syntax                    | Description                             | Words | Cycles | Page # |
|--------|---------------------------------|-----------------------------------------|-------|--------|--------|
| EXCH   | Wns,Wnd                         | Swap Wns and Wnd                        | 1     | 1      | 5-115  |
| MOV    | f {,WREG} <sup>(see Note)</sup> | Move f to destination                   | 1     | 1      | 5-145  |
| MOV    | WREG,f                          | Move WREG to f                          | 1     | 1      | 5-146  |
| MOV    | f,Wnd                           | Move f to Wnd                           | 1     | 1      | 5-147  |
| MOV    | Wns,f                           | Move Wns to f                           | 1     | 1      | 5-148  |
| MOV.B  | #lit8,Wnd                       | Move 8-bit literal to Wnd               | 1     | 1      | 5-149  |
| MOV    | #lit16,Wnd                      | Move 16-bit literal to Wnd              | 1     | 1      | 5-150  |
| MOV    | [Ws+Slit10],Wnd                 | Move [Ws + signed 10-bit offset] to Wnd | 1     | 1      | 5-151  |
| MOV    | Wns,[Wd+Slit10]                 | Move Wns to [Wd + signed 10-bit offset] | 1     | 1      | 5-152  |
| MOV    | Ws,Wd                           | Move Ws to Wd                           | 1     | 1      | 5-153  |
| MOV.D  | Ws,Wnd                          | Move double Ws to Wnd:Wnd + 1           | 1     | 2      | 5-155  |
| MOV.D  | Wns,Wd                          | Move double Wns:Wns + 1 to Wd           | 1     | 2      | 5-157  |
| SWAP   | Wn                              | Wn = byte or nibble swap Wn             | 1     | 1      | 5-249  |
| TBLRDH | Ws,Wd                           | Read high program word to Wd            | 1     | 2      | 5-250  |
| TBLRDL | Ws,Wd                           | Read low program word to Wd             | 1     | 2      | 5-252  |
| TBLWTH | Ws,Wd                           | Write Ws to high program word           | 1     | 2      | 5-254  |
| TBLWTL | Ws,Wd                           | Write Ws to low program word            | 1     | 2      | 5-256  |

**Note:** When the optional {,WREG} operand is specified, the destination of the instruction is WREG. When {,WREG} is not specified, the destination of the instruction is the file register f.

Table 3-3: Math Instructions

| Asse   | mbly Syntax              | Description                               | Words | Cycles            | Page # |
|--------|--------------------------|-------------------------------------------|-------|-------------------|--------|
| ADD    | f {,WREG} <sup>(1)</sup> | Destination = f + WREG                    | 1     | 1                 | 5-7    |
| ADD    | #lit10,Wn                | Wn = lit10 + Wn                           | 1     | 1                 | 5-8    |
| ADD    | Wb,#lit5,Wd              | Wd = Wb + lit5                            | 1     | 1                 | 5-9    |
| ADD    | Wb,Ws,Wd                 | Wd = Wb + Ws                              | 1     | 1                 | 5-10   |
| ADDC   | f {,WREG} <sup>(1)</sup> | Destination = f + WREG + (C)              | 1     | 1                 | 5-14   |
| ADDC   | #lit10,Wn                | Wn = lit10 + Wn + (C)                     | 1     | 1                 | 5-15   |
| ADDC   | Wb,#lit5,Wd              | Wd = Wb + lit5 + (C)                      | 1     | 1                 | 5-16   |
| ADDC   | Wb,Ws,Wd                 | Wd = Wb + Ws + (C)                        | 1     | 1                 | 5-17   |
| DAW.B  | Wn                       | Wn = decimal adjust Wn                    | 1     | 1                 | 5-95   |
| DEC    | f {,WREG} <sup>(1)</sup> | Destination = f - 1                       | 1     | 1                 | 5-96   |
| DEC    | Ws,Wd                    | Wd = Ws - 1                               | 1     | 1                 | 5-97   |
| DEC2   | f {,WREG} <sup>(1)</sup> | Destination = f – 2                       | 1     | 1                 | 5-98   |
| DEC2   | Ws,Wd                    | Wd = Ws - 2                               | 1     | 1                 | 5-99   |
| DIV.S  | Wm, Wn                   | Signed 16/16-bit integer divide           | 1     | 18 <sup>(2)</sup> | 5-101  |
| DIV.SD | Wm, Wn                   | Signed 32/16-bit integer divide           | 1     | 18 <sup>(2)</sup> | 5-101  |
| DIV.U  | Wm, Wn                   | Unsigned 16/16-bit integer divide         | 1     | 18 <sup>(2)</sup> | 5-103  |
| DIV.UD | Wm, Wn                   | Unsigned 32/16-bit integer divide         | 1     | 18 <sup>(2)</sup> | 5-103  |
| DIVF   | Wm, Wn                   | Signed 16/16-bit fractional divide        | 1     | 18 <sup>(2)</sup> | 5-105  |
| INC    | f {,WREG} <sup>(1)</sup> | Destination = f + 1                       | 1     | 1                 | 5-124  |
| INC    | Ws,Wd                    | Wd = Ws + 1                               | 1     | 1                 | 5-125  |
| INC2   | f {,WREG} <sup>(1)</sup> | Destination = f + 2                       | 1     | 1                 | 5-126  |
| INC2   | Ws,Wd                    | Wd = Ws + 2                               | 1     | 1                 | 5-127  |
| MUL    | f                        | W3:W2 = f * WREG                          | 1     | 1                 | 5-169  |
| MUL.SS | Wb,Ws,Wnd                | {Wnd + 1,Wnd} = sign(Wb) * sign(Ws)       | 1     | 1                 | 5-170  |
| MUL.SU | Wb,#lit5,Wnd             | {Wnd + 1,Wnd} = sign(Wb) * unsign(lit5)   | 1     | 1                 | 5-172  |
| MUL.SU | Wb,Ws,Wnd                | {Wnd + 1,Wnd} = sign(Wb) * unsign(Ws)     | 1     | 1                 | 5-174  |
| MUL.US | Wb,Ws,Wnd                | {Wnd + 1,Wnd} = unsign(Wb) * sign(Ws)     | 1     | 1                 | 5-176  |
| MUL.UU | Wb,#lit5,Wnd             | {Wnd + 1,Wnd} = unsign(Wb) * unsign(lit5) | 1     | 1                 | 5-178  |
| MUL.UU | Wb,Ws,Wnd                | {Wnd + 1,Wnd} = unsign(Wb) * unsign(Ws)   | 1     | 1                 | 5-179  |
| SE     | Ws,Wnd                   | Wnd = sign-extended Ws                    | 1     | 1                 | 5-220  |
| SUB    | f {,WREG} <sup>(1)</sup> | Destination = f – WREG                    | 1     | 1                 | 5-230  |
| SUB    | #lit10,Wn                | Wn = Wn – lit10                           | 1     | 1                 | 5-231  |
| SUB    | Wb,#lit5,Wd              | Wd = Wb – lit5                            | 1     | 1                 | 5-232  |
| SUB    | Wb,Ws,Wd                 | Wd = Wb – Ws                              | 1     | 1                 | 5-233  |
| SUBB   | f {,WREG} <sup>(1)</sup> | Destination = f – WREG – (C)              | 1     | 1                 | 5-236  |
| SUBB   | #lit10,Wn                | $Wn = Wn - lit10 - \underline{(C)}$       | 1     | 1                 | 5-237  |
| SUBB   | Wb,#lit5,Wd              | Wd = Wb - lit5 - (C)                      | 1     | 1                 | 5-238  |
| SUBB   | Wb,Ws,Wd                 | Wd = Wb – Ws – (C)                        | 1     | 1                 | 5-239  |
| SUBBR  | f {,WREG} <sup>(1)</sup> | Destination = WREG – f – (C)              | 1     | 1                 | 5-241  |
| SUBBR  | Wb,#lit5,Wd              | Wd = lit5 - Wb - (C)                      | 1     | 1                 | 5-242  |
| SUBBR  | Wb,Ws,Wd                 | Wd = Ws - Wb - (C)                        | 1     | 1                 | 5-243  |
| SUBR   | f {,WREG} <sup>(1)</sup> | Destination = WREG – f                    | 1     | 1                 | 5-245  |
| SUBR   | Wb,#lit5,Wd              | Wd = lit5 – Wb                            | 1     | 1                 | 5-246  |
| SUBR   | Wb,Ws,Wd                 | Wd = Ws – Wb                              | 1     | 1                 | 5-247  |
| ZE     | Ws,Wnd                   | Wnd = zero-extended Ws                    | 1     | 1                 | 5-264  |

**Note 1:** When the optional {,WREG} operand is specified, the destination of the instruction is WREG. When {,WREG} is not specified, the destination of the instruction is the file register f.

<sup>2:</sup> The divide instructions must be preceded with a "REPEAT #17" instruction, such that they are executed 18 consecutive times.

Table 3-4: Logic Instructions

| As   | ssembly Syntax                  | Description                    | Words | Cycles | Page # |
|------|---------------------------------|--------------------------------|-------|--------|--------|
| AND  | f {,WREG} <sup>(see Note)</sup> | Destination = f .AND. WREG     | 1     | 1      | 5-19   |
| AND  | #lit10,Wn                       | Wn = lit10 .AND. Wn            | 1     | 1      | 5-20   |
| AND  | Wb,#lit5,Wd                     | Wd = Wb .AND. lit5             | 1     | 1      | 5-21   |
| AND  | Wb,Ws,Wd                        | Wd = Wb .AND. Ws               | 1     | 1      | 5-22   |
| CLR  | f                               | f = 0x0000                     | 1     | 1      | 5-75   |
| CLR  | WREG                            | WREG = 0x0000                  | 1     | 1      | 5-75   |
| CLR  | Wd                              | Wd = 0x0000                    | 1     | 1      | 5-76   |
| COM  | f {,WREG} <sup>(see Note)</sup> | Destination = f                | 1     | 1      | 5-80   |
| COM  | Ws,Wd                           | Wd = Ws                        | 1     | 1      | 5-81   |
| IOR  | f {,WREG} <sup>(see Note)</sup> | Destination = f .IOR. WREG     | 1     | 1      | 5-128  |
| IOR  | #lit10,Wn                       | Wn = lit10 .IOR. Wn            | 1     | 1      | 5-129  |
| IOR  | Wb,#lit5,Wd                     | Wd = Wb .IOR. lit5             | 1     | 1      | 5-130  |
| IOR  | Wb,Ws,Wd                        | Wd = Wb .IOR. Ws               | 1     | 1      | 5-131  |
| NEG  | f {,WREG} <sup>(see Note)</sup> | Destination = <del>f</del> + 1 | 1     | 1      | 5-181  |
| NEG  | Ws,Wd                           | Wd = Ws + 1                    | 1     | 1      | 5-182  |
| SETM | f                               | f = 0xFFFF                     | 1     | 1      | 5-221  |
| SETM | WREG                            | WREG = 0xFFFF                  | 1     | 1      | 5-221  |
| SETM | Wd                              | Wd = 0xFFFF                    | 1     | 1      | 5-222  |
| XOR  | f {,WREG} <sup>(see Note)</sup> | Destination = f .XOR. WREG     | 1     | 1      | 5-259  |
| XOR  | #lit10,Wn                       | Wn = lit10 .XOR. Wn            | 1     | 1      | 5-260  |
| XOR  | Wb,#lit5,Wd                     | Wd = Wb .XOR. lit5             | 1     | 1      | 5-261  |
| XOR  | Wb,Ws,Wd                        | Wd = Wb .XOR. Ws               | 1     | 1      | 5-262  |

**Note:** When the optional {,WREG} operand is specified, the destination of the instruction is WREG. When {,WREG} is not specified, the destination of the instruction is the file register f.

Table 3-5: Rotate/Shift Instructions

| A    | ssembly Syntax                  | Description                                | Words | Cycles | Page # |
|------|---------------------------------|--------------------------------------------|-------|--------|--------|
| ASR  | f {,WREG} <sup>(see Note)</sup> | Destination = arithmetic right shift f     | 1     | 1      | 5-24   |
| ASR  | Ws,Wd                           | Wd = arithmetic right shift Ws             | 1     | 1      | 5-25   |
| ASR  | Wb,#lit4,Wnd                    | Wnd = arithmetic right shift Wb by lit4    | 1     | 1      | 5-27   |
| ASR  | Wb,Wns,Wnd                      | Wnd = arithmetic right shift Wb by Wns     | 1     | 1      | 5-28   |
| LSR  | f {,WREG} <sup>(see Note)</sup> | Destination = logical right shift f        | 1     | 1      | 5-136  |
| LSR  | Ws,Wd                           | Wd = logical right shift Ws                | 1     | 1      | 5-137  |
| LSR  | Wb,#lit4,Wnd                    | Wnd = logical right shift Wb by lit4       | 1     | 1      | 5-139  |
| LSR  | Wb,Wns,Wnd                      | Wnd = logical right shift Wb by Wns        | 1     | 1      | 5-140  |
| RLC  | f {,WREG} <sup>(see Note)</sup> | Destination = rotate left through Carry f  | 1     | 1      | 5-204  |
| RLC  | Ws,Wd                           | Wd = rotate left through Carry Ws          | 1     | 1      | 5-205  |
| RLNC | f {,WREG} <sup>(see Note)</sup> | Destination = rotate left (no Carry) f     | 1     | 1      | 5-207  |
| RLNC | Ws,Wd                           | Wd = rotate left (no Carry) Ws             | 1     | 1      | 5-208  |
| RRC  | f {,WREG} <sup>(see Note)</sup> | Destination = rotate right through Carry f | 1     | 1      | 5-210  |
| RRC  | Ws,Wd                           | Wd = rotate right through Carry Ws         | 1     | 1      | 5-211  |
| RRNC | f {,WREG} <sup>(see Note)</sup> | Destination = rotate right (no Carry) f    | 1     | 1      | 5-213  |
| RRNC | Ws,Wd                           | Wd = rotate right (no Carry) Ws            | 1     | 1      | 5-214  |
| SL   | f {,WREG} <sup>(see Note)</sup> | Destination = left shift f                 | 1     | 1      | 5-225  |
| SL   | Ws,Wd                           | Wd = left shift Ws                         | 1     | 1      | 5-226  |
| SL   | Wb,#lit4,Wnd                    | Wnd = left shift Wb by lit4                | 1     | 1      | 5-228  |
| SL   | Wb,Wns,Wnd                      | Wnd = left shift Wb by Wns                 | 1     | 1      | 5-229  |

**Note:** When the optional {,WREG} operand is specified, the destination of the instruction is WREG. When {,WREG} is not specified, the destination of the instruction is the file register f.

Table 3-6: Bit Instructions

| Assen   | nbly Syntax | Description                              | Words | Cycles | Page # |
|---------|-------------|------------------------------------------|-------|--------|--------|
| BCLR    | f,#bit4     | Bit clear f                              | 1     | 1      | 5-29   |
| BCLR    | Ws,#bit4    | Bit clear Ws                             | 1     | 1      | 5-30   |
| BSET    | f,#bit4     | Bit set f                                | 1     | 1      | 5-54   |
| BSET    | Ws,#bit4    | Bit set Ws                               | 1     | 1      | 5-55   |
| BSW.C   | Ws,Wb       | Write C bit to Ws <wb></wb>              | 1     | 1      | 5-56   |
| BSW.Z   | Ws,Wb       | Write $\overline{Z}$ bit to Ws <wb></wb> | 1     | 1      | 5-56   |
| BTG     | f,#bit4     | Bit toggle f                             | 1     | 1      | 5-58   |
| BTG     | Ws,#bit4    | Bit toggle Ws                            | 1     | 1      | 5-59   |
| BTST    | f,#bit4     | Bit test f                               | 1     | 1      | 5-67   |
| BTST.C  | Ws,#bit4    | Bit test Ws to C                         | 1     | 1      | 5-68   |
| BTST.Z  | Ws,#bit4    | Bit test Ws to Z                         | 1     | 1      | 5-68   |
| BTST.C  | Ws,Wb       | Bit test Ws <wb> to C</wb>               | 1     | 1      | 5-69   |
| BTST.Z  | Ws,Wb       | Bit test Ws <wb> to Z</wb>               | 1     | 1      | 5-69   |
| BTSTS   | f,#bit4     | Bit test f then set f                    | 1     | 1      | 5-71   |
| BTSTS.C | Ws,#bit4    | Bit test Ws to C then set Ws             | 1     | 1      | 5-72   |
| BTSTS.Z | Ws,#bit4    | Bit test Ws to Z then set Ws             | 1     | 1      | 5-72   |
| FBCL    | Ws,Wnd      | Find bit change from left (MSb) side     | 1     | 1      | 5-116  |
| FF1L    | Ws,Wnd      | Find first one from left (MSb) side      | 1     | 1      | 5-118  |
| FF1R    | Ws,Wnd      | Find first one from right (LSb) side     | 1     | 1      | 5-120  |

Table 3-7: Compare/Skip Instructions

| Assembly Syntax |          | Description                                       | Words | Cycles <sup>(see Note)</sup> | Page # |
|-----------------|----------|---------------------------------------------------|-------|------------------------------|--------|
| BTSC            | f,#bit4  | Bit test f, skip if clear                         | 1     | 1 (2 or 3)                   | 5-60   |
| BTSC            | Ws,#bit4 | Bit test Ws, skip if clear                        | 1     | 1 (2 or 3)                   | 5-62   |
| BTSS            | f,#bit4  | Bit test f, skip if set                           | 1     | 1 (2 or 3)                   | 5-64   |
| BTSS            | Ws,#bit4 | Bit test Ws, skip if set                          | 1     | 1 (2 or 3)                   | 5-65   |
| CP              | f        | Compare (f – WREG)                                | 1     | 1                            | 5-82   |
| CP              | Wb,#lit5 | Compare (Wb – lit5)                               | 1     | 1                            | 5-83   |
| CP              | Wb,Ws    | Compare (Wb – Ws)                                 | 1     | 1                            | 5-84   |
| CP0             | f        | Compare (f – 0x0000)                              | 1     | 1                            | 5-85   |
| CP0             | Ws       | Compare (Ws – 0x0000)                             | 1     | 1                            | 5-86   |
| СРВ             | f        | Compare with Borrow (f – WREG – $\overline{C}$ )  | 1     | 1                            | 5-87   |
| СРВ             | Wb,#lit5 | Compare with Borrow (Wb – lit5 – $\overline{C}$ ) | 1     | 1                            | 5-88   |
| СРВ             | Wb,Ws    | Compare with Borrow (Wb – Ws – $\overline{C}$ )   | 1     | 1                            | 5-89   |
| CPSEQ           | Wb, Wn   | Compare (Wb – Wn), skip if =                      | 1     | 1 (2 or 3)                   | 5-91   |
| CPSGT           | Wb, Wn   | Compare (Wb – Wn), skip if >                      | 1     | 1 (2 or 3)                   | 5-92   |
| CPSLT           | Wb, Wn   | Compare (Wb – Wn), skip if <                      | 1     | 1 (2 or 3)                   | 5-93   |
| CPSNE           | Wb, Wn   | Compare (Wb – Wn), skip if ≠                      | 1     | 1 (2 or 3)                   | 5-94   |

**Note:** Conditional skip instructions execute in 1 cycle if the skip is not taken, 2 cycles if the skip is taken over a one-word instruction and 3 cycles if the skip is taken over a two-word instruction.

Table 3-8: Program Flow Instructions

| Assembly Syntax |             | Description                                  | Words | Cycles               | Page # |
|-----------------|-------------|----------------------------------------------|-------|----------------------|--------|
| BRA             | Expr        | Branch unconditionally                       | 1     | 2                    | 5-31   |
| BRA             | Wn          | Computed branch                              | 1     | 2                    | 5-32   |
| BRA             | C,Expr      | Branch if Carry (no Borrow)                  | 1     | 1 (2) <sup>(1)</sup> | 5-33   |
| BRA             | GE,Expr     | Branch if greater than or equal              | 1     | 1 (2) <sup>(1)</sup> | 5-35   |
| BRA             | GEU,Expr    | Branch if unsigned greater than or equal     | 1     | 1 (2) <sup>(1)</sup> | 5-36   |
| BRA             | GT,Expr     | Branch if greater than                       | 1     | 1 (2) <sup>(1)</sup> | 5-37   |
| BRA             | GTU,Expr    | Branch if unsigned greater than              | 1     | 1 (2) <sup>(1)</sup> | 5-38   |
| BRA             | LE,Expr     | Branch if less than or equal                 | 1     | 1 (2) <sup>(1)</sup> | 5-39   |
| BRA             | LEU,Expr    | Branch if unsigned less than or equal        | 1     | 1 (2) <sup>(1)</sup> | 5-40   |
| BRA             | LT,Expr     | Branch if less than                          | 1     | 1 (2) <sup>(1)</sup> | 5-41   |
| BRA             | LTU,Expr    | Branch if unsigned less than                 | 1     | 1 (2) <sup>(1)</sup> | 5-42   |
| BRA             | N,Expr      | Branch if Negative                           | 1     | 1 (2) <sup>(1)</sup> | 5-43   |
| BRA             | NC,Expr     | Branch if not Carry (Borrow)                 | 1     | 1 (2) <sup>(1)</sup> | 5-44   |
| BRA             | NN,Expr     | Branch if not Negative                       | 1     | 1 (2) <sup>(1)</sup> | 5-45   |
| BRA             | NOV,Expr    | Branch if not Overflow                       | 1     | 1 (2) <sup>(1)</sup> | 5-46   |
| BRA             | NZ,Expr     | Branch if not Zero                           | 1     | 1 (2) <sup>(1)</sup> | 5-47   |
| BRA             | OA,Expr     | Branch if Accumulator A Overflow             | 1     | 1 (2) <sup>(1)</sup> | 5-48   |
| BRA             | OB,Expr     | Branch if Accumulator B Overflow             | 1     | 1 (2) <sup>(1)</sup> | 5-49   |
| BRA             | OV,Expr     | Branch if Overflow                           | 1     | 1 (2) <sup>(1)</sup> | 5-50   |
| BRA             | SA,Expr     | Branch if Accumulator A Saturate             | 1     | 1 (2) <sup>(1)</sup> | 5-51   |
| BRA             | SB,Expr     | Branch if Accumulator B Saturate             | 1     | 1 (2) <sup>(1)</sup> | 5-52   |
| BRA             | Z,Expr      | Branch if Zero                               | 1     | 1 (2) <sup>(1)</sup> | 5-53   |
| CALL            | Expr        | Call subroutine                              | 2     | 2                    | 5-73   |
| CALL            | Wn          | Call indirect subroutine                     | 1     | 2                    | 5-74   |
| DO              | #lit14,Expr | Do code through PC + Expr, (lit14 + 1) times | 2     | 2                    | 5-107  |
| DO              | Wn,Expr     | Do code through PC+Expr, (Wn + 1) times      | 2     | 2                    | 5-109  |
| GOTO            | Expr        | Go to address                                | 2     | 2                    | 5-122  |
| GOTO            | Wn          | Go to address indirectly                     | 1     | 2                    | 5-123  |
| RCALL           | Expr        | Relative call                                | 1     | 2                    | 5-195  |
| RCALL           | Wn          | Computed call                                | 1     | 2                    | 5-196  |
| REPEAT          | #lit14      | Repeat next instruction (lit14 + 1) times    | 1     | 1                    | 5-197  |
| REPEAT          | Wn          | Repeat next instruction (Wn + 1) times       | 1     | 1                    | 5-198  |
| RETFIE          |             | Return from interrupt enable                 | 1     | 3 (2) <sup>(2)</sup> | 5-201  |
| RETLW           | #lit10,Wn   | Return with lit10 in Wn                      | 1     | 3 (2) <sup>(2)</sup> | 5-202  |
| RETURN          |             | Return from subroutine                       | 1     | 3 (2) <sup>(2)</sup> | 5-203  |

**Note 1:** Conditional branch instructions execute in 1 cycle if the branch is not taken, or 2 cycles if the branch is taken.

<sup>2:</sup> RETURN instructions execute in 3 cycles, but if an exception is pending, they execute in 2 cycles.

Table 3-9: Shadow/Stack Instructions

| Assem  | bly Syntax | Description                        | Words | Cycles | Page # |
|--------|------------|------------------------------------|-------|--------|--------|
| LNK    | #lit14     | Link Frame Pointer                 | 1     | 1      | 5-135  |
| POP    | f          | POP TOS to f                       | 1     | 1      | 5-186  |
| POP    | Wd         | POP TOS to Wd                      | 1     | 1      | 5-187  |
| POP.D  | Wnd        | Double POP from TOS to Wnd:Wnd + 1 | 1     | 2      | 5-188  |
| POP.S  |            | POP shadow registers               | 1     | 1      | 5-189  |
| PUSH   | f          | PUSH f to TOS                      | 1     | 1      | 5-190  |
| PUSH   | Ws         | PUSH Ws to TOS                     | 1     | 1      | 5-191  |
| PUSH.D | Wns        | PUSH double Wns:Wns + 1 to TOS     | 1     | 2      | 5-192  |
| PUSH.S | _          | PUSH shadow registers              | 1     | 1      | 5-193  |
| ULNK   |            | Unlink Frame Pointer               | 1     | 1      | 5-258  |

Table 3-10: Control Instructions

| Assemb | ly Syntax | Description                                           | Words | Cycles | Page # |
|--------|-----------|-------------------------------------------------------|-------|--------|--------|
| CLRWDT |           | Clear Watchdog Timer                                  | 1     | 1      | 5-79   |
| DISI   | #lit14    | Disable interrupts for (lit14 + 1) instruction cycles | 1     | 1      | 5-100  |
| NOP    |           | No operation                                          | 1     | 1      | 5-184  |
| NOPR   |           | No operation                                          | 1     | 1      | 5-185  |
| PWRSAV | #lit1     | Enter Power-saving mode lit1                          | 1     | 1      | 5-194  |
| Reset  |           | Software device Reset                                 | 1     | 1      | 5-200  |

Table 3-11: DSP Instructions

|        | Assembly Syntax                 | Description                        | Words | Cycles | Page # |
|--------|---------------------------------|------------------------------------|-------|--------|--------|
| ADD    | Acc                             | Add accumulators                   | 1     | 1      | 5-11   |
| ADD    | Ws,#Slit4,Acc                   | 16-bit signed add to Acc           | 1     | 1      | 5-12   |
| CLR    | Acc,Wx,Wxd,Wy,Wyd,AWB           | Clear Acc                          | 1     | 1      | 5-77   |
| ED     | Wm*Wm,Acc,Wx,Wy,Wxd             | Euclidean distance (no accumulate) | 1     | 1      | 5-111  |
| EDAC   | Wm*Wm,Acc,Wx,Wy,Wxd             | Euclidean distance                 | 1     | 1      | 5-113  |
| LAC    | Ws,#Slit4,Acc                   | Load Acc                           | 1     | 1      | 5-133  |
| MAC    | Wm*Wn,Acc,Wx,Wxd,Wy,<br>Wyd,AWB | Multiply and accumulate            | 1     | 1      | 5-141  |
| MAC    | Wm*Wm,Acc,Wx,Wxd,Wy,Wyd         | Square and accumulate              | 1     | 1      | 5-143  |
| MOVSAC | Acc,Wx,Wxd,Wy,Wyd,AWB           | Move Wx to Wxd and Wy to Wyd       | 1     | 1      | 5-159  |
| MPY    | Wm*Wn,Acc,Wx,Wxd,Wy,Wyd         | Multiply Wn by Wm to Acc           | 1     | 1      | 5-161  |
| MPY    | Wm*Wm,Acc,Wx,Wxd,Wy,Wyd         | Square to Acc                      | 1     | 1      | 5-163  |
| MPY.N  | Wm*Wn,Acc,Wx,Wxd,Wy,Wyd         | -(Multiply Wn by Wm) to Acc        | 1     | 1      | 5-165  |
| MSC    | Wm*Wn,Acc,Wx,Wxd,Wy,<br>Wyd,AWB | Multiply and subtract from Acc     | 1     | 1      | 5-167  |
| NEG    | Acc                             | Negate Acc                         | 1     | 1      | 5-183  |
| SAC    | Acc,#Slit4,Wd                   | Store Acc                          | 1     | 1      | 5-216  |
| SAC.R  | Acc,#Slit4,Wd                   | Store rounded Acc                  | 1     | 1      | 5-218  |
| SFTAC  | Acc,#Slit6                      | Arithmetic shift Acc by Slit6      | 1     | 1      | 5-223  |
| SFTAC  | Acc,Wn                          | Arithmetic shift Acc by (Wn)       | 1     | 1      | 5-224  |
| SUB    | Acc                             | Subtract accumulators              | 1     | 1      | 5-235  |

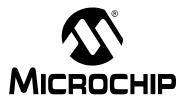

# **Section 4. Instruction Set Details**

### **HIGHLIGHTS**

| This | section of the manual contains the following major topics: |      |
|------|------------------------------------------------------------|------|
| 4.1  | Data Addressing Modes                                      | 4-2  |
| 4.2  | Program Addressing Modes                                   | 4-11 |
| 4.3  | Instruction Stalls                                         | 4-12 |
| 4.4  | Byte Operations                                            | 4-13 |
| 4.5  | Word Move Operations                                       | 4-16 |
| 4.6  | Using 10-bit Literal Operands                              | 4-19 |
| 4.7  | Software Stack Pointer and Frame Pointer                   | 4-20 |
| 4.8  | Conditional Branch Instructions                            | 4-25 |
| 4.9  | Z Status Bit                                               | 4-26 |
| 4.10 | Assigned Working Register Usage                            | 4-27 |
| 4.11 | DSP Data Formats                                           | 4-30 |
| 4.12 | Accumulator Usage                                          | 4-32 |
| 4.13 | Accumulator Access                                         | 4-33 |
| 4.14 | DSP MAC Instructions                                       | 4-33 |
| 4.15 | DSP Accumulator Instructions                               | 4-37 |
| 4.16 | Scaling Data with the FBCL Instruction                     | 4-37 |
| 4 17 | Normalizing the Accumulator with the FBCL Instruction      | 4-39 |

#### 4.1 Data Addressing Modes

The dsPIC30F/33F supports three native Addressing modes for accessing data memory, along with several forms of immediate addressing. Data accesses may be performed using file register, register direct or register indirect addressing, and immediate addressing allows a fixed value to be used by the instruction.

File register addressing provides the ability to operate on data stored in the lower 8K of data memory (Near RAM), and also move data between the working registers and the entire 64K data space. Register direct addressing is used to access the 16 memory mapped working registers, W0:W15. Register indirect addressing is used to efficiently operate on data stored in the entire 64K data space, using the contents of the working registers as an effective address. Immediate addressing does not access data memory, but provides the ability to use a constant value as an instruction operand. The address range of each mode is summarized in Table 4-1.

Table 4-1: dsPIC30F/33F Addressing Modes

| Addressing Mode   | Address Range                                 |
|-------------------|-----------------------------------------------|
| File Register     | 0x0000-0x1FFF (see Note)                      |
| Register Direct   | 0x0000-0x001F (working register array W0:W15) |
| Register Indirect | 0x0000-0xFFFF                                 |
| Immediate         | N/A (constant value)                          |

**Note:** The address range for the File Register MOV is 0x0000-0xFFFE.

#### 4.1.1 File Register Addressing

File register addressing is used by instructions which use a predetermined data address as an operand for the instruction. The majority of instructions that support file register addressing provide access to the lower 8 Kbytes of data memory, which is called the Near RAM. However, the MOV instruction provides access to all 64 Kbytes of memory using file register addressing. This allows the loading of the data from any location in data memory to any working register, and store the contents of any working register to any location in data memory. It should be noted that file register addressing supports both byte and word accesses of data memory, with the exception of the MOV instruction, which accesses all 64K of memory as words. Examples of file register addressing are shown in Example 4-1.

Most instructions, which support file register addressing, perform an operation on the specified file register and the default working register WREG (see **Section 2.2.2 "Default Working Register (WREG)"**). If only one operand is supplied in the instruction, WREG is an implied operand and the operation results are stored back to the file register. In these cases, the instruction is effectively a read-modify-write instruction. However, when both the file register and WREG are specified in the instruction, the operation results are stored in WREG and the contents of the file register are unchanged. Sample instructions which show the interaction between the file register and WREG are shown in Example 4-2.

**Note:** Instructions which support file register addressing use 'f' as an operand in the instruction summary tables of **Section 3. "Instruction Set Overview"**.

### Example 4-1: File Register Addressing

```
DEC 0x1000 ; decrement data stored at 0x1000

Before Instruction:
   Data Memory 0x1000 = 0x5555

After Instruction:
   Data Memory 0x1000 = 0x5554

MOV 0x27FE, W0 ; move data stored at 0x27FE to W0

Before Instruction:
   W0 = 0x5555
   Data Memory 0x27FE = 0x1234

After Instruction:
   W0 = 0x1234
   Data Memory 0x27FE = 0x1234
```

### Example 4-2: File Register Addressing and WREG

```
AND
       0x1000
                       ; AND 0x1000 with WREG, store to 0x1000
Before Instruction:
  W0 (WREG) = 0x332C
  Data Memory 0x1000 = 0x5555
After Instruction:
  W0 (WREG) = 0x332C
  Data Memory 0x1000 = 0x1104
        0x1000, WREG ; AND 0x1000 with WREG, store to WREG
Before Instruction:
  W0 (WREG) = 0x332C
  Data Memory 0x1000 = 0x5555
After Instruction:
  W0 (WREG) = 0x1104
  Data Memory 0x1000 = 0x5555
```

### 4.1.2 Register Direct Addressing

Register direct addressing is used to access the contents of the 16 working registers (W0:W15). The Register Direct Addressing mode is fully orthogonal, which allows any working register to be specified for any instruction that uses register direct addressing, and it supports both byte and word accesses. Instructions which employ register direct addressing use the contents of the specified working register as data to execute the instruction, therefore this Addressing mode is useful only when data already resides in the working register core. Sample instructions which utilize register direct addressing are shown in Example 4-3.

Another feature of register direct addressing is that it provides the ability for dynamic flow control. Since variants of the DO and REPEAT instruction support register direct addressing, flexible looping constructs may be generated using these instructions.

Note:

Instructions which must use register direct addressing, use the symbols Wb, Wn, Wns and Wnd in the summary tables of **Section 3**. "**Instruction Set Overview**". Commonly, register direct addressing may also be used when register indirect addressing may be used. Instructions which use register indirect addressing, use the symbols Wd and Ws in the summary tables of **Section 3**. "**Instruction Set Overview**".

#### Example 4-3: Register Direct Addressing

```
EXCH
                         ; Exchange W2 and W3
        W2, W3
Before Instruction:
 W2 = 0x3499
 W3 = 0x003D
After Instruction:
 W2 = 0x003D
 W3 = 0x3499
IOR
        #0x44, W0
                         ; Inclusive-OR 0x44 and W0
Before Instruction:
 W0 = 0x9C2E
After Instruction:
 W0 = 0 \times 9 C6E
        W6, W7, W8
                       ; Shift left W6 by W7, and store to W8
Before Instruction:
 W6 = 0x000C
 W7 = 0x0008
 W8 = 0x1234
After Instruction:
 W6 = 0x000C
 W7 = 0x0008
 W8 = 0x0C00
```

### 4.1.3 Register Indirect Addressing

Register indirect addressing is used to access any location in data memory by treating the contents of a working register as an Effective Address (EA) to data memory. Essentially, the contents of the working register become a pointer to the location in data memory which is to be accessed by the instruction.

This Addressing mode is powerful, because it also allows one to modify the contents of the working register, either before or after the data access is made, by incrementing or decrementing the EA. By modifying the EA in the same cycle that an operation is being performed, register indirect addressing allows for the efficient processing of data that is stored sequentially in memory. The modes of indirect addressing supported by the dsPIC30F/dsPIC33F are shown in Table 4-2.

Table 4-2: Indirect Addressing Modes

| Indirect Mode   | Syntax  | Function<br>(Byte<br>Instruction) | Function<br>(Word<br>Instruction) | Description                                                    |
|-----------------|---------|-----------------------------------|-----------------------------------|----------------------------------------------------------------|
| No Modification | [Wn]    | EA = [Wn]                         | EA = [Wn]                         | The contents of Wn forms the EA.                               |
| Pre-Increment   | [++Wn]  | EA = [Wn + = 1]                   | EA = [Wn + = 2]                   | Wn is pre-incremented to form the EA.                          |
| Pre-Decrement   | [Wn]    | EA = [Wn -= 1]                    | EA = [Wn -= 2]                    | Wn is pre-decremented to form the EA.                          |
| Post-Increment  | [Wn++]  | EA = [Wn]+= 1                     | EA = [Wn]+= 2                     | The contents of Wn forms the EA, then Wn is post-incremented.  |
| Post-Decrement  | [Wn]    | EA = [Wn] -= 1                    | EA = [Wn] - = 2                   | The contents of Wn forms the EA, then Wn is post-decremented.  |
| Register Offset | [Wn+Wb] | EA = [Wn + Wb]                    | EA = [Wn + Wb]                    | The sum of Wn and Wb forms the EA. Wn and Wb are not modified. |

Table 4-2 shows that four Addressing modes modify the EA used in the instruction, and this allows the following updates to be made to the working register: post-increment, post-decrement, pre-increment and pre-decrement. Since all EAs must be given as byte addresses, support is provided for Word mode instructions by scaling the EA update by 2. Namely, in Word mode, pre/post-decrements subtract 2 from the EA stored in the working register, and pre/post-increments add 2 to the EA. This feature ensures that after an EA modification is made, the EA will point to the next adjacent word in memory. Example 4-4 shows how indirect addressing may be used to update the EA.

Table 4-2 also shows that the Register Offset mode addresses data which is offset from a base EA stored in a working register. This mode uses the contents of a second working register to form the EA by adding the two specified working registers. This mode does not scale for Word mode instructions, but offers the complete offset range of 64 Kbytes. Note that neither of the working registers used to form the EA are modified. Example 4-5 shows how register offset indirect addressing may be used to access data memory.

**Note:** The MOV with offset instructions (5-151 and 5-152) provides a literal addressing offset ability to be used with indirect addressing. In these instructions, the EA is formed by adding the contents of a working register to a signed 10-bit literal. Example 4-6 shows how these instructions may be used to move data to and from the working register array.

## Example 4-4: Indirect Addressing with Effective Address Update

```
MOV.B [W0++], [W13--]
                              ; byte move [W0] to [W13]
                               ; post-inc W0, post-dec W13
Before Instruction:
   W0 = 0x2300
   W13 = 0x2708
   Data Memory 0x2300 = 0x7783
   Data Memory 0x2708 = 0x904E
After Instruction:
   W0 = 0x2301
   W13 = 0x2707
   Data Memory 0x2300 = 0x7783
   Data Memory 0x2708 = 0x9083
ADD
       W1, [--W5], [++W8] ; pre-dec W5, pre-inc W8
                              ; add W1 to [W5], store in [W8]
Before Instruction:
   W1 = 0x0800
   W5 = 0x2200
   W8 = 0x2400
   Data Memory 0x21FE = 0x7783
   Data Memory 0x2402 = 0xAACC
After Instruction:
   W1 = 0x0800
   W5 = 0x21FE
   W8 = 0x2402
   Data Memory 0x21FE = 0x7783
   Data Memory 0x2402 = 0x7F83
```

### Example 4-5: Indirect Addressing with Register Offset

```
MOV.B [W0+W1], [W7++]
                             ; byte move [W0+W1] to W7, post-inc W7
Before Instruction:
    W0 = 0x2300
    W1 = 0x01FE
    W7 = 0x1000
    Data Memory 0x24FE = 0x7783
    Data Memory 0x1000 = 0x11DC
After Instruction:
    W0 = 0x2300
    W1 = 0x01FE
    W7 = 0x1001
    Data Memory 0x24FE = 0x7783
    Data Memory 0x1000 = 0x1183
LAC
        [W0+W8], A
                              ; load ACCA with [W0+W8]
                               ; (sign-extend and zero-backfill)
Before Instruction:
    W0 = 0x2344
    W8 = 0x0008
    ACCA = 0x00 7877 9321
    Data Memory 0x234C = 0xE290
After Instruction:
    W0 = 0x2344
    W8 = 0x0008
    ACCA = 0xFF E290 0000
    Data Memory 0x234C = 0xE290
```

#### Example 4-6: Move with Literal Offset Instructions

```
[W0+0x20], W1
                              ; move [W0+0x20] to W1
Before Instruction:
    W0 = 0x1200
    W1 = 0x01FE
    Data Memory 0x1220 = 0xFD27
After Instruction:
    W0 = 0x1200
    W1 = 0xFD27
    Data Memory 0x1220 = 0xFD27
        W4, [W8-0x300]
MOV
                          ; move W4 to [W8-0x300]
Before Instruction:
    W4 = 0x3411
    W8 = 0x2944
    Data Memory 0x2644 = 0xCB98
After Instruction:
    W4 = 0x3411
    W8 = 0x2944
    Data Memory 0x2644 = 0x3411
```

### 4.1.3.1 Register Indirect Addressing and the Instruction Set

The Addressing modes presented in Table 4-2 demonstrate the Indirect Addressing mode capability of the dsPIC30F/33F. Due to operation encoding and functional considerations, not every instruction which supports indirect addressing supports all modes shown in Table 4-2. The majority of instructions which use indirect addressing support the No Modify, Pre-Increment, Pre-Decrement, Post-Increment and Post-Decrement Addressing modes. The MOV instructions, and several accumulator-based DSP instructions, are also capable of using the Register Offset Addressing mode.

**Note:** Instructions which use register indirect addressing use the operand symbols Wd and Ws in the summary tables of **Section 3. "Instruction Set Overview"**.

#### 4.1.3.2 DSP MAC Indirect Addressing Modes

A special class of Indirect Addressing modes is utilized by the DSP MAC instructions. As is described later in **Section 4.14 "DSP MAC Instructions"**, the DSP MAC class of instructions are capable of performing two fetches from memory using effective addressing. Since DSP algorithms frequently demand a broader range of address updates, the Addressing modes offered by the DSP MAC instructions provide greater range in the size of the effective address update which may be made. Table 4-3 shows that both X and Y prefetches support Post-Increment and Post-Decrement Addressing modes, with updates of 2, 4 and 6 bytes. Since DSP instructions only execute in Word mode, no provisions are made for odd sized EA updates.

Table 4-3: DSP MAC Indirect Addressing Modes

| Addressing Mode                   | X Memory        | Y Memory         |
|-----------------------------------|-----------------|------------------|
| Indirect with no modification     | EA = [Wx]       | EA = [Wy]        |
| Indirect with Post-Increment by 2 | EA = [Wx] + = 2 | EA = [Wy] + = 2  |
| Indirect with Post-Increment by 4 | EA = [Wx] + = 4 | EA = [Wy] + = 4  |
| Indirect with Post-Increment by 6 | EA = [Wx] + = 6 | EA = [Wy] + = 6  |
| Indirect with Post-Decrement by 2 | EA = [Wx] - = 2 | EA = [Wy] - = 2  |
| Indirect with Post-Decrement by 4 | EA = [Wx] - = 4 | EA = [Wy] - = 4  |
| Indirect with Post-Decrement by 6 | EA = [Wx] - = 6 | EA = [Wy] - = 6  |
| Indirect with Register Offset     | EA = [W9 + W12] | EA = [W11 + W12] |

Note: As described in Section 4.14 "DSP MAC Instructions", only W8 and W9 may be used to access X Memory, and only W10 and W11 may be used to access Y Memory.

#### 4.1.3.3 Modulo and Bit-Reversed Addressing Modes

The dsPIC30F/33F architecture provides support for two special Register Indirect Addressing modes, which are commonly used to implement DSP algorithms. Modulo (or circular) addressing provides an automated means to support circular data buffers in X and/or Y memory. Modulo buffers remove the need for software to perform address boundary checks, which can improve the performance of certain algorithms. Similarly, bit-reversed addressing allows one to access the elements of a buffer in a nonlinear fashion. This Addressing mode simplifies data re-ordering for radix-2 FFT algorithms and provides a significant reduction in FFT processing time.

Both of these Addressing modes are powerful features of the dsPIC30F and dsPIC33F architectures, which can be exploited by any instruction that uses indirect addressing. Refer to the "dsPIC30F Family Reference Manual" (DS70046) for details on using modulo and bit-reversed addressing.

## 4.1.4 Immediate Addressing

In immediate addressing, the instruction encoding contains a predefined constant operand, which is used by the instruction. This Addressing mode may be used independently, but it is more frequently combined with the File Register, Direct and Indirect Addressing modes. The size of the immediate operand which may be used varies with the instruction type. Constants of size 1-bit (#lit1), 4-bit (#bit4, #lit4 and #Slit4), 5-bit (#lit5), 6-bit (#Slit6), 8-bit (#lit8), 10-bit (#lit10 and #Slit10), 14-bit (#lit14) and 16-bit (#lit16) may be used. Constants may be signed or unsigned and the symbols #Slit4, #Slit6 and #Slit10 designate a signed constant. All other immediate constants are unsigned. Table 4-4 shows the usage of each immediate operand in the instruction set.

Table 4-4: Immediate Operands in the Instruction Set

| Operand | Instruction Usage                                                          |
|---------|----------------------------------------------------------------------------|
| #lit1   | PWRSAV                                                                     |
| #bit4   | BCLR, BSET, BTG, BTSC, BTSS, BTST, BTST.C, BTST.Z, BTSTS, BTSTS.C, BTSTS.Z |
| #lit4   | ASR, LSR, SL                                                               |
| #Slit4  | ADD, LAC, SAC, SAC.R                                                       |
| #lit5   | ADD, ADDC, AND, CP, CPB, IOR, MUL.SU, MUL.UU, SUB, SUBB, SUBBR, SUBR, XOR  |
| #Slit6  | SFTAC                                                                      |
| #lit8   | MOV.B                                                                      |
| #lit10  | ADD, ADDC, AND, CP, CPB, IOR, RETLW, SUB, SUBB, XOR                        |
| #Slit10 | MOV                                                                        |
| #lit14  | DISI, DO, LNK, REPEAT                                                      |
| #lit16  | MOV                                                                        |

The syntax for immediate addressing requires that the number sign (#) must immediately precede the constant operand value. The "#" symbol indicates to the assembler that the quantity is a constant. If an out-of-range constant is used with an instruction, the assembler will generate an error. Several examples of immediate addressing are shown in Example 4-7.

**Immediate Addressing** Example 4-7:

```
PWRSAV #1
                            ; Enter IDLE mode
ADD.B
        #0x10, W0
                            ; Add 0x10 to W0 (byte mode)
Before Instruction:
    W0 = 0x12A9
After Instruction:
    W0 = 0x12B9
        WO, #1, [W1++]
                            ; Exclusive-OR W0 and 0x1
                            ; Store the result to [W1]
                            ; Post-increment W1
Before Instruction:
    W0 = 0xFFFF
    W1 = 0x0890
    Data Memory 0x0890 = 0x0032
After Instruction:
    W0 = 0xFFFF
    W1 = 0x0892
    Data Memory 0x0890 = 0xFFFE
```

#### 4.1.5 **Data Addressing Mode Tree**

The Data Addressing modes of the dsPIC30F and dsPIC33F are summarized in Figure 4-1.

Immediate No Modification File Register Basic Pre-Increment Direct Pre-Decrement Indirect Post-Increment Post-Decrement Literal Offset **Data Addressing Modes** Register Offset Direct DSP MAC No Modification Post-Increment (2, 4 and 6) Indirect Post-Decrement (2, 4 and 6) Register Offset

Figure 4-1: **Data Addressing Mode Tree** 

### 4.2 Program Addressing Modes

Both the dsPIC30F and dsPIC33F have a 23-bit Program Counter (PC). The PC addresses the 24-bit wide program memory to fetch instructions for execution, and it may be loaded in several ways. For byte compatibility with the table read and table write instructions, each instruction word consumes two locations in program memory. This means that during serial execution, the PC is loaded with PC + 2.

Several methods may be used to modify the PC in a non-sequential manner, and both absolute and relative changes may be made to the PC. The change to the PC may be from an immediate value encoded in the instruction, or a dynamic value contained in a working register. When DO looping is active, the PC is loaded with the address stored in the DOSTART register, after the instruction at the DOEND address is executed. For exception handling, the PC is loaded with the address of the exception handler, which is stored in the interrupt vector table. When required, the software stack is used to return scope to the foreground process from where the change in program flow occurred.

Table 4-5 summarizes the instructions which modify the PC. When performing function calls, it is recommended that RCALL be used instead of CALL, since RCALL only consumes 1 word of program memory.

| Table 4-5: | Methods of Modifying Program Flow |
|------------|-----------------------------------|
|            |                                   |

| Condition/Instruction                                     | PC Modification                                                        | Software Stack Usage                         |
|-----------------------------------------------------------|------------------------------------------------------------------------|----------------------------------------------|
| Sequential Execution                                      | PC = PC + 2                                                            | None                                         |
| BRA Expr(1) (Branch Unconditionally)                      | PC = PC + 2*Slit16                                                     | None                                         |
| BRA Condition, Expr <sup>(1)</sup> (Branch Conditionally) | PC = PC + 2 (condition false)<br>PC = PC + 2 * Slit16 (condition true) | None                                         |
| CALL Expr(1) (Call Subroutine)                            | PC = lit23                                                             | PC + 4 is PUSHed on the stack <sup>(2)</sup> |
| CALL Wn<br>(Call Subroutine Indirect)                     | PC = Wn                                                                | PC + 2 is PUSHed on the stack <sup>(2)</sup> |
| GOTO Expr(1) (Unconditional Jump)                         | PC = lit23                                                             | None                                         |
| GOTO Wn<br>(Unconditional Indirect Jump)                  | PC = Wn                                                                | None                                         |
| RCALL Expr(1) (Relative Call)                             | PC = PC + 2 * Slit16                                                   | PC + 2 is PUSHed on the stack <sup>(2)</sup> |
| RCALL Wn<br>(Computed Relative Call)                      | PC = PC + 2 * Wn                                                       | PC + 2 is PUSHed on the stack <sup>(2)</sup> |
| Exception Handling                                        | PC = address of the exception handler (read from vector table)         | PC + 2 is PUSHed on the stack <sup>(3)</sup> |
| PC = Target REPEAT instruction (REPEAT Looping)           | PC not modified (if REPEAT active)                                     | None                                         |
| PC = DOEND address<br>(DO Looping)                        | PC = DOSTART (if DO active)                                            | None                                         |

- Note 1: For BRA, CALL and GOTO, the Expr may be a label, absolute address, or expression, which is resolved by the linker to a 16-bit or 23-bit value (Slit16 or lit23). See Section 5. "Instruction Descriptions" for details.
  - 2: After CALL or RCALL is executed, RETURN or RETLW will POP the Top-of-Stack (TOS) back into the PC.
  - 3: After an exception is processed, RETFIE will POP the Top-of-Stack (TOS) back into the PC.

# dsPIC30F/33F Programmer's Reference Manual

#### 4.3 Instruction Stalls

In order to maximize the data space EA calculation and operand fetch time, the X data space read and write accesses are partially pipelined. A consequence of this pipelining is that address register data dependencies may arise between successive read and write operations using common registers.

'Read After Write' (RAW) dependencies occur across instruction boundaries and are detected by the hardware. An example of a RAW dependency would be a write operation that modifies W5, followed by a read operation that uses W5 as an Address Pointer. The contents of W5 will not be valid for the read operation until the earlier write completes. This problem is resolved by stalling the instruction execution for one instruction cycle, which allows the write to complete before the next read is started.

### 4.3.1 RAW Dependency Detection

During the instruction pre-decode, the core determines if any address register dependency is imminent across an instruction boundary. The stall detection logic compares the W register (if any) used for the destination EA of the instruction currently being executed with the W register to be used by the source EA (if any) of the prefetched instruction. When a match between the destination and source registers is identified, a set of rules are applied to decide whether or not to stall the instruction by one cycle. Table 4-6 lists various RAW conditions which cause an instruction execution stall.

Table 4-6: Raw Dependency Rules (Detection By Hardware)

| Destination<br>Address Mode Using Wn | Source Address Mode<br>Using Wn     | Stall<br>Required?   | Examples<br>(Wn = W2)                                    |
|--------------------------------------|-------------------------------------|----------------------|----------------------------------------------------------|
| Direct                               | Direct                              | No Stall             | ADD.W W0, W1, W2<br>MOV.W W2, W3                         |
| Indirect                             | Direct                              | No Stall             | ADD.W W0, W1, [W2]<br>MOV.W W2, W3                       |
| Indirect                             | Indirect                            | No Stall             | ADD.W W0, W1, [W2]<br>MOV.W [W2], W3                     |
| Indirect                             | Indirect with pre/post-modification | No Stall             | ADD.W W0, W1, [W2]<br>MOV.W [W2++], W3                   |
| Indirect with pre/post-modification  | Direct                              | No Stall             | ADD.W W0, W1, [W2++] MOV.W W2, W3                        |
| Direct                               | Indirect                            | Stall <sup>(1)</sup> | ADD.W W0, W1, W2<br>MOV.W [W2], W3                       |
| Direct                               | Indirect with pre/post-modification | Stall <sup>(1)</sup> | ADD.W W0, W1, W2<br>MOV.W [W2++], W3                     |
| Indirect                             | Indirect                            | Stall <sup>(1)</sup> | ADD.W W0, W1, [W2](2)<br>MOV.W [W2], W3(2)               |
| Indirect                             | Indirect with pre/post-modification | Stall <sup>(1)</sup> | ADD.W W0, W1, [W2](2)<br>MOV.W [W2++], W3 <sup>(2)</sup> |
| Indirect with pre/post-modification  | Indirect                            | Stall <sup>(1)</sup> | ADD.W W0, W1, [W2++]<br>MOV.W [W2], W3                   |
| Indirect with pre/post-modification  | Indirect with pre/post-modification | Stall <sup>(1)</sup> | ADD.W W0, W1, [W2++]<br>MOV.W [W2++], W3                 |

**Note 1:** When stalls are detected, one cycle is added to the instruction execution time.

2: For these examples, the contents of W2 = the mapped address of W2 (0x0004).

### 4.3.2 Instruction Stalls and Exceptions

In order to maintain deterministic operation, instruction stalls are allowed to happen, even if they occur immediately prior to exception processing.

### 4.3.3 Instruction Stalls and Instructions that Change Program Flow

CALL and RCALL write to the stack using W15 and may, therefore, be subject to an instruction stall if the source read of the subsequent instruction uses W15.

 ${\tt GOTO}$ , RETFIE and RETURN instructions are never subject to an instruction stall because they do not perform write operations to the working registers.

### 4.3.4 Instruction Stalls and DO/REPEAT Loops

Instructions operating in a DO or REPEAT loop are subject to instruction stalls, just like any other instruction. Stalls may occur on loop entry, loop exit and also during loop processing.

### 4.3.5 Instruction Stalls and PSV

Instructions operating in PSV address space are subject to instruction stalls, just like any other instruction. Should a data dependency be detected in the instruction immediately following the PSV data access, the second cycle of the instruction will initiate a stall. Should a data dependency be detected in the instruction immediately before the PSV data access, the last cycle of the previous instruction will initiate a stall.

**Note:** Refer to the "dsPIC30F Family Reference Manual" (DS70046) for more detailed information about RAW instruction stalls.

### 4.4 Byte Operations

Since the data memory is byte addressable, most of the base instructions may operate in either Byte mode or Word mode. When these instructions operate in Byte mode, the following rules apply:

- all direct working register references use the Least Significant Byte of the 16-bit working register and leave the Most Significant Byte (MSB) unchanged
- all indirect working register references use the data byte specified by the 16-bit address stored in the working register
- all file register references use the data byte specified by the byte address
- the STATUS Register is updated to reflect the result of the byte operation

It should be noted that data addresses are always represented as **byte** addresses. Additionally, the native data format is little-endian, which means that words are stored with the Least Significant Byte at the lower address, and the Most Significant Byte at the adjacent, higher address (as shown in Figure 4-2). Example 4-8 shows sample byte move operations and Example 4-9 shows sample byte math operations.

**Note:** Instructions which operate in Byte mode must use the ".b" or ".B" instruction extension to specify a byte instruction. For example, the following two instructions are valid forms of a byte clear operation:

CLR.b W0 CLR.B W0

### **Example 4-8:** Sample Byte Move Operations

```
MOV.B #0x30, W0
                      ; move the literal byte 0x30 to W0
Before Instruction:
  W0 = 0x5555
After Instruction:
  W0 = 0x5530
MOV.B 0x1000, W0
                      ; move the byte at 0x1000 to W0
Before Instruction:
  W0 = 0x5555
  Data Memory 0x1000 = 0x1234
After Instruction:
  W0 = 0x5534
  Data Memory 0x1000 = 0x1234
MOV.B W0, 0x1001
                      ; byte move W0 to address 0x1001
Before Instruction:
   W0 = 0x1234
  Data Memory 0x1000 = 0x5555
After Instruction:
   W0 = 0x1234
   Data Memory 0x1000 = 0x3455
\mbox{MOV.B} \mbox{ W0, [W1++]} \mbox{ ; byte move W0 to [W1], then post-inc W1}
Before Instruction:
  W0 = 0x1234
  W1 = 0x1001
  Data Memory 0x1000 = 0x5555
After Instruction:
  W0 = 0x1234
  W1 = 0x1002
  Data Memory 0x1000 = 0x3455
```

### **Example 4-9: Sample Byte Math Operations**

```
CLR.B [W6--]
                           ; byte clear [W6], then post-dec W6
Before Instruction:
   W6 = 0x1001
   Data Memory 0x1000 = 0x5555
After Instruction:
   W6 = 0x1000
   Data Memory 0x1000 = 0x0055
SUB.B W0, #0x10, W1
                         ; byte subtract literal 0x10 from W0
                           ; and store to W1
Before Instruction:
   W0 = 0x1234
   W1 = 0xFFFF
After Instruction:
   W0 = 0x1234
   W1 = 0xFF24
                         ; byte add W0 and W1, store to [W2]
ADD.B W0, W1, [W2++]
                           ; and post-inc W2
Before Instruction:
  W0 = 0x1234
  W1 = 0x5678
  W2 = 0x1000
  Data Memory 0x1000 = 0x5555
After Instruction:
   W0 = 0x1234
   W1 = 0x5678
   W2 = 0x1001
   Data Memory 0x1000 = 0x55AC
```

## 4.5 Word Move Operations

Even though the data space is byte addressable, all move operations made in Word mode must be word-aligned. This means that for all source and destination operands, the Least Significant address bit must be '0'. If a word move is made to or from an odd address, an address error exception is generated. Likewise, all double words must be word-aligned. Figure 4-2 shows how bytes and words may be aligned in data memory. Example 4-10 contains several legal word move operations.

When an exception is generated due to a misaligned access, the exception is taken after the instruction executes. If the illegal access occurs from a data read, the operation will be allowed to complete, but the Least Significant bit of the source address will be cleared to force word alignment. If the illegal access occurs during a data write, the write will be inhibited. Example 4-11 contains several illegal word move operations.

Figure 4-2: Data Alignment in Memory

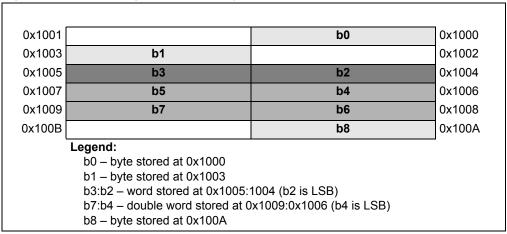

**Note:** Instructions which operate in Word mode are not required to use an instruction extension. However, they may be specified with an optional ".w" or ".W" extension, if desired. For example, the following instructions are valid forms of a word clear operation:

CLR.W W0 CLR.W W0

## Example 4-10: Legal Word Move Operations

```
MOV
        #0x30, W0
                           ; move the literal word 0x30 to W0
Before Instruction:
   W0 = 0x5555
After Instruction:
   W0 = 0x0030
MOV
        0x1000, W0
                          ; move the word at 0x1000 to W0
Before Instruction:
  W0 = 0x5555
  Data Memory 0x1000 = 0x1234
After Instruction:
  W0 = 0x1234
  Data Memory 0x1000 = 0x1234
MOV
        [WO], [W1++]
                         ; word move [W0] to [W1],
                           ; then post-inc W1
Before Instruction:
  W0 = 0x1234
  W1 = 0x1000
  Data Memory 0x1000 = 0x5555
  Data Memory 0x1234 = 0xAAAA
After Instruction:
  W0 = 0x1234
  W1 = 0x1002
  Data Memory 0x1000 = 0xAAAA
  Data Memory 0x1234 = 0xAAAA
```

### **Example 4-11: Illegal Word Move Operations**

```
MOV
        0x1001, W0
                           ; move the word at 0x1001 to W0
Before Instruction:
 W0 = 0x5555
 Data Memory 0x1000 = 0x1234
 Data Memory 0x1002 = 0x5678
After Instruction:
 W0 = 0x1234
 Data Memory 0x1000 = 0x1234
 Data Memory 0x1002 = 0x5678
 ADDRESS ERROR TRAP GENERATED
 (source address is misaligned, so MOV is performed)
        W0, 0x1001
                          ; move W0 to the word at 0x1001
MOV
Before Instruction:
 W0 = 0x1234
 Data Memory 0x1000 = 0x5555
 Data Memory 0x1002 = 0x6666
After Instruction:
 W0 = 0x1234
 Data Memory 0x1000 = 0x5555
 Data Memory 0x1002 = 0x6666
 ADDRESS ERROR TRAP GENERATED
 (destination address is misaligned, so MOV is not performed)
MOV
        [WO], [W1++]
                           ; word move [W0] to [W1],
                            ; then post-inc W1
Before Instruction:
 W0 = 0x1235
 W1 = 0x1000
 Data Memory 0x1000 = 0x1234
 Data Memory 0x1234 = 0xAAAA
 Data Memory 0x1236 = 0xBBBB
After Instruction:
 W0 = 0x1235
 W1 = 0x1002
 Data Memory 0x1000 = 0xAAAA
 Data Memory 0x1234 = 0xAAAA
 Data Memory 0x1236 = 0xBBBB
 ADDRESS ERROR TRAP GENERATED
 (source address is misaligned, so MOV is performed)
```

### 4.6 Using 10-bit Literal Operands

Several instructions that support Byte and Word mode have 10-bit operands. For byte instructions, a 10-bit literal is too large to use. So when 10-bit literals are used in Byte mode, the range of the operand must be reduced to 8 bits or the assembler will generate an error. Table 4-7 shows that the range of a 10-bit literal is 0:1023 in Word mode and 0:255 in Byte mode.

Instructions which employ 10-bit literals in Byte and Word mode are: ADD, ADDC, AND, IOR, RETLW, SUB, SUBB and XOR. Example 4-12 shows how positive and negative literals are used in Byte mode for the ADD instruction.

Table 4-7: 10-bit Literal Coding

|               | Word Mode    | Byte Mode |
|---------------|--------------|-----------|
| Literal Value | kk kkkk kkkk | kkkk kkkk |
| 0             | 00 0000 0000 | 0000 0000 |
| 1             | 00 0000 0001 | 0000 0001 |
| 2             | 00 0000 0010 | 0000 0010 |
| 127           | 00 0111 1111 | 0111 1111 |
| 128           | 00 1000 0000 | 1000 0000 |
| 255           | 00 1111 1111 | 1111 1111 |
| 256           | 01 0000 0000 | N/A       |
| 512           | 10 0000 0000 | N/A       |
| 1023          | 11 1111 1111 | N/A       |

#### Example 4-12: Using 10-bit Literals For Byte Operands

```
ADD.B #0x80, W0 ; add 128 (or -128) to W0
ADD.B #0x380, W0 ; ERROR... Illegal syntax for byte mode
ADD.B #0xFF, W0 ; add 255 (or -1) to W0
ADD.B #0x3FF, W0 ; ERROR... Illegal syntax for byte mode
ADD.B #0xF, W0 ; add 15 to W0
ADD.B #0x7F, W0 ; add 127 to W0
ADD.B #0x100, W0 ; ERROR... Illegal syntax for byte mode
```

**Note:** Using a literal value greater than 127 in Byte mode is functionally identical to using the equivalent negative two's complement value, since the Most Significant bit of the byte is set. When operating in Byte mode, the Assembler will accept either a positive or negative literal value (i.e., #-10).

#### 4.7 **Software Stack Pointer and Frame Pointer**

#### 4.7.1 **Software Stack Pointer**

Both the dsPIC30F and dsPIC33F feature a software stack which facilitates function calls and exception handling. W15 is the default Stack Pointer (SP) and after any Reset, it is initialized to 0x0800. This ensures that the SP will point to valid RAM in all dsPIC30F and dsPIC33F devices and permits stack availability for exceptions, which may occur before the SP is set by the user software. The user may reprogram the SP during initialization to any location within data space.

The SP always points to the first available free word (Top-of-Stack) and fills the software stack, working from lower addresses towards higher addresses. It pre-decrements for a stack POP (read) and post-increments for a stack PUSH (write).

The software stack is manipulated using the PUSH and POP instructions. The PUSH and POP instructions are the equivalent of a MOV instruction, with W15 used as the destination pointer. For example, the contents of W0 can be PUSHed onto the Top-of-Stack (TOS) by:

PUSH WO

This syntax is equivalent to

MOV W0, [W15++]

The contents of the TOS can be returned to W0 by

POP WO

This syntax is equivalent to

MOV [--W15],W0

During any CALL instruction, the PC is PUSHed onto the stack, such that when the subroutine completes execution, program flow may resume from the correct location. When the PC is PUSHed onto the stack, PC<15:0> is PUSHed onto the first available stack word, then PC<22:16> is PUSHed. When PC<22:16> is PUSHed, the Most Significant 7 bits of the PC are zero-extended before the PUSH is made, as shown in Figure 4-3. During exception processing, the Most Significant 7 bits of the PC are concatenated with the lower byte of the STATUS register (SRL) and IPL<3>, CORCON<3>. This allows the primary STATUS register contents and CPU Interrupt Priority Level to be automatically preserved during interrupts.

Note: In order to protect against misaligned stack accesses, W15<0> is always clear.

0x0000 15 0 Stack Grows Towards Higher Address PC<15:0> W15 (before CALL) PC<22:16> 0x0 Top-of-Stack W15 (after CALL) 0xFFFE Note: For exceptions, the upper nine bits of the second PUSHed word contains

Figure 4-3: Stack Operation for CALL Instruction

the SRL and IPL<3>.

### 4.7.2 Stack Pointer Example

Figure 4-4 through Figure 4-7 show how the software stack is modified for the code snippet shown in Example 4-13. Figure 4-4 shows the software stack before the first PUSH has executed. Note that the SP has the initialized value of 0x0800. Furthermore, the example loads 0x5A5A and 0x3636 to W0 and W1, respectively. The stack is PUSHed for the first time in Figure 4-5 and the value contained in W0 is copied to TOS. W15 is automatically updated to point to the next available stack location, and the new TOS is 0x0802. In Figure 4-6, the contents of W1 are PUSHed onto the stack, and the new TOS becomes 0x0804. In Figure 4-7, the stack is POPped, which copies the last PUSHed value (W1) to W3. The SP is decremented during the POP operation, and at the end of the example, the final TOS is 0x0802.

Example 4-13: Stack Pointer Usage

```
MOV #0x5A5A, W0 ; Load W0 with 0x5A5A
MOV #0x3636, W1 ; Load W1 with 0x3636
PUSH W0 ; Push W0 to TOS (see Figure 4-5)
PUSH W1 ; Push W1 to TOS (see Figure 4-6)
POP W3 ; Pop TOS to W3 (see Figure 4-7)
```

Figure 4-4: Stack Pointer Before The First PUSH

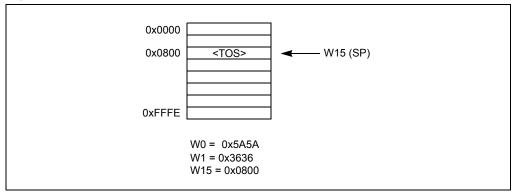

Figure 4-5: Stack Pointer After "PUSH W0" Instruction

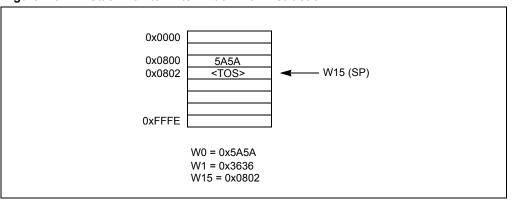

Figure 4-6: Stack Pointer After "PUSH w1" Instruction

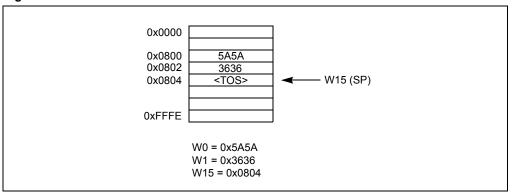

Figure 4-7: Stack Pointer After "POP w3" Instruction

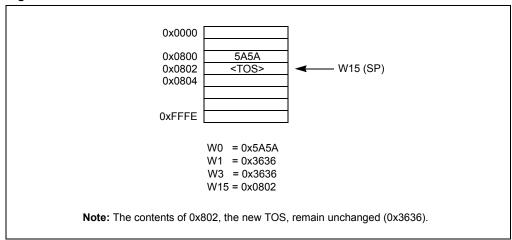

## 4.7.3 Software Stack Frame Pointer

A Stack Frame is a user-defined section of memory residing in the software stack. It is used to allocate memory for temporary variables which a function uses, and one Stack Frame may be created for each function. W14 is the default Stack Frame Pointer (FP) and it is initialized to 0x0000 on any Reset. If the Stack Frame Pointer is not used, W14 may be used like any other working register.

The link (LNK) and unlink (ULNK) instructions provide Stack Frame functionality. The LNK instruction is used to create a Stack Frame. It is used during a call sequence to adjust the SP, such that the stack may be used to store temporary variables utilized by the called function. After the function completes execution, the ULNK instruction is used to remove the Stack Frame created by the LNK instruction. The LNK and ULNK instructions must always be used together to avoid stack overflow.

### 4.7.4 Stack Frame Pointer Example

Figure 4-8 through Figure 4-10 show how a Stack Frame is created and removed for the code snippet shown in Example 4-14. This example demonstrates how a Stack Frame operates and is not indicative of the code generated by the dsPIC30F/33F compiler. Figure 4-8 shows the stack condition at the beginning of the example, before any registers are PUSHed to the stack. Here, W15 points to the first free stack location (TOS) and W14 points to a portion of stack memory allocated for the routine that is currently executing.

Before calling the function "COMPUTE", the parameters of the function (W0, W1 and W2) are PUSHed on the stack. After the "CALL COMPUTE" instruction is executed, the PC changes to the address of "COMPUTE" and the return address of the function "TASKA" is placed on the stack (Figure 4-9). Function "COMPUTE" then uses the "LNK #4" instruction to PUSH the calling routine's Frame Pointer value onto the stack and the new Frame Pointer will be set to point to the current Stack Pointer. Then, the literal 4 is added to the Stack Pointer address in W15, which reserves memory for two words of temporary data (Figure 4-10).

Inside the function "COMPUTE", the FP is used to access the function parameters and temporary (local) variables. [W14 + n] will access the temporary variables used by the routine and [W14 - n] is used to access the parameters. At the end of the function, the ULNK instruction is used to copy the Frame Pointer address to the Stack Pointer and then POP the calling subroutine's Frame Pointer back to the W14 register. The ULNK instruction returns the stack back to the state shown in Figure 4-9.

A RETURN instruction will return to the code that called the subroutine. The calling code is responsible for removing the parameters from the stack. The RETURN and POP instructions restore the stack to the state shown in Figure 4-8.

Example 4-14: Frame Pointer Usage

```
TASKA:
   . . .
   PUSH WO
                  ; Push parameter 1
   PUSH W1
                  ; Push parameter 2
   PUSH W2
                  ; Push parameter 3
   CALL COMPUTE ; Call COMPUTE function
   POP W2
                  ; Pop parameter 3
   POP
         W1
                  ; Pop parameter 2
   POP
         WΩ
                  ; Pop parameter 1
COMPUTE:
   LNK
                  ; Stack FP, allocate 4 bytes for local variables
   ULNK
                  ; Free allocated memory, restore original FP
   RETURN
                  ; Return to TASKA
```

Figure 4-8: Stack at the Beginning of Example 4-14

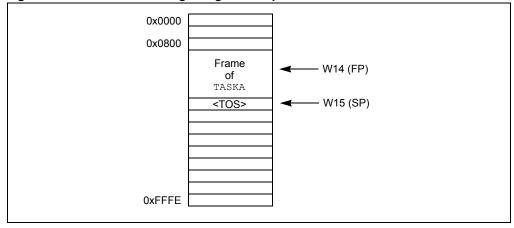

Figure 4-9: Stack After "CALLCOMPUTE" Executes

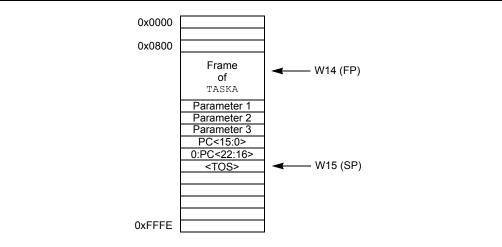

Figure 4-10: Stack After "LNK #4" Executes

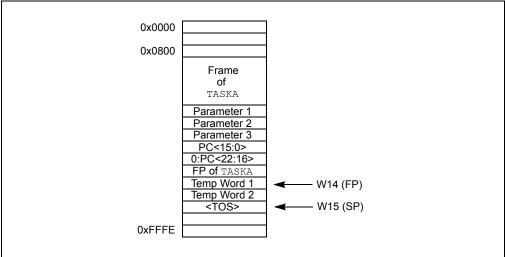

#### 4.7.5 Stack Pointer Overflow

There is a stack limit register (SPLIM) associated with the Stack Pointer that is reset to 0x0000. SPLIM is a 16-bit register, but SPLIM<0> is fixed to '0', because all stack operations must be word-aligned.

The stack overflow check will not be enabled until a word write to SPLIM occurs, after which time it can only be disabled by a device Reset. All effective addresses generated using W15 as a source or destination are compared against the value in SPLIM. Should the effective address be greater than the contents of SPLIM, then a stack error trap is generated.

If stack overflow checking has been enabled, a stack error trap will also occur if the W15 effective address calculation wraps over the end of data space (0xFFFF).

Refer to the "dsPIC30F Family Reference Manual" (DS70046) for more information on the stack error trap.

#### 4.7.6 Stack Pointer Underflow

The stack is initialized to 0x0800 during Reset. A stack error trap will be initiated should the Stack Pointer address ever be less than 0x0800.

**Note:** Locations in data space between 0x0000 and 0x07FF are, in general, reserved for core and peripheral Special Function Registers (SFR).

#### 4.8 Conditional Branch Instructions

Conditional branch instructions are used to direct program flow, based on the contents of the STATUS register. These instructions are generally used in conjunction with a Compare class instruction, but they may be employed effectively after any operation that modifies the STATUS register.

The compare instructions CP, CP0 and CPB, perform a subtract operation (minuend – subtrahend), but do not actually store the result of the subtraction. Instead, compare instructions just update the flags in the STATUS register, such that an ensuing conditional branch instruction may change program flow by testing the contents of the updated STATUS register. If the result of the STATUS register test is true, the branch is taken. If the result of the STATUS register test is false, the branch is not taken.

The conditional branch instructions supported by the dsPIC30F and dsPIC33F devices are shown in Table 4-8. This table identifies the condition in the STATUS register which must be true for the branch to be taken. In some cases, just a single bit is tested (as in  $BRA\ C$ ), while in other cases, a complex logic operation is performed (as in  $BRA\ GT$ ). It is worth noting that both signed and unsigned conditional tests are supported, and that support is provided for DSP algorithms with the OA, OB, SA and SB condition mnemonics.

Table 4-8: Conditional Branch Instructions

| Condition<br>Mnemonic <sup>(1)</sup> | Description                    | Status Test                                                                    |
|--------------------------------------|--------------------------------|--------------------------------------------------------------------------------|
| С                                    | Carry (not Borrow)             | С                                                                              |
| GE                                   | Signed greater than or equal   | $(\overline{N}\&\&\overline{OV}) \parallel (N\&\&OV)$                          |
| GEU <sup>(2)</sup>                   | Unsigned greater than or equal | С                                                                              |
| GT                                   | Signed greater than            | $(\overline{Z}\&\&\overline{N}\&\&\overline{OV})    (\overline{Z}\&\&N\&\&OV)$ |
| GTU                                  | Unsigned greater than          | C&& <del>Z</del>                                                               |
| LE                                   | Signed less than or equal      | Z    (N&&OV)    (N&&OV)                                                        |
| LEU                                  | Unsigned less than or equal    | <u>C</u>    Z                                                                  |
| LT                                   | Signed less than               | $(\overline{N}\&\&OV)    (N\&\&\overline{OV})$                                 |
| LTU <sup>(3)</sup>                   | Unsigned less than             | C                                                                              |
| N                                    | Negative                       | N                                                                              |
| NC                                   | Not Carry (Borrow)             | C                                                                              |
| NN                                   | Not Negative                   | $\overline{N}$                                                                 |
| NOV                                  | Not Overflow                   | ŌV                                                                             |
| NZ                                   | Not Zero                       | Z                                                                              |
| OA                                   | Accumulator A overflow         | OA                                                                             |
| ОВ                                   | Accumulator B overflow         | ОВ                                                                             |
| OV                                   | Overflow                       | OV                                                                             |
| SA                                   | Accumulator A saturate         | SA                                                                             |
| SB                                   | Accumulator B saturate         | SB                                                                             |
| Z                                    | Zero                           | Z                                                                              |

- Note 1: Instructions are of the form:  ${\tt BRA}$  mnemonic, Expr.
  - 2: GEU is identical to C and will reverse assemble to BRA C, Expr.
  - 3: LTU is identical to NC and will reverse assemble to BRA NC, Expr.

Note: The "Compare and Skip" instructions (CPSEQ, CPSGT, CPSLT and CPSNE) do not modify the STATUS register.

#### 4.9 Z Status Bit

The Z Status bit is a special zero Status bit that is useful for extended precision arithmetic. The Z bit functions like a normal Z flag for all instructions, except those that use the carry/borrow input (ADDC, CPB, SUBB and SUBBR). For the ADDC, CPB, SUBB and SUBBR instructions, the Z bit can only be cleared and never set. If the result of one of these instructions is non-zero, the Z bit will be cleared and will remain cleared, regardless of the result of subsequent ADDC, CPB, SUBB or SUBBR operations. This allows the Z bit to be used for performing a simple zero check on the result of a series of extended precision operations.

A sequence of instructions working on multi-precision data (starting with an instruction with no carry/borrow input), will automatically logically AND the successive results of the zero test. All results must be zero for the Z flag to remain set at the end of the sequence of operations. If the result of the ADDC, CPB, SUBB or SUBBR instruction is non-zero, the Z bit will be cleared and remain cleared for all subsequent ADDC, CPB, SUBB or SUBBR instructions. Example 4-15 shows how the Z bit operates for a 32-bit addition. It shows how the Z bit is affected for a 32-bit addition implemented with an ADD/ADDC instruction sequence. The first example generates a zero result for only the most significant word, and the second example generates a zero result for both the least significant word and most significant word.

Example 4-15: 'Z' Status bit Operation for 32-bit Addition

```
; Add two doubles (W0:W1 and W2:W3)
; Store the result in W5:W4
ADD
       W0, W2, W4 ; Add LSWord and store to W4
                         ; Add MSWord and store to W5
ADDC
        W1, W3, W5
Before 32-bit Addition (zero result for the most significant word):
  W0 = 0 \times 2342
  W1 = 0xFFF0
  W2 = 0x39AA
  W3 = 0x0010
  W4 = 0x0000
  W5 = 0 \times 0000
  SR = 0x0000
After 32-bit Addition:
  W0 = 0x2342
  W1 = 0 \times FFF0
  W2 = 0x39AA
  W3 = 0x0010
  W4 = 0x5CEC
  W5 = 0 \times 0000
  SR = 0x0201 (DC, C=1)
Before 32-bit Addition (zero result for the least significant word and most significant word):
  W0 = 0 \times B76E
  W1 = 0xFB7B
  W2 = 0x4892
  W3 = 0x0484
  W4 = 0 \times 0000
  W5 = 0 \times 00000
  SR = 0x0000
After 32-bit Addition:
  W0 = 0xB76E
  W1 = 0 \times FB7B
  W2 = 0x4892
  W3 = 0x0485
  W4 = 0x0000
  W5 = 0x0000
  SR = 0x0103 (DC, Z, C=1)
```

## 4.10 Assigned Working Register Usage

The 16 working registers of the dsPIC30F and dsPIC33F provide a large register set for efficient code generation and algorithm implementation. In an effort to maintain an instruction set that provides advanced capability, a stable run-time environment and backwards compatibility with earlier Microchip processor cores, some working registers have a pre-assigned usage. Table 4-9 summarizes these working register assignments, with details provided in subsections **4.10.1** "Implied DSP Operands" through **4.10.3** "PIC® Microcontroller Compatibility".

Table 4-9: Special Working Register Assignments

| Register | Special Assignment                     |
|----------|----------------------------------------|
| W0       | Default WREG, Divide Quotient          |
| W1       | Divide Remainder                       |
| W2       | "MUL f" Product least significant word |
| W3       | "MUL f" Product most significant word  |
| W4       | MAC Operand                            |
| W5       | MAC Operand                            |
| W6       | MAC Operand                            |
| W7       | MAC Operand                            |
| W8       | MAC Prefetch Address (X Memory)        |
| W9       | MAC Prefetch Address (X Memory)        |
| W10      | MAC Prefetch Address (Y Memory)        |
| W11      | MAC Prefetch Address (Y Memory)        |
| W12      | MAC Prefetch Offset                    |
| W13      | MAC Write Back Destination             |
| W14      | Frame Pointer                          |
| W15      | Stack Pointer                          |

## 4.10.1 Implied DSP Operands

To assist instruction encoding and maintain uniformity among the DSP class of instructions, some working registers have pre-assigned functionality. For all DSP instructions which have prefetch ability, the following 10 register assignments must be adhered to:

- · W4-W7 are used for arithmetic operands
- W8-W11 are used for prefetch addresses (pointers)
- · W12 is used for the prefetch register offset index
- W13 is used for the accumulator Write Back destination

These restrictions only apply to the DSP MAC class of instructions, which utilize working registers and have prefetch ability (described in 4.15 "DSP Accumulator Instructions"). The affected instructions are CLR, ED, EDAC, MAC, MOVSAC, MPY, MPY.N and MSC.

The DSP Accumulator class of instructions (described in **4.15 "DSP Accumulator Instructions"**) are not required to follow the working register assignments in Table 4-9 and may freely use any working register when required.

#### 4.10.2 Implied Frame and Stack Pointer

To accommodate software stack usage, W14 is the implied Frame Pointer (used by the LNK and ULNK instructions) and W15 is the implied Stack Pointer (used by the CALL, LNK, POP, PUSH, RCALL, RETFIE, RETLW, RETURN, TRAP and ULNK instructions). Even though W14 and W15 have this implied usage, they may still be used as generic operands in any instruction, with the exceptions outlined in **4.10.1** "Implied DSP Operands". If W14 and W15 must be used for other purposes (it is strongly advised that they remain reserved for the Frame and Stack Pointer), extreme care must be taken such that the run-time environment is not corrupted.

# dsPIC30F/33F Programmer's Reference Manual

## 4.10.3 PIC® Microcontroller Compatibility

### 4.10.3.1 Default Working Register WREG

To ease the migration path for users of the Microchip PIC MCU families, the dsPIC30F and dsPIC33F have matched the functionality of the PIC MCU instruction sets as closely as possible. One major difference between the dsPIC30F/33F and the PIC MCU processors is the number of working registers provided. The PIC MCU families only provide one 8-bit working register, while the dsPIC30F and dsPIC33F provide sixteen, 16-bit working registers. To accommodate for the one working register of the PIC MCU, the dsPIC30F/33F instruction set has designated one working register to be the default working register for all legacy file register instructions. The default working register is set to W0, and it is used by all instructions which use file register addressing.

Additionally, the syntax used by the dsPIC30F/33F assembler to specify the default working register is similar to that used by the PIC MCU assembler. As shown in the detailed instruction descriptions in **Section 5. "Instruction Descriptions"**, "WREG" must be used to specify the default working register. Example 4-16 shows several instructions which use WREG.

Example 4-16: Using the Default Working Register WREG

```
ADD
                     ; add RAM100 and WREG, store in RAM100
       RAM100
       RAM100, WREG ; shift RAM100 right, store in WREG
ASR
CLR.B
                    ; clear the WREG LS Byte
DEC
       RAM100, WREG ; decrement RAM100, store in WREG
MOV
       WREG, RAM100 ; move WREG to RAM100
                    ; set all bits in the WREG
SETM
       WREG
       RAM100
                     ; XOR RAM100 and WREG, store in RAM100
```

#### 4.10.3.2 PRODH:PRODL Register Pair

Another significant difference between the Microchip PIC MCU and dsPIC30F/33F architectures is the multiplier. Some PIC MCU families support an 8-bit x 8-bit multiplier, which places the multiply product in the PRODH:PRODL register pair. The dsPIC30F and dsPIC33F have a 17-bit x 17-bit multiplier, which may place the result into any two successive working registers (starting with an even register), or an accumulator.

Despite this architectural difference, the dsPIC30F and dsPIC33F still support the legacy file register multiply instruction (MULWF) with the "MUL { . B} f" instruction (described on page 5-169). Supporting the legacy MULWF instruction has been accomplished by mapping the PRODH:PRODL registers to the working register pair W3:W2. This means that when "MUL { . B} f" is executed in Word mode, the multiply generates a 32-bit product which is stored in W3:W2, where W3 has the most significant word of the product and W2 has the least significant word of the product. When "MUL { . B} f" is executed in Byte mode, the 16-bit product is stored in W2, and W3 is unaffected. Examples of this instruction are shown in Example 4-17.

### Example 4-17: Unsigned f and WREG Multiply (Legacy MULWF Instruction)

```
MUL.B 0x100
                    ; (0x100) *WREG (byte mode), store to W2
Before Instruction:
  W0 (WREG) = 0x7705
  W2 = 0x1235
  W3 = 0x1000
  Data Memory 0x0100 = 0x1255
After Instruction:
  W0 (WREG) = 0x7705
  W2 = 0x01A9
  W3 = 0x1000
  Data Memory 0x0100 = 0x1255
MUL
        0x100
                  ; (0x100) *WREG (word mode), store to W3:W2
Before Instruction:
  W0 (WREG) = 0x7705
  W2 = 0x1235
  W3 = 0x1000
  Data Memory 0x0100 = 0x1255
After Instruction:
  W0 (WREG) = 0x7705
  W2 = 0xDEA9
  W3 = 0x0885
  Data Memory 0x0100 = 0x1255
```

### 4.10.3.3 Moving Data with WREG

The "MOV{.B} f {,WREG}" instruction (described on page 5-145) and "MOV{.B} WREG, f" instruction (described on page 5-146) allow for byte or word data to be moved between file register memory and the WREG (working register W0). These instructions provide equivalent functionality to the legacy Microchip PIC MCU MOVF and MOVWF instructions.

The "MOV { .B}  $\,$  f  $\,$  { , WREG} " and "MOV { .B}  $\,$  WREG,  $\,$  f" instructions are the only MOV instructions which support moves of byte data to and from file register memory. Example 4-18 shows several MOV instruction examples using the WREG.

**Note:** When moving word data between file register memory and the working register array, the "MOV Wns, f" and "MOV f, Wnd" instructions allow any working register (W0:W15) to be used as the source or destination register, not just WREG.

#### Example 4-18: Moving Data with WREG

```
MOV.B 0x1001, WREG ; move the byte stored at location 0x1001 to W0
MOV 0x1000, WREG ; move the word stored at location 0x1000 to W0
MOV.B WREG, TBLPAG ; move the byte stored at W0 to the TBLPAG register
MOV WREG, 0x804 ; move the word stored at W0 to location 0x804
```

#### 4.11 DSP Data Formats

### 4.11.1 Integer and Fractional Data

The dsPIC30F and dsPIC33F devices support both integer and fractional data types. Integer data is inherently represented as a signed two's complement value, where the Most Significant bit is defined as a sign bit. Generally speaking, the range of an N-bit two's complement integer is  $-2^{N-1}$  to  $2^{N-1} - 1$ . For a 16-bit integer, the data range is -32768 (0x8000) to 32767 (0x7FFF), including '0'. For a 32-bit integer, the data range is -2,147,483,648 (0x8000 0000) to 2,147,483,647 (0x7FFF FFFF).

Fractional data is represented as a two's complement number, where the Most Significant bit is defined as a sign bit, and the radix point is implied to lie just after the sign bit. This format is commonly referred to as 1.15 (or Q15) format, where 1 is the number of bits used to represent the integer portion of the number, and 15 is the number of bits used to represent the fractional portion. The range of an N-bit two's complement fraction with this implied radix point is -1.0 to  $(1-2^{1-N})$ . For a 16-bit fraction, the 1.15 data range is -1.0 (0x8000) to 0.999969482 (0x7FFF), including 0.0 and it has a precision of 3.05176x10<sup>-5</sup>. In Normal Saturation mode, the 32-bit accumulators use a 1.31 format, which enhances the precision to 4.6566x10<sup>-10</sup>.

Super Saturation mode expands the dynamic range of the accumulators by using the 8 bits of the Upper Accumulator register (ACCxU) as guard bits. Guard bits are used if the value stored in the accumulator overflows beyond the 32<sup>nd</sup> bit, and they are useful for implementing DSP algorithms. This mode is enabled when the **ACCSAT** bit (CORCON<4>), is set to '1' and it expands the accumulators to 40 bits. The accumulators then support an integer range of -5.498x10<sup>11</sup> (0x80 0000 0000) to 5.498x10<sup>11</sup> (0x7F FFFF FFFF). In Fractional mode, the guard bits of the accumulator do not modify the location of the radix point and the 40-bit accumulators use a 9.31 fractional format. Note that all fractional operation results are stored in the 40-bit Accumulator, justified with a 1.31 radix point. As in Integer mode, the guard bits merely increase the dynamic range of the accumulator. 9.31 fractions have a range of -256.0 (0x80 0000 0000) to (256.0 – 4.65661x10<sup>-10</sup>) (0x7F FFFF FFFF). Table 4-10 identifies the range and precision of integers and fractions on the dsPIC30F/33F devices for 16-bit, 32-bit and 40-bit registers.

It should be noted that, with the exception of DSP multiplies, the ALU operates identically on integer and fractional data. Namely, an addition of two integers will yield the same result (binary number) as the addition of two fractional numbers. The only difference is how the result is interpreted by the user. However, multiplies performed by DSP operations are different. In these instructions, data format selection is made by the **IF** bit, CORCON<0>, and it must be set accordingly ('0' for Fractional mode, '1' for Integer mode). This is required because of the implied radix point used by dsPIC30F/33F fractional numbers. In Integer mode, multiplying two 16-bit integers produces a 32-bit integer result. However, multiplying two 1.15 values generates a 2.30 result. Since the dsPIC30F and dsPIC33F devices use a 1.31 format for the accumulators, a DSP multiply in Fractional mode also includes a left shift of one bit to keep the radix point properly aligned. This feature reduces the resolution of the DSP multiplier to 2<sup>-30</sup>, but has no other effect on the computation (e.g., 0.5 x 0.5 = 0.25).

Table 4-10: dsPIC30F/33F Data Ranges

| Register Size | Integer Range                       | Fraction Range                        | Fraction Resolution       |
|---------------|-------------------------------------|---------------------------------------|---------------------------|
| 16-bit        | -32768 to<br>32767                  | -1.0 to (1.0 – 2 <sup>-15</sup> )     | 3.052 x 10 <sup>-5</sup>  |
| 32-bit        | -2,147,483,648 to 2,147,483,647     | -1.0 to (1.0 – 2 <sup>-31</sup> )     | 4.657 x 10 <sup>-10</sup> |
| 40-bit        | -549,755,813,888 to 549,755,813,887 | -256.0 to (256.0 – 2 <sup>-31</sup> ) | 4.657 x 10 <sup>-10</sup> |

### 4.11.2 Integer and Fractional Data Representation

Having a working knowledge of how integer and fractional data are represented on the dsPIC30F and dsPIC33F is fundamental to working with the device. Both integer and fractional data treat the Most Significant bit as a sign bit, and the binary exponent decreases by one as the bit position advances toward the Least Significant bit. The binary exponent for an N-bit integer starts at (N-1) for the Most Significant bit, and ends at '0' for the Least Significant bit. For an N-bit fraction, the binary exponent starts at '0' for the Most Significant bit, and ends at (1-N) for the Least Significant bit (as shown in Figure 4-11 for a positive value and in Figure 4-12 for a negative value).

Convertion between integer and fractional representations can be performed using simple division and multiplication. To go from an N-bit integer to a fraction, divide the integer value by  $2^{N-1}$ . Likewise, to convert an N-bit fraction to an integer, multiply the fractional value by  $2^{N-1}$ .

Figure 4-11: Different Representations of 0x4001

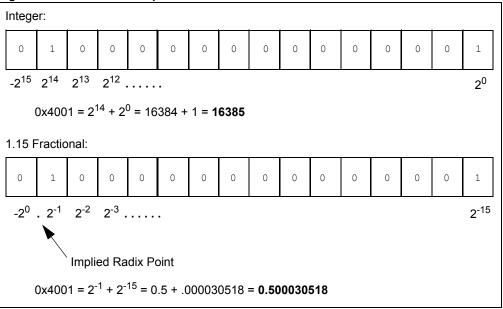

Figure 4-12: Different Representations of 0xC002

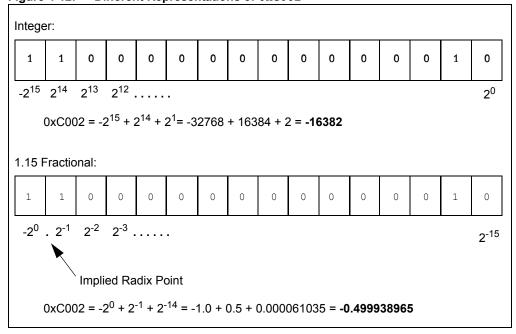

### 4.12 Accumulator Usage

Accumulators A and B are utilized by DSP instructions to perform mathematical and shifting operations. Since the accumulators are 40 bits wide and the X and Y data paths are only 16 bits, the method to load and store the accumulators must be understood.

Item A in Figure 4-13 shows that each 40-bit Accumulator (ACCA and ACCB) consists of an 8-bit Upper register (ACCxU), a 16-bit High register (ACCxH) and a 16-bit Low register (ACCxL). To address the bus alignment requirement and provide the ability for 1.31 math, ACCxH is used as a destination register for loading the accumulator (with the LAC instruction), and also as a source register for storing the accumulator (with the SAC.R instruction). This is represented by Item B, Figure 4-13, where the upper and lower portions of the accumulator are shaded. In reality, during accumulator loads, ACCxL is zero backfilled and ACCxU is sign-extended to represent the sign of the value loaded in ACCxH.

When Normal (31-bit) Saturation is enabled, DSP operations (such as ADD, MAC, MSC, etc.) utilize solely ACCxH:ACCxL (Item C in Figure 4-13) and ACCxU is only used to maintain the sign of the value stored in ACCxH:ACCxL. For instance, when a MPY instruction is executed, the result is stored in ACCxH:ACCxL, and the sign of the result is extended through ACCxU.

When Super Saturation is enabled, all registers of the accumulator may be used (Item D in Figure 4-13) and the results of DSP operations are stored in ACCxU:ACCxH:ACCxL. The benefit of ACCxU is that it increases the dynamic range of the accumulator, as described in **4.11.1 "Integer and Fractional Data"**. Refer to Table 4-10 to see the range of values which may be stored in the accumulator when in Normal and Super Saturation modes.

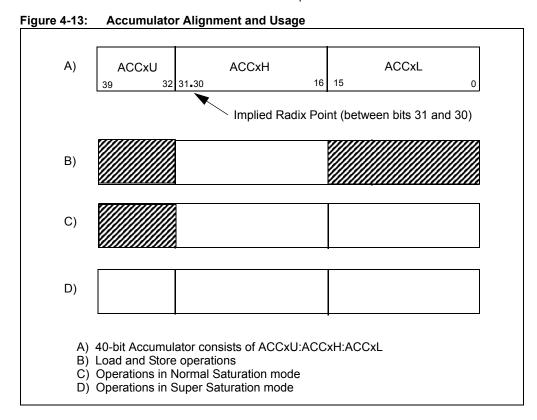

#### 4.13 Accumulator Access

The six registers of Accumulator A and Accumulator B are memory mapped like any other Special Function Register. This feature allows them to be accessed with file register or indirect addressing, using any instruction which supports such addressing. However, it is recommended that the DSP instructions LAC, SAC and SAC.R be used to load and store the accumulators, since they provide sign-extension, shifting and rounding capabilities. LAC, SAC and SAC.R instruction details are provided in **Section 5.** "Instruction Descriptions".

For convenience, ACCAU and ACCBU are sign-extended to 16 bits. This provides the flexibility to access these registers using either Byte or Word mode (when file register or indirect addressing is used).

#### 4.14 DSP MAC Instructions

Note:

The DSP Multiply and Accumulate (MAC) operations are a special suite of instructions which provide the most efficient use of the dsPIC30F and dsPIC33F architectures. The DSP MAC instructions, shown in Table 4.14, utilize both the X and Y data paths of the CPU core, which enables these instructions to perform the following operations all in one cycle:

- two reads from data memory using prefetch working registers (MAC Prefetches)
- two updates to prefetch working registers (MAC Prefetch Register Updates)
- one mathematical operation with an accumulator (MAC Operations)

In addition, four of the ten DSP MAC instructions are also capable of performing an operation with one accumulator, while storing out the rounded contents of the alternate accumulator. This feature is called accumulator Write Back (WB) and it provides flexibility for the software developer. For instance, the accumulator WB may be used to run two algorithms concurrently, or efficiently process complex numbers, among other things.

| Table 4-11: | DSP MAC | Instructions |
|-------------|---------|--------------|
|-------------|---------|--------------|

| Instruction | Description                        | Accumulator WB? |
|-------------|------------------------------------|-----------------|
| CLR         | Clear accumulator                  | Yes             |
| ED          | Euclidean distance (no accumulate) | No              |
| EDAC        | Euclidean distance                 | No              |
| MAC         | Multiply and accumulate            | Yes             |
| MAC         | Square and accumulate              | No              |
| MOVSAC      | Move from X and Y bus              | Yes             |
| MPY         | Multiply to accumulator            | No              |
| MPY         | Square to accumulator              | No              |
| MPY.N       | Negative multiply to accumulator   | No              |
| MSC         | Multiply and subtract              | Yes             |

#### 4.14.1 MAC Prefetches

Prefetches (or data reads) are made using the effective address stored in the working register. The two prefetches from data memory must be specified using the working register assignments shown in Table 4-9. One read must occur from the X data bus using W8 or W9, and one read must occur from the Y data bus using W10 or W11. The allowed destination registers for both prefetches are W4-W7.

As shown in Table 4-3, one special Addressing mode exists for the MAC class of instructions. This mode is the Register Offset Addressing mode and utilizes W12. In this mode, the prefetch is made using the effective address of the specified working register, plus the 16-bit signed value stored in W12. Register Offset Addressing may only be used in the X space with W9, and in the Y-space with W11.

# dsPIC30F/33F Programmer's Reference Manual

### 4.14.2 MAC Prefetch Register Updates

After the MAC prefetches are made, the effective address stored in each prefetch working register may be modified. This feature enables efficient single-cycle processing for data stored sequentially in X and Y memory. Since all DSP instructions execute in Word mode, only even numbered updates may be made to the effective address stored in the working register. Allowable address modifications to each prefetch register are -6, -4, -2, 0 (no update), +2, +4 and +6. This means that effective address updates may be made up to 3 words in either direction.

When the Register Offset Addressing mode is used, no update is made to the base prefetch register (W9 or W11), or the offset register (W12).

### 4.14.3 MAC Operations

The mathematical operations performed by the MAC class of DSP instructions center around multiplying the contents of two working registers and either adding or storing the result to either Accumulator A or Accumulator B. This is the operation of the MAC, MPY, MPY.N and MSC instructions. Table 4-9 shows that W4-W7 must be used for data source operands in the MAC class of instructions. W4-W7 may be combined in any fashion, and when the same working register is specified for both operands, a square or square and accumulate operation is performed.

For the ED and EDAC instructions, the same multiplicand operand must be specified by the instruction, because this is the definition of the Euclidean Distance operation. Another unique feature about this instruction is that the values prefetched from X and Y memory are not actually stored in W4-W7. Instead, only the difference of the prefetched data words is stored in W4-W7.

The two remaining MAC class instructions, CLR and MOVSAC, are useful for initiating or completing a series of MAC or EDAC instructions and do not use the multiplier. CLR has the ability to clear Accumulator A or B, prefetch two values from data memory and store the contents of the other accumulator. Similarly, MOVSAC has the ability to prefetch two values from data memory and store the contents of either accumulator.

### 4.14.4 MAC Write Back

The write back ability of the MAC class of DSP instructions facilitates efficient processing of algorithms. This feature allows one mathematical operation to be performed with one accumulator, and the rounded contents of the other accumulator to be stored in the same cycle. As indicated in Table 4-9, register W13 is assigned for performing the write back, and two Addressing modes are supported: Direct and Indirect with Post-Increment.

The CLR, MOVSAC and MSC instructions support accumulator Write Back, while the ED, EDAC, MPY and MPY.N instructions do not support accumulator Write Back. The MAC instruction, which multiplies two working registers which are not the same, also supports accumulator Write Back. However, the square and accumulate MAC instruction does not support accumulator Write Back (see Table 4.14).

### 4.14.5 MAC Syntax

The syntax of the MAC class of instructions can have several formats, which depend on the instruction type and the operation it is performing, with respect to prefetches and accumulator Write Back. With the exception of the CLR and MOVSAC instructions, all MAC class instructions must specify a target accumulator along with two multiplicands, as shown in Example 4-19.

Example 4-19: Base MAC Syntax

```
; MAC with no prefetch

MAC W4*W5, A

Multiply W4*W5, Accumulate to ACCA

; MAC with no prefetch

MAC W7*W7, B

Multiply W7*W7, Accumulate to ACCB
```

If a prefetch is used in the instruction, the assembler is capable of discriminating the X or Y data prefetch based on the register used for the effective address. [W8] or [W9] specifies the X prefetch and [W10] or [W11] specifies the Y prefetch. Brackets around the working register are required in the syntax, and they designate that indirect addressing is used to perform the prefetch. When address modification is used, it must be specified using a minus-equals or plus-equals "C"-like syntax (i.e., "[W8] - = 2" or "[W8] + = 6"). When Register Offset Addressing is used for the prefetch, W12 is placed inside the brackets ([W9 + W12] for X prefetches and [W11 + W12] for Y prefetches). Each prefetch operation must also specify a prefetch destination register (W4-W7). In the instruction syntax, the destination register appears before the prefetch register. Legal forms of prefetch are shown in Example 4-20.

Example 4-20: MAC Prefetch Syntax

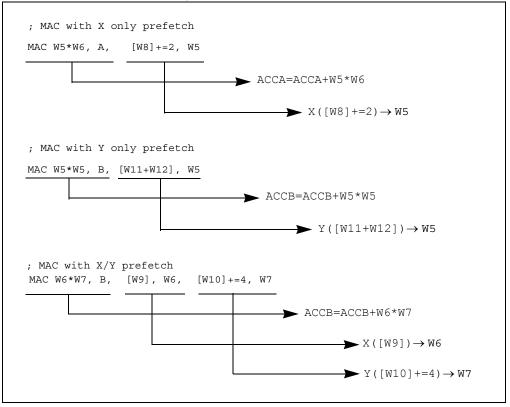

If an accumulator Write Back is used in the instruction, it is specified last. The Write Back must use the W13 register, and allowable forms for the Write Back are "W13" for direct addressing and "[W13] + = 2" for indirect addressing with post-increment. By definition, the accumulator not used in the mathematical operation is stored, so the Write Back accumulator is not specified in the instruction. Legal forms of accumulator Write Back (WB) are shown in Example 4-21.

Example 4-21: MAC Accumulator WB Syntax

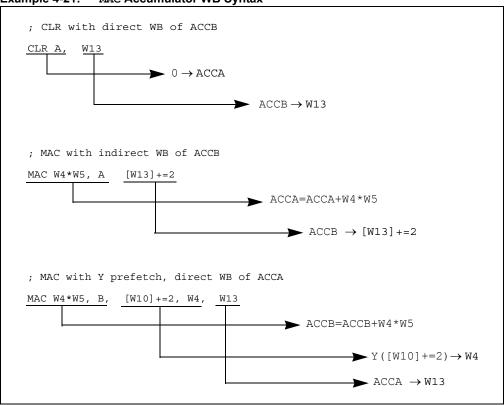

Putting it all together, an MSC instruction which performs two prefetches and a write back is shown in Example 4-22.

Example 4-22: MSC Instruction with Two Prefetches and Accumulator Write Back

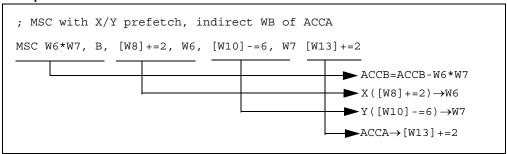

#### 4.15 DSP Accumulator Instructions

The DSP Accumulator instructions do not have prefetch or accumulator WB ability, but they do provide the ability to add, negate, shift, load and store the contents of either 40-bit Accumulator. In addition, the ADD and SUB instructions allow the two accumulators to be added or subtracted from each other. DSP Accumulator instructions are shown in Table 4-12 and instruction details are provided in **Section 5**. "Instruction **Descriptions**".

Table 4-12: DSP Accumulator Instructions

| Instruction | Description                             | Accumulator WB? |
|-------------|-----------------------------------------|-----------------|
| ADD         | Add accumulators                        | No              |
| ADD         | 16-bit signed accumulator add           | No              |
| LAC         | Load accumulator                        | No              |
| NEG         | Negate accumulator                      | No              |
| SAC         | Store accumulator                       | No              |
| SAC.R       | Store rounded accumulator No            |                 |
| SFTAC       | Arithmetic shift accumulator by Literal | No              |
| SFTAC       | Arithmetic shift accumulator by (Wn) No |                 |
| SUB         | Subtract accumulators                   | No              |

### 4.16 Scaling Data with the FBCL Instruction

To minimize quantization errors that are associated with data processing using DSP instructions, it is important to utilize the complete numerical result of the operations. This may require scaling data up to avoid underflow (i.e., when processing data from a 12-bit ADC), or scaling data down to avoid overflow (i.e., when sending data to a 10-bit DAC). The scaling, which must be performed to minimize quantization error, depends on the dynamic range of the input data which is operated on, and the required dynamic range of the output data. At times, these conditions may be known beforehand and fixed scaling may be employed. In other cases, scaling conditions may not be fixed or known, and then dynamic scaling must be used to process data.

The FBCL instruction (Find First Bit Change Left) can efficiently be used to perform dynamic scaling, because it determines the exponent of a value. A fixed point or integer value's exponent represents the amount which the value may be shifted before overflowing. This information is valuable, because it may be used to bring the data value to "full scale", meaning that its numeric representation utilizes all the bits of the register it is stored in.

The FBCL instruction determines the exponent of a word by detecting the first bit change starting from the value's sign bit and working towards the LSB. Since the dsPIC DSC device's barrel shifter uses negative values to specify a left shift, the FBCL instruction returns the negated exponent of a value. If the value is being scaled up, this allows the ensuing shift to be performed immediately with the value returned by FBCL. Additionally, since the FBCL instruction only operates on signed quantities, FBCL produces results in the range of -15:0. When the FBCL instruction returns '0', it indicates that the value is already at full scale. When the instruction returns -15, it indicates that the value cannot be scaled (as is the case with 0x0 and 0xFFFF). Table 4-13 shows word data with various dynamic ranges, their exponents, and the value after scaling each data to maximize the dynamic range. Example 4-23 shows how the FBCL instruction may be used for block processing.

Table 4-13: Scaling Examples

| Word Value | Exponent | Full Scale Value<br>(Word Value << Exponent) |
|------------|----------|----------------------------------------------|
| 0x0001     | 14       | 0x4000                                       |
| 0x0002     | 13       | 0x4000                                       |
| 0x0004     | 12       | 0x4000                                       |
| 0x0100     | 6        | 0x4000                                       |
| 0x01FF     | 6        | 0x7FC0                                       |
| 0x0806     | 3        | 0x4030                                       |
| 0x2007     | 1        | 0x400E                                       |
| 0x4800     | 0        | 0x4800                                       |
| 0x7000     | 0        | 0x7000                                       |
| 0x8000     | 0        | 0x8000                                       |
| 0x900A     | 0        | 0x900A                                       |
| 0xE001     | 2        | 0x8004                                       |
| 0xFF07     | 7        | 0x8380                                       |

**Note:** For the word values 0x0000 and 0xFFFF, the FBCL instruction returns -15.

As a practical example, assume that block processing is performed on a sequence of data with very low dynamic range stored in 1.15 fractional format. To minimize quantization errors, the data may be scaled up to prevent any quantization loss which may occur as it is processed. The <code>FBCL</code> instruction can be executed on the sample with the largest magnitude to determine the optimal scaling value for processing the data. Note that scaling the data up is performed by left shifting the data. This is demonstrated with the code snippet below.

### Example 4-23: Scaling with FBCL

```
; assume WO contains the largest absolute value of the data block
   ; assume W4 points to the beginning of the data block
   ; assume the block of data contains BLOCK_SIZE words
   ; determine the exponent to use for scaling
   FBCL
         WO, W2
                           ; store exponent in W2
   ; scale the entire data block before processing
   DO
          #(BLOCK SIZE-1), SCALE
   LAC
           [W4], A \,\, ; move the next data sample to ACCA \,
   SFTAC A, W2
                             ; shift ACCA by W2 bits
SCALE:
                            ; store scaled input (overwrite original)
          A, [W4++]
   ; now process the data
   ; (processing block goes here)
```

### 4.17 Normalizing the Accumulator with the FBCL Instruction

The process of scaling a quantized value for its maximum dynamic range is known as normalization (the data in the third column in Table 4-13 contains normalized data). Accumulator normalization is a technique used to ensure that the accumulator is properly aligned before storing data from the accumulator, and the FBCL instruction facilitates this function.

The two 40-bit accumulators each have 8 guard bits from the ACCxU register, which expands the dynamic range of the accumulators from 1.31 to 9.31, when operating in Super Saturation mode (see **Section 4.11.1 "Integer and Fractional Data"**). However, even in Super Saturation mode, the Store Rounded Accumulator (SAC.R) instruction only stores 16-bit data (in 1.15 format) from ACCxH, as described in **Section 4.12 "Accumulator Usage"**. Under certain conditions, this may pose a problem.

Proper data alignment for storing the contents of the accumulator may be achieved by scaling the accumulator down if ACCxU is in use, or scaling the accumulator up if all of the ACCxH bits are not being used. To perform such scaling, the FBCL instruction must operate on the ACCxU byte and it must operate on the ACCxH word. If a shift is required, the ALU's 40-bit shifter is employed, using the SFTAC instruction to perform the scaling. Example 4-24 contains a code snippet for accumulator normalization.

#### **Example 4-24:** Normalizing with FBCL

```
; assume an operation in ACCA has just completed (SR intact)
; assume the processor is in super saturation mode
; assume ACCAH is defined to be the address of ACCAH (0x24)
           #ACCAH, W5
   VOM
                             ; W5 points to ACCAH
          OA, FBCL GUARD
   BRA
                             ; if overflow we right shift
FBCL HI:
   FBCL
          [W5], WO
                             ; extract exponent for left shift
   BRA
          SHIFT ACC
                             ; branch to the shift
FBCL_GUARD:
   FBCL
          [++W5], WO
                             ; extract exponent for right shift
   ADD.B W0, #15, W0
                             ; adjust the sign for right shift
SHIFT ACC:
   SFTAC A, WO
                              ; shift ACCA to normalize
```

# dePIC30F/33F Programmer's Reference Manual

| NOTES: |  |  |  |  |
|--------|--|--|--|--|
|        |  |  |  |  |
|        |  |  |  |  |
|        |  |  |  |  |
|        |  |  |  |  |
|        |  |  |  |  |
|        |  |  |  |  |
|        |  |  |  |  |
|        |  |  |  |  |
|        |  |  |  |  |
|        |  |  |  |  |
|        |  |  |  |  |
|        |  |  |  |  |
|        |  |  |  |  |
|        |  |  |  |  |
|        |  |  |  |  |
|        |  |  |  |  |
|        |  |  |  |  |
|        |  |  |  |  |
|        |  |  |  |  |

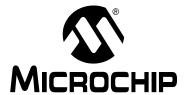

# **Section 5. Instruction Descriptions**

## **HIGHLIGHTS**

5.3

| This s | section of the manual contains the following major topics: |     |
|--------|------------------------------------------------------------|-----|
| 5.1    | Instruction Symbols                                        | 5-2 |
| 5.2    | Instruction Encoding Field Descriptors Introduction        | 5-2 |

Instruction Description Example ......5-6

Instruction Descriptions......5-7

## 5.1 Instruction Symbols

All the symbols used in **Section 5.4 "Instruction Descriptions"** are listed in Table 1-2.

## 5.2 Instruction Encoding Field Descriptors Introduction

All instruction encoding field descriptors used in **Section 5.4 "Instruction Descriptions"** are shown in Table 5-2 through Table 5-12.

Table 5-1: Instruction Encoding Field Descriptors

| Field               | Description                                                                      |
|---------------------|----------------------------------------------------------------------------------|
| А                   | Accumulator selection bit: 0 = ACCA; 1 = CCB                                     |
| aa                  | Accumulator Write Back mode (see Table 5-12)                                     |
| В                   | Byte mode selection bit: 0 = word operation; 1 = byte operation                  |
| bbbb                | 4-bit bit position select: 0000 = LSB; 1111 = MSB                                |
| D                   | Destination address bit: 0 = result stored in WREG;                              |
|                     | 1 = result stored in file register                                               |
| dddd                | Wd destination register select: 0000 = W0; 1111 = W15                            |
| f ffff ffff ffff    | 13-bit register file address (0x0000 to 0x1FFF)                                  |
| fff ffff ffff ffff  | 15-bit register file word address (implied 0 LSB) (0x0000 to 0xFFFE)             |
| ffff ffff ffff ffff | 16-bit register file byte address (0x0000 to 0xFFFF)                             |
| aaa                 | Register Offset Addressing mode for Ws source register (see Table 5-4)           |
| hhh                 | Register Offset Addressing mode for Wd destination register (see Table 5-5)      |
| iiii                | Prefetch X Operation (see Table 5-6)                                             |
| زززز                | Prefetch Y Operation (see Table 5-8)                                             |
| k                   | 1-bit literal field, constant data or expression                                 |
| kkkk                | 4-bit literal field, constant data or expression                                 |
| kk kkkk             | 6-bit literal field, constant data or expression                                 |
| kkkk kkkk           | 8-bit literal field, constant data or expression                                 |
| kk kkkk kkkk        | 10-bit literal field, constant data or expression                                |
| kk kkkk kkkk kkkk   | 14-bit literal field, constant data or expression                                |
| kkkk kkkk kkkk kkkk | 16-bit literal field, constant data or expression                                |
| mm                  | Multiplier source select with same working registers (see Table 5-10)            |
| mmm                 | Multiplier source select with different working registers (see Table 5-11)       |
| nnnn nnnn nnnn nnn0 | 23-bit program address for CALL and GOTO instructions                            |
| nnn nnnn            |                                                                                  |
| nnnn nnnn nnnn nnnn | 16-bit program offset field for relative branch/call instructions                |
| ppp                 | Addressing mode for Ws source register (see Table 5-2)                           |
| ddd                 | Addressing mode for Wd destination register (see Table 5-3)                      |
| rrrr                | Barrel shift count                                                               |
| SSSS                | Ws source register select: 0000 = W0; 1111 = W15                                 |
| tttt                | Dividend select, most significant word                                           |
| VVVV                | Dividend select, least significant word                                          |
| M                   | Double Word mode selection bit: 0 = word operation;<br>1 = double word operation |
| WWWW                | Wb base register select: 0000 = W0; 1111 = W15                                   |
| XX                  | Prefetch X Destination (see Table 5-7)                                           |
| XXXX XXXX XXXX XXXX | 16-bit unused field (don't care)                                                 |
| УУ                  | Prefetch Y Destination (see Table 5-9)                                           |
| Z                   | Bit test destination: 0 = C flag bit; 1 = Z flag bit                             |

Table 5-2: Addressing Modes for Ws Source Register

| ppp | Addressing Mode              | Source Operand |
|-----|------------------------------|----------------|
| 000 | Register Direct              | Ws             |
| 001 | Indirect                     | [Ws]           |
| 010 | Indirect with Post-Decrement | [Ws]           |
| 011 | Indirect with Post-Increment | [Ws++]         |
| 100 | Indirect with Pre-Decrement  | [Ws]           |
| 101 | Indirect with Pre-Increment  | [++Ws]         |
| 11x | Unused                       |                |

## Table 5-3: Addressing Modes for Wd Destination Register

| qqq | Addressing Mode                                                                | Destination Operand |
|-----|--------------------------------------------------------------------------------|---------------------|
| 000 | Register Direct                                                                | Wd                  |
| 001 | Indirect                                                                       | [Wd]                |
| 010 | Indirect with Post-Decrement                                                   | [Wd]                |
| 011 | Indirect with Post-Increment                                                   | [Wd++]              |
| 100 | Indirect with Pre-Decrement                                                    | [Wd]                |
| 101 | Indirect with Pre-Increment                                                    | [++Wd]              |
| 11x | Unused (an attempt to use this Addressing mode will force a RESET instruction) |                     |

Table 5-4: Offset Addressing Modes for Ws Source Register (with Register Offset)

| ggg | Addressing Mode               | Source Operand |
|-----|-------------------------------|----------------|
| 000 | Register Direct               | Ws             |
| 001 | Indirect                      | [Ws]           |
| 010 | Indirect with Post-Decrement  | [Ws]           |
| 011 | Indirect with Post-Increment  | [Ws++]         |
| 100 | Indirect with Pre-Decrement   | [Ws]           |
| 101 | Indirect with Pre-Increment   | [++Ws]         |
| 11x | Indirect with Register Offset | [Ws+Wb]        |

Table 5-5: Offset Addressing Modes for Wd Destination Register (with Register Offset)

| hhh | Addressing Mode               | Source Operand |
|-----|-------------------------------|----------------|
| 000 | Register Direct               | Wd             |
| 001 | Indirect                      | [Wd]           |
| 010 | Indirect with Post-Decrement  | [Wd]           |
| 011 | Indirect with Post-Increment  | [Wd++]         |
| 100 | Indirect with Pre-Decrement   | [Wd]           |
| 101 | Indirect with Pre-Increment   | [++Wd]         |
| 11x | Indirect with Register Offset | [Wd+Wb]        |

# dsPIC30F/33F Programmer's Reference Manual

Table 5-6: X Data Space Prefetch Operation

| iiii | Operation                    |
|------|------------------------------|
| 0000 | Wxd = [W8]                   |
| 0001 | Wxd = [W8], W8 = W8 + 2      |
| 0010 | Wxd = [W8], W8 = W8 + 4      |
| 0011 | Wxd = [W8], W8 = W8 + 6      |
| 0100 | No Prefetch for X Data Space |
| 0101 | Wxd = [W8], W8 = W8 - 6      |
| 0110 | Wxd = [W8], W8 = W8 - 4      |
| 0111 | Wxd = [W8], W8 = W8 - 2      |
| 1000 | Wxd = [W9]                   |
| 1001 | Wxd = [W9], W9 = W9 + 2      |
| 1010 | Wxd = [W9], W9 = W9 + 4      |
| 1011 | Wxd = [W9], W9 = W9 + 6      |
| 1100 | Wxd = [W9 + W12]             |
| 1101 | Wxd = [W9], W9 = W9 - 6      |
| 1110 | Wxd = [W9], W9 = W9 – 4      |
| 1111 | Wxd = [W9], W9 = W9 - 2      |

Table 5-7: X Data Space Prefetch Destination

| xx | Wxd |
|----|-----|
| 00 | W4  |
| 01 | W5  |
| 10 | W6  |
| 11 | W7  |

Table 5-8: Y Data Space Prefetch Operation

| ננננ | Operation                    |
|------|------------------------------|
| 0000 | Wyd = [W10]                  |
| 0001 | Wyd = [W10], W10 = W10 + 2   |
| 0010 | Wyd = [W10], W10 = W10 + 4   |
| 0011 | Wyd = [W10], W10 = W10 + 6   |
| 0100 | No Prefetch for Y Data Space |
| 0101 | Wyd = [W10], W10 = W10 – 6   |
| 0110 | Wyd = [W10], W10 = W10 – 4   |
| 0111 | Wyd = [W10], W10 = W10 – 2   |
| 1000 | Wyd = [W11]                  |
| 1001 | Wyd = [W11], W11 = W11 + 2   |
| 1010 | Wyd = [W11], W11 = W11 + 4   |
| 1011 | Wyd = [W11], W11 = W11 + 6   |
| 1100 | Wyd = [W11 + W12]            |
| 1101 | Wyd = [W11], W11 = W11 – 6   |
| 1110 | Wyd = [W11], W11 = W11 – 4   |
| 1111 | Wyd = [W11], W11 = W11 – 2   |

## Table 5-9: Y Data Space Prefetch Destination

| уу | Wyd |
|----|-----|
| 00 | W4  |
| 01 | W5  |
| 10 | W6  |
| 11 | W7  |

## Table 5-10: MAC or MPY Source Operands (Same Working Register)

| mm | Multiplicands |
|----|---------------|
| 00 | W4 * W4       |
| 01 | W5 * W5       |
| 10 | W6 * W6       |
| 11 | W7 * W7       |

## Table 5-11: MAC or MPY Source Operands (Different Working Register)

| mmm | Multiplicands |
|-----|---------------|
| 000 | W4 * W5       |
| 001 | W4 * W6       |
| 010 | W4 * W7       |
| 011 | Invalid       |
| 100 | W5 * W6       |
| 101 | W5 * W7       |
| 110 | W6 * W7       |
| 111 | Invalid       |

#### Table 5-12: MAC Accumulator Write Back Selection

| aa | Write Back Selection                                                      |
|----|---------------------------------------------------------------------------|
| 00 | W13 = Other Accumulator (Direct Addressing)                               |
| 01 | [W13] + = 2 = Other Accumulator (Indirect Addressing with Post-Increment) |
| 10 | No Write Back                                                             |
| 11 | Invalid                                                                   |

### 5.3 Instruction Description Example

The example description below is for the fictitious instruction FOO. The following example instruction was created to demonstrate how the table fields (syntax, operands, operation, etc.) are used to describe the instructions presented in **Section 5.4 "Instruction Descriptions"**.

# FOO

#### The Header field summarizes what the instruction does

Syntax:

The Syntax field consists of an optional label, the instruction mnemonic, any optional extensions which exist for the instruction and the operands for the instruction. Most instructions support more than one operand variant to support the various dsPIC30F/dsPIC33F Addressing modes. In these circumstances, all possible instruction operands are listed beneath each other (as in the case of op2a, op2b and op2c above). Optional operands are enclosed in braces.

Operands:

The Operands field describes the set of values which each of the operands may take. Operands may be accumulator registers, file registers, literal constants (signed or unsigned), or working registers.

Operation:

The Operation field summarizes the operation performed by the instruction.

Status Affected:

The Status Affected field describes which bits of the STATUS Register are affected by the instruction. Status bits are listed by bit position in

descending order.

Encoding:

The Encoding field shows how the instruction is bit encoded. Individual bit fields are explained in the Description field, and complete encoding details

are provided in Table 5.2.

Description:

The Description field describes in detail the operation performed by the

instruction. A key for the encoding bits is also provided.

Words:

The Words field contains the number of program words that are used to

store the instruction in memory.

Cycles:

The Cycles field contains the number of instruction cycles that are required to execute the instruction.

Examples:

The Examples field contains examples that demonstrate how the instruction operates. "Before" and "After" register snapshots are provided, which allow the user to clearly understand what operation the instruction performs.

## 5.4 Instruction Descriptions

# **ADD**

#### Add f to WREG

Syntax: {label:} ADD{.B} f {,WREG}

Operands:  $f \in [0 ... 8191]$ 

Operation: (f) + (WREG)  $\rightarrow$  destination designated by D

Status Affected: DC, N, OV, Z, C

Encoding: 1011 0100 0BDf ffff ffff ffff

Description: Add the contents of the default working register WREG to the contents of the file register, and place the result in the destination register. The

optional WREG operand determines the destination register. If WREG is specified, the result is stored in WREG. If WREG is not specified, the  $\,$ 

result is stored in the file register.

The 'B' bit selects byte or word operation ('0' for word, '1' for byte). The 'D' bit selects the destination ('0' for WREG, '1' for file register).

The 'f' bits select the address of the file register.

Note 1: The extension  $\mbox{.}\mbox{\,{\sc B}}$  in the instruction denotes a byte operation

rather than a word operation. You may use a  $\mbox{.}\,\ensuremath{\mathbb{W}}$  extension to

denote a word operation, but it is not required.

2: The WREG is set to working register W0.

Words: 1 Cycles: 1

Example 1: ADD.B RAM100 ; Add WREG to RAM100 (Byte mode)

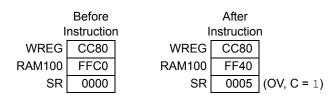

Example 2: ADD RAM200, WREG; Add RAM200 to WREG (Word mode)

|        | Before    |        | After     |         |
|--------|-----------|--------|-----------|---------|
| l      | nstructio | n lı   | nstructio | n       |
| WREG   | CC80      | WREG   | CC40      |         |
| RAM200 | FFC0      | RAM200 | FFC0      |         |
| SR     | 0000      | SR     | 0001      | (C = 1) |

| ADD              |                                                                                                    | Add Litera                                                 | l to Wn                                                                                                    |                                                                    |                                                             |                                            |
|------------------|----------------------------------------------------------------------------------------------------|------------------------------------------------------------|----------------------------------------------------------------------------------------------------|--------------------------------------------------------------------|-------------------------------------------------------------|--------------------------------------------|
| Syntax:          | {label:}                                                                                                    | ADD{.B}                                                    | #lit10,                                                                                                    | Wn                                                                 |                                                             |                                            |
| Operands:        | $\begin{aligned} &\text{lit10} \in [0 \ \\ &\text{lit10} \in [0 \ \\ &\text{Wn} \in [\text{W0} \ . \end{aligned}$ | 1023] for we                                               | e operation ord operation                                                                                                    |                                                                    |                                                             |                                            |
| Operation:       | lit10 + (Wn)                                                                                                    | $\rightarrow Wn$                                           |                                                                                                    |                                                                    |                                                             |                                            |
| Status Affected: | DC, N, OV,                                                                                                    | Z, C                                                       |                                                                                                    |                                                                    |                                                             |                                            |
| Encoding:        | 1011                                                                                                    | 0000                                                       | 0Bkk                                                                                                    | kkkk                                                               | kkkk                                                        | dddd                                       |
| Description:     |                                                                                                    | -                                                          | l literal operan<br>the result back                                                                                                    |                                                                    |                                                             | -                                          |
|                  | The 'k' bits                                                                                                    | specify the I                                              | or word operativeral operand of the videos of the videos o |                                                                    |                                                             | e).                                        |
|                  | <b>2</b> :                                                                                                    | rather than<br>denote a wo<br>For byte ope<br>value [0:255 | on .B in the a word opera ord operations, the lit .]. See <b>Section</b> on on using 10                                                                                                    | tion. You ma<br>but it is not re<br>teral must be<br>n 4.6 "Using" | y use a .w e<br>quired.<br>specified as a<br>10-bit Literal | extension to an unsigned <b>Operands</b> " |
| Words:           | 1                                                                                                    |                                                            |                                                                                                    |                                                                    |                                                             |                                            |
| Cycles:          | 1                                                                                                    |                                                            |                                                                                                    |                                                                    |                                                             |                                            |
| Example 1:       | ADD.B                                                                                                    | #0xFF, W                                                   | 17 ; Add                                                                                                    | d -1 to W7                                                         | (Byte mode                                                  | )                                          |
|                  | Before<br>Instruction<br>W7 12C0<br>SR 0000                                                                       |                                                            | After Instructi W7 12BF SR 0009                                                                                                    |                                                                    |                                                             |                                            |
| Example 2:       | ADD                                                                                                    | #0xFF, W                                                   | // ; Add                                                                                                    | d 255 to W1                                                        | . (Word mode                                                | e)                                         |
|                  | Before<br>Instruction<br>W1 12C0<br>SR 0000                                                                       |                                                            | After Instructi W1 13BF SR 0000                                                                                                    |                                                                    |                                                             |                                            |

#### ADD Add Wb to Short Literal

Syntax: {label:} ADD{.B} Wb. #lit5, Wd [Wd] [Wd++] [Wd--] [++Wd] [--Wd]

Operands:  $Wb \in [W0 ... W15]$ 

lit5 ∈ [0 ... 31]  $Wd \in [W0 \; ... \; W15]$ 

Operation:  $(Wb) + lit5 \rightarrow Wd$ Status Affected: DC, N, OV, Z, C

Encoding: 0100 Owww

Description: Add the contents of the base register Wb to the 5-bit unsigned short literal

wBqq

operand, and place the result in the destination register Wd. Register direct addressing must be used for Wb. Either register direct or indirect

addressing may be used for Wd.

The 'w' bits select the address of the base register.

The 'B' bit selects byte or word operation ('0' for word, '1' for byte).

The 'q' bits select the destination Address mode.

The 'd' bits select the destination register.

The 'k' bits provide the literal operand, a five-bit integer number.

The extension .B in the instruction denotes a byte operation

rather than a word operation. You may use a .w extension to

qddd

d11k

kkkk

denote a word operation, but it is not required.

Words: Cycles:

Example 1: ADD.B W0, #0x1F, W7 ; Add W0 and 31 (Byte mode) ; Store the result in W7

|    | Before     |      | After      |         |
|----|------------|------|------------|---------|
| I  | nstructior | n Ir | nstruction | า       |
| W0 | 2290       | W0   | 2290       |         |
| W7 | 12C0       | W7   | 12AF       |         |
| SR | 0000       | SR   | 8000       | (N = 1) |

Example 2: ADD W3, #0x6, [--W4] ; Add W3 and 6 (Word mode) ; Store the result in [--W4]

| I         | Before<br>nstruction | n Ir      | After<br>nstruction |
|-----------|----------------------|-----------|---------------------|
| W3        | 6006                 | W3        | 6006                |
| W4        | 1000                 | W4        | 0FFE                |
| Data 0FFE | DDEE                 | Data 0FFE | 600C                |
| Data 1000 | DDEE                 | Data 1000 | DDEE                |
| SR        | 0000                 | SR        | 0000                |

| ADD              |                                                   | Add Wb                                                                   | to Ws                                                                                                |                                                       |                                                |             |
|------------------|---------------------------------------------------|--------------------------------------------------------------------------|----------------------------------------------------------------------------------------------------|-------------------------------------------------------|------------------------------------------------|-------------|
| Syntax:          | {label:}                                          | ADD{.B}                                                                  | Wb,                                                                                                  | Ws,<br>[Ws],<br>[Ws++],<br>[Ws],<br>[++Ws],<br>[Ws],  | Wd<br>[Wd]<br>[Wd++]<br>[Wd]<br>[++Wd]<br>[Wd] |             |
| Operands:        | Ws ∈ [V                                           | V0 W15]<br>V0 W15]<br>V0 W15]                                            |                                                                                                    |                                                       |                                                |             |
| Operation:       | =                                                 | $(Ws) \rightarrow Wd$                                                    |                                                                                                    |                                                       |                                                |             |
| Status Affected: | DC, N,                                            | OV, Z, C                                                                 |                                                                                                    |                                                       |                                                |             |
| Encoding:        | 0100                                              | Owww                                                                     | wBqq                                                                                                 | qddd                                                  | dppp                                           | ssss        |
| Description:     | register<br>direct a                              | Wb, and placeddressing mus                                               | ne source regi<br>te the result in<br>st be used for<br>sed for Ws an                                | the destination                                       | on register Wo                                 | d. Register |
|                  | The 'B'<br>The 'q' I<br>The 'd' I<br>The 'p' I    | bit selects byt<br>pits select the<br>pits select the<br>pits select the | e address of the<br>e or word oped<br>destination Addestination re<br>source Addre<br>source registe | ration ('0' for<br>ddress mode<br>gister.<br>ss mode. | word, '1' for b                                | oyte).      |
|                  | Note:                                             | rather tha                                                               | nsion .B in the<br>n a word oper<br>word operation                                                   | ation. You ma                                         | ay use a .we                                   |             |
| Words:           | 1                                                 |                                                                          |                                                                                                    |                                                       |                                                |             |
| Cycles:          | 1                                                 |                                                                          |                                                                                                    |                                                       |                                                |             |
| Example 1:       | ADD.B                                             | W5, W6, W7                                                               | •                                                                                                    | d W5 to W6<br>yte mode)                               | , store res                                    | ult in W7   |
|                  | Before Instructio W5 AB00 W6 0030 W7 FFFF SR 0000 |                                                                          | After Instruction W5 AB00 W6 0030 W7 FF30 SR 0000                                                    |                                                       |                                                |             |
| Example 2:       | ADD                                               | W5, W6, W7                                                               | •                                                                                                    | d W5 to W6,<br>ord mode)                              | store res                                      | ult in W7   |
|                  | Before   Instructio   W5                          | \<br>\<br>\                                                              | After Instruction W5 AB00 W6 0030 W7 AB30 SR 0008 (                                                  | N = 1)                                                |                                                |             |

#### **ADD Add Accumulators**

Syntax: {label:} **ADD** 

Operands:  $Acc \in [A,B]$ Operation: If (Acc = A):

 $(ACCA) + (ACCB) \rightarrow ACCA$ 

 $(ACCA) + (ACCB) \rightarrow ACCB$ 

Status Affected: OA, OB, OAB, SA, SB, SAB

Encoding: 1011 A000 0000 0000 0000 Description:

Acc

Add the contents of Accumulator A to the contents of Accumulator B and place the result in the selected accumulator. This instruction performs a

40-bit addition.

The 'A' bit specifies the destination accumulator.

Words: Cycles: 1

Example 1: ADD ; Add ACCB to ACCA

> Before Instruction

**ACCA** 00 0022 3300 **ACCB** 00 1833 4558 0000 SR

Instruction **ACCA** 00 1855 7858 00 1833 4558 **ACCB** 0000 SR

After

Example 2: ADD В ; Add ACCA to ACCB

; Assume Super Saturation mode enabled

; (ACCSAT = 1, SATA = 1, SATB = 1)

Before Instruction ACCA 00 E111 2222 **ACCB** 00 7654 3210 SR 0000

After Instruction **ACCA** 00 E111 2222 **ACCB** 01 5765 5432 4800 (OB, OAB = 1) SR

# dsPIC30F/33F Programmer's Reference Manual

#### **ADD** 16-Bit Signed Add to Accumulator Syntax: {label:} ADD Ws, {#Slit4,} Acc [Ws], [Ws++], [Ws--], [--Ws], [++Ws], [Ws+Wb], Operands: Ws ∈ [W0 ... W15] $Wb \in [W0 ... W15]$ Slit4 ∈ [-8 ... +7] $Acc \in [A,B]$ Operation: $Shift_{Slit4}(Extend(Ws)) + (Acc) \rightarrow Acc$ Status Affected: OA, OB, OAB, SA, SB, SAB Encoding: 1100 1001 Awww wrrr rggg ssss Description: Add a 16-bit value specified by the source working register to the most significant word of the selected accumulator. The source operand may specify the direct contents of a working register or an effective address. The value specified is added to the most significant word of the accumulator by sign-extending and zero backfilling the source operand prior to the operation. The value added to the accumulator may also be shifted by a 4-bit signed literal before the addition is made. The 'A' bit specifies the destination accumulator. The 'w' bits specify the offset register Wb. The 'r' bits encode the optional shift. The 'g' bits select the source Address mode. The 's' bits specify the source register Ws.

Note: Positive values of operand Slit4 represent an arithmetic shift right

and negative values of operand Slit4 represent an arithmetic shift

left. The contents of the source register are not affected by Slit4.

Words: 1 Cycles: 1

Example 1: ADD W0, #2, A ; Add W0 right-shifted by 2 to ACCA

 After Instruction

W0 8000

ACCA 00 5000 0000

SR 0000

Example 2: ADD [W5++], A

; Add the effective value of W5 to ACCA ; Post-increment W5  $\,$ 

| Before      |  |
|-------------|--|
| Instruction |  |

|           | Instruction  |  |  |
|-----------|--------------|--|--|
| W5        |              |  |  |
| ACCA      | 00 0067 2345 |  |  |
| Data 2000 | 5000         |  |  |
| SR        | 0000         |  |  |

| After       |
|-------------|
| Instruction |
| <br>0.0     |

|           | modadion     |
|-----------|--------------|
| W5        | 2002         |
| ACCA      | 00 5067 2345 |
| Data 2000 | 5000         |
| SR        | 0000         |

## Add f to WREG with Carry

Syntax: {label:} ADDC{.B} f {,WREG}

Operands:  $f \in [0 ... 8191]$ 

Operation: (f) + (WREG) + (C)  $\rightarrow$  destination designated by D

Status Affected: DC, N, OV, Z, C

Encoding: 1011 0100 1BDf ffff ffff ffff

Description: Add the contents of the default working register WREG, the contents of

the file register and the Carry bit and place the result in the destination register. The optional WREG operand determines the destination register. If WREG is specified, the result is stored in WREG. If WREG is not specified, the result is stored in the file register.

The 'B' bit selects byte or word operation ('0' for word, '1' for byte).

The 'D' bit selects the destination ('0' for WREG, '1' for file register).

The 'f' bits select the address of the file register.

**Note 1:** The extension .B in the instruction denotes a byte operation rather than a word operation. You may use a .W extension to denote a word operation, but it is not required.

2: The WREG is set to working register W0.

3: The Z flag is "sticky" for ADDC, CPB, SUBB and SUBBR.

These instructions can only clear Z.

Words: 1 Cycles: 1

Example 1: ADDC.B RAM100 ; Add WREG and C bit to RAM100

; (Byte mode)

Before After Instruction Instruction CC60 WREG CC60 **WREG** 8067 RAM100 8006 RAM100 0001 0000 SR (C=1)SR

Example 2: ADDC RAM200, WREG ; Add RAM200 and C bit to the WREG
; (Word mode)

Before After Instruction Instruction **WREG** 5600 **WREG** 8A01 RAM200 3400 RAM200 3400 SR 0001 (C=1)SR 000C (N, OV = 1)

### Add Literal to Wn with Carry

Syntax: {label:} ADDC{.B} #lit10, Wn

Operands:  $lit10 \in [0 ... 255]$  for byte operation

lit  $10 \in [0 \dots 1023]$  for word operation

 $Wn \in [W0 \; ... \; W15]$ 

Operation:  $lit10 + (Wn) + (C) \rightarrow Wn$ 

Status Affected: DC, N, OV, Z, C

Encoding: 1011 0000 1Bkk kkkk kkkk dddd

Description: Add the 10-bit unsigned literal operand, the contents of the working

register Wn and the Carry bit, and place the result back into the working

register Wn.

The 'B' bit selects byte or word operation ('0' for word, '1' for byte).

The 'k' bits specify the literal operand.

The 'd' bits select the address of the working register.

- **Note 1:** The extension .B in the instruction denotes a byte operation rather than a word operation. You may use a .W extension to denote a word operation, but it is not required.
  - 2: For byte operations, the literal must be specified as an unsigned value [0:255]. See Section 4.6 "Using 10-bit Literal Operands" for information on using 10-bit literal operands in Byte mode.
  - **3:** The Z flag is "sticky" for ADDC, CPB, SUBB and SUBBR. These instructions can only clear Z.

Words: 1 Cycles: 1

Example 1: ADDC.B #0xFF, W7 ; Add -1 and C bit to W7 (Byte mode)

 Before Instruction
 After Instruction

 W7
 12C0
 W7
 12BF

 SR
 0000
 (C = 0)
 SR
 0009
 (N,C = 1)

Example 2: ADDC #0xFF, W1 ; Add 255 and C bit to W1 (Word mode)

 Before Instruction
 After Instruction

 W1
 12C0
 W1
 13C0

 SR
 0001
 (C = 1)
 SR
 0000

### Add Wb to Short Literal with Carry

| Syntax: | {label:} | ADDC{.B} | Wb, | #lit5, | Wd     |
|---------|----------|----------|-----|--------|--------|
|         |          |          |     |        | [Wd]   |
|         |          |          |     |        | [Wd++] |
|         |          |          |     |        | [Wd]   |
|         |          |          |     |        | [++Wd] |
|         |          |          |     |        | [Wd]   |

Operands: Wb ∈ [W0 ... W15]

lit5 ∈ [0 ... 31]  $Wd \in W0 \dots W15$ 

Operation:  $(Wb) + lit5 + (C) \rightarrow Wd$ 

Status Affected: DC, N, OV, Z, C

Encoding: 0100 qddd d11k 1www wBqq kkkk

Description: Add the contents of the base register Wb, the 5-bit unsigned short literal

operand and the Carry bit, and place the result in the destination register Wd. Register direct addressing must be used for Wb. Register direct or

indirect addressing may be used for Wd.

The 'w' bits select the address of the base register.

The 'B' bit selects byte or word operation ('0' for word, '1' for byte).

The 'q' bits select the destination Address mode.

The 'd' bits select the destination register.

The 'k' bits provide the literal operand, a five-bit integer number.

Note 1: The extension .B in the instruction denotes a byte operation rather than a word operation. You may use a .w extension to denote a word operation, but it is not required.

2: The Z flag is "sticky" for ADDC, CPB, SUBB and SUBBR. These

instructions can only clear Z.

Words: 1 Cycles: 1

ADDC.B W0, #0x1F, [W7] ; Add W0, 31 and C bit (Byte mode) Example 1: ; Store the result in [W7]

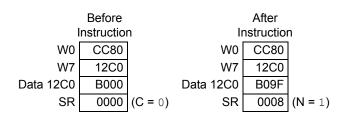

Example 2: ADDC W3, #0x6, [--W4]; Add W3, 6 and C bit (Word mode) ; Store the result in [--W4]

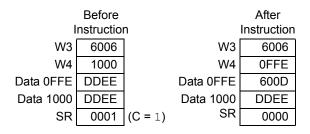

#### Add Wb to Ws with Carry

| Syntax: | {label:} | ADDC{.B} | Wb, | Ws,     | Wd     |
|---------|----------|----------|-----|---------|--------|
|         |          |          |     | [Ws],   | [Wd]   |
|         |          |          |     | [Ws++], | [Wd++] |
|         |          |          |     | [Ws],   | [Wd]   |
|         |          |          |     | [++Ws], | [++Wd] |
|         |          |          |     | [Ws],   | [Wd]   |
|         |          |          |     |         |        |

Operands:  $Wb \in [W0 ... W15]$ 

 $Ws \in [W0 ... W15]$  $Wd \in [W0 ... W15]$ 

Operation:  $(Wb) + (Ws) + (C) \rightarrow Wd$ 

Status Affected: DC, N, OV, Z, C

Encoding:

Description:

| 0100 | 1www | wBqq | qddd | dppp | SSSS |
|------|------|------|------|------|------|
|      |      |      |      |      |      |

Add the contents of the source register Ws, the contents of the base register Wb and the Carry bit, and place the result in the destination register Wd. Register direct addressing must be used for Wb. Fither

register Wd. Register direct addressing must be used for Wb. Either register direct or indirect addressing may be used for Ws and Wd.

The 'w' bits select the address of the base register.

The 'B' bit selects byte or word operation ('0' for word, '1' for byte).

The 'q' bits select the destination Address mode.

The 'd' bits select the destination register.

The 'p' bits select the source Address mode.

The 's' bits select the source register.

- Note 1: The extension .B in the instruction denotes a byte operation rather than a word operation. You may use a .W extension to denote a word operation, but it is not required.
  - **2:** The Z flag is "sticky" for ADDC, CPB, SUBB and SUBBR. These instructions can only clear Z.

Words: 1
Cycles: 1

| <b>I</b> 1 | Before<br>nstructio | n Ir       | After nstruction |
|------------|---------------------|------------|------------------|
| W0         | CC20                | W0         | CC20             |
| W1         | 0800                | W1         | 0801             |
| W2         | 1000                | W2         | 1001             |
| Data 0800  | AB25                | Data 0800  | AB25             |
| Data 1000  | FFFF                | Data 1000  | FF46             |
| SR         | 0001                | (C = 1) SR | 0000             |

# dsPIC30F/33F Programmer's Reference Manual

Data 2000

Data 2000

SR

2500

0000

; Post-increment W1, W2

|           |           | After     |            |   |
|-----------|-----------|-----------|------------|---|
| li I      | nstructio | n I       | nstruction | 1 |
| W1        | 1000      | W1        | 1002       |   |
| W2        | 2000      | W2        | 2002       |   |
| W3        | 0180      | W3        | 0180       |   |
| Data 1000 | 8000      | Data 1000 | 2681       |   |

2500

0001 (C = 1)

|                                        |                               | AND I and                        |                                             |                                                                                                |                                                       |                     |
|----------------------------------------|-------------------------------|----------------------------------|---------------------------------------------|------------------------------------------------------------------------------------------------|-------------------------------------------------------|---------------------|
| Syntax:                                | {label:}                      | AND{.B}                          | f                                           | {,WREG}                                                                                        |                                                       |                     |
| Operands:                              | f ∈ [0 8′                     | 191]                             |                                             |                                                                                                |                                                       |                     |
| Operation:                             | (f).AND.(V                    | /REG) → des                      | stination desi                              | gnated by D                                                                                    |                                                       |                     |
| Status Affected:                       | N, Z                          |                                  |                                             |                                                                                                |                                                       |                     |
| Encoding:                              | 1011                          | 0110                             | 0BDf                                        | ffff                                                                                           | ffff                                                  | ffff                |
| Description:                           | register W<br>the destination | REG and the ation register. If V | contents of t<br>The optiona<br>VREG is spe | of the content<br>the file register<br>I WREG opera<br>cified, the results<br>is stored in the | r, and place the<br>and determine<br>alt is stored in | ne result in es the |
|                                        | The 'D' bit                   |                                  | lestination ('d                             | ation ('0' for w<br>o' for WREG, ''<br>file register.                                          |                                                       |                     |
|                                        |                               | rather than denote a wo          | a word opera<br>ord operation               | instruction de<br>ation. You may<br>, but it is not re<br>king register V                      | y use a . w exequired.                                | •                   |
| Words:                                 | 1                             |                                  |                                             |                                                                                                |                                                       |                     |
| Cycles:                                | 1                             |                                  |                                             |                                                                                                |                                                       |                     |
| Example 1: AN                          | ID.B RAM1                     | .00                              | ; AND                                       | WREG to RAM                                                                                    | 1100 (Byte                                            | mode)               |
|                                        | Before                        |                                  | After                                       |                                                                                                |                                                       |                     |
| \\\\\\\\\\\\\\\\\\\\\\\\\\\\\\\\\\\\\\ | Instruction                   |                                  | Instruction                                 | n<br>I                                                                                         |                                                       |                     |
| WREC<br>RAM10                          |                               | WR<br>RAM                        |                                             |                                                                                                |                                                       |                     |
| SF                                     |                               | KAIVI                            |                                             | (N = 1)                                                                                        |                                                       |                     |
|                                        |                               |                                  |                                             | , ,                                                                                            |                                                       |                     |
| Example 2: An                          | ND RAM200                     | , WREG                           | ; AND                                       | RAM200 to W                                                                                    | REG (Word                                             | mode)               |
| WREG<br>RAM20                          |                               |                                  | After Instruction REG 0080 200 12C0         | n<br>]                                                                                         |                                                       |                     |
| SF                                     |                               | <b>**•</b>                       | SR 0000                                     |                                                                                                |                                                       |                     |

**AND f and WREG** 

**AND** 

| AND              |                                                                                                    | AND Litera                                          | al and Wd                         |                                                                           |                                                  |                                         |
|------------------|----------------------------------------------------------------------------------------------------|-----------------------------------------------------|-----------------------------------|---------------------------------------------------------------------------|--------------------------------------------------|-----------------------------------------|
| Syntax:          | {label:}                                                                                                    | AND{.B}                                             | #lit10,                           | Wn                                                                        |                                                  |                                         |
| Operands:        |                                                                                                    | 255] for byte<br>1023] for wo                       |                                   |                                                                           |                                                  |                                         |
| Operation:       | lit10.AND.                                                                                                    | $(Wn) \rightarrow Wn$                               |                                   |                                                                           |                                                  |                                         |
| Status Affected: | N, Z                                                                                                    |                                                     |                                   |                                                                           |                                                  |                                         |
| Encoding:        | 1011                                                                                                    | 0010                                                | 0Bkk                              | kkkk                                                                      | kkkk                                             | dddd                                    |
| Description:     | contents of                                                                                                    | the logical ANI<br>of the working<br>egister Wn. Re | register Wn a                     | ind place the                                                             | result back in                                   | nto the                                 |
|                  | The 'B' bit selects byte or word operation ('0' for word, '1' for byte). The 'k' bits specify the literal operand. The 'd' bits select the address of the working register. |                                                     |                                   |                                                                           | rte).                                            |                                         |
|                  |                                                                                                    | denote a wor<br>For byte op<br>unsigned val         | a word operat<br>rd operation,    | tion. You may<br>but it is not re<br>e literal mus<br>ee <b>Section 4</b> | y use a .w exequired. st be specifi .6 "Using 10 | ctension to<br>ed as an<br>-bit Literal |
| Words:           | 1                                                                                                    |                                                     |                                   |                                                                           |                                                  |                                         |
| Cycles:          | 1                                                                                                    |                                                     |                                   |                                                                           |                                                  |                                         |
| Example 1:       | AND.B #0x8                                                                                                    | 3, W7                                               | ; AND 0                           | x83 to W7                                                                 | (Byte mode                                       | )                                       |
|                  | Before Instruction W7 12C0 SR 0000                                                                                                    | V                                                   | After Instruction V7 1280 SR 0008 | (N = 1)                                                                   |                                                  |                                         |
| Example 2:       | AND #0x333                                                                                                    | s, W1                                               | ; AND 0                           | x333 to W1                                                                | (Word mod                                        | e)                                      |
|                  | Before Instruction W1 12D0 SR 0000                                                                                                    | V                                                   | After Instruction V1 0210 SR 0000 |                                                                           |                                                  |                                         |

# AND Wb and Short Literal

Syntax: {label:} AND{.B} Wb, #lit5, Wd
[Wd]
[Wd++]
[Wd--]
[++Wd]
[--Wd]

Operands:  $Wb \in [W0 ... W15]$ 

 $lit5 \in [0 ... 31]$  $Vd \in [V0 ... V15]$ 

Operation: (Wb).AND.lit5  $\rightarrow$  Wd

Status Affected: N, Z

Encoding: 0110 0www wBqq qddd d11k kkkk

Description: Compute the logical AND operation of the contents of the base register Wb and the 5-bit literal and place the result in the destination register Wd. Register direct addressing must be used for Wb. Either register direct or

indirect addressing may be used for Wd.

The 'w' bits select the address of the base register.

The 'B' bit selects byte or word operation ('0' for word, '1' for byte).

The 'q' bits select the destination Address mode.

The 'd' bits select the destination register.

The 'k' bits provide the literal operand, a five-bit integer number.

 $\textbf{Note:} \quad \text{The extension .} \textbf{\textit{B} in the instruction denotes a byte operation}$ 

rather than a word operation. You may use a  $\mbox{.}\xspace$  extension to

denote a word operation, but it is not required.

Words: 1 Cycles: 1

Example 1: AND.B W0, #0x3, [W1++]; AND W0 and 0x3 (Byte mode)

; Store to [W1]
; Post-increment W1

Before After Instruction Instruction W0 23A5 W0 23A5 W1 2211 W1 2212 Data 2210 9999 Data 2210 0199 0000 0000 SR SR

Example 2: AND W0,#0x1F,W1 ; AND W0 and 0x1F (Word mode)
; Store to W1

**Before** After Instruction Instruction W0 6723 W0 6723 0003 W1 7878 W1 0000 SR 0000 SR

Data 1000

SR

FFFF

0000

| AND              |                                                                                          | And Wb ar                                                                                                    | nd Ws                                                                                                    |                                                                                                    |                                                          |                                |
|------------------|------------------------------------------------------------------------------------------|----------------------------------------------------------------------------------------------------|----------------------------------------------------------------------------------------------------|----------------------------------------------------------------------------------------------------|----------------------------------------------------------|--------------------------------|
| Syntax:          | {label:}                                                                                 | AND{.B}                                                                                                    | Wb,                                                                                                    | Ws,<br>[Ws],<br>[Ws++],<br>[Ws],<br>[++Ws],<br>[Ws],                                                      | Wd<br>[Wd]<br>[Wd++]<br>[Wd]<br>[++Wd]<br>[Wd]           |                                |
| Operands:        | Wb ∈ [W0<br>Ws ∈ [W0<br>Wd ∈ [W0                                                         | 0 W15]                                                                                                    |                                                                                                    |                                                                                                    |                                                          |                                |
| Operation:       | (Wb).ANI                                                                                 | $D.(Ws) \rightarrow Wd$                                                                                                    |                                                                                                    |                                                                                                    |                                                          |                                |
| Status Affected: | N, Z                                                                                     |                                                                                                    |                                                                                                    |                                                                                                    |                                                          |                                |
| Encoding:        | 0110                                                                                     | 0www                                                                                                    | wBqq                                                                                                    | qddd                                                                                                    | dppp                                                     | ssss                           |
|                  | destination Either reg The 'w' bi The 'B' bi The 'q' bi The 'd' bi The 'p' bi The 's' bi | he contents of<br>on register Wd.<br>gister direct or<br>its select the a<br>it selects byte<br>ts select the do<br>ts select the so<br>ts select the so<br>ts select the so | Register dir<br>indirect addr<br>ddress of the<br>or word oper<br>estination Ad<br>estination reg<br>ource Addres<br>ource registe | ect addressin<br>essing may be<br>abase registe<br>ation ('0' for v<br>dress mode.<br>gister.<br>as mode. | g must be use<br>e used for Ws<br>r.<br>vord, '1' for by | ed for Wb.<br>and Wd.<br>rte). |
|                  | Note:                                                                                    | rather than                                                                                                    | a word opera                                                                                                    |                                                                                                    | enotes a byte<br>y use a .w ex<br>equired.               | -                              |
| Words:           | 1                                                                                        |                                                                                                    |                                                                                                    |                                                                                                    |                                                          |                                |
| Cycles:          | 1                                                                                        |                                                                                                    |                                                                                                    |                                                                                                    |                                                          |                                |
| Example 1:       | AND.B                                                                                    | W0, W1 [W2                                                                                                    | ; stor                                                                                                    | W0 and W1,<br>e to [W2]<br>-increment                                                                     | (Byte mode)                                              |                                |
|                  | Before Instruction W0 AA55 W1 2211 W2 1001                                               | on<br>5                                                                                                    | After Instructi W0 AA55 W1 221 W2 1002                                                                                             | 5                                                                                                    |                                                          |                                |

Data 1000

11FF

0000

# **Section 5. Instruction Descriptions**

| Example 2: | AND | $\mathtt{W0}$ , $[\mathtt{W1++}]$ , $\mathtt{W2}$ ; AND $\mathtt{W0}$ and $[\mathtt{W1}]$ , and |
|------------|-----|-------------------------------------------------------------------------------------------------|
|            |     | ; store to W2 (Word mode)                                                                       |
|            |     | · Post-increment W1                                                                             |

| I         | Before nstruction | n I       | After nstruction |
|-----------|-------------------|-----------|------------------|
| W0        | AA55              | W0        | AA55             |
| W1        | 1000              | W1        | 1002             |
| W2        | 55AA              | W2        | 2214             |
| Data 1000 | 2634              | Data 1000 | 2634             |
| SR        | 0000              | SR        | 0000             |

#### **ASR** Arithmetic Shift Right f Syntax: {label:} ASR{.B} {,WREG} Operands: $f \in [0 ... 8191]$ Operation: For byte operation: (f<7>) → Dest<7> (f<7>) → Dest<6> $(f<6:1>) \to Dest<5:0>$ $(f<0>) \rightarrow C$ For word operation: (f<15>) → Dest<15> $(f<15>) \rightarrow Dest<14>$ (f<14:1>) → Dest<13:0> $(f<0>) \rightarrow C$ **-** C Status Affected: N, Z, C Encoding: 1101 0101 1BDf ffff ffff ffff Shift the contents of the file register one bit to the right and place the Description: result in the destination register. The Least Significant bit of the file register is shifted into the Carry bit of the STATUS Register. After the shift is performed, the result is sign-extended. The optional WREG operand determines the destination register. If WREG is specified, the result is stored in WREG. If WREG is not specified, the result is stored in the file register. The 'B' bit selects byte or word operation ('0' for word, '1' for byte). The 'D' bit selects the destination ('0' for WREG, '1' for file register). The 'f' bits select the address of the file register. Note 1: The extension .B in the instruction denotes a byte operation rather than a word operation. You may use a .w extension to denote a word operation, but it is not required. 2: The WREG is set to working register W0. Words: 1 Cycles: 1 Example 1: ; ASR RAM400 and store to WREG ASR.B RAM400, WREG ; (Byte mode) Before After Instruction Instruction **WREG** 0600 **WREG** 0611 RAM400 0823 RAM400 0823 0001 SR 0000 SR (C = 1)Example 2: ASR RAM200 ; ASR RAM200 (Word mode) Before After Instruction Instruction RAM200 8009 RAM200 C004

SR

0009

(N, C = 1)

SR

0000

# **ASR**

## **Arithmetic Shift Right Ws**

| Syntax: | {label:} | ASR{.B} | Ws,     | Wd     |
|---------|----------|---------|---------|--------|
|         |          |         | [Ws],   | [Wd]   |
|         |          |         | [Ws++], | [Wd++] |
|         |          |         | [Ws],   | [Wd]   |
|         |          |         | [++Ws], | [++Wd] |
|         |          |         | [Ws],   | [Wd]   |
|         |          |         |         |        |

Operands:  $Ws \in [W0 ... W15]$ 

Wd ∈ [W0 ... W15]

Operation: For byte operation:

 $(Ws<7>) \rightarrow Wd<7>$  $(Ws<7>) \rightarrow Wd<6>$  $(Ws<6:1>) \rightarrow Wd<5:0>$  $(Ws<0>) \rightarrow C$ 

For word operation: (Ws<15>)  $\rightarrow$  Wd<15> (Ws<15>)  $\rightarrow$  Wd<14> (Ws<14:1>)  $\rightarrow$  Wd<13:0>

 $(Ws<0>) \rightarrow C$ 

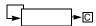

Status Affected: N, Z, C

Encoding:

1101 0001

Description:

Shift the contents of the source register Ws one bit to the right and place the result in the destination register Wd. The Least Significant bit of Ws is shifted into the Carry bit of the STATUS register. After the shift is performed, the result is sign-extended. Either register direct or indirect addressing may be used for Ws and Wd.

The 'B' bit selects byte or word operation ('0' for word, '1' for byte).

1Bqq

The 'q' bits select the destination Address mode.

The 'd' bits select the destination register.

The 'p' bits select the source Address mode.

The 's' bits select the source register.

Note: The extension .B in the instruction denotes a byte operation

rather than a word operation. You may use a .w extension to

qddd

dppp

SSSS

denote a word operation, but it is not required.

Words: 1
Cycles: 1

5

# dsPIC30F/33F Programmer's Reference Manual

|          | Before     |          | After      |
|----------|------------|----------|------------|
| I        | nstructior | n Ir     | nstruction |
| W0       | 0600       | W0       | 0601       |
| W1       | 0801       | W1       | 0802       |
| Data 600 | 2366       | Data 600 | 2366       |
| Data 800 | FFC0       | Data 800 | 33C0       |
| SR       | 0000       | SR       | 0000       |

Example 2: ASR W12, W13 ; ASR W12 and store to W13 (Word mode)

 Before Instruction
 After Instruction

 W12 AB01
 W12 AB01

 W13 0322
 W13 D580

 SR 0000
 SR 0009 (N, C = 1)

# **ASR**

## **Arithmetic Shift Right by Short Literal**

Syntax: {label:} **ASR** Wb. Wnd

 $Wb \in [W0 \dots W15]$ Operands:

lit4 ∈ [0...15]

Wnd ∈ [W0 ... W15]

Operation: lit4<3:0>  $\rightarrow$  Shift\_Val

> Wb<15>  $\rightarrow$  Wnd<15:15-Shift\_Val + 1> Wb<15:Shift\_Val> → Wnd<15-Shift\_Val:0>

Status Affected: N, Z

Encoding: 1101 1110 1www wddd d100 kkkk

Description: Arithmetic shift right the contents of the source register Wb by the 4-bit

unsigned literal, and store the result in the destination register Wnd. After the shift is performed, the result is sign-extended. Direct addressing must

be used for Wb and Wnd.

The 'w' bits select the address of the base register.

The 'd' bits select the destination register. The 'k' bits provide the literal operand.

Note: This instruction operates in Word mode only.

Words: 1 Cycles: 1

Example 1: ASR W0, #0x4, W1 ; ASR W0 by 4 and store to W1

|    | Before     |      | After     |
|----|------------|------|-----------|
| I  | nstructior | n Ir | nstructio |
| W0 | 060F       | W0   | 060F      |
| W1 | 1234       | W1   | 0060      |
| SR | 0000       | SR   | 0000      |

Example 2: ASR W0, #0x6, W1 ; ASR W0 by 6 and store to W1

|             | Before |     | After       |         |  |  |
|-------------|--------|-----|-------------|---------|--|--|
| Instruction |        | n I | Instruction |         |  |  |
| W0          | 80FF   | W0  | 80FF        |         |  |  |
| W1          | 0060   | W1  | FE03        |         |  |  |
| SR          | 0000   | SR  | 8000        | (N = 1) |  |  |

Example 3: ASR W0, #0xF, W1 ; ASR W0 by 15 and store to W1

|             | Before |     | After       |         |  |  |
|-------------|--------|-----|-------------|---------|--|--|
| Instruction |        | n I | Instruction |         |  |  |
| W0          | 70FF   | W0  | 70FF        |         |  |  |
| W1          | CC26   | W1  | 0000        |         |  |  |
| SR          | 0000   | SR  | 0002        | (Z = 1) |  |  |

#### **ASR** Arithmetic Shift Right by Wns Syntax: {label:} **ASR** Wb, Wns, Wnd Operands: $Wb \in [W0 ... W15]$ $Wns \in [W0 ...W15]$ $Wnd \in [W0 ... W15]$ Operation: Wns<3:0> $\rightarrow$ Shift Val Wb<15> → Wnd<15:15-Shift Val + 1> Wb<15:Shift\_Val> → Wnd<15-Shift\_Val:0> Status Affected: Encoding: 1101 1110 wddd 1www d000 ssss Description: Arithmetic shift right the contents of the source register Wb by the 4 Least Significant bits of Wns (up to 15 positions) and store the result in the destination register Wnd. After the shift is performed, the result is sign-extended. Direct addressing must be used for Wb, Wns and Wnd. The 'w' bits select the address of the base register. The 'd' bits select the destination register. The 's' bits select the source register. Note 1: This instruction operates in Word mode only. 2: If Wns is greater than 15, Wnd = 0x0 if Wb is positive, and Wnd = 0xFFFF if Wb is negative. Words: 1 Cycles: 1 Example 1: ASR W0, W5, W6 ; ASR W0 by W5 and store to W6 **Before** After Instruction Instruction W0 80FF W0 80FF 0004 0004 W5 W5 F80F W6 2633 W6 0000 0000 SR SR Example 2: ; ASR W0 by W5 and store to W6 ASR WO, W5, W6 Before After Instruction Instruction W0 6688 6688 W0 W5 000A W5 000A W6 FF00 W6 0019 0000 0000 SR SR Example 3: ASR W11, W12, W13 ; ASR W11 by W12 and store to W13 Before After Instruction Instruction W11 8765 W11 8765 88E4 W12 88E4 W12 W13 A5A5 W13 F876 0008 (N = 1) SR 0000 SR

BCLR Bit Clear f

Syntax: {label:} BCLR{.B} f, #bit4

Operands:  $f \in [0 ... 8191]$  for byte operation

 $f \in [0 ... 8190]$  (even only) for word operation

bit4  $\in$  [0 ... 7] for byte operation bit4  $\in$  [0 ... 15] for byte operation

Operation:  $0 \rightarrow f < bit 4 >$ 

Status Affected: None

Encoding: 1010 1001 bbbf ffff ffff fffb

Description: Clear the bit in the file register f specified by 'bit4'. Bit numbering begins

with the Least Significant bit (bit 0) and advances to the Most Significant  $\,$ 

bit (bit 7 for byte operations, bit 15 for word operations).

The 'b' bits select value bit4 of the bit position to be cleared.

The 'f' bits select the address of the file register.

- **Note 1:** The extension .B in the instruction denotes a byte operation rather than a word operation. You may use a .W extension to denote a word operation, but it is not required.
  - **2:** When this instruction operates in Word mode, the file register address must be word-aligned.
  - **3:** When this instruction operates in Byte mode, 'bit4' must be between 0 and 7.

Words: 1 Cycles: 1

Example 1: BCLR.B 0x800, #0x7 ; Clear bit 7 in 0x800

<u>Example 2:</u> BCLR 0x400, #0x9 ; Clear bit 9 in 0x400

| Before | After | Instruction | Instruction | Data 0400 | AA55 | SR | 0000 | SR | 0000 |

#### **BCLR** Bit Clear in Ws Syntax: {label:} BCLR{.B} #bit4 Ws. [Ws], [Ws++], [Ws--], [++Ws], [--Ws], Operands: $Ws \in [W0 ... W15]$ bit4 $\in$ [0 ... 7] for byte operation bit4 $\in$ [0 ... 15] for word operation 0 → Ws<bit4> Operation: Status Affected: None Encoding: 1010 0001 bbbb 0B00 0ppp Description: Clear the bit in register Ws specified by 'bit4'. Bit numbering begins with the Least Significant bit (bit 0) and advances to the Most Significant bit (bit 7 for byte operations, bit 15 for word operations). Register direct or indirect addressing may be used for Ws. The 'b' bits select value bit4 of the bit position to be cleared. The 'B' bit selects byte or word operation ('0' for word, '1' for byte). The 's' bits select the source/destination register. The 'p' bits select the source Address mode. Note 1: The extension .B in the instruction denotes a byte operation rather than a word operation. You may use a .w extension to denote a word operation, but it is not required. 2: When this instruction operates in Word mode, the source register address must be word-aligned. 3: When this instruction operates in Byte mode, 'bit4' must be between 0 and 7. Words: 1 Cycles: 1 Example 1: BCLR.B W2, #0x2 ; Clear bit 3 in W2 Before After Instruction Instruction W2 F234 W2 F230 0000 0000 SR Example 2: ; Clear bit 0 in [W0] BCLR [W0++], #0x0; Post-increment W0

After

Instruction 2302

5606

0000

W0

SR

Data 2300

Before Instruction

2300

5607

0000

W0

SR

Data 2300

# **BRA** Branch Unconditionally

Syntax: {label:} BRA Expr

Operands: Expr may be a label, absolute address or expression.

Expr is resolved by the linker to a Slit16, where Slit16 ∈ [-32768 ... +32767].

Operation:  $(PC + 2) + 2 * Slit16 \rightarrow PC$ 

 $NOP \rightarrow Instruction Register$ 

Status Affected: None

Encoding: 0011 0111 nnnn nnnn nnnn

Description: The program will branch unconditionally, relative to the next PC. The offset

of the branch is the two's complement number '2 \* Slit16', which supports branches up to 32K instructions forward or backward. The Slit16 value is resolved by the linker from the supplied label, absolute address or

expression. After the branch is taken, the new address will be (PC + 2) + 2 \* Slit16, since the PC will have incremented to fetch the next instruction.

The 'n' bits are a signed literal that specifies the number of program words

offset from (PC + 2).

Words: 1 Cycles: 2

Example 1: 002000 HERE: BRA THERE ; Branch to THERE

| Before | After | Instruction | Instruction | PC | 00 200A | SR | 0000 | SR | 0000

Example 2: 002000 HERE: BRA THERE+0x2 ; Branch to THERE+0x2

Before Instruction

| Instruction | Instruction | PC | 00 2000 | PC | 00 200C | SR | 0000 | SR | 0000

After

Example 3: 002000 HERE: BRA 0x1366 ; Branch to 0x1366

| Before | After | Instruction | PC | 00 2000 | PC | 00 1366 | SR | 0000 | SR | 0000 |

# dsPIC30F/33F Programmer's Reference Manual

| BRA              |                                                      | Computed Branch                                    |                                                                                         |                                               |                             |                         |
|------------------|------------------------------------------------------|----------------------------------------------------|-----------------------------------------------------------------------------------------|-----------------------------------------------|-----------------------------|-------------------------|
| Syntax:          | {label:}                                             | BRA                                                | Wn                                                                                      |                                               |                             |                         |
| Operands:        | Wn ∈ [W0 .                                           | W15]                                               |                                                                                         |                                               |                             |                         |
| Operation:       | • •                                                  | $(2 * Wn) \rightarrow Po$ ruction Regis            |                                                                                         |                                               |                             |                         |
| Status Affected: | None                                                 |                                                    |                                                                                         |                                               |                             |                         |
| Encoding:        | 0000                                                 | 0001                                               | 0110                                                                                    | 0000                                          | 0000                        | ssss                    |
| Description:     | of the brand<br>branches u<br>executes, the          | ch is the sign-<br>p to 32K instru<br>he new PC wi | nconditionally<br>extended 17-<br>uctions forwar<br>ill be (PC + 2)<br>next instruction | bit value (2 *<br>d or backwa<br>+ 2 * Wn, si | Wn), which rd. After this i | supports<br>instruction |
|                  | The 's' bits                                         | select the sou                                     | urce register.                                                                          |                                               |                             |                         |
| Words:           | 1                                                    |                                                    |                                                                                         |                                               |                             |                         |
| Cycles:          | 2                                                    |                                                    |                                                                                         |                                               |                             |                         |
| Example 1:       | 002000 HERE:<br>002002<br><br>002108<br>00210A TABLE | BRA W7                                             | ,                                                                                       | Branch fo                                     | rward (2+2                  | *W7)                    |
|                  | Before Instruction PC 00 200 W7 008 SR 000           | 0                                                  | PC W7 SR                                                                                | After nstruction 00 210A 0084 0000            |                             |                         |

| BRA C                |                                                                                                    | Branch if Ca                                                                                                    | ırry            |                          |                |            |
|----------------------|----------------------------------------------------------------------------------------------------|----------------------------------------------------------------------------------------------------|-----------------|--------------------------|----------------|------------|
| Syntax:              | {label:}                                                                                             | BRA                                                                                                    | C,              | Expr                     |                |            |
| Operands: Operation: |                                                                                                    | e a label, absolved by the lin                                                                                                    |                 | •                        |                | +32767].   |
|                      | If (Condition (PC + 2)                                                                               | -                                                                                                    |                 |                          |                |            |
| Status Affected      | : None                                                                                               |                                                                                                    |                 |                          |                |            |
| Encoding:            | 0011                                                                                                 | 0001                                                                                                    | nnnn            | nnnn                     | nnnn           | nnnn       |
| Description:         | The offset o supports bra                                                                            | If the Carry flag bit is '1', then the program will branch relative to the next PC. The offset of the branch is the two's complement number '2 * Slit16', which supports branches up to 32K instructions forward or backward. The Slit16 value is resolved by the linker from the supplied label, absolute address or expression. |                 |                          |                |            |
|                      | PC will have                                                                                         | n is taken, the<br>e incremented<br>two-cycle insti                                                                                                    | to fetch the r  | next instruction         | n. The instruc | ction then |
|                      | The 'n' bits a instruction w                                                                         | are a 16-bit siç<br>vords.                                                                                                    | gned literal th | at specify the           | offset from (I | PC + 2) in |
| Words:               | 1                                                                                                    |                                                                                                    |                 |                          |                |            |
| Cycles:              | 1 (2 if branc                                                                                        | h taken)                                                                                                    |                 |                          |                |            |
| Example 1:           | 002000 HERE:<br>002002 NO_C:<br>002004<br>002006<br>002008 CARRY<br>00200A<br>00200C THERE<br>00200E | GOTO T                                                                                                    | ;               | If C is se<br>Otherwise. |                |            |
|                      | Before                                                                                               | •                                                                                                    |                 | After                    |                |            |
|                      | Instruction PC 00 200                                                                                |                                                                                                    | PC              | Instruction<br>00 2008   |                |            |
|                      | SR 000                                                                                               |                                                                                                    | SR              |                          | C = 1)         |            |
| Example 2:           | 002000 HERE:<br>002002 NO_C:<br>002004<br>002006<br>002008 CARRY<br>00200A                           | GOTO I                                                                                                    | ;               | If C is se               | -              |            |

00200C THERE:

Before

Instruction

00 2000

0000

00200E

PC

SR

After

Instruction

00 2002

0000

PC

# dsPIC30F/33F Programmer's Reference Manual

```
Example 3:
                              BRA C, CARRY ; If C is set, branch to CARRY
            006230 HERE:
            006232 NO_C:
                                               ; Otherwise... continue
            006234
            006236
                              GOTO THERE
            006238 CARRY:
                              . . .
            00623A
                               . . .
            00623C THERE:
                               . . .
            00623E
                               . . .
                   Before
                                                  After
                 Instruction
                                                Instruction
                    00 6230
                                           PC
            PC
                                                   00 6238
             SR
                      0001 (C = 1)
                                           SR
                                                     0001 (C = 1)
            006230 START:
Example 4:
            006232
            006234 CARRY:
            006236
            006238
            00623A
            00623C HERE:
                             BRA C, CARRY ; If C is set, branch to CARRY
            00623E
                                               ; Otherwise... continue
                              . . .
                   Before
                                                  After
                                                Instruction
                 Instruction
             PC
                    00 623C
                                           PC
                                                   00 6234
             SR
                       0001 (C = 1)
                                           SR
                                                     0001 (C = 1)
```

## **BRA GE**

#### **Branch if Signed Greater Than or Equal**

Syntax: {label:} BRA GE. Expr

Operands: Expr may be a label, absolute address or expression.

Expr is resolved by the linker to a Slit16, where

Slit16 ∈ [-32768 ... +32767].

Operation: Condition = (N&&OV)||(!N&&!OV)||

If (Condition)

(PC + 2) + 2 \* Slit16 → PC NOP → Instruction Register

Status Affected: None

Encoding:

0011 1101 nnnn nnnn

Description:

If the logical expression (N&&OV)||(!N&&!OV) is true, then the program will branch relative to the next PC. The offset of the branch is the two's complement number '2 \* Slit16', which supports branches up to 32K instructions forward or backward. The Slit16 value is resolved by the linker from the supplied label, absolute address or expression.

If the branch is taken, the new address will be (PC + 2) + 2 \* Slit16, since the PC will have incremented to fetch the next instruction. The instruction then becomes a two-cycle instruction, with a NOP executed in the second cycle.

The 'n' bits are a 16-bit signed literal that specify the offset from (PC + 2) in instruction words.

Note: The assembler will convert the specified label into the offset to

be used.

Words:

Cycles: 1 (2 if branch taken)

Example 1: 007600 LOOP:

007602 007604 007606

007608 HERE: BRA GE, LOOP

; If GE, branch to LOOP 00760A NO GE: ; Otherwise... continue

After Before Instruction Instruction PC 00 7608 PC 00 7600 SR 0000 SR 0000

Example 2:

007600 LOOP: 007602

007604 007606

007608 HERE: BRA GE, LOOP 00760A NO GE:

; If GE, branch to LOOP ; Otherwise... continue

Before After Instruction Instruction 00 7608 PC 00 760A 0008 | (N = 1)SR

## **BRA GEU**

## **Branch if Unsigned Greater Than or Equal**

Syntax: {label:} BRA GEU, Expr

Operands: Expr may be a label, absolute address or expression.

Expr is resolved by the linker to a Slit16 offset that supports an offset

range of [-32768 ... +32767] program words.

Operation: Condition = C

If (Condition)

 $(PC + 2) + 2 * Slit16 \rightarrow PC$  $NOP \rightarrow Instruction Register$ 

Status Affected:

None

Encoding: Description: 0011 0001 nnnn nnnn nnnn nnnn

If the Carry flag is '1', then the program will branch relative to the next PC. The offset of the branch is the two's complement number '2 \* Slit16', which supports branches up to 32K instructions forward or backward. The Slit16 value is resolved by the linker from the supplied

label, absolute address or expression.

If the branch is taken, the new address will be (PC + 2) + 2 \* Slit16, since the PC will have incremented to fetch the next instruction. The instruction then becomes a two-cycle instruction, with a NOP executed in the second cycle.

The 'n' bits are a 16-bit signed literal that specify the offset from (PC + 2) in instruction words.

Note: This instruction is identical to the BRA C, Expr (Branch if

Carry) instruction and has the same encoding. It will reverse

assemble as BRA C, Slit16.

Words: 1

Cycles: 1 (2 if branch taken)

Example 1: 002000 HERE: BRA GEU, BYPASS ; If C is set, branch

002002 NO GEU: . . . ; to BYPASS

002004 ; Otherwise... continue

00200A GOTO THERE

00200C BYPASS: . . .

00200E ...

Before After Instruction Instruction
PC 00 2000 PC 00 2000

PC 00 2000 PC 00 200C SR 0001 (C = 1) SR 0001 (C = 1)

## **BRA GT**Branch if Signed Greater Than

Syntax: {label:} BRA GT, Expr

Operands: Expr may be a label, absolute address or expression.

Expr is resolved by the linker to a Slit16, where

Slit16 ∈ [-32768 ... +32767].

Operation: Condition = (!Z&&N&&OV)||(!Z&&!N&&!OV)|

If (Condition)

 $(PC + 2) + 2 * Slit16 \rightarrow PC$ NOP  $\rightarrow$  Instruction Register

Status Affected: None

Encoding: 0011 1100 nnnn nnnn nnnn nnnn

Description: If the logical expression (!Z&&N&&OV)||(!Z&&!N&&!OV) is true, then the program will branch relative to the next PC. The offset of the branch is the two's complement number '2 \* Slit16', which supports branches up to 32K

instructions forward or backward. The Slit16 value is resolved by the linker from the supplied label, absolute address or expression.

If the branch is taken, the new address will be (PC + 2) + 2 \* Slit16, since the PC will have incremented to fetch the next instruction. The instruction then becomes a two-cycle instruction, with a NOP executed in the second

cycle.

The 'n' bits are a 16-bit signed literal that specify the offset from (PC + 2)

in instruction words.

Words: 1

Cycles: 1 (2 if branch taken)

**Example 1:** 002000 HERE: BRA GT, BYPASS ; If GT, branch to BYPASS

002002 NO\_GT: . . . ; Otherwise... continue

00200A GOTO THERE

00200C BYPASS: . . . . . 00200E . . . .

Before After Instruction Instruction

PC 00 2000 PC 00 200C SR 0001 (C = 1) SR 0001 (C = 1)

## **BRA GTU**

## **Branch if Unsigned Greater Than**

Syntax: {label:} BRA GTU, Expr

Operands: Expr may be a label, absolute address or expression.

Expr is resolved by the linker to a Slit16, where

Slit16 ∈ [-32768 ... +32767].

Operation: Condition = (C&&!Z)

If (Condition)

 $(PC + 2) + 2 * Slit16 \rightarrow PC$  $NOP \rightarrow Instruction Register$ 

Status Affected: None

Encoding:

| 0011 | 1110 | nnnn | nnnn | nnnn | nnnn |
|------|------|------|------|------|------|
|------|------|------|------|------|------|

Description: If the logical expression (C&&!Z) is true, then the program will branch

relative to the next PC. The offset of the branch is the two's complement number '2 \* Slit16', which supports branches up to 32K instructions forward or backward. The Slit16 value is resolved by the linker from the

supplied label, absolute address or expression.

If the branch is taken, the new address will be (PC + 2) + 2 \* Slit16, since the PC will have incremented to fetch the next instruction. The instruction then becomes a two-cycle instruction, with a  ${\tt NOP}$  executed in the second

cycle.

The 'n' bits are a signed literal that specifies the number of instructions

offset from (PC + 2).

Words: 1

Cycles: 1 (2 if branch taken)

#### Example 1:

00200A GOTO THERE 00200C BYPASS: . . .

00200E . . .

Before Instruction
PC 00 2000
SR 0001 (C = 1)

After Instruction
PC 00 200C
SR 0001 (C = 1)

#### **BRALE Branch if Signed Less Than or Equal**

Syntax: {label:} **BRA** LE, Expr

Operands: Expr may be a label, absolute address or expression.

Expr is resolved by the linker to a Slit16, where

Slit16  $\in$  [-32768 ... +32767].

Operation: Condition = Z||(N&&!OV)||(!N&&OV)

If (Condition)

(PC + 2) + 2 \* Slit16 → PC NOP → Instruction Register

Status Affected: None

Encoding: 0011 0100 nnnn nnnn nnnn nnnn

If the logical expression (Z||(N&&!OV)||(!N&&OV)) is true, then the Description: program will branch relative to the next PC. The offset of the branch is the

two's complement number '2 \* Slit16', which supports branches up to 32K instructions forward or backward. The Slit16 value is resolved by the linker from the supplied label, absolute address or expression.

If the branch is taken, the new address will be (PC + 2) + 2 \* Slit16, since the PC will have incremented to fetch the next instruction. The instruction then becomes a two-cycle instruction, with a NOP executed in the second cycle.

The 'n' bits are a signed literal that specifies the number of instructions

offset from (PC + 2).

Words:

Cycles: 1 (2 if branch taken)

; If LE, branch to BRA LE, BYPASS Example 1: 002000 HERE:

002002 NO\_LE: BYPASS

002004 ; Otherwise... continue

002006 002008

GOTO THERE 00200A

00200C BYPASS: 00200E

> **Before** After Instruction Instruction

00 2000 00 2002 PC PC SR 0001 (C = 1)SR 0001 (C = 1)

## **BRA LEU**

## **Branch if Unsigned Less Than or Equal**

Syntax: {label:} BRA LEU, Expr

Operands: Expr may be a label, absolute address or expression.

Expr is resolved by the linker to a Slit16, where

Slit16 ∈ [-32768 ... +32767].

Operation: Condition = |C||Z

If (Condition)

 $(PC + 2) + 2 * Slit16 \rightarrow PC$  $NOP \rightarrow Instruction Register$ 

Status Affected: None

Encoding:

0011 0110 nnnn nnnn nnnn nnnn

Description: If the logical expression (!C||Z) is true, then the program will branch

relative to the next PC. The offset of the branch is the two's complement number '2 \* Slit16', which supports branches up to 32K instructions forward or backward. The Slit16 value is resolved by the linker from the

supplied label, absolute address or expression.

If the branch is taken, the new address will be (PC + 2) + 2 \* Slit16, since the PC will have incremented to fetch the next instruction. The instruction then becomes a two-cycle instruction, with a  ${\tt NOP}$  executed in the second

cycle.

The 'n' bits are a signed literal that specifies the number of instructions

offset from (PC + 2).

Words: 1

Cycles: 1 (2 if branch taken)

Example 1: 002000 HERE: BRA LEU, BYPASS ; If LEU, branch to BYPASS 002002 NO LEU: . . . ; Otherwise... continue

002008 ... 00200A GOTO THERE

Before After Instruction Instruction

 PC
 00 2000
 PC
 00 200C

 SR
 0001
 (C = 1)
 SR
 0001
 (C = 1)

#### **BRALT Branch if Signed Less Than**

Syntax: **BRA** LT. {label:} Expr

Operands: Expr may be a label, absolute address or expression.

Expr is resolved by the linker to a Slit16, where

Slit16 ∈ [-32768 ... +32767].

Operation: Condition = (N&&!OV)||(!N&&OV)

If (Condition)

(PC + 2) + 2 \* Slit16 → PC  $NOP \rightarrow Instruction Register$ 

0101

Status Affected: None

Encoding: 0011

Description:

If the logical expression ( (N&&!OV)||(!N&&OV) ) is true, then the program

nnnn

nnnn

nnnn

nnnn

will branch relative to the next PC. The offset of the branch is the two's complement number '2 \* Slit16', which supports branches up to 32K instructions forward or backward. The Slit16 value is resolved by the linker from the supplied label, absolute address or expression.

If the branch is taken, the new address will be (PC + 2) + 2 \* Slit16, since the PC will have incremented to fetch the next instruction. The instruction then becomes a two-cycle instruction, with a NOP executed in the second

The 'n' bits are a signed literal that specifies the number of instructions

offset from (PC + 2).

Words:

Cycles: 1 (2 if branch taken)

Example 1: 002000 HERE: BRA LT, BYPASS ; If LT, branch to BYPASS

> 002002 NO LT: ; Otherwise... continue 002004 002006

002008 GOTO THERE 00200A

00200C BYPASS: . . .

00200E

After Before Instruction Instruction PC 00 2000 PC 00 2002 0001 (C = 1) 0001 (C = 1) SR SR

## **BRA LTU**

## **Branch if Unsigned Less Than**

Syntax: {label:} BRA LTU, Expr

Operands: Expr may be a label, absolute address or expression.

Expr is resolved by the linker to a Slit16, where

Slit16  $\in$  [-32768 ... +32767].

Operation: Condition = !C

If (Condition)

 $(PC + 2) + 2 * Slit16 \rightarrow PC$  $NOP \rightarrow Instruction Register$ 

Status Affected: None

Encoding:

| 0011 1001 nnnn nnnn nnnn nnnn | ın |
|-------------------------------|----|
|-------------------------------|----|

Description:

If the Carry flag is '0', then the program will branch relative to the next PC. The offset of the branch is the two's complement number '2 \* Slit16', which supports branches up to 32K instructions forward or backward. The Slit16 value is resolved by the linker from the supplied label, absolute address or expression.

If the branch is taken, the new address will be (PC+2)+2\*Slit16, since the PC will have incremented to fetch the next instruction. The instruction then becomes a two-cycle instruction, with a NOP executed in the second cycle.

The 'n' bits are a signed literal that specifies the number of instructions offset from (PC + 2).

ote: This instruction is identical to the BRA NC, Expr (Branch if Not

Carry) instruction and has the same encoding. It will reverse

assemble as BRA NC, Slit16.

Words: 1

Cycles: 1 (2 if branch taken)

Example 1: 002000 HERE: BRA LTU, BYPASS ; If LTU, branch to BYPASS 002002 NO LTU: . . . . ; Otherwise... continue

00200A GOTO THERE

 Before Instruction
 After Instruction

 PC
 00 2000
 PC
 00 2002

 SR
 0001 (C = 1)
 SR
 0001 (C = 1)

## BRA N Branch if Negative

Syntax: {label:} BRA N, Expr

Operands: Expr may be a label, absolute address or expression.

Expr is resolved by the linker to a Slit16, where

Slit16 ∈ [-32768 ... +32767].

Operation: Condition = N

If (Condition)

 $(PC + 2) + 2 * Slit16 \rightarrow PC$ NOP  $\rightarrow$  Instruction Register.

Status Affected: None

Encoding: 0011 0011 nnnn nnnn nnnn nnnn

Description: If the Negative flag is '1', then the program will branch relative to the next

PC. The offset of the branch is the two's complement number '2 \* Slit16', which supports branches up to 32K instructions forward or backward. The Slit16 value is resolved by the linker from the supplied label, absolute

address or expression.

If the branch is taken, the new address will be (PC + 2) + 2 \* Slit16, since the PC will have incremented to fetch the next instruction. The instruction then becomes a two-cycle instruction, with a NOP executed in the second cycle.

The 'n' bits are a signed literal that specifies the number of instructions

offset from (PC + 2).

Words: 1

Cycles: 1 (2 if branch taken)

Example 1: 002000 HERE: BRA N, BYPASS ; If N, branch to BYPASS 002002 NO N: . . . ; Otherwise... continue

002002 NO\_N: . . . ; 002004 . . . . 002006 . . .

002008 ... 00200A GOTO THERE

 Before Instruction
 After Instruction

 PC 00 2000
 PC 00 2000

 PC
 00 2000
 PC
 00 200C

 SR
 0008
 (N = 1)
 SR
 0008
 (N = 1)

## dsPIC30F/33F Programmer's Reference Manual

#### **BRANC Branch if Not Carry**

Syntax: {label:} **BRA** NC, Expr

Operands: Expr may be a label, absolute address or expression.

Expr is resolved by the linker to a Slit16, where

Slit16 ∈ [-32768 ... +32767].

Condition = !C Operation:

If (Condition)

(PC + 2) + 2 \* Slit16 → PC NOP → Instruction Register

Status Affected: None

Encoding: 0011 1001 nnnn

Description: If the Carry flag is '0', then the program will branch relative to the next PC.

> The offset of the branch is the two's complement number '2 \* Slit16', which supports branches up to 32K instructions forward or backward. The Slit16 value is resolved by the linker from the supplied label, absolute

nnnn

nnnn

nnnn

address or expression.

If the branch is taken, the new address will be (PC + 2) + 2 \* Slit16, since the PC will have incremented to fetch the next instruction. The instruction then becomes a two-cycle instruction, with a NOP executed in the second cycle.

The 'n' bits are a signed literal that specifies the number of instructions

offset from (PC + 2).

Words:

Cycles: 1 (2 if branch taken)

SR

Example 1: 002000 HERE: BRA NC, BYPASS ; If NC, branch to BYPASS

002002 NO NC: ; Otherwise... continue

SR

0001 (C = 1)

002004 002006 002008

GOTO THERE 00200A

00200C BYPASS: 00200E

0001

Before After Instruction Instruction 00 2000 PC PC 00 2002

(C = 1)

#### **BRA NN Branch if Not Negative**

Syntax: {label:} **BRA** NN, Expr

Operands: Expr may be a label, absolute address or expression.

Expr is resolved by the linker to a Slit16, where

Slit16  $\in$  [-32768 ... +32767].

Operation: Condition = !N

If (Condition)

 $(PC + 2) + 2 * Slit16 \rightarrow PC$  $\texttt{NOP} \rightarrow \textbf{Instruction Register}$ 

Status Affected: None

Encoding: 0011 nnnn nnnn nnnn nnnn

Description: If the Negative flag is '0', then the program will branch relative to the next

PC. The offset of the branch is the two's complement number '2 \* Slit16', which supports branches up to 32K instructions forward or backward. The Slit16 value is resolved by the linker from the supplied label, absolute

address or expression.

If the branch is taken, the new address will be (PC + 2) + 2 \* Slit16, since the PC will have incremented to fetch the next instruction. The instruction then becomes a two-cycle instruction, with a NOP executed in the second

cycle.

The 'n' bits are a signed literal that specifies the number of instructions

offset from (PC + 2).

Words:

Cycles: 1 (2 if branch taken)

Example 1: 002000 HERE: BRA NN, BYPASS ; If NN, branch to BYPASS

> 002002 NO\_NN: ; Otherwise... continue

002004 002006 002008

00200A GOTO THERE

00200C BYPASS: 00200E

Before After Instruction Instruction

00 2000 PC 00 200C SR 0000 SR 0000

## **BRA NOV**

### **Branch if Not Overflow**

Syntax: {label:} BRA NOV, Expr

Operands: Expr may be a label, absolute address or expression.

Expr is resolved by the linker to a Slit16, where

Slit16 ∈ [-32768 ... +32767].

Operation: Condition = !OV

If (Condition)

 $(PC + 2) + 2 * Slit16 \rightarrow PC$  $NOP \rightarrow Instruction Register$ 

Status Affected: None

\_ .. \_\_\_

Encoding: 0011 1000 nnnn nnnn nnnn nnnn

Description: If the Overflow flag is '0', then the program will branch relative to the next

PC. The offset of the branch is the two's complement number '2 \* Slit16', which supports branches up to 32K instructions forward or backward. The Slit16 value is resolved by the linker from the supplied label, absolute

address or expression.

If the branch is taken, the new address will be (PC+2)+2\*Slit16, since the PC will have incremented to fetch the next instruction. The instruction then becomes a two-cycle instruction, with a NOP executed in the second cycle.

cycle.

The 'n' bits are a signed literal that specifies the number of instructions

offset from (PC + 2).

Words: 1

Cycles: 1 (2 if branch taken)

Example 1: 002000 HERE: BRA NOV, BYPASS ; If NOV, branch to BYPASS

002002 NO\_NOV: . . . ; Otherwise... continue

00200A GOTO THERE

00200C BYPASS: . . . . . 00200E . . . .

Before After Instruction

PC 00 2000 PC 00 200C SR 0008 (N = 1) SR 0008 (N = 1)

## BRA NZ

#### **Branch if Not Zero**

Syntax: {label:} BRA NZ, Expr

Operands: Expr may be a label, absolute address or expression.

Expr is resolved by the linker to a Slit16, where

Slit16 ∈ [-32768 ... +32767].

Operation: Condition = !Z

If (Condition)

 $(PC + 2) + 2 * Slit16 \rightarrow PC$  $NOP \rightarrow Instruction Register$ 

Status Affected: None

Encoding: 0011 1010 nnnn nnnn nnnn nnnn

Description: If the Z flag is '0', then the program will branch relative to the next PC. The

offset of the branch is the two's complement number '2 \* Slit16', which supports branches up to 32K instructions forward or backward. The Slit16 value is resolved by the linker from the supplied label, absolute address or

expression.

If the branch is taken, the new address will be (PC + 2) + 2 \* Slit16, since the PC will have incremented to fetch the next instruction. The instruction then becomes a two-cycle instruction, with a NOP executed in the second cycle.

cycie.

The 'n' bits are a signed literal that specifies the number of instructions

offset from (PC + 2).

Words: 1

Cycles: 1 (2 if branch taken)

Example 1: 002000 HERE: BRA NZ, BYPASS ; If NZ, branch to BYPASS

002002 NO\_NZ: . . . ; Otherwise... continue

00200A GOTO THERE

00200C BYPASS: . . . . . 00200E . . . .

Before After Instruction Instruction

PC 00 2000 PC 00 2002 SR 0002 (Z = 1) SR 0002 (Z = 1)

## **BRA OA**

#### **Branch if Overflow Accumulator A**

Syntax: {label:} BRA OA, Expr

Operands: Expr may be a label, absolute address or expression.

Expr is resolved by the linker to a Slit16, where

Slit16 ∈ [-32768 ... +32767].

Operation: Condition = OA

If (Condition)

 $(PC + 2) + 2 * Slit16 \rightarrow PC$ NOP  $\rightarrow$  Instruction Register

Status Affected:

None

Encoding:

| 0000 | 1100 | nnnn | nnnn | nnnn | nnnn |
|------|------|------|------|------|------|

Description: If the Ove

If the Overflow Accumulator A flag is '1', then the program will branch relative to the next PC. The offset of the branch is the two's complement number '2 \* Slit16', which supports branches up to 32K instructions forward or backward. The Slit16 value is resolved by the linker from the supplied label, absolute address or expression.

If the branch is taken, the new address will be (PC+2)+2\*Slit16, since the PC will have incremented to fetch the next instruction. The instruction then becomes a two-cycle instruction, with a NOP executed in the second cycle.

The 'n' bits are a signed literal that specifies the number of instructions offset from (PC + 2).

Note: The assembler will convert the specified label into the offset to

be used.

Words: 1

Cycles: 1 (2 if branch taken)

00200E

Example 1: 002000 H

 Before Instruction
 After Instruction

 PC
 00 2000
 PC
 00 200C

 SR
 8800 (OA, OAB = 1) SR
 8800 (OA, OAB = 1)

# J

## BRA OB Branch if Overflow Accumulator B

Syntax: {label:} BRA OB, Expr

Operands: Expr may be a label, absolute address or expression.

Expr is resolved by the linker to a Slit16, where

Slit16 ∈ [-32768 ... +32767].

Operation: Condition = OB

If (Condition)

(PC + 2) + 2 \* Slit16  $\rightarrow$  PC NOP  $\rightarrow$  Instruction Register

Status Affected: None

Encoding: 0000

 0000
 1101
 nnnn
 nnnn
 nnnn

Description: If the Overflow Accumulator B flag is '1', then the program will branch

relative to the next PC. The offset of the branch is the two's complement number '2 \* Slit16', which supports branches up to 32K instructions forward or backward. The Slit16 value is resolved by the linker from the

supplied label, absolute address or expression.

If the branch is taken, the new address will be (PC+2)+2\*Slit16, since the PC will have incremented to fetch the next instruction. The instruction then becomes a two-cycle instruction, with a NOP executed in the second cycle

The 'n' bits are a signed literal that specifies the number of instructions

offset from (PC + 2).

Words: 1

Cycles: 1 (2 if branch taken)

Example 1: 002000 HERE: BRA OB, BYPASS ; If OB, branch to BYPASS

002002 NO\_OB: . . . ; Otherwise... continue 002004 . . .

00200A GOTO THERE

 Before Instruction
 After Instruction

 PC
 00 2000
 PC
 00 2002

SR 8800 (OA, OAB = 1) SR 8800 (OA, OAB = 1)

## dsPIC30F/33F Programmer's Reference Manual

#### **BRA OV Branch if Overflow** OV. Syntax: {label:} **BRA** Expr

Operands: Expr may be a label, absolute address or expression.

Expr is resolved by the linker to a Slit16, where

Slit16  $\in$  [-32768 ... +32767].

Condition = OV Operation:

If (Condition)

(PC + 2) + 2 \* Slit16 → PC NOP → Instruction Register

Status Affected: None

Encoding: 0011 0000 nnnn nnnn nnnn nnnn

Description: If the Overflow flag is '1', then the program will branch relative to the next

PC. The offset of the branch is the two's complement number '2 \* Slit16', which supports branches up to 32K instructions forward or backward. The Slit16 value is resolved by the linker from the supplied label, absolute

address or expression.

If the branch is taken, the new address will be (PC + 2) + 2 \* Slit16, since the PC will have incremented to fetch the next instruction. The instruction then becomes a two-cycle instruction, with a NOP executed in the second

The 'n' bits are a signed literal that specifies the number of instructions

offset from (PC + 2).

Words:

Cycles: 1 (2 if branch taken)

SR

Example 1: 002000 HERE: BRA OV, BYPASS ; If OV, branch to BYPASS

002002 NO OV ; Otherwise... continue 002004

002006 002008

00200A GOTO THERE

00200C BYPASS: . . . 00200E

Before After Instruction Instruction PC 00 2000 PC 00 2002 0002 (Z = 1)0002 (Z = 1)

SR

# Instruction Descriptions

## BRA SA Branch if Saturation Accumulator A

Syntax: {label:} BRA SA, Expr

Operands: Expr may be a label, absolute address or expression.

Expr is resolved by the linker to a Slit16, where

Slit16  $\in$  [-32768 ... +32767].

Operation: Condition = SA

If (Condition)

 $(PC + 2) + 2 * Slit16 \rightarrow PC$  $NOP \rightarrow Instruction Register$ 

Status Affected: None

Encoding: 0000 1110 nnnn nnnn nnnn nnnn

Description: If the Saturation Accumulator A flag is '1', then the program will branch

relative to the next PC. The offset of the branch is the two's complement number '2 \* Slit16', which supports branches up to 32K instructions forward or backward. The Slit16 value is resolved by the linker from the sup-

plied label, absolute address or expression.

If the branch is taken, the new address will be (PC + 2) + 2 \* Slit16, since the PC will have incremented to fetch the next instruction. The instruction then becomes a two-cycle instruction, with a NOP executed in the second cycle.

The 'n' bits are a signed literal that specifies the number of instructions

offset from (PC + 2).

Words: 1

Cycles: 1 (2 if branch taken)

Example 1: 002000 HERE: BRA SA, BYPASS ; If SA, branch to BYPASS

002002 NO\_SA: . . . ; Otherwise... continue

00200A GOTO THERE

 Before Instruction
 After Instruction

 PC 00 2000
 PC 00 200C

SR 2400 (SA, SAB = 1) SR 2400 (SA, SAB = 1)

## **BRASB**

#### **Branch if Saturation Accumulator B**

Syntax: {label:} BRA SB, Expr

Operands: Expr may be a label, absolute address or expression.

Expr is resolved by the linker to a Slit16, where

Slit16  $\in$  [-32768 ... +32767].

Operation: Condition = SB

if (Condition)

 $(PC + 2) + 2 * Slit16 \rightarrow PC$  $NOP \rightarrow Instruction Register$ 

Status Affected: None

Encoding:

 0000
 1111
 nnnn
 nnnn
 nnnn

Description: If the Saturation Accumulator B flag is '1', then the program will branch

relative to the next PC. The offset of the branch is the two's complement number '2 \* Slit16', which supports branches up to 32K instructions forward or backward. The Slit16 value is resolved by the linker from the

supplied label, absolute address or expression.

If the branch is taken, the new address will be (PC + 2) + 2 \* Slit16, since the PC will have incremented to fetch the next instruction. The instruction then becomes a two-cycle instruction, with a NOP executed in the second cycle.

The 'n' bits are a signed literal that specifies the number of instructions

offset from (PC + 2).

Words: 1

Cycles: 1 (2 if branch taken)

Example 1: 002000 HERE: BRA SB, BYPASS ; If SB, branch to BYPASS

002002 NO\_SB: . . . ; Otherwise... continue

00200A GOTO THERE

Before After Instruction Instruction

PC 00 2000 PC 00 2002 SR 0000 SR 0000

#### **BRAZ Branch if Zero**

Syntax: {label:} BRA Expr

Operands: Expr may be a label, absolute address or expression.

Expr is resolved by the linker to a Slit16, where

Slit16 ∈ [-32768 ... +32767].

Operation: Condition = Z

if (Condition)

(PC + 2) + 2 \* Slit16 → PC  $NOP \rightarrow Instruction Register$ 

Status Affected:

Encoding:

| 0011 | 0010 | nnnn | nnnn | nnnn | nnnn |
|------|------|------|------|------|------|
|      |      |      |      |      |      |

Description:

If the Zero flag is '1', then the program will branch relative to the next PC. The offset of the branch is the two's complement number '2 \* Slit16', which supports branches up to 32K instructions forward or backward. The Slit16 value is resolved by the linker from the supplied label, absolute address or expression.

If the branch is taken, the new address will be (PC + 2) + 2 \* Slit16, since the PC will have incremented to fetch the next instruction. The instruction then becomes a two-cycle instruction, with a  ${\tt NOP}$  executed in the second cycle.

The 'n' bits are a signed literal that specifies the number of instructions

offset from (PC + 2).

Words: 1

Cycles: 1 (2 if branch taken)

00200E

Example 1:

```
; If {\bf Z}, branch to {\bf BYPASS}
002000 HERE:
                  BRA Z, BYPASS
002002 NO Z:
                                          ; Otherwise... continue
002004
002006
002008
00200A
                  GOTO THERE
00200C BYPASS:
```

| Before      |         |         |    | After       |         |
|-------------|---------|---------|----|-------------|---------|
| Instruction |         |         |    | Instruction |         |
| PC          | 00 2000 |         | PC | 00 200C     |         |
| SR          | 0002    | (Z = 1) | SR | 0002        | (Z = 1) |

## dsPIC30F/33F Programmer's Reference Manual

Data 0444

5604

0000

Data 0444

D604

0000

**BSET** Bit Set f Syntax: {label:} BSET{.B} f, #bit4 Operands:  $f \in [0 ... 8191]$  for byte operation  $f \in [0 ... 8190]$  (even only) for word operation bit4  $\in$  [0 ... 7] for byte operation bit4  $\in$  [0 ... 15] for word operation Operation:  $1 \rightarrow f < bit 4 >$ Status Affected: None Encoding: 1010 1000 bbbf ffff ffff fffb Set the bit in the file register 'f' specified by 'bit4'. Bit numbering begins Description: with the Least Significant bit (bit 0) and advances to the Most Significant bit (bit 7 for byte operations, bit 15 for word operations). The 'b' bits select value bit4 of the bit position to be set. The 'f' bits select the address of the file register. Note 1: The extension .B in the instruction denotes a byte operation rather than a word operation. You may use a .w extension to denote a word operation, but it is not required. 2: When this instruction operates in Word mode, the file register address must be word-aligned. 3: When this instruction operates in Byte mode, 'bit4' must be between 0 and 7. Words: 1 Cycles: 1 Example 1: BSET.B 0x601, #0x3 ; Set bit 3 in 0x601 **Before** After Instruction Instruction F234 FA34 Data 0600 Data 0600 SR 0000 0000 Example 2: ; Set bit 15 in 0x444 BSET 0x444, #0xF Before After Instruction Instruction

| <b>BSET</b> | Bit Set in Ws |
|-------------|---------------|
| BSEI        | Bit Set in Ws |

Syntax: {label:} BSET{.B} Ws, #bit4
[Ws],
[Ws++],
[Ws--],
[++Ws],
[--Ws],

Operands:  $Ws \in [W0 ... W15]$ 

bit4  $\in$  [0 ... 7] for byte operation bit4  $\in$  [0 ... 15] for word operation

Operation:  $1 \rightarrow Ws < bit 4 >$ 

Status Affected: None

Encoding: 1010 0000 bbbb 0B00 0ppp ssss

Description: Set the bit in register Ws specified by 'bit4'. Bit numbering begins with the

Set the bit in register Ws specified by 'bit4'. Bit numbering begins with the Least Significant bit (bit 0) and advances to the Most Significant bit (bit 7 for byte operations, bit 15 for word operations). Register direct or indirect addressing may be used for Ws.

The 'b' bits select value bit4 of the bit position to be cleared.

The 'B' bit selects byte or word operation ('0' for word, '1' for byte).

The 'p' bits select the source Address mode.
The 's' bits select the source/destination register.

- **Note 1:** The extension .B in the instruction denotes a byte operation rather than a word operation. You may use a .W extension to denote a word operation, but it is not required.
  - **2:** When this instruction operates in Word mode, the source register address must be word-aligned.
  - **3:** When this instruction operates in Byte mode, 'bit4' must be between 0 and 7.

Words: 1 Cycles: 1

Example 1: BSET.B W3, #0x7 ; Set bit 7 in W3

 Before Instruction
 After Instruction

 W3
 0026
 W3
 00A6

 SR
 0000
 SR
 0000

Example 2: BSET [W4++], #0x0 ; Set bit 0 in [W4]
; Post-increment W4

Before After Instruction Instruction W4 6700 W4 6702 Data 6700 1734 Data 6700 1735 0000 0000 SR SR

| BSW              |                                                       | Bit Write i                                                                                                    | n Ws                                                                                          |                                                                        |                                                                  |                                              |
|------------------|-------------------------------------------------------|----------------------------------------------------------------------------------------------------|-----------------------------------------------------------------------------------------------|------------------------------------------------------------------------|------------------------------------------------------------------|----------------------------------------------|
| Syntax:          | {label:}                                              | BSW.C                                                                                                    | Ws,                                                                                           | Wb                                                                     |                                                                  |                                              |
|                  |                                                       | BSW.Z                                                                                                    | [Ws],                                                                                         |                                                                        |                                                                  |                                              |
|                  |                                                       |                                                                                                    | [Ws++],                                                                                       |                                                                        |                                                                  |                                              |
|                  |                                                       |                                                                                                    | [Ws],                                                                                         |                                                                        |                                                                  |                                              |
|                  |                                                       |                                                                                                    | [++Ws],                                                                                       |                                                                        |                                                                  |                                              |
|                  |                                                       |                                                                                                    | [Ws],                                                                                         |                                                                        |                                                                  |                                              |
| Operands:        | Ws ∈ [W0<br>Wb ∈ [W0                                  |                                                                                                    |                                                                                               |                                                                        |                                                                  |                                              |
| Operation:       | For ".C" o $C \rightarrow W$                          | peration:<br>/s<(Wb)>                                                                                                    |                                                                                               |                                                                        |                                                                  |                                              |
|                  | <u>For ".Z" o</u>                                     | peration (defa<br>s<(Wb)>                                                                                                    | ault):                                                                                        |                                                                        |                                                                  |                                              |
| Status Affected: | None                                                  | o ((())                                                                                                    |                                                                                               |                                                                        |                                                                  |                                              |
| Encoding:        | 1010                                                  | 1101                                                                                                    | Zwww                                                                                          | w000                                                                   | 0ppp                                                             | ssss                                         |
| Description:     | the STATU<br>(bit 0) and<br>register. C<br>the destin | US register. Be advances to Donly the four Leation bit numerical in the second contract of the second contract of | Ws is written was it numbering but the Most Significar ber. Register der direct, or indirect. | egins with the<br>ificant bit (bit<br>nt bits of Wb a<br>irect address | e Least Signi<br>15) of the wo<br>are used to d<br>ing must be o | ficant bit<br>orking<br>etermine<br>used for |
|                  | The 'w' bi<br>The 'p' bit                             | ts select the a<br>s select the s                                                                                                    | C or Z flag as seaddress of the lource Address ource register.                                | oit select regi                                                        | ster.                                                            |                                              |
|                  | Note:                                                 |                                                                                                    | tion only opera                                                                               |                                                                        |                                                                  | tension is                                   |
| Words:           | 1                                                     | p                                                                                                    |                                                                                               |                                                                        |                                                                  |                                              |
| Cycles:          | 1                                                     |                                                                                                    |                                                                                               |                                                                        |                                                                  |                                              |
| Example 1: B     | SW.C W2, V                                            | <b>1</b> 3                                                                                                    | •                                                                                             | oit W3 in W<br>ne C bit                                                | 12 to the v                                                      | alue                                         |
| V                | Before Instruction /2 F234 /3 111F FR 0002 (          | <b>Z =</b> 1, <b>C =</b> 0)                                                                                                    | After Instruction W2 7234 W3 111F SR 0002                                                     | (Z = 1, C = 0                                                          | ))                                                               |                                              |
| Example 2: BS    | GW.Z W2, W                                            | 73                                                                                                    | ; Set b:<br>; of the                                                                          | it W3 in W1<br>e Z bit                                                 | 2 to the co                                                      | omplement                                    |
| W<br>W<br>S      | 3 0550                                                | Z = 1, C = 0)                                                                                                    | After Instruction W2 E234 W3 0550 SR 0002                                                     | (Z = 1, C = 0                                                          | )                                                                |                                              |

# **Section 5. Instruction Descriptions**

Example 3: BSW.C [++W0], W6 ; Set bit W6 in [W0++] to the value ; of the C bit Before After Instruction Instruction W0 1000 W0 1002 W6 34A3 34A3 W6 Data 1002 2380 2388 Data 1002 0001 0001 (Z = 0, C = 1)SR (Z = 0, C = 1) SR Example 4: BSW [W1--], W5 ; Set bit W5 in [W1] to the ; complement of the Z bit ; Post-decrement W1 Before After Instruction Instruction W1 1000 W1 0FFE W5 888B W5 888B Data 1000 C4DD Data 1000 CCDD SR 0001 (C = 1) 0001 (C = 1)

Data 1660

SR

5606

0000

Data 1660

SR

5706

0000

| BTG                  |                                                                                                    | Bit Toggle f                                                                                  | :                                                                                                    |                                                          |                                      |             |
|----------------------|----------------------------------------------------------------------------------------------------|-----------------------------------------------------------------------------------------------|----------------------------------------------------------------------------------------------------|----------------------------------------------------------|--------------------------------------|-------------|
| Syntax:              | {label:}                                                                                                    | BTG{.B}                                                                                       | f,                                                                                                    | #bit4                                                    |                                      |             |
| Operands:            | f ∈ [0 81<br>bit4 ∈ [0                                                                                            | 91] for byte o<br>90] (even on<br>. 7] for byte op<br>. 15] for word                          | y) for word o<br>peration                                                                                                    | peration                                                 |                                      |             |
| Operation:           | (f) <bit4> -</bit4>                                                                                               | → (f) <bit4></bit4>                                                                           |                                                                                                    |                                                          |                                      |             |
| Status Affected:     | None                                                                                                    |                                                                                               |                                                                                                    |                                                          |                                      |             |
| Encoding:            | 1010                                                                                                    | 1010                                                                                          | bbbf                                                                                                    | ffff                                                     | ffff                                 | fffb        |
| Description:         | operand, badvances                                                                                                | file register 'f<br>oit numbering<br>to the Most Si<br>ation) of the b                        | begins with t<br>ignificant bit                                                                                                    | he Least Sig                                             | nificant bit (b                      | it 0) and   |
|                      | The 'b' bits select value bit4, the bit position to toggle. The 'f' bits select the address of the file register. |                                                                                               |                                                                                                    |                                                          |                                      |             |
|                      | 2:                                                                                                    | The extension rather than a denote a wood When this in address must when this ir between 0 at | word operation, struction operation operation | tion. You ma<br>but it is not i<br>rates in Wor<br>gned. | y use a .w exequired.  d mode, the t | xtension to |
| Words:               | 1                                                                                                    |                                                                                               |                                                                                                    |                                                          |                                      |             |
| Cycles:              | 1                                                                                                    |                                                                                               |                                                                                                    |                                                          |                                      |             |
| Example 1: BTG       | .B 0x10                                                                                                    | 001, #0x4                                                                                     | ; Toggle                                                                                                    | bit 4 in                                                 | 0x1001                               |             |
| I<br>Data 1000<br>SR | Before<br>nstruction<br>F234<br>0000                                                                              | Data 100<br>Si                                                                                |                                                                                                    |                                                          |                                      |             |
| Example 2: BTG       | 0x16                                                                                                    | 60, #0x8                                                                                      | ; Toggle                                                                                                    | bit 8 in 1                                               | RAM660                               |             |
| l <u>r</u>           | Before<br>nstruction                                                                                              |                                                                                               | After<br>Instruction                                                                                                    |                                                          |                                      |             |

| Bit Toggle in Ws |
|------------------|
|                  |

| Syntax: | {label:} | BTG{.B} | Ws,     | #bit4 |
|---------|----------|---------|---------|-------|
|         |          |         | [Ws],   |       |
|         |          |         | [Ws++], |       |
|         |          |         | [Ws],   |       |
|         |          |         | [++Ws], |       |
|         |          |         | [Ws],   |       |
|         |          |         |         |       |

Operands: Ws ∈ [W0 ... W15]

bit4  $\in$  [0 ... 7] for byte operation bit4  $\in$  [0 ... 15] for word operation

Operation:  $\overline{\text{(Ws)}} < \text{bit4} > \overline{\text{Ws}} < \text{bit4} >$ 

Status Affected: None

Encoding: 1010 0010 bbbb 0B00 0ppp ssss

Description:

Bit 'bit4' in register Ws is toggled (complemented). For the bit4 operand, bit numbering begins with the Least Significant bit (bit 0) and advances to the Most Significant bit (bit 7 for byte operations, bit 15 for word operations). Register direct or indirect addressing may be used for Ws.

The 'b' bits select value bit4, the bit position to test.

The 'B' bit selects byte or word operation ('0' for word, '1' for byte).

The 's' bits select the source/destination register. The 'p' bits select the source Address mode.

- **Note 1:** The extension .B in the instruction denotes a byte operation rather than a word operation. You may use a .W extension to denote a word operation, but it is not required.
  - **2:** When this instruction operates in Word mode, the source register address must be word-aligned.
  - **3:** When this instruction operates in Byte mode, 'bit4' must be between 0 and 7.

Words: 1 Cycles: 1

Example 1: BTG W2, #0x0 ; Toggle bit 0 in W2

 Before Instruction
 After Instruction

 W2 F234 SR 0000
 W2 F235 SR 0000

Example 2: BTG [W0++], #0x0 ; Toggle bit 0 in [W0]
; Post-increment W0

 Before Instruction
 After Instruction

 W0
 2300
 W0
 2302

 Data 2300
 5606
 Data 2300
 5607

 SR
 0000
 SR
 0000

## BTSC Bit Test f, Skip if Clear

Syntax: {label:} BTSC{.B} f, #bit4

Operands:  $f \in [0 ... 8191]$  for byte operation

 $f \in [0 ... 8190]$  (even only) for word operation

bit4  $\in$  [0 ... 7] for byte operation bit4  $\in$  [0 ... 15] for word operation

Operation: Test (f)<br/>bit4>, skip if clear

Status Affected: None

Encoding: 1010 1111 bbbf ffff ffff fffb

Description:

Bit 'bit4' in the file register is tested. If the tested bit is '0', the next instruction (fetched during the current instruction execution) is discarded and on the next cycle, a  ${\tt NOP}$  is executed instead. If the tested bit is '1', the next instruction is executed as normal. In either case, the contents of the file register are not changed. For the bit4 operand, bit numbering begins with the Least Significant bit (bit 0) and advances to the Most Significant bit (bit 7 for byte operations, bit 15 for word operations).

The 'b' bits select value bit4, the bit position to test. The 'f' bits select the address of the file register.

- **Note 1:** The extension .B in the instruction denotes a byte operation rather than a word operation. You may use a .W extension to denote a word operation, but it is not required.
  - 2: When this instruction operates in Word mode, the file register address must be word-aligned.
  - **3:** When this instruction operates in Byte mode, 'bit4' must be between 0 and 7.

After

Words: 1

Cycles: 1 (2 or 3)

Example 1: 002000 HERE: BTSC.B 0x1201, #2 ; If bit 2 of 0x1201 is 0,

002002 GOTO BYPASS ; skip the GOTO

 
> After Before Instruction Instruction РС 00 2000 PC 00 2004 Data 0804 Data 0804 2647 2647 SR 0000 SR 0000

## **BTSC**

## Bit Test Ws, Skip if Clear

| Syntax: | {label:} | BTSC | Ws,     | #bit4 |
|---------|----------|------|---------|-------|
|         |          |      | [Ws],   |       |
|         |          |      | [Ws++], |       |
|         |          |      | [Ws],   |       |
|         |          |      | [++Ws], |       |
|         |          |      | [Ws],   |       |
|         |          |      |         |       |

Operands:  $Ws \in [W0 ... W15]$ 

 $bit4 \in [0 \; ... \; 15]$ 

Operation: Test (Ws)<br/>bit4>, skip if clear

Status Affected: None

 Encoding:
 1010
 0111
 bbbb
 0000
 0ppp

Description: Bit 'bit4' in Ws is tested. If the tested bit is '0', the next instruction (fetched

during the current instruction execution) is discarded and on the next cycle, a  $\mathtt{NOP}$  is executed instead. If the tested bit is '1', the next instruction is executed as normal. In either case, the contents of Ws are not changed. For the bit4 operand, bit numbering begins with the Least Significant bit (bit 0) and advances to the Most Significant bit (bit 15) of the word. Either register direct or indirect addressing may be used for Ws.

The 'b' bits select value bit4, the bit position to test. The 'p' bits select the source Address mode.

The 's' bits select the source register.

**Note:** This instruction operates in Word mode only.

Words: 1

Cycles: 1 (2 or 3 if the next instruction is skipped)

<u>Example 1:</u> 002000 HERE: BTSC W0, #0x0 ; If bit 0 of W0 is 0,

002002 GOTO BYPASS ; skip the GOTO

 Before Instruction
 After Instruction

 PC
 00 2000
 PC
 00 2002

 W0
 264F
 W0
 264F

 SR
 0000
 SR
 0000

# **Section 5. Instruction Descriptions**

> Before After Instruction Instruction PC 00 2000 PC 00 2004 W6 264F W6 264F SR 0000 SR 0000

Before After Instruction Instruction PC 00 3400 PC 00 3402 W6 1800 1802 W6 Data 1800 Data 1800 1000 1000 SR 0000 SR 0000

#### **BTSS** Bit Test f, Skip if Set

Syntax: {label:} BTSS{.B} #bit4

Operands:  $f \in [0 ... 8191]$  for byte operation

 $f \in [0 \dots 8190]$  (even only) for word operation

bit4  $\in$  [0 ... 7] for byte operation bit4  $\in$  [0 ... 15] for word operation

Test (f)<br/>bit4>, skip if set Operation:

Status Affected: None

Encoding: 1010 1110 bbbf ffff ffff fffb

Description:

Bit 'bit4' in the file register 'f' is tested. If the tested bit is '1', the next instruction (fetched during the current instruction execution) is discarded and on the next cycle, a NOP is executed instead. If the tested bit is '0', the next instruction is executed as normal. In either case, the contents of the file register are not changed. For the bit4 operand, bit numbering begins with the Least Significant bit (bit 0) and advances to the Most Significant bit (bit 7 for byte operation, bit 15 for word operation).

The 'b' bits select value bit4, the bit position to test. The 'f' bits select the address of the file register.

- Note 1: The extension .B in the instruction denotes a byte operation rather than a word operation. You may use a .w extension to denote a word operation, but it is not required.
  - 2: When this instruction operates in Word mode, the file register address must be word-aligned.
  - 3: When this instruction operates in Byte mode, 'bit4' must be between 0 and 7.

Words:

Cycles: 1 (2 or 3 if the next instruction is skipped)

Example 1: 007100 HERE: BTSS.B 0x1401, #0x1; If bit 1 of 0x1401 is 1, 007102 CLR ; don't clear WREG

007104

Before Instruction PC 00 7100 0280 Data 1400 SR 0000

|           | After       |  |  |
|-----------|-------------|--|--|
|           | Instruction |  |  |
| PC        | 00 7104     |  |  |
| Data 1400 | 0280        |  |  |
| SR        | 0000        |  |  |
|           |             |  |  |

Example 2: 007100 HERE: BTSS 0x890, #0x9; If bit 9 of 0x890 is 1, 007102 GOTO

BYPASS ; skip the GOTO

007104 007106 BYPASS:

Before Instruction PC 00 7100 Data 0890 00FE 0000 SR

After Instruction PC 00 7102 Data 0890 00FE 0000 SR

| Bit Test Ws, Skip if Set |
|--------------------------|
|                          |

Syntax: {label:} BTSS Ws, #bit4
[Ws],
[Ws++],
[Ws--],
[++Ws],
[--Ws],

Operands:  $Ws \in [W0 ... W15]$ 

bit4 ∈ [0 ... 15]

Operation: Test (Ws)<br/>bit4>, skip if set.

Status Affected: None

 Encoding:
 1010
 0110
 bbbb
 0000
 0ppp
 ssss

Description: Bit 'bit4' in Ws is tested. If the tested bit is '1', the next instruction (fetched

during the current instruction execution) is discarded and on the next cycle, a NOP is executed instead. If the tested bit is '0', the next instruction is executed as normal. In either case, the contents of Ws are not changed. For the bit4 operand, bit numbering begins with the Least Significant bit (bit 0) and advances to the Most Significant bit (bit 15) of the word. Either register direct or indirect addressing may be used for Ws.

The 'b' bits select the value bit4, the bit position to test.

The 's' bits select the source register.

The 'p' bits select the source Address mode.

Note: This instruction operates in Word mode only.

BYPASS

; skip the GOTO

Words: 1

SR

Cycles: 1 (2 or 3 if the next instruction is skipped)

 $\underline{\textbf{Example 1:}} \quad \texttt{002000 HERE:} \quad \texttt{BTSS} \quad \texttt{W0, \#0x0} \qquad ; \text{ If bit 0 of W0 is 1,}$ 

002002 GOTO 002004 . . . 002006 . . .

 Before Instruction
 After Instruction

 PC
 00 2000
 PC
 00 2004

 W0
 264F
 W0
 264F

264F W0 264F 0000 SR 0000

# dsPIC30F/33F Programmer's Reference Manual

```
002000 HERE:
                                     W6, #0xF
Example 2:
                             BTSS
                                                    ; If bit 15 of W6 is 1,
            002002
                             GOTO
                                     BYPASS
                                                    ; skip the GOTO
            002004
            002006
            002008 BYPASS: . .
            00200A
                   Before
                                                After
                 Instruction
                                              Instruction
            PC
                    00 2000
                                         PC
                                                00 2002
            W6
                      264F
                                         W6
                                                   264F
                                                   0000
             SR
                      0000
                                         SR
Example 3:
            003400 HERE:
                             BTSS
                                     [W6++], 0xC
                                                    ; If bit 12 of [W6] is 1,
            003402
                             GOTO
                                     BYPASS
                                                    ; skip the GOTO
            003404
                                                    ; Post-increment W6
            003408 BYPASS: . . .
            00340A
                  Before
                                                After
                 Instruction
                                              Instruction
            PC
                   00 3400
                                         PC
                                                00 3404
            W6
                      1800
                                         W6
                                                   1802
                      1000
                                   Data 1800
                                                   1000
      Data 1800
                      0000
                                                   0000
            SR
                                         SR
```

BTST Bit Test f

Syntax: {label:} BTST{.B} f, #bit4

Operands:  $f \in [0 ... 8191]$  for byte operation

 $f \in [0 ... 8190]$  (even only) for word operation

bit4  $\in$  [0 ... 7] for byte operation bit4  $\in$  [0 ... 15] for word operation

Operation:  $\overline{(f)} < bit 4 > Z$ 

Status Affected: Z

Encoding: 1010 1011 bbbf ffff fffb

Description: Bit 'bit4' in file register 'f' is tested and the complement of the tested bit is

stored to the Z flag in the STATUS register. The contents of the file register are not changed. For the bit4 operand, bit numbering begins with the Least Significant bit (bit 0) and advances to the Most Significant bit

(bit 7 for byte operation, bit 15 for word operation).

The 'b' bits select value bit4, the bit position to be tested.

The 'f' bits select the address of the file register.

Note 1: The extension .B in the instruction denotes a byte operation rather than a word operation. You may use a . $\mathbb{W}$  extension to denote a word operation, but it is not required.

- 2: When this instruction operates in Word mode, the file register address must be word-aligned.
- **3:** When this instruction operates in Byte mode, 'bit4' must be between 0 and 7.

Words: 1 Cycles: 1

Example 1: BTST.B 0x1201, #0x3; Set Z = complement of ; bit 3 in 0x1201

Example 2: BTST 0x1302, #0x7 ; Set Z = complement of
; bit 7 in 0x1302

 Before Instruction
 After Instruction

 Data 1302
 F7FF
 Data 1302
 F7FF

 SR
 0002
 (Z = 1)
 SR
 0000

| BTST                                                                                  | ST Bit Test in Ws                                                                                                    |                                                                                                    |                                                                                                    |                                                                                                    |                                                                                    |                                                            |
|---------------------------------------------------------------------------------------|----------------------------------------------------------------------------------------------------|----------------------------------------------------------------------------------------------------|----------------------------------------------------------------------------------------------------|----------------------------------------------------------------------------------------------------|------------------------------------------------------------------------------------|------------------------------------------------------------|
| Syntax:                                                                               | {label:}                                                                                                    | BTST.C<br>BTST.Z                                                                                                    | Ws,<br>[Ws],<br>[Ws++],<br>[Ws],<br>[++Ws],                                                                                                    | #bit4                                                                                                    |                                                                                    |                                                            |
|                                                                                       |                                                                                                    |                                                                                                    | [Ws],                                                                                                    |                                                                                                    |                                                                                    |                                                            |
| Operands:                                                                             | $Ws \in [W0]$<br>bit $4 \in [0]$                                                                                                    |                                                                                                    |                                                                                                    |                                                                                                    |                                                                                    |                                                            |
| Operation:                                                                            | For ".Z" o                                                                                                    | peration:<br>it4> → C<br>peration (defauit4> → Z                                                                                                    | ault):                                                                                                    |                                                                                                    |                                                                                    |                                                            |
| Status Affected:                                                                      | Z or C                                                                                                    |                                                                                                    |                                                                                                    |                                                                                                    |                                                                                    |                                                            |
| Encoding:                                                                             | 1010                                                                                                    | 0011                                                                                                    | bbbb                                                                                                    | Z000                                                                                                    | 0ppp                                                                               | ssss                                                       |
| Description:                                                                          | specified,<br>STATUS r<br>of the test<br>case, the<br>For the bir<br>(bit 0) and<br>register di<br>The 'b' bit<br>The 'Z' bit<br>The 'p' bit | the complement egister. If the ed bit is store contents of V 44 operand, but advances to rect or indirect select value es select the select the | is tested. If the nent of the test of the test of the Carry Vs are not chabit numbering lothe Most Sig ct addressing to bit4, the bit part of Z flag as source Addression source register | ted bit is store of the instruction of flag in the ST unged. Degins with th nificant bit (bit may be used position to tes destination. s mode. | ed to the Zero on is specified TATUS registe e Least Signi t 15) of the wo for Ws. | flag in the<br>l, the value<br>er. In either<br>ficant bit |
|                                                                                       | Note:                                                                                                    |                                                                                                    | ction only oper<br>ne " . z" operat                                                                                                    |                                                                                                    |                                                                                    | extension is                                               |
| Words:                                                                                | 1                                                                                                    |                                                                                                    |                                                                                                    |                                                                                                    |                                                                                    |                                                            |
| Cycles:                                                                               | 1                                                                                                    |                                                                                                    |                                                                                                    |                                                                                                    |                                                                                    |                                                            |
| <pre>Example 1: BTST.C [W0++], #0x3 ; Set C = bit 3 in [W0] ; Post-increment W0</pre> |                                                                                                    |                                                                                                    |                                                                                                    |                                                                                                    |                                                                                    |                                                            |
| W0<br>Data 1200<br>SR                                                                 | FFF7                                                                                                    | Data 12                                                                                                    | After Instruction W0 1202 200 FFF7 SR 0000                                                                                                    |                                                                                                    |                                                                                    |                                                            |
| Example 2: BT                                                                         | ST.Z WO,                                                                                                    | #0x7                                                                                                    | ; Set Z                                                                                                    | = compleme                                                                                                    | nt of bit '                                                                        | 7 in W0                                                    |
| W                                                                                     | Before<br>Instruction<br>F234                                                                                                    | ١                                                                                                    | After<br>Instruction<br>W0 F234                                                                                                    |                                                                                                    |                                                                                    |                                                            |

0002 (Z = 1)

SR

SR

0000

| BTST | Bit Test in Ws |
|------|----------------|
|------|----------------|

Syntax: {label:} BTST.C Ws, Wb

BTST.Z [Ws],

[Ws++],

[Ws--],

[++Ws],

[--Ws],

Operands: Ws ∈ [W0 ... W15]

Wb ∈ [W0 ... W15]

Operation: <u>For ".C" operation:</u>

 $(Ws)<(Wb)> \rightarrow C$ 

For ".Z" operation (default):

 $\overline{\text{(Ws)} \leq \text{(Wb)}} \rightarrow Z$ 

Status Affected: Z or C

Description:

 Encoding:
 1010
 0101
 Zwww
 w000
 0ppp
 ssss

The (Wb) bit in register Ws is tested. If the ". C" option of the instruction is specified, the value of the tested bit is stored to the Carry flag in the STATUS register. If the ". Z" option of the instruction is specified, the complement of the tested bit is stored to the Zero flag in the STATUS register. In either case, the contents of Ws are not changed.

Only the four Least Significant bits of Wb are used to determine the bit number. Bit numbering begins with the Least Significant bit (bit 0) and advances to the Most Significant bit (bit 15) of the working register. Register direct or indirect addressing may be used for Ws.

The 'Z' bit selects the C or Z flag as destination. The 'w' bits select the address of the bit select register.

The 'p' bits select the source Address mode.

The 's' bits select the source register.

**Note:** This instruction only operates in Word mode. If no extension is

provided, the ". Z" operation is assumed.

Words: 1 Cycles: 1

Example 1: BTST.C W2, W3 ; Set C = bit W3 of W2

| ı  | Before<br>nstructior | า       | lr | After<br>estruction |
|----|----------------------|---------|----|---------------------|
| W2 | F234                 |         | W2 | F234                |
| W3 | 2368                 |         | W3 | 2368                |
| SR | 0001                 | (C = 1) | SR | 0000                |

# dsPIC30F/33F Programmer's Reference Manual

| Before    |            |         |           | After     |   |
|-----------|------------|---------|-----------|-----------|---|
| I         | nstructior | ı       | Ir        | struction | 1 |
| W0        | 1200       |         | W0        | 1202      |   |
| W1        | CCC0       |         | W1        | CCC0      |   |
| Data 1200 | 6243       |         | Data 1200 | 6243      |   |
| SR        | 0002       | (Z = 1) | SR        | 0000      |   |

BTSTS Bit Test/Set f

Syntax: {label:} BTSTS{.B} f, #bit4

Operands:  $f \in [0 ... 8191]$  for byte operation

 $f \in [0 ... 8190]$  (even only) for word operation

bit4  $\in$  [0 ... 7] for byte operation bit4  $\in$  [0 ... 15] for word operation

Operation:  $\overline{(f) < bit 4>} \rightarrow Z$ 

 $1 \rightarrow (f) < bit 4 >$ 

Status Affected: Z

Encoding: 1010 1100 bbbf

Description: Bit 'bit4' in file register 'f' is tested and the complement of the tested bit is

stored to the Zero flag in the STATUS register. The tested bit is then set to '1' in the file register. For the bit4 operand, bit numbering begins with the Least Significant bit (bit 0) and advances to the Most Significant bit

ffff

ffff

fffb

(bit 7 for byte operations, bit 15 for word operations).

The 'b' bits select value bit4, the bit position to test/set. The 'f' bits select the address of the file register.

**Note 1:** The extension .B in the instruction denotes a byte operation rather than a word operation. You may use a .W extension to denote a word operation, but it is not required.

- **2:** When this instruction operates in Word mode, the file register address must be word-aligned.
- **3:** When this instruction operates in Byte mode, 'bit4' must be between 0 and 7.

Words: 1 Cycles: 1

Example 1: BTSTS.B 0x1201, #0x3; Set Z = complement of bit 3 in 0x1201, then set bit 3 of 0x1201 = 1

 Before Instruction
 After Instruction

 Data 1200
 F7FF FFF

 SR 0000
 SR 0002
 (Z = 1)

| BTSTS                       |                                                                                                    | Bit Test/Se                                                                                                    | et in Ws                                                                                                    |                                                                                                |                                                  |                             |
|-----------------------------|----------------------------------------------------------------------------------------------------|----------------------------------------------------------------------------------------------------|----------------------------------------------------------------------------------------------------|------------------------------------------------------------------------------------------------|--------------------------------------------------|-----------------------------|
| Syntax:                     | {label:}                                                                                                | BTSTS.C<br>BTSTS.Z                                                                                                    | Ws,<br>[Ws],<br>[Ws++],<br>[Ws],<br>[++Ws],<br>[Ws],                                                                                                 | #bit4                                                                                          |                                                  |                             |
| Operands:                   | Ws ∈ [W0<br>bit4 ∈ [0                                                                                   |                                                                                                    |                                                                                                    |                                                                                                |                                                  |                             |
| Operation:                  | For ".C" op<br>(Ws) <bit<br>1 → Ws·<br/>For ".Z" op<br/>(Ws)<bit<br>1 → Ws·</bit<br></bit<br>           | 4> → C<br><bit4><br/>eration (defa<br/>4&gt; → Z</bit4>                                                                                                    | ult):                                                                                                    |                                                                                                |                                                  |                             |
| Status Affected:            | Z or C                                                                                                  |                                                                                                    |                                                                                                    |                                                                                                |                                                  |                             |
| Encoding:                   | 1010                                                                                                    | 0100                                                                                                    | bbbb                                                                                                    | Z000                                                                                           | 0ppp                                             | SSSS                        |
| Description:                | specified, t<br>STATUS re<br>of the teste<br>cases, the<br>The 'b' bits<br>The 'Z' bits<br>The 'p' bits | he complem gister. If the do bit is store tested bit in select the viselects the Coselect the select the selec | is tested. If the ent of the tested ent of the tested ent of the Carry Ws is set to '1 alue bit4, the It or Z flag as cource Address ource register. | ed bit is store<br>the instruction<br>flag in the S<br>doi:<br>bit position to<br>destination. | ed to the Zero<br>on is specified<br>TATUS regis | flag in the<br>d, the value |
|                             | Note:                                                                                                   |                                                                                                    | tion only operati                                                                                                    |                                                                                                |                                                  | extension is                |
| Words:                      | 1                                                                                                    |                                                                                                    |                                                                                                    |                                                                                                |                                                  |                             |
| Cycles:                     | 1                                                                                                    |                                                                                                    |                                                                                                    |                                                                                                |                                                  |                             |
| Example 1: BTST             | CS.C [WO+                                                                                               | +], #0x3                                                                                                    | ; Set b                                                                                                    | = bit 3 i<br>it 3 in [W<br>increment                                                           | 0] = 1                                           |                             |
| lı<br>W0<br>Data 1200<br>SR | Before<br>nstruction<br>1200<br>FFF7<br>0001 (C                                                         | Data 1                                                                                                    | After Instruction W0 1202 200 FFFF SR 0000                                                                                                    |                                                                                                |                                                  |                             |
| Example 2: BTS              | STS.Z WO,                                                                                               | #0x7                                                                                                    |                                                                                                    | _                                                                                              | ent of bit<br>oit 7 in WO                        |                             |
| W0<br>SR                    |                                                                                                    |                                                                                                    | After Instruction W0 F2BC SR 0002 (                                                                                                    | (Z = 1)                                                                                        |                                                  |                             |

# CALL Call Subroutine

Syntax: {label:} CALL Expr

Operands: Expr may be a label or expression (but not a literal).

Expr is resolved by the linker to a lit23, where lit23 ∈ [0 ... 8388606].

Operation:  $(PC) + 4 \rightarrow PC$ 

 $\begin{array}{l} (PC<15:0>) \to (TOS) \\ (W15) + 2 \to W15 \\ (PC<23:16>) \to (TOS) \\ (W15) + 2 \to W15 \end{array}$ 

lit23  $\rightarrow$  PC

 $NOP \rightarrow Instruction Register$ 

Status Affected: None

Encoding:

1st word 2nd word

| 0000 | 0010 | nnnn | nnnn | nnnn | nnn0 |
|------|------|------|------|------|------|
| 0000 | 0000 | 0000 | 0000 | 0nnn | nnnn |

Description: Direct subroutine call over the entire 4-Mbyte instruction program

memory range. Before the CALL is made, the 24-bit return address (PC + 4) is PUSHed onto the stack. After the return address is

stacked, the 23-bit value 'lit23' is loaded into the PC.

The 'n' bits form the target address.

**Note:** The linker will resolve the specified expression into the lit23 to

be used.

Words: 2 Cycles: 2

<u>Example 1:</u> 026000 CALL \_FIR ; Call \_FIR subroutine

026004 MOV  $\overline{W}0$ , W1 . . .

026844 FIR: MOV #0x400, W2 ; FIR subroutine start

026846

SR

| nstruction |
|------------|
| 02 6844    |
| A26C       |
| 6004       |
| 0002       |
| 0000       |
|            |

Example 2:

072000 072004 CALL MOV V

₩0, W1

After

077A28 \_G66: INC 077A2A ...

0000

W6, [W7++]

G66

; routine start

; call routine G66

Before Instruction 07 2000

PC 07 2000 W15 9004 Data 9004 FFFF Data 9006 FFFF SR 0000 After Instruction
PC 07 7A28
W15 9008

W15 9008
Data 9004 2004
Data 9006 0007
SR 0000

# CALL

#### **Call Indirect Subroutine**

Syntax: {label:} CALL Wn

Operands:  $Wn \in [W0 ... W15]$ Operation:  $(PC) + 2 \rightarrow PC$ 

 $(PC<15:0>) \rightarrow TOS$   $(W15) + 2 \rightarrow W15$   $(PC<23:16>) \rightarrow TOS$   $(W15) + 2 \rightarrow W15$  $0 \rightarrow PC<22:16>$ 

(Wn<15:1>)  $\rightarrow$  PC<15:1> NOP  $\rightarrow$  Instruction Register

Status Affected: None

Encoding: 0000 0001 0000 0000 ssss

Description: Indirect subroutine call over the first 32K instructions of program memory.

Before the CALL is made, the 24-bit return address (PC + 2) is PUSHed onto the stack. After the return address is stacked, Wn<15:1> is loaded into PC<15:1> and PC<22:16> is cleared. Since PC<0> is always '0',

Wn<0> is ignored.

The 's' bits select the source register.

Words: 1 Cycles: 2

Example 1: 001002 CALL W0 ; Call BOOT subroutine 001004 ... indirectly

... indirectly ; using W0 BOOT: MOV #0x400, W2

001600 \_BOOT: MOV #0x400, W2 001602 MOV #0x300, W6 ; \_BOOT starts here

. .

0000

# | Before | Instruction | PC | 00 1002 | W0 | 1600 | W15 | 6F00 | Data 6F00 | FFFF | Data 6F02 | FFFF |

SR

|           | Instruction |
|-----------|-------------|
| PC        | 00 1600     |
| W0        | 1600        |
| W15       | 6F04        |
| Data 6F00 | 1004        |
| Data 6F02 | 0000        |
| SR        | 0000        |

After

Example 2:

004200 CALL W7 ; Call TEST subroutine indirectly ; using W7 005500 TEST: INC W1, W2 DEC W1, W3 ; TEST starts here

|     | Before      |  |  |
|-----|-------------|--|--|
|     | Instruction |  |  |
| PC  | 00 4200     |  |  |
| W7  | 5500        |  |  |
| V15 | 6F00        |  |  |
|     |             |  |  |

| _         |      |
|-----------|------|
| W7        | 5500 |
| W15       | 6F00 |
| Data 6F00 | FFFF |
| Data 6F02 | FFFF |
| SR        | 0000 |
|           |      |

|           | Instruction |
|-----------|-------------|
| PC<br>W7  | 00 5500     |
|           | 5500        |
| W15       | 6F04        |
| Data 6F00 | 4202        |
| Data 6F02 | 0000        |
| SR        | 0000        |
| _         |             |

After

CLR Clear f or WREG

Syntax: {label:} CLR{.B} f

**WREG** 

Operands:  $f \in [0 ... 8191]$ 

Operation:  $0 \rightarrow$  destination designated by D

Status Affected: None

Encoding: 1110 1111 OBDf ffff ffff ffff

Description: Clear the contents of a file register or the default working register WREG.

If WREG is specified, the WREG is cleared. Otherwise, the specified file

register 'f' is cleared.

The 'B' bit selects byte or word operation ('0' for word, '1' for byte). The 'D' bit selects the destination ('0' for WREG, '1' for file register).

The 'f' bits select the address of the file register.

**Note 1:** The extension .B in the instruction denotes a byte operation rather than a word operation. You may use a .W extension to denote a word operation, but it is not required.

2: The WREG is set to working register W0.

Words: 1
Cycles: 1

Example 1: CLR.B RAM200 ; Clear RAM200 (Byte mode)

 Before Instruction
 After Instruction

 RAM200
 8009
 RAM200
 8000

 SR
 0000
 SR
 0000

Example 2: CLR WREG ; Clear WREG (Word mode)

Data 2300

SR

5607

0000

| CLR              |                                              | Clear Wd                                                            |                                                                                                    |                                                       |                               |         |
|------------------|----------------------------------------------|---------------------------------------------------------------------|----------------------------------------------------------------------------------------------------|-------------------------------------------------------|-------------------------------|---------|
| Syntax:          | {label:}                                     | CLR{.B}                                                             | Wd                                                                                                    |                                                       |                               |         |
|                  |                                              |                                                                     | [Wd]                                                                                                    |                                                       |                               |         |
|                  |                                              |                                                                     | [Wd++]                                                                                                    |                                                       |                               |         |
|                  |                                              |                                                                     | [Wd]                                                                                                    |                                                       |                               |         |
|                  |                                              |                                                                     | [++Wd]                                                                                                    |                                                       |                               |         |
|                  |                                              |                                                                     | [Wd]                                                                                                    |                                                       |                               |         |
| Operands:        | Wd ∈ [W0                                     | ) W15]                                                              |                                                                                                    |                                                       |                               |         |
| Operation:       | $0 \rightarrow Wd$                           | <del>-</del>                                                        |                                                                                                    |                                                       |                               |         |
| Status Affected: | None                                         |                                                                     |                                                                                                    |                                                       |                               |         |
| Encoding:        | 1110                                         | 1011                                                                | 0Bqq                                                                                                    | qddd                                                  | d000                          | 0000    |
| Description:     |                                              | contents of reg                                                     | egister Wd. Eit<br>ed for Wd.                                                                                                    | her register of                                       | direct or indir               | ect     |
|                  | The 'q' bit<br>The 'd' bit<br><b>Note:</b> T | s select the d<br>s select the d<br>The extension<br>ather than a v | or word operate testination Address in the instruction of the instruction of the instruction of the instruction operation operation oper | dress mode.<br>ister.<br>ruction deno<br>n. You may u | tes a byte op<br>se a .w exte | eration |
|                  |                                              | lenote a word                                                       | l operation, bu                                                                                                    | ıt it is not req                                      | uired.                        |         |
| Words:           | 1                                            |                                                                     |                                                                                                    |                                                       |                               |         |
| Cycles:          | 1                                            |                                                                     |                                                                                                    |                                                       |                               |         |
| Example 1:       | CLR.B W2                                     | ;                                                                   | Clear W2 (I                                                                                                    | Byte mode)                                            |                               |         |
|                  | Before Instructio W2 3333 SR 0000            | 1                                                                   | After Instruction W2 3300 SR 0000                                                                                                    |                                                       |                               |         |
| Example 2:       | CLR [W                                       | 0++] ;                                                              | Clear [W0]<br>Post-incre                                                                                                    | ment W0                                               |                               |         |
|                  | Before<br>Instructio<br>W0 2300              | 1                                                                   | After<br>Instruction<br>W0 2302                                                                                                    |                                                       |                               |         |

Data 2300

0000

0000

# **CLR**

#### Clear Accumulator, Prefetch Operands

| Syntax: | {label:} CLR | Acc | $\{,[Wx],Wxd\}$        | {,[Wy],Wyd}            | {,AWB} |
|---------|--------------|-----|------------------------|------------------------|--------|
|         |              |     | $\{,[Wx] + = kx,Wxd\}$ | $\{,[Wy] + = ky,Wyd\}$ |        |
|         |              |     | $\{,[Wx] - = kx,Wxd\}$ | $\{,[Wy] - = ky,Wyd\}$ |        |
|         |              |     | {,[W9 + W12],Wxd}      | {,[W11 + W12],Wyd}     | }      |

Operands:  $Acc \in [A,B]$ 

 $\begin{aligned} &Wx \in [W8, W9]; \ kx \in [-6, -4, -2, 2, 4, 6]; \ Wxd \in [W4 \ ... \ W7] \\ &Wy \in [W10, W11]; \ ky \in [-6, -4, -2, 2, 4, 6]; \ Wyd \in [W4 \ ... \ W7] \end{aligned}$ 

 $AWB \in [W13, [W13] + = 2]$ 

Operation:  $0 \rightarrow Acc(A \text{ or } B)$ 

 $\begin{array}{l} ([Wx]) \rightarrow Wxd; \;\; (Wx) +\!\!/\!\!- kx \rightarrow Wx \\ ([Wy]) \rightarrow Wyd; \;\; (Wy) +\!\!/\!\!- ky \rightarrow Wy \\ (Acc(B \; or \; A)) \; rounded \rightarrow AWB \end{array}$ 

Status Affected: OA, OB, SA, SB

Encoding: 1:

Description:

| 1100         | 0011        | AUXX          | λλтт          | TTJJ            | JJaa |
|--------------|-------------|---------------|---------------|-----------------|------|
| Clear all 40 | bits of the | specified acc | umulator, opt | ionally prefeto | h    |

operands in preparation for a MAC type instruction and optionally store the non-specified accumulator results. This instruction clears the respective overflow and saturate flags (either OA, SA or OB, SB).

Operands Wx, Wxd, Wy and Wyd specify optional prefetch operations, which support indirect and register offset addressing, as described in **Section 4.14.1 "MAC Prefetches"**. Operand AWB specifies the optional register direct or indirect store of the convergently rounded contents of the "other" accumulator, as described in **Section 4.14.4** "MAC Write Back".

The 'A' bit selects the other accumulator used for write back.

The 'x' bits select the prefetch Wxd destination. The 'y' bits select the prefetch Wyd destination.

The 'i' bits select the Wx prefetch operation.
The 'j' bits select the Wy prefetch operation.

The 'a' bits select the accumulator Write Back destination.

Words: 1 Cycles: 1

|           | Before       |
|-----------|--------------|
|           | Instruction  |
| W4        | F001         |
| W8        | 2000         |
| W13       | C623         |
| ACCA      | 00 0067 2345 |
| ACCB      | 00 5420 3BDD |
| Data 2000 | 1221         |
| SR        | 0000         |
|           |              |

|           | After        |
|-----------|--------------|
|           | Instruction  |
| W4        | 1221         |
| W8        | 2002         |
| W13       | 5420         |
| ACCA      | 00 0000 0000 |
| ACCB      | 00 5420 3BDD |
| Data 2000 | 1221         |
| SR        | 0000         |

# dsPIC30F/33F Programmer's Reference Manual

Example 2: CLR B, [W8] += 2, W6, [W10] += 2, W7, [W13] += 2; Clear ACCB

; Load W6 with [W8]

; Load W7 with [W10]

; Save ACCA to [W13]

; Post-inc W8,W10,W13

|           | Before       |  |  |  |  |
|-----------|--------------|--|--|--|--|
|           | Instruction  |  |  |  |  |
| W6        | F001         |  |  |  |  |
| W7        | C783         |  |  |  |  |
| W8        | 2000         |  |  |  |  |
| W10       | 3000         |  |  |  |  |
| W13       | 4000         |  |  |  |  |
| ACCA      | 00 0067 2345 |  |  |  |  |
| ACCB      | 00 5420 ABDD |  |  |  |  |
| Data 2000 | 1221         |  |  |  |  |
| Data 3000 | FF80         |  |  |  |  |
| Data 4000 | FFC3         |  |  |  |  |
| SR        | 0000         |  |  |  |  |
| <u> </u>  |              |  |  |  |  |

|           | After<br>Instruction |
|-----------|----------------------|
| W6        | 1221                 |
| W7        | FF80                 |
| W8        | 2002                 |
| W10       | 3002                 |
| W13       | 4002                 |
| ACCA      | 00 0067 2345         |
| ACCB      | 00 0000 0000         |
| Data 2000 | 1221                 |
| Data 3000 | FF80                 |
| Data 4000 | 0067                 |
| SR        | 0000                 |

**CLRWDT** Clear Watchdog Timer

Syntax: {label:} CLRWDT

Operands: None

Operation:  $0 \rightarrow WDT$  count register

 $0 \rightarrow WDT$  prescaler A count  $0 \rightarrow WDT$  prescaler B count

Status Affected: None

**Encoding:** 1111 1110 0110 0000 0000 0000

Description: Clear the contents of the Watchdog Timer count register and the

prescaler count registers. The Watchdog Prescaler A and Prescaler B

settings, set by configuration fuses in the FWDT, are not changed.

Words: 1 Cycles: 1

 Before Instruction
 After Instruction

 SR 0000
 SR 0000

#### COM Complement f Syntax: {label:} COM{.B} {,WREG} Operands: $f \in [0 ... 8191]$ Operation: $\overline{(f)} \rightarrow \text{destination designated by D}$ Status Affected: N, Z Encoding: 1110 1110 1BDf ffff ffff ffff Description: Compute the 1's complement of the contents of the file register and place the result in the destination register. The optional WREG operand determines the destination register. If WREG is specified, the result is stored in WREG. If WREG is not specified, the result is stored in the file register. The 'B' bit selects byte or word operation ('0' for word, '1' for byte). The 'D' bit selects the destination ('0' for WREG, '1' for file register). The 'f' bits select the address of the file register. Note 1: The extension .B in the instruction denotes a byte operation rather than a word operation. You may use a .w extension to denote a word operation, but it is not required. 2: The WREG is set to working register W0. Words: 1 Cycles: 1 Example 1: COM.b RAM200 ; COM RAM200 (Byte mode) Before After Instruction Instruction RAM200 80FF RAM200 8000 0000 0002 (Z) SR SR Example 2: COM RAM400, WREG ; COM RAM400 and store to WREG ; (Word mode) **Before** After Instruction Instruction **WREG** 1211 **WREG** F7DC RAM400 0823 RAM400 0823 SR 0000 SR 8000 (N = 1)

| plement Ws |
|------------|
|            |

| Syntax: | {label:} | COM{.B} | Ws,     | Wd     |
|---------|----------|---------|---------|--------|
|         |          |         | [Ws],   | [Wd]   |
|         |          |         | [Ws++], | [Wd++] |
|         |          |         | [Ws],   | [Wd]   |
|         |          |         | [++Ws], | [++Wd] |
|         |          |         | [Ws],   | [Wd]   |
|         |          |         |         |        |

Operands:  $Ws \in [W0 \dots W15]$ 

 $Wd \in [W0 \dots W15]$ 

Operation:  $\overline{(Ws)} \rightarrow Wd$ 

Status Affected: N, Z

Encoding: 1110 1010 1Bqq qddd dppp

Compute the 1's complement of the contents of the source register Ws Description: and place the result in the destination register Wd. Either register direct or

indirect addressing may be used for both Ws and Wd.

The 'B' bit selects byte or word operation ('0' for word, '1' for byte).

The 'q' bits select the destination Address mode. The 'd' bits select the destination register. The 'p' bits select the source Address mode.

The 's' bits select the source register.

The extension .B in the instruction denotes a byte operation

rather than a word operation. You may use a .w extension to

denote a word operation, but it is not required.

Words: 1 Cycles:

Example 1: COM.B [W0++], [W1++]; COM [W0] and store to [W1] (Byte mode) ; Post-increment W0, W1

| Before    |                              | After                                                                                                    |                                                                                                    |  |  |  |
|-----------|------------------------------|----------------------------------------------------------------------------------------------------|----------------------------------------------------------------------------------------------------|--|--|--|
| struction | ı                            | Instruction                                                                                                    | 1                                                                                                    |  |  |  |
| 2301      | W0                           | 2302                                                                                                    |                                                                                                    |  |  |  |
| 2400      | W1                           | 2401                                                                                                    |                                                                                                    |  |  |  |
| 5607      | Data 2300                    | 5607                                                                                                    |                                                                                                    |  |  |  |
| ABCD      | Data 2400                    | ABA9                                                                                                    |                                                                                                    |  |  |  |
| 0000      | SR                           | 8000                                                                                                    | (N = 1)                                                                                                    |  |  |  |
|           | 2301<br>2400<br>5607<br>ABCD | struction         W0           2301         W0           2400         W1           5607         Data 2300           ABCD         Data 2400 | struction         Instruction           2301         W0         2302           2400         W1         2401           5607         Data 2300         5607           ABCD         Data 2400         ABA9 |  |  |  |

Example 2: COM W0, [W1++] ; COM W0 and store to [W1] (Word mode) ; Post-increment W1

|           | Before     |           | After      |
|-----------|------------|-----------|------------|
| I         | nstruction | n I       | nstruction |
| W0        | D004       | W0        | D004       |
| W1        | 1000       | W1        | 1002       |
| Data 1000 | ABA9       | Data 1000 | 2FFB       |
| SR        | 0000       | SR        | 0000       |

#### CP Compare f with WREG, Set Status Flags Syntax: {label:} CP{.B} Operands: $f \in [0 ...8191]$ Operation: (f) - (WREG)Status Affected: DC, N, OV, Z, C Encoding: 1110 0011 0B0f ffff ffff ffff Compute (f) – (WREG) and update the STATUS register. This instruction Description: is equivalent to the SUBWF instruction, but the result of the subtraction is not stored. The 'B' bit selects byte or word operation ('0' for word, '1' for byte). The 'f' bits select the address of the file register. Note 1: The extension .B in the instruction denotes a byte operation rather than a word operation. You may use a .w extension to denote a word operation, but it is not required. 2: The WREG is set to working register W0. Words: 1 Cycles: Example 1: CP.B RAM400 ; Compare RAM400 with WREG (Byte mode) **Before** After Instruction Instruction WREG 8823 WREG 8823 RAM400 RAM400 0823 0823 SR 0000 0002 | (Z = 1)Example 2: CP 0x1200 ; Compare (0x1200) with WREG (Word mode) Before After Instruction Instruction **WREG** 2377 **WREG** 2377 2277 Data 1200 Data 1200 2277 0008 (N = 1) SR 0000 SR

| CP               |                                    | •                                                       |                                 | Set Status Fl                                       | -9-             |       |
|------------------|------------------------------------|---------------------------------------------------------|---------------------------------|-----------------------------------------------------|-----------------|-------|
| Syntax:          | {label:}                           | CP{.B}                                                  | Wb,                             | #lit5                                               |                 |       |
| Operands:        | Wb ∈ [W0<br>lit5 ∈ [0              | -                                                       |                                 |                                                     |                 |       |
| Operation:       | (Wb) – lits                        | 5                                                       |                                 |                                                     |                 |       |
| Status Affected: | DC, N, O                           | V, Z, C                                                 |                                 |                                                     |                 |       |
| Encoding:        | 1110                               | 0001                                                    | 0www                            | wB00                                                | 011k            | kkkk  |
| Description:     | equivalen                          | (Wb) – lit5, an<br>t to the SUB in<br>egister direct a  | struction, but                  | the result of                                       | the subtraction |       |
|                  | The 'B' bit                        | ts select the a<br>t selects byte of<br>s provide the l | or word opera                   | ation ('0' for w                                    | ord, '1' for by |       |
|                  | Note:                              | rather than a                                           | a word opera                    | instruction de<br>tion. You may<br>but it is not re | y use a .w e    |       |
| Words:           | 1                                  |                                                         |                                 |                                                     |                 |       |
| Cycles:          | 1                                  |                                                         |                                 |                                                     |                 |       |
| Example 1:       | CP.B W4, #                         | 0x12                                                    | ; Compare                       | W4 with 0x                                          | 12 (Byte m      | ode)  |
|                  | Before Instruction W4 7711 SR 0000 | W                                                       | After Instruction 7711 R 0008 ( | N = 1)                                              |                 |       |
| Example 2:       | CP W4, #                           | 0x12                                                    | ; Compare                       | W4 with 0x                                          | 12 (Word m      | iode) |
|                  |                                    |                                                         |                                 |                                                     |                 |       |

After

Instruction

7713

0000

W4

SR

Before

Instruction

7713

0000

W4

SR

#### CP Compare Wb with Ws, Set Status Flags CP{.B} Wb, Ws Syntax: {label:} [Ws] [Ws++] [Ws--] [++Ws] [--Ws] Operands: $Wb \in [W0 ... W15]$ $Ws \in [W0 ... W15]$ Operation: (Wb) - (Ws)Status Affected: DC, N, OV, Z, C Encoding: 1110 0001 Owww wB00 0ppp ssss Description: Compute (Wb) – (Ws), and update the STATUS register. This instruction is equivalent to the SUB instruction, but the result of the subtraction is not stored. Register direct addressing must be used for Wb. Register direct or indirect addressing may be used for Ws. The 'w' bits select the address of the Wb source register. The 'B' bit selects byte or word operation ('0' for word, '1' for byte). The 'p' bits select the source Address mode. The 's' bits select the address of the Ws source register. The extension .B in the instruction denotes a byte operation rather than a word operation. You may use a .W extension to denote a word operation, but it is not required. Words: 1 Cycles: 1 Example 1: ; Compare [W1] with W0 (Byte mode) CP.B W0, [W1++] ; Post-increment W1 Before After Instruction Instruction W0 ABA9 ABA9 W0 W1 2000 W1 2001 Data 2000 D004 Data 2000 D004 SR 0000 SR 0008 (N = 1) Example 2: CP ; Compare W6 with W5 (Word mode) **Before** After Instruction Instruction W5 2334 W5 2334 8001 8001 W6 W6

0000

SR

000C (N, OV = 1)

SR

# CPO Compare f with 0x0, Set Status Flags

Syntax: {label:} CP0{.B}

 $\label{eq:continuous} \begin{array}{ll} \text{Operands:} & f \in [0 \; ... \; 8191] \\ \\ \text{Operation:} & (f) - 0x0 \end{array}$ 

Status Affected: DC, N, OV, Z, C

Encoding: 1110 0010 0B0f ffff ffff ffff

Description: Compute (f) - 0x0 and update the STATUS register. The result of the

subtraction is not stored.

The 'B' bit selects byte or word operation ('0' for word, '1' for byte).

The 'f' bits select the address of the file register.

Note: The extension .B in the instruction denotes a byte operation

rather than a word operation. You may use a .w extension to

denote a word operation, but it is not required.

Words: 1 Cycles: 1

Example 1: CP0.B RAM100 ; Compare RAM100 with 0x0 (Byte mode)

 Before Instruction
 After Instruction

 RAM100
 44C3
 RAM100
 44C3

 SR
 0000
 SR
 0008
 (N = 1)

Example 2: CPO 0x1FFE ; Compare (0x1FFE) with 0x0 (Word mode)

 Before Instruction
 After Instruction

 Data 1FFE
 0001
 Data 1FFE
 0001

 SR
 0000
 SR
 0000

#### CP0 Compare Ws with 0x0, Set Status Flags Syntax: {label:} CP0{.B} Ws [Ws] [Ws++] [Ws--] [++Ws] [--Ws] Operands: Ws ∈ [W0 ... W15] Operation: (Ws) - 0x0000Status Affected: DC, N, OV, Z, C Encoding: 1110 0000 0000 0B00 0ppp ssss Description: Compute (Ws) - 0x0000 and update the STATUS register. The result of the subtraction is not stored. Register direct or indirect addressing may be used for Ws. The 'B' bit selects byte or word operation ('0' for word, '1' for byte). The 'p' bits select the source Address mode. The 's' bits select the address of the Ws source register. The extension .B in the instruction denotes a byte operation Note: rather than a word operation. You may use a .w extension to denote a word operation, but it is not required. Words: 1 Cycles: 1 Example 1: CP0.B [W4 - -]; Compare [W4] with 0 (Byte mode) ; Post-decrement W4 Before After Instruction Instruction 1001 W4 1000 Data 1000 0034 Data 1000 0034 SR 0000 SR 0002 | (Z = 1)Example 2: CP0 [--W5] ; Compare [--W5] with 0 (Word mode) Before After Instruction Instruction W5 2400 23FE W5 Data 23FE 9000 Data 23FE 9000 0000 0008 (N = 1) SR

# CPB Compare f with WREG using Borrow, Set Status Flags

Syntax: {label:} CPB{.B}

 $\begin{array}{ll} \text{Operands:} & \text{$f \in [0 ...8191]$} \\ \text{Operation:} & \text{$(f) - (WREG) - (\overline{C})$} \\ \text{Status Affected:} & \text{DC, N, OV, Z, C} \\ \end{array}$ 

Encoding: 1110 0011 1B0f ffff ffff ffff

Description: Compute  $(f) - (WREG) - (\overline{C})$ , and update the STATUS register. This

instruction is equivalent to the SUBB instruction, but the result of the

subtraction is not stored.

The 'B' bit selects byte or word operation ('0' for word, '1' for byte).

The 'f' bits select the address of the file register.

**Note 1:** The extension .B in the instruction denotes a byte operation rather than a word operation. You may use a .W extension to denote a word operation, but it is not required.

2: The WREG is set to working register W0.

**3:** The Z flag is "sticky" for ADDC, CPB, SUBB and SUBBR. These instructions can only clear Z

instructions can only clear Z.

Words: 1 Cycles: 1

 $\underline{\text{Example 1:}}$  CPB.B RAM400 ; Compare RAM400 with WREG using  $\mathtt{C}$  (Byte mode)

| I      | Before nstruction | n I    | After<br>nstructior | 1       |
|--------|-------------------|--------|---------------------|---------|
| WREG   | 8823              | WREG   | 8823                |         |
| RAM400 | 0823              | RAM400 | 0823                |         |
| SR     | 0000              | SR     | 8000                | (N = 1) |

 $\underline{\textbf{Example 2:}} \qquad \texttt{CPB} \qquad \texttt{0x1200} \quad \texttt{; Compare (0x1200) with WREG using C (Word mode)}$ 

| Before    |      |         | After      |      |         |  |
|-----------|------|---------|------------|------|---------|--|
| I         | 1    | I       | nstructior | า    |         |  |
| WREG      | 2377 |         | WREG       | 2377 |         |  |
| Data 1200 | 2377 | Da      | ta 1200    | 2377 |         |  |
| SR        | 0001 | (C = 1) | SR         | 0001 | (C = 1) |  |

| СРВ              | Compare               | Wb with lit5                                | using Borro                                                                             | w, Set Status                                  | s Flags               |            |
|------------------|-----------------------|---------------------------------------------|-----------------------------------------------------------------------------------------|------------------------------------------------|-----------------------|------------|
| Syntax:          | {label:}              | CPB{.B}                                     | Wb,                                                                                     | #lit5                                          |                       |            |
| Operands:        | Wb ∈ [W0<br>lit5 ∈ [0 | 31]                                         |                                                                                         |                                                |                       |            |
| Operation:       | (Wb) – lit5           | ` '                                         |                                                                                         |                                                |                       |            |
| Status Affected: | DC, N, O\             |                                             | 1                                                                                       |                                                | 0111                  | , , , ,    |
| Encoding:        | 1110                  | 0001                                        | 1www                                                                                    | wB00                                           | 011k                  | kkkk       |
| Description:     | instruction           | is equivalen                                | (C), and upda<br>at to the SUBB<br>ad. Register di                                      | instruction, bu                                | ut the result of      | the        |
|                  | The 'B' bit           | selects byte                                | address of the<br>or word opera<br>literal operan                                       | ation ('0' for w                               | ord, '1' for by       |            |
|                  |                       | rather than<br>denote a we<br>The Z flag is | sion .B in the<br>a word opera<br>ord operation,<br>s "sticky" for A<br>s can only clea | ation. You ma<br>but it is not re<br>DDC, CPB, | y use a .w exequired. | tension to |
| Words:           | 1                     |                                             |                                                                                         |                                                |                       |            |
| Cycles:          | 1                     |                                             |                                                                                         |                                                |                       |            |
| Example 1: CP    | PB.B W4,              | #0x12 ;                                     | Compare W4                                                                              | with 0x12                                      | using C (By           | rte mode)  |
| W.<br>SI         |                       | (C = 1)                                     | After Instruction W4 7711 SR 0008                                                       | (N = 1)                                        |                       |            |
| Example 2: CPF   | 3.B W4, #             | 0x12 ;                                      | Compare W4                                                                              | with 0x12                                      | using C (By           | rte mode)  |
| W4<br>SR         |                       |                                             | After Instruction W4 7711 SR 0008                                                       | (N = 1)                                        |                       |            |
| Example 3: CPE   | 3 W12,                | #0x1F ;                                     | Compare W12                                                                             | with 0x1F                                      | using C (Wo           | ord mode)  |
| W12<br>SR        |                       |                                             | After Instruction /12 0020 SR 0003                                                      | (Z, C = 1)                                     |                       |            |
| Example 4: CPE   | W12,                  | #0x1F ;                                     | Compare W12                                                                             | with 0x1F                                      | using C (Wo           | ord mode)  |
| W12<br>SR        |                       |                                             | After Instruction 0020 SR 0001                                                          | (C = 1)                                        |                       |            |

# **CPB**

#### Compare Ws with Wb using Borrow, Set Status Flags

| Syntax: | {label:} | CPB{.B} | Wb, | Ws     |  |
|---------|----------|---------|-----|--------|--|
|         |          |         |     | [Ws]   |  |
|         |          |         |     | [Ws++] |  |
|         |          |         |     | [Ws]   |  |
|         |          |         |     | [++Ws] |  |
|         |          |         |     | [Ws]   |  |

Operands: Wb ∈ [W0 ... W15]

 $Ws \in [W0 \dots W15]$ 

Operation:  $(Wb) - (Ws) - (\overline{C})$ Status Affected: DC, N, OV, Z, C

Encoding: 1110

Description: Compute (Wb) – (Ws) –  $(\overline{C})$ , and update the STATUS register. This

instruction is equivalent to the SUBB instruction, but the result of the subtraction is not stored. Register direct addressing must be used for Wb.

wB00

0ppp

ssss

Register direct or indirect addressing may be used for Ws.

1www

The 'w' bits select the address of the Wb source register.

The 'B' bit selects byte or word operation ('0' for word, '1' for byte).

The 'p' bits select the source Address mode.

0001

The 's' bits select the address of the Ws source register.

- Note 1: The extension .B in the instruction denotes a byte operation rather than a word operation. You may use a .W extension to denote a word operation, but it is not required.
  - 2: The Z flag is "sticky" for ADDC, CPB, SUBB and SUBBR. These instructions can only clear Z.

Words: 1 Cycles: 1

Example 1: CPB.B W0, [W1++]; Compare [W1] with W0 using C (Byte mode); Post-increment W1

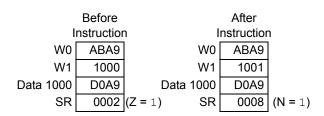

|           | Before     |            | After       |         |  |  |
|-----------|------------|------------|-------------|---------|--|--|
| I         | nstruction | ۱ ا        | Instruction |         |  |  |
| W0        | ABA9       | W0         | ABA9        |         |  |  |
| W1        | 1000       | W1         | 1001        |         |  |  |
| Data 1000 | D0A9       | Data 1000  | D0A9        |         |  |  |
| SR        | 0001       | (C = 1) SR | 0001        | (C = 1) |  |  |

# dsPIC30F/33F Programmer's Reference Manual

Before After Instruction Instruction W4 4000 W5 3000 W5 3000 SR 0001 (C = 1) SR 0001 (C = 1)

# **CPSEQ**

#### Compare Wb with Wn, Skip if Equal (Wb = Wn)

Syntax: {label:} CPSEQ{.B} Wb, Wn

Operands:  $Wb \in [W0 ... W15]$ 

 $Wn \in [W0 \dots W15]$ 

Operation: (Wb) - (Wn)

Skip if (Wb) = (Wn)

0111

1110

Status Affected: None

Encoding:

Description: Compare the contents of Wb with the contents of Wn by performing the

1www

subtraction (Wb) - (Wn), but do not store the result. If (Wb) = (Wn), the next instruction (fetched during the current instruction execution) is discarded and on the next cycle, a NOP is executed instead. If (Wb) ≠ (Wn), the next instruction is executed as normal.

The 'w' bits select the address of the Wb source register.

The 'B' bit selects byte or word operation ('0' for word, '1' for byte).

The 's' bits select the address of the Ws source register.

The extension .B in the instruction denotes a byte operation

rather than a word operation. You may use a .w extension to

wB00

0000

SSSS

denote a word operation, but it is not required.

Words:

Cycles: 1 (2 or 3 if skip taken)

Example 1: 002000 HERE: CPSEQ.B W0, W1 ; If W0 = W1 (Byte mode),

002002 GOTO BYPASS ; skip the GOTO

002004 002006

002008 BYPASS:. . . 00200A

After **Before** Instruction Instruction PC 00 2000 PC 00 2002 W0 1001 1001 W0 W1 1000 W1 1000 SR 0000 SR 0000

#### Example 2:

018000 HERE: CPSEO W4, W8 ; If W4 = W8 (Word mode), 018002 CALL FIR ; skip the subroutine call

018006 . . .

018008

|    | Before<br>Instruction |         |
|----|-----------------------|---------|
| PC | 01 8000               |         |
| W4 | 3344                  |         |
| W8 | 3344                  |         |
| SR | 0002                  | (Z = 1) |

#### After Instruction 01 8006 PC W4 3344 W8 3344 SR 0002 (Z = 1)

# **CPSGT** Signed Compare Wb with Wn, Skip if Greater Than (Wb > Wn)

Syntax: {label:} CPSGT{.B} Wb,

Operands:  $Wb \in [W0 ... W15]$ 

 $Wn \in [W0 \dots W15]$ 

Operation: (Wb) - (Wn)

Skip if (Wb) > (Wn)

Status Affected: None

Encoding: 1

1110 0110 0www wB00 0000 ssss

Description: Compare the contents of Wb with the contents of Wn by performing the

subtraction (Wb) – (Wn), but do not store the result. If (Wb) > (Wn), the next instruction (fetched during the current instruction execution) is discarded and on the next cycle, a  $\mathtt{NOP}$  is executed instead. Otherwise,

the next instruction is executed as normal.

The 'w' bits select the address of the Wb source register.

The 'B' bit selects byte or word operation ('0' for word, '1' for byte).

The 's' bits select the address of the Ws source register.

Note: The extension .B in the instruction denotes a byte operation

rather than a word operation. You may use a .w extension to

denote a word operation, but it is not required.

Words: 1

Cycles: 1 (2 or 3 if skip taken)

Example 1: 002000 HERE: CPSGT.B W0, W1; If W0 > W1 (Byte mode),

002002 GOTO BYPASS; skip the GOTO

| Before<br>Instruction |         |            |    | After<br>Instruction |            |
|-----------------------|---------|------------|----|----------------------|------------|
| РС                    | 00 2000 |            | PC | 00 2006              |            |
| W0                    | 00FF    |            | W0 | 00FF                 |            |
| W1                    | 26FE    |            | W1 | 26FE                 |            |
| SR                    | 0009    | (N, C = 1) | SR | 0009                 | (N, C = 1) |

Example 2: 018000

```
018000 HERE: CPSGT W4, W5; If W4 > W5 (Word mode), 018002 CALL _FIR ; skip the subroutine call 018006 ...
```

018006 ... 018008 ...

|    | Before<br>Instruction |          |    | After<br>Instruction |          |
|----|-----------------------|----------|----|----------------------|----------|
| i  | mstruction            | 1        |    | mstruction           | 1        |
| PC | 01 8000               |          | PC | 01 8002              |          |
| W4 | 2600                  |          | W4 | 2600                 |          |
| W5 | 2600                  |          | W5 | 2600                 |          |
| SR | 0004                  | (OV = 1) | SR | 0004                 | (OV = 1) |

#### **CPSLT** Signed Compare Wb with Wn, Skip if Less Than (Wb < Wn)

Syntax: {label:} CPSLT{.B} Wb, Wn  $Wb \in [W0 ... W15]$ Operands:  $Wn \in [W0 ... W15]$ Operation: (Wb) - (Wn)Skip if (Wb) < (Wn) Status Affected: None Encoding: 1110 0110 1www wB00 0000 ssss

Description:

Compare the contents of Wb with the contents of Wn by performing the subtraction (Wb) – (Wn), but do not store the result. If (Wb) < (Wn), the next instruction (fetched during the current instruction execution) is discarded and on the next cycle, a NOP is executed instead. Otherwise, the next instruction is executed as normal.

The 'w' bits select the address of the Wb source register.

The 'B' bit selects byte or word operation ('0' for word, '1' for byte).

The 's' bits select the address of the Ws source register.

The extension .B in the instruction denotes a byte operation

rather than a word operation. You may use a .W extension to

denote a word operation, but it is not required.

Words:

Cycles: 1 (2 or 3 if skip taken)

Example 1: 002000 HERE: CPSLT.B W8, W9; If W8 < W9 (Byte mode),

002002 GOTO BYPASS; skip the GOTO

002006 002008 00200A BYPASS: 00200C

Before After Instruction Instruction PC 00 2000 PC 00 2002 **W8** 00FF W8 00FF 26FE W9 26FE W9 0008 (N = 1) SR 0008 (N = 1)SR

Example 2:

018000 HERE: W3, W6 ; If W3 < W6 (Word mode), 018002 CALL ; skip the subroutine call 018006 018008

Before Instruction PC 01 8000 W3 2600 W6 3000 SR 0000

After Instruction PC 01 8006 W3 2600 W6 3000 SR 0000

# **CPSNE**

#### Signed Compare Wb with Wn, Skip if Not Equal (Wb ≠ Wn)

Syntax: {label:} CPSNE{.B} Wb, Wn

Operands: Wb ∈ [W0 ... W15]

Wn ∈ [W0 ... W15]

Operation: (Wb) - (Wn)

Skip if (Wb)  $\neq$  (Wn)

Status Affected: None

Encoding:

1110 0111 0www wB00 0000 ssss

Description:

Compare the contents of Wb with the contents of Wn by performing the subtraction (Wb) – (Wn), but do not store the result. If (Wb)  $\neq$  (Wn), the next instruction (fetched during the current instruction execution) is discarded and on the next cycle, a NOP is executed instead. Otherwise, the next instruction is executed as normal.

The 'w' bits select the address of the Wb source register.

The 'B' bit selects byte or word operation ('0' for word, '1' for byte).

The 's' bits select the address of the Ws source register.

Note: The extension .B in the instruction denotes a byte operation

rather than a word operation. You may use a .w extension to

denote a word operation, but it is not required.

Words: 1

Cycles: 1 (2 or 3 if skip taken)

#### Example 1:

```
002000 HERE: CPSNE.B W2, W3; If W2!= W3 (Byte mode),
002002 GOTO BYPASS; skip the GOTO
002006 . . .
002008 . . .
00200A BYPASS: . . .
00200C . . .
```

| Before |             |         |    | After       |         |
|--------|-------------|---------|----|-------------|---------|
|        | Instruction |         |    | Instruction |         |
| PC     | 00 2000     |         | PC | 00 2006     |         |
| W2     | 00FF        |         | W2 | 00FF        |         |
| W3     | 26FE        |         | W3 | 26FE        |         |
| SR     | 0001        | (C = 1) | SR | 0001        | (C = 1) |

#### Example 2:

```
018000 HERE: CPSNE W0, W8 ; If W0 != W8 (Word mode),
018002 CALL _FIR ; skip the subroutine call
018006 ...
018008 ...
```

| Before<br>Instruction |         |    | After Instruction |
|-----------------------|---------|----|-------------------|
| PC                    | 01 8000 | PC | 01 8002           |
| W0                    | 3000    | W0 | 3000              |
| W8                    | 3000    | W8 | 3000              |
| SR                    | 0000    | SR | 0000              |

# Desci

#### DAW.B **Decimal Adjust Wn** DAW.B Wn Syntax: {label:} Operands: $Wn \in [W0 ... W15]$ Operation: If (Wn<3:0>>9) or (DC=1) $(Wn<3:0>) + 6 \rightarrow Wn<3:0>$ Else $(Wn<3:0>) \to Wn<3:0>$ If (Wn < 7:4 > 9) or (C = 1) $(Wn<7:4>) + 6 \rightarrow Wn<7:4>$ Else $(Wn<7:4>) \to Wn<7:4>$ Status Affected: С 1111 0000 Encoding: 1101 0100 0000 ssss

Description: Adjust the Least Significant Byte in Wn to produce a binary coded decimal

(BCD) result. The Most Significant Byte of Wn is not changed, and the Carry flag is used to indicate any decimal rollover. Register direct

addressing must be used for Wn.

The 's' bits select the source/destination register.

**Note 1:** This instruction is used to correct the data format after two packed BCD bytes have been added.

2: This instruction operates in Byte mode only and the <code>.B</code> extension must be included with the opcode.

Words: 1 Cycles: 1

Example 1: DAW.B W0 ; Decimal adjust W0

| Before | After | Instruction | W0 | 771A | W0 | 7720 | SR | 0002 (DC = 1) | SR | 0002 (DC = 1)

Example 2: DAW.B W3 ; Decimal adjust W3

 Before Instruction
 After Instruction

 W3 77AA SR 0000
 W3 7710 SR 0001 (C = 1)

| DEC                        |                         | Decrement                                                                                         | f                                            |                                   |                                |           |
|----------------------------|-------------------------|---------------------------------------------------------------------------------------------------|----------------------------------------------|-----------------------------------|--------------------------------|-----------|
| Syntax:                    | {label:}                | DEC{.B}                                                                                           | f                                            | {,WREG}                           |                                |           |
|                            |                         | 4047                                                                                              |                                              |                                   |                                |           |
| Operands:                  | f ∈ [0 8                | -                                                                                                 |                                              |                                   |                                |           |
| Operation:                 |                         | destination des                                                                                   | signated by D                                |                                   |                                |           |
| Status Affected:           | DC, N, O\               | /, Z, C                                                                                           |                                              |                                   |                                |           |
| Encoding:                  | 1110                    | 1101                                                                                              | 0BDf                                         | ffff                              | ffff                           | ffff      |
| Description:               | destination destination | one from the co<br>n register. T<br>n register. If W<br>not specified,                            | he optional<br>REG is spec                   | WREG op ified, the resi           | erand deter<br>ult is stored i | mines the |
|                            | The 'D' bit             | selects byte of selects the description and selects the additional select the additional selects. | estination ('0'                              | for WREG, '1                      |                                |           |
|                            |                         |                                                                                                   | word operated operated operated operation, I | tion. You may<br>out it is not re | y use a .w e<br>equired.       | •         |
| Words:                     | 1                       |                                                                                                   |                                              |                                   |                                |           |
| Cycles:                    | 1                       |                                                                                                   |                                              |                                   |                                |           |
| Example 1: D               | EC.B 0x2                | 00                                                                                                | ; Decrem                                     | ent (0x200                        | ) (Byte mo                     | de)       |
| Data 20<br>S<br>Example 2: | R 0000                  | Data 2                                                                                            | SR 0009                                      | (N, C = 1)                        | nd store to                    | o WPEG    |
| Example 2.                 | ic kan                  |                                                                                                   | ; (Word mod                                  |                                   | id score co                    | ) WKEG    |
| WREG<br>RAM40<br>SI        | 0 0823                  | WRE<br>RAM4                                                                                       |                                              |                                   |                                |           |

| DEC | Decrement Ws |
|-----|--------------|

Syntax: {label:} DEC{.B} Ws, Wd
[Ws], [Wd]
[Ws++], [Wd++]
[Ws--], [Wd--]
[++Ws], [++Wd]
[--Ws], [--Wd]

Operands:  $Ws \in [W0 ... W15]$ 

 $Wd \in [W0 \dots W15]$ 

Operation:  $(Ws) - 1 \rightarrow Wd$ Status Affected: DC, N, OV, Z, C

Encoding: 1110 1001 0Bqq qddd dppp ssss

Description: Subtract one from the contents of the source register Ws and place the

result in the destination register Wd. Either register direct or indirect

addressing may be used by Ws and Wd.

The 'B' bit selects byte or word operation ('0' for word, '1' for byte).

The 'q' bits select the destination Address mode.

The 'd' bits select the destination register.

The 'p' bits select the source Address mode. The 's' bits select the source register.

**Note:** The extension .B in the instruction denotes a byte operation

rather than a word operation. You may use a . w extension to

denote a word operation, but it is not required.

Words: 1 Cycles: 1

<u>Example 1:</u> DEC.B [W7++], [W8++] ; DEC [W7] and store to [W8] (Byte mode) ; Post-increment W7, W8

|           | Before     |           | After      |
|-----------|------------|-----------|------------|
| I         | nstructior | ı l       | nstruction |
| W7        | 2301       | W7        | 2302       |
| W8        | 2400       | W8        | 2401       |
| Data 2300 | 5607       | Data 2300 | 5607       |
| Data 2400 | ABCD       | Data 2400 | AB55       |
| SR        | 0000       | SR        | 0000       |

Example 2: DEC W5, [W6++] ; Decrement W5 and store to [W6] (Word mode)
; Post-increment W6

|             | Before |           | After       |            |  |
|-------------|--------|-----------|-------------|------------|--|
| Instruction |        | ı l       | Instruction |            |  |
| W5 D004     |        | W5        | D004        |            |  |
| W6          | 2000   | W6        | 2002        |            |  |
| Data 2000   | ABA9   | Data 2000 | D003        |            |  |
| SR          | 0000   | SR        | 0009        | (N, C = 1) |  |

#### DEC<sub>2</sub> Decrement f by 2 Syntax: {label:} DEC2{.B} {,WREG} Operands: $f \in [0 ... 8191]$ Operation: (f) $-2 \rightarrow$ destination designated by D Status Affected: DC, N, OV, Z, C Encoding: 1110 1101 1BDf ffff ffff ffff Description: Subtract two from the contents of the file register and place the result in the destination register. The optional WREG operand determines the destination register. If WREG is specified, the result is stored in WREG. If WREG is not specified, the result is stored in the file register. The 'B' bit selects byte or word operation ('0' for word, '1' for byte). The 'D' bit selects the destination ('0' for WREG, '1' for file register). The 'f' bits select the address of the file register. Note: The extension .B in the instruction denotes a byte operation rather than a word operation. You may use a .w extension to denote a word operation, but it is not required. Words: 1 Cycles: 1 Example 1: DEC2.B 0x200 ; Decrement (0x200) by 2 (Byte mode) Before After Instruction Instruction 80FD Data 200 80FF Data 200 SR 0000 SR 0009 (N, C = 1)DEC2 Example 2: RAM400, WREG ; Decrement RAM400 by 2 and ; store to WREG (Word mode) Before After Instruction Instruction **WREG WREG** 1211 0821 RAM400 0823 RAM400 0823 SR 0000 0000

# DEC2 Decrement Ws by 2

Syntax: {label:} DEC2{.B} Ws, Wd
[Ws], [Wd]
[Ws++], [Wd++]
[Ws--], [Wd--]
[++Ws], [++Wd]
[--Ws], [--Wd]

Operands:  $Ws \in [W0 ... W15]$ 

 $Wd \in [W0 \; ... \; W15]$ 

Operation:  $(Ws) - 2 \rightarrow Wd$ Status Affected: DC, N, OV, Z, C

Encoding: 1110 1001 1Bqq qddd dppp ssss

Description: Subtract two from the contents of the source register Ws and place the

result in the destination register Wd. Either register direct or indirect

addressing may be used by Ws and Wd.

The 'B' bit selects byte or word operation ('0' for word, '1' for byte).

The 'q' bits select the destination Address mode. The 'd' bits select the destination register. The 'p' bits select the source Address mode.

The 's' bits select the source register.

Note: The extension .  $\ensuremath{\mathtt{B}}$  in the instruction denotes a byte operation

rather than a word operation. You may use a .w extension to

denote a word operation, but it is not required.

Words: 1 Cycles: 1

<u>Example 1:</u> DEC2.B [W7--], [W8--]; DEC [W7] by 2, store to [W8] (Byte mode); Post-decrement W7, W8

|           | Before     |           | After       |         |  |
|-----------|------------|-----------|-------------|---------|--|
| I         | nstructior | n I       | Instruction |         |  |
| W7        | 2301       | W7        | 2300        |         |  |
| W8        | 2400       | W8        | 23FF        |         |  |
| Data 2300 | 0107       | Data 2300 | 0107        |         |  |
| Data 2400 | ABCD       | Data 2400 | ABFF        |         |  |
| SR        | 0000       | SR        | 8000        | (N = 1) |  |
|           |            |           |             |         |  |

| Before    |             |           | After       |            |  |
|-----------|-------------|-----------|-------------|------------|--|
| I         | Instruction |           | Instruction |            |  |
| W5        | D004        | W5        | D004        |            |  |
| W6        | 1000        | W6        | 1002        |            |  |
| Data 1000 | ABA9        | Data 1000 | D002        |            |  |
| SR        | 0000        | SR        | 0009        | (N, C = 1) |  |
|           |             |           |             |            |  |

# dsPIC30F/33F Programmer's Reference Manual

### DISI

#### **Disable Interrupts Temporarily**

Syntax: {label:} DISI #lit14

Operands:  $lit14 \in [0 ... 16383]$ Operation:  $lit14 \rightarrow DISICNT$   $1 \rightarrow DISI$ 

Disable interrupts for (lit14 + 1) cycles

Status Affected: None

Encoding: 1111 1100 00kk kkkk kkkk kkkk

Description: Disable interrupts of priority 0 through priority 6 for (lit14 + 1) instruction

cycles. Priority 0 through priority 6 interrupts are disabled starting in the cycle that DISI executes, and remain disabled for the next (lit 14) cycles. The lit14 value is written to the DISICNT register, and the DISI flag (INTCON2<14>) is set to '1'. This instruction can be used before executing time critical code, to limit the effects of interrupts.

**Note:** This instruction does not prevent priority 7 interrupts and traps

from running. See the "dsPIC30F Family Reference Manual"

(DS70046) for details.

Words: 1 Cycles: 1

Example 1: 002000 HERE: DISI #100 ; Disable interrupts for 101 cycles

002002 ; next 100 cycles protected by DISI

002004 . . .

Before After Instruction Instruction PC 00 2000 PC 00 2002 0000 DISICNT DISICNT 0100 (DISI = 1)INTCON2 0000 INTCON2 4000 SR 0000 SR 0000

# DIV.S Signed Integer Divide

Syntax: {label:} DIV.S{W} Wm, Wn

DIV.SD Wm, Wn

Operands:  $Vm \in [W0 ... W15]$  for word operation

Wm ∈ [W0, W2, W4 ... W14] for double operation

 $Wn \in [W2 ... W15]$ 

Operation: For word operation (default):

Wm  $\rightarrow$  W0 If (Wm<15> = 1):  $0xFFFF \rightarrow$  W1

Else:

 $0x0 \rightarrow W1$ W1:W0 / Wn  $\rightarrow$  W0
Remainder  $\rightarrow$  W1

For double operation (DIV.SD):

Wm + 1:Wm  $\rightarrow$  W1:W0 W1:W0 / Wn  $\rightarrow$  W0 Remainder  $\rightarrow$  W1

Status Affected:

N, OV, Z, C

Encoding:

1101 1000 Ottt tvvv vW00 ssss

Description:

Iterative, signed integer divide, where the dividend is stored in Wm (for a 16-bit by 16-bit divide) or Wm + 1:Wm (for a 32-bit by 16-bit divide) and the divisor is stored in Wn. In the default word operation, Wm is first copied to W0 and sign-extended through W1 to perform the operation. In the double operation, Wm + 1:Wm is first copied to W1:W0. The 16-bit quotient of the divide operation is stored in W0, and the 16-bit remainder is stored in W1.

This instruction must be executed 18 times using the REPEAT instruction (with an iteration count of 17) to generate the correct quotient and remainder. The N flag will be set if the remainder is negative and cleared otherwise. The OV flag will be set if the divide operation resulted in an overflow and cleared otherwise. The Z flag will be set if the remainder is '0' and cleared otherwise. The C flag is used to implement the divide algorithm and its final value should not be used.

The 't' bits select the most significant word of the dividend for the double operation. These bits are clear for the word operation.

The 'v' bits select the least significant word of the dividend. The 'W' bit selects the dividend size ('0' for 16-bit, '1' for 32-bit).

The 's' bits select the divisor register.

- **Note 1:** The extension . D in the instruction denotes a double word (32-bit) dividend rather than a word dividend. You may use a . W extension to denote a word operation, but it is not required.
  - 2: Unexpected results will occur if the quotient can not be represented in 16 bits. When this occurs for the double operation (DIV.SD), the OV status bit will be set and the quotient and remainder should not be used. For the word operation (DIV.S), only one type of overflow may occur (0x8000/0xFFFF = + 32768 or 0x00008000), which allows the OV status bit to interpret the result.
  - **3:** Dividing by zero will initiate an arithmetic error trap during the first cycle of execution.
  - **4:** This instruction is interruptible on each instruction cycle boundary.

# dsPIC30F/33F Programmer's Reference Manual

#### DIV.S **Signed Integer Divide** Words: Cycles: 18 (plus 1 for REPEAT execution) Example 1: REPEAT #17 ; Execute DIV.S 18 times DIV.S W3, W4 ; Divide W3 by W4 ; Store quotient to WO, remainder to W1 Before After Instruction Instruction W0 5555 W0 013B W1 1234 W1 0003 W3 3000 W3 3000 W4 0027 W4 0027 0000 0000 SR SR Example 2: REPEAT #17 ; Execute DIV.SD 18 times DIV.SD W0, W12 ; Divide W1:W0 by W12 ; Store quotient to W0, remainder to W1 $\,$ **Before** After Instruction Instruction W0 2500 W0 FA6B W1 FF42 W1 EF00 2200 2200 W12 W12 0008 (N = 1) SR 0000 SR

# **DIV.U** Unsigned Integer Divide

Syntax: {label:} DIV.U{W} Wm, Wn

DIV.UD Wm, Wn

Operands:  $Vm \in [W0 ... W15]$  for word operation

 $Wm \in [W0, W2, W4 ... W14]$  for double operation

 $Wn \in [W2 \dots W15]$ 

Operation: For word operation (default):

 $Wm \rightarrow W0$   $0x0 \rightarrow W1$   $W1:W0/Wn \rightarrow W0$ Remainder  $\rightarrow W1$ 

For double operation (DIV.UD):
Wm + 1:Wm → W1:W0
W1:W0/Wns → W0
Remainder → W1

Status Affected: N, OV, Z, C

Encoding: 1101 1000 1ttt tvvv vW00 ssss

Description:

Iterative, unsigned integer divide, where the dividend is stored in Wm (for a 16-bit by 16-bit divide), or Wm + 1:Wm (for a 32-bit by 16-bit divide) and the divisor is stored in Wn. In the word operation, Wm is first copied to W0 and W1 is cleared to perform the divide. In the double operation, Wm + 1:Wm is first copied to W1:W0. The 16-bit quotient of the divide operation is stored in W0, and the 16-bit remainder is stored in W1.

This instruction must be executed 18 times using the REPEAT instruction (with an iteration count of 17) to generate the correct quotient and remainder. The N flag will always be cleared. The OV flag will be set if the divide operation resulted in an overflow and cleared otherwise. The Z flag will be set if the remainder is '0' and cleared otherwise. The C flag is used to implement the divide algorithm and its final value should not be used.

The 't' bits select the most significant word of the dividend for the double operation. These bits are clear for the word operation.

The 'v' bits select the least significant word of the dividend.

The 'W' bit selects the dividend size ('0' for 16-bit, '1' for 32-bit).

The 's' bits select the divisor register.

- **Note 1:** The extension .D in the instruction denotes a double word (32-bit) dividend rather than a word dividend. You may use a .W extension to denote a word operation, but it is not required.
  - 2: Unexpected results will occur if the quotient can not be represented in 16 bits. This may only occur for the double operation (DIV.UD). When an overflow occurs, the OV status bit will be set and the quotient and remainder should not be used.
  - **3:** Dividing by zero will initiate an arithmetic error trap during the first cycle of execution.
  - **4:** This instruction is interruptible on each instruction cycle boundary.

Words:

Cycles: 18 (plus 1 for REPEAT execution)

# dsPIC30F/33F Programmer's Reference Manual

SR

0000

```
Example 1:
             REPEAT #17
                             ; Execute DIV.U 18 times
                              ; Divide W2 by W4
             DIV.U W2, W4
                              ; Store quotient to WO, remainder to W1
                 Before
                Instruction
                                      Instruction
             W0
                   5555
                                         0040
             W1
                   1234
                                   W1
                                         0000
             W2
                   8000
                                   W2
                                         8000
                   0200
             W4
                                   W4
                                         0200
             SR
                   0000
                                   SR
                                         0002 (Z = 1)
Example 2:
                               ; Execute DIV.UD 18 times
            REPEAT #17
            DIV.UD W10, W12 ; Divide W11:W10 by W12
                               ; Store quotient to W0, remainder to W1
                 Before
                                        After
               Instruction
                                     Instruction
            W0
                  5555
                                   W0
                                         01F2
            W1
                   1234
                                   W1
                                         0100
           W10
                  2500
                                 W10
                                         2500
            W11
                  0042
                                  W11
                                         0042
           W12
                  2200
                                 W12
                                         2200
```

SR

0000

# **DIVF** Fractional Divide

Syntax: {label:} DIVF Wm, Wn

Operands:  $Vm \in [W0 ... W15]$ 

 $Wn \in [W2 \dots W15]$ 

Operation:  $0x0 \rightarrow W0$ 

 $\text{Wm} \rightarrow \text{W1}$ 

W1:W0/Wn  $\rightarrow$  W0 Remainder  $\rightarrow$  W1

Status Affected: N, OV, Z, C

Encoding: 1101 1001 0ttt t000 0000 ssss

Description:

Iterative, signed fractional 16-bit by 16-bit divide, where the dividend is stored in Wm and the divisor is stored in Wn. To perform the operation, W0 is first cleared and Wm is copied to W1. The 16-bit quotient of the divide operation is stored in W0, and the 16-bit remainder is stored in W1. The sign of the remainder will be the same as the sign of the dividend.

This instruction must be executed 18 times using the REPEAT instruction (with an iteration count of 17) to generate the correct quotient and remainder. The N flag will be set if the remainder is negative and cleared otherwise. The OV flag will be set if the divide operation resulted in an overflow and cleared otherwise. The Z flag will be set if the remainder is '0' and cleared otherwise. The C flag is used to implement the divide algorithm and its final value should not be used.

The 't' bits select the dividend register. The 's' bits select the divisor register.

- Note 1: For the fractional divide to be effective, Wm must be less than Wn. If Wm is greater than or equal to Wn, unexpected results will occur because the fractional result will be greater than or equal to 1.0. When this occurs, the OV status bit will be set and the quotient and remainder should not be used.
  - **2:** Dividing by zero will initiate an arithmetic error trap during the first cycle of execution.
  - **3:** This instruction is interruptible on each instruction cycle boundary.

Words: 1

Cycles: 18 (plus 1 for REPEAT execution)

Example 1: REPEAT #17 ; Execute DIVF 18 times

DIVF W8, W9 ; Divide W8 by W9

; Store quotient to W0, remainder to W1  $\,$ 

| Before<br>Instruction |      | n I | After<br>nstructio | n       |
|-----------------------|------|-----|--------------------|---------|
| W0                    | 8000 | W0  | 2000               |         |
| W1                    | 1234 | W1  | 0000               |         |
| W8                    | 1000 | W8  | 1000               |         |
| W9                    | 4000 | W9  | 4000               |         |
| SR                    | 0000 | SR  | 0002               | (Z = 1) |

# dsPIC30F/33F Programmer's Reference Manual

```
Example 2:
             REPEAT #17
                             ; Execute DIVF 18 times
             DIVF W8, W9 ; Divide W8 by W9
                              ; Store quotient to WO, remainder to W1
                 Before
                                        After
                Instruction
                                     Instruction
             W0
                   8000
                                  W0
                                        F000
             W1
                   1234
                                        0000
                                  W1
                   1000
                                        1000
             W8
                                  W8
             W9
                   8000
                                  W9
                                        8000
                   0000
                                        0002 (Z = 1)
             SR
                                   SR
Example 3:
                              ; Execute DIVF 18 times
             REPEAT #17
             DIVF
                  W0, W1
                              ; Divide W0 by W1
                              ; Store quotient to W0, remainder to W1
                 Before
                                        After
                Instruction
                                     Instruction
             W0
                   8002
                                  W0
                                        7FFE
             W1
                   8001
                                  W1
                                        8002
             SR
                   0000
                                   SR
                                        0008 (N = 1)
```

## Initialize Hardware Loop Literal

Syntax: {label:} DO #lit14, Expr

Operands: lit14 ∈ [0 ... 16383]

Expr may be an absolute address, label or expression.

Expr is resolved by the linker to a Slit16, where Slit16 ∈ [-32768 ... +32767].

Operation: PUSH DO shadows (DCOUNT, DOEND, DOSTART)

(lit14)  $\rightarrow$  DCOUNT (PC) + 4  $\rightarrow$  PC (PC)  $\rightarrow$  DOSTART

(PC) + (2 \* Slit16) → DOEND

Increment DL<2:0> (CORCON<10:8>)

Status Affected: DA

Encoding:

| 0000 | 1000 | 00kk | kkkk | kkkk | kkkk |
|------|------|------|------|------|------|
| 0000 | 0000 | nnnn | nnnn | nnnn | nnnn |

Description:

Initiate a no overhead hardware DO loop, which is executed (lit14 + 1) times. The DO loop begins at the address following the DO instruction, and ends at the address 2 \* Slit16 instruction words away. The 14-bit count value (lit14) supports a maximum loop count value of 16384, and the 16-bit offset value (Slit16) supports offsets of 32K instruction words in both directions.

When this instruction executes, DCOUNT, DOSTART and DOEND are first PUSHed into their respective shadow registers, and then updated with the new DO loop parameters specified by the instruction. The DO level count, DL<2:0> (CORCON<8:10>), is then incremented. After the DO loop completes execution, the PUSHed DCOUNT, DOSTART and DOEND registers are restored, and DL<2:0> is decremented.

The 'k' bits specify the loop count.

The 'n' bits are a signed literal that specifies the number of instructions offset from the PC to the last instruction executed in the loop.

#### Special Features, Restrictions:

The following features and restrictions apply to the DO instruction.

- 1. Using a loop count of '0' will result in the loop being executed one
- 2. Using a loop size of -2, -1 or 0 is invalid. Unexpected results may occur if these offsets are used.
- 3. The very **last two** instructions of the DO loop can NOT be:
  - · an instruction which changes program control flow
  - a DO or REPEAT instruction

Unexpected results may occur if any of these instructions are used.

- 4. If a hard trap occurs in the second to last instruction or third to last instruction of a DO loop, the loop will not function properly. The hard trap includes exceptions of priority level 13 through level 15, inclusive.
  - **Note 1:** The DO instruction is interruptible and supports 1 level of hardware nesting. Nesting up to an additional 5 levels may be provided in software by the user. See the "dsPIC30F Family Reference Manual" (DS70046) for details.
    - 2: The linker will convert the specified expression into the offset to be used.

Words: 2 Cycles: 2

```
Example 1:
           002000 LOOP6: DO
                                  #5, END6
                                              ; Initiate DO loop (6 reps)
                           ADD
                                 W1, W2, W3 ; First instruction in loop
           002004
           002006
           002008
           00200A END6:
                           SUB W2, W3, W4
                                             ; Last instruction in loop
           00200C
                 Before
                                               After
                Instruction
                                             Instruction
            PC
                  00 2000
                                        PC
                                               00 2004
      DCOUNT
                     0000
                                   DCOUNT
                                                 0005
      DOSTART
                  FF FFFF
                                  DOSTART
                                               00 2004
                  FF FFFF
                                    DOEND
                                               00 200A
        DOEND
      CORCON
                     0000
                                   CORCON
                                                 0100 (DL = 1)
            SR
                     0001 (C = 1)
                                        SR
                                                 0201 | (DA, C = 1)
Example 2:
            01C000 LOOP12: DO #0x160, END12 ; Init DO loop (353 reps)
            01C004
                       DEC W1, W2
                                              ; First instruction in loop
            01C006
            01C008
            01C00A
            01C00C
            01C00E
            01C010
                           CALL _FIR88
                                              ; Call the FIR88 subroutine
            01C014 END12: NOP
                                               ; Last instruction in loop
                                               ; (Required NOP filler)
                  Before
                                               After
                Instruction
                                             Instruction
            PC
                  01 C000
                                         PC
                                               01 C004
       DCOUNT
                     0000
                                   DCOUNT
                                                  0160
      DOSTART
                  FF FFFF
                                   DOSTART
                                               01 C004
                                               01 C014
        DOEND
                  FF FFFF
                                     DOEND
      CORCON
                     0000
                                   CORCON
                                                  0100 (DL = 1)
                                                  0208 (DA, N = 1)
            SR
                     0008 (N = 1)
                                         SR
```

## DO Initialize Hardware Loop Wn

Syntax: {label:} DO Wn, Expr

Operands:  $Wn \in [W0 ... W15]$ 

Expr may be an absolute address, label or expression.

Expr is resolved by the linker to a Slit16, where Slit16 ∈ [-32768 ... +32767].

Operation: PUSH Shadows (DCOUNT, DOEND, DOSTART)

 $(Wn) \rightarrow DCOUNT$   $(PC) + 4 \rightarrow PC$  $(PC) \rightarrow DOSTART$ 

(PC) + (2 \* Slit16) → DOEND

Increment DL<2:0> (CORCON<10:8>)

Status Affected: DA

ido / illocica. D

Encoding: Description:

| 0000 | 1000 | 1000 | 0000 | 0000 | ssss |
|------|------|------|------|------|------|
| 0000 | 0000 | nnnn | nnnn | nnnn | nnnn |

Initiate a no overhead hardware DO loop, which is executed (Wn + 1) times. The DO loop begins at the address following the DO instruction, and ends at the address 2 \* Slit16 instruction words away. The lower 14 bits of Wn support a maximum count value of 16384, and the 16-bit offset value (Slit16) supports offsets of 32K instruction words in both directions.

When this instruction executes, DCOUNT, DOSTART and DOEND are first PUSHed into their respective shadow registers, and then updated with the new DO loop parameters specified by the instruction. The DO level count, DL<2:0> (CORCON<8:10>), is then incremented. After the DO loop completes execution, the PUSHed DCOUNT, DOSTART and DOEND registers are restored, and DL<2:0> is decremented.

The 's' bits specify the register Wn that contains the loop count. The 'n' bits are a signed literal that specifies the number of instructions offset from (PC + 4), which is the last instruction executed in the loop.

#### Special Features, Restrictions:

The following features and restrictions apply to the DO instruction.

- Using a loop count of '0' will result in the loop being executed one time.
- 2. Using an offset of -2, -1 or 0 is invalid. Unexpected results may occur if these offsets are used.
- 3. The very **last two** instructions of the DO loop can NOT be:
  - · an instruction which changes program control flow
  - a DO or REPEAT instruction

Unexpected results may occur if these last instructions are used.

- 4. If a hard trap occurs in the second to last instruction or third to last instruction of a DO loop, the loop will not function properly. The hard trap includes exceptions of priority level 13 through level 15, inclusive.
  - Note 1: The DO instruction is interruptible and supports 1 level of nesting. Nesting up to an additional 5 levels may be provided in software by the user. See the "dsPIC30F Family Reference Manual" (DS70046) for details.
    - 2: The linker will convert the specified expression into the offset to be used.

Words: 2 Cycles: 2

```
002000 LOOP6:
                                    W0, END6 ; Initiate DO loop (W0 reps)
Example 1:
                            DO
            002004
                            ADD
                                    W1, W2, W3; First instruction in loop
            002006
            002008
            00200A
            00200C
                            REPEAT #6
            00200E
                            SUB
                                    W2, W3, W4
            002010 END6:
                            NOP
                                               ; Last instruction in loop
                                               ; (Required NOP filler)
                  Before
                                                After
                Instruction
                                              Instruction
            PC
                   00 2000
                                          PC
                                                00 2004
                      0012
                                                   0012
            W0
                                         W0
       DCOUNT
                      0000
                                    DCOUNT
                                                   0012
                  FF FFFF
                                                00 2004
      DOSTART
                                    DOSTART
                  FF FFFF
                                                00 2010
        DOEND
                                     DOEND
                                    CORCON
       CORCON
                      0000
                                                   0100 (DL = 1)
                      0000
                                                   0080 (DA = 1)
            SR
                                          SR
Example 2:
                                    W7, ENDA
                                                ; Initiate DO loop (W7 reps)
            002000 LOOPA:
                             DO
            002004
                             SWAP
                                    WΟ
                                                ; First instruction in loop
            002006
            002008
            00200A
            002010 ENDA:
                                    W1, [W2++]; Last instruction in loop
                             MOV
                  Before
                                                 After
                 Instruction
                                              Instruction
            PC
                   00 2000
                                          PC
                                                 00 2004
            W7
                      E00F
                                          W7
                                                   E00F
                      0000
       DCOUNT
                                     DCOUNT
                                                   200F
                   FF FFFF
                                                 00 2004
       DOSTART
                                    DOSTART
                   FF FFFF
                                                 00 2010
        DOEND
                                      DOEND
       CORCON
                      0000
                                    CORCON
                                                   0100 (DL = 1)
            SR
                      0000
                                          SR
                                                   0080 (DA = 1)
```

## ED

#### **Euclidean Distance (No Accumulate)**

| Syntax: | {label:} ED | Wm * Wm, Acc, | [Wx],     | [Wy],               | Wxd |
|---------|-------------|---------------|-----------|---------------------|-----|
|         |             |               | [Wx] += F | xx, $[Wy] + = ky$ , |     |
|         |             |               | [Wx] -= F | xx, $[Wy] - = ky$ , |     |
|         |             |               | [W9 +     | [W11 +              |     |
|         |             |               | W12],     | W12],               |     |

Operands:  $Acc \in [A,B]$ 

 $Wm * Wm \in [W4 * W4, W5 * W5, W6 * W6, W7 * W7]$ 

 $\begin{aligned} Wx \in & [W8, W9]; \ kx \in [-6, -4, -2, 2, 4, 6] \\ Wy \in & [W10, W11]; \ ky \in [-6, -4, -2, 2, 4, 6] \end{aligned}$ 

Wxd ∈ [W4 ... W7]

Operation:  $(Wm) * (Wm) \rightarrow Acc(A \text{ or } B)$ 

 $([Wx] - [Wy]) \rightarrow Wxd$   $(Wx) + kx \rightarrow Wx$  $(Wy) + ky \rightarrow Wy$ 

Status Affected: OA, OB, OAB, SA, SB, SAB

Encoding:

Description: Compute the square of Wm, and optionally compute the difference of the

prefetch values specified by [Wx] and [Wy]. The results of Wm \* Wm are sign-extended to 40 bits and stored in the specified accumulator. The results of [Wx] – [Wy] are stored in Wxd, which may be the same as Wm.

Operands Wx, Wxd and Wyd specify the prefetch operations which support indirect and register offset addressing as described in

Section 4.14.1 "MAC Prefetches".

The 'm' bits select the operand register Wm for the square.

The 'A' bit selects the accumulator for the result.

The 'x' bits select the prefetch difference Wxd destination.

The 'i' bits select the Wx prefetch operation. The 'j' bits select the Wy prefetch operation.

Words: 1
Cycles: 1

Example 1: ED W4\*W4, A, [W8]+=2, [W10]-=2, W4; Square W4 to ACCA ; [W8]-[W10] to W4

; Post-increment W8
; Post-decrement W10

| Instruction       |           | Before       |  |  |
|-------------------|-----------|--------------|--|--|
|                   |           | Instruction  |  |  |
| W8 1100           |           | 009A         |  |  |
|                   | W8        | 1100         |  |  |
| W10 2300          | W10       | 2300         |  |  |
| ACCA 00 3D0A 0000 | ACCA      | 00 3D0A 0000 |  |  |
| Data 1100 007F    | Data 1100 | 007F         |  |  |
| Data 2300 0028    | Data 2300 | 0028         |  |  |
| SR 0000           | SR        | 0000         |  |  |

|           | After        |
|-----------|--------------|
|           | Instruction  |
| W4        | 0057         |
| W8        | 1102         |
| W10       | 22FE         |
| ACCA      | 00 0000 5CA4 |
| Data 1100 | 007F         |
| Data 2300 | 0028         |
| SR        | 0000         |
|           |              |

|           | Before<br>Instruction |
|-----------|-----------------------|
| W5        | 43C2                  |
| W9        | 1200                  |
| W11       | 2500                  |
| W12       | 8000                  |
| ACCB      | 00 28E3 F14C          |
| Data 1200 | 6A7C                  |
| Data 2508 | 2B3D                  |
| SR        | 0000                  |

|           | After Instruction |
|-----------|-------------------|
| W5        | 3F3F              |
| W9        | 1202              |
| W11       | 2500              |
| W12       | 8000              |
| ACCB      | 00 11EF 1F04      |
| Data 1200 | 6A7C              |
| Data 2508 | 2B3D              |
| SR        | 0000              |

## **EDAC**

#### **Euclidean Distance**

| Syntax: | {label:} EDAC | Wm * Wm, Acc, | [Wx],          | [Wy],           | Wxd |
|---------|---------------|---------------|----------------|-----------------|-----|
|         |               |               | [Wx] + = kx,   | [Wy] += ky,     |     |
|         |               |               | [Wx] -= kx,    | [Wy] -= ky,     |     |
|         |               |               | [W9 +<br>W12], | [W11 +<br>W12], |     |

Operands:  $Acc \in [A,B]$ 

 $Vm * Vm \in [V4 * V4, V5 * V5, V6 * V6, V7 * V7]$ 

 $Wx \in [W8, W9]; kx \in [-6, -4, -2, 2, 4, 6]$  $Wy \in [W10, W11]; ky \in [-6, -4, -2, 2, 4, 6]$ 

 $Wxd \in [W4 \dots W7]$ 

Operation:  $(Acc(A \text{ or B})) + (Wm) * (Wm) \rightarrow Acc(A \text{ or B})$ 

 $([Wx] - [Wy]) \rightarrow Wxd$   $(Wx) + kx \rightarrow Wx$  $(Wy) + ky \rightarrow Wy$ 

Status Affected: OA, OB, OAB, SA, SB, SAB

Encoding: 1111 00mm Alxx 00ii iijj jj10

Description: Compute the square of Wm, and also the difference of the prefetch values specified by [Wx] and [Wy]. The results of Wm \* Wm are sign-extended to 40 bits and added to the specified accumulator. The results of [Wx] – [Wy] are stored in Wxd, which may be the same as Wm.

Operands Wx, Wxd and Wyd specify the prefetch operations which support indirect and register offset addressing as described in

Section 4.14.1 "MAC Prefetches".

The 'm' bits select the operand register Wm for the square.

The 'A' bit selects the accumulator for the result.

The 'x' bits select the prefetch difference Wxd destination.

The 'i' bits select the Wx prefetch operation. The 'j' bits select the Wy prefetch operation.

Words: 1 Cycles: 1

Example 1: EDAC W4\*W4, A, [W8]+=2, [w10]-=2, W4; Square W4 and

; add to ACCA ; [W8]-[W10] to W4 ; Post-increment W8 ; Post-decrement W10

|           | Before       |
|-----------|--------------|
|           | Instruction  |
| W4        | 009A         |
| W8        | 1100         |
| W10       | 2300         |
| ACCA      | 00 3D0A 3D0A |
| Data 1100 | 007F         |
| Data 2300 | 0028         |
| SR        | 0000         |
|           |              |

|           | After Instruction |
|-----------|-------------------|
| W4        | 0057              |
| W8        | 1102              |
| W10       | 22FE              |
| ACCA      | 00 3D0A 99AE      |
| Data 1100 | 007F              |
| Data 2300 | 0028              |
| SR        | 0000              |

EXAMPLE 2: EDAC W5\*W5, B, [w9]+=2, [W11+W12], W5; Square W5 and

; add to ACCB

; [W9]-[W11+W12] to W5

; Post-increment W9

|           | Before       |  |  |
|-----------|--------------|--|--|
|           | Instruction  |  |  |
| W5        | 43C2         |  |  |
| W9        | 1200         |  |  |
| W11       | 2500         |  |  |
| W12       | 0008         |  |  |
| ACCB      | 00 28E3 F14C |  |  |
| Data 1200 | 6A7C         |  |  |
| Data 2508 | 2B3D         |  |  |
| SR        | 0000         |  |  |
|           |              |  |  |

|           | Aiter        |
|-----------|--------------|
|           | Instruction  |
| W5        | 3F3F         |
| W9        | 1202         |
| W11       | 2500         |
| W12       | 8000         |
| ACCB      | 00 3AD3 1050 |
| Data 1200 | 6A7C         |
| Data 2508 | 2B3D         |
| SR        | 0000         |
|           |              |

Wnd

#### **EXCH Exchange Wns and Wnd**

**EXCH** 

{label:}

 $Wns \in [W0 \; ... \; W15]$ Operands:

 $Wnd \in [W0 \dots W15]$ 

Operation:  $(Wns) \leftrightarrow (Wnd)$ 

Status Affected: None

Syntax:

Encoding: 1111 1101 0000 0ddd d000 ssss

Wns,

Description: Exchange the word contents of two working registers. Register direct

addressing must be used for Wns and Wnd.

The 'd' bits select the address of the first register. The 's' bits select the address of the second register.

This instruction only executes in Word mode.

Words: 1 Cycles:

Example 1: EXCH W1, W9 ; Exchange the contents of W1 and W9

|    | Before      |    | After       |
|----|-------------|----|-------------|
|    | Instruction |    | Instruction |
| W1 | 55FF        | W1 | A3A3        |
| W9 | A3A3        | W9 | 55FF        |
| SR | 0000        | SR | 0000        |

Example 2: EXCH W4, W5 ; Exchange the contents of W4 and W5

|    | Before      |    | After       |
|----|-------------|----|-------------|
|    | Instruction |    | Instruction |
| W4 | ABCD        | W4 | 4321        |
| W5 | 4321        | W5 | ABCD        |
| SR | 0000        | SR | 0000        |

## **FBCL**

## Find First Bit Change from Left

| Syntax: | {label:} | FBCL | Ws,     | Wnd |
|---------|----------|------|---------|-----|
|         |          |      | [Ws],   |     |
|         |          |      | [Ws++], |     |
|         |          |      | [Ws],   |     |
|         |          |      | [++Ws], |     |
|         |          |      | [Ws],   |     |
|         |          |      |         |     |

Operands:  $Ws \in [W0 ... W15]$ 

 $Wnd \in [W0 \dots W15]$ 

Operation: Max\_Shift = 15

Sign = (Ws) & 0x8000 Temp = (Ws) << 1

Shift = 0

С

While ((Shift < Max\_Shift) && ((Temp & 0x8000) == Sign))

Temp = Temp << 1Shift = Shift + 1 -Shift  $\rightarrow$  (Wnd)

Status Affected:

Encoding:

| 1101 | 1111 | 0000 | 0ddd | dppp | ssss |
|------|------|------|------|------|------|
|------|------|------|------|------|------|

Description:

Find the first occurrence of a one (for a positive value), or zero (for a negative value), starting from the Most Significant bit after the sign bit of Ws and working towards the Least Significant bit of the word operand. The bit number result is sign-extended to 16 bits and placed in Wnd.

The next Most Significant bit after the sign bit is allocated bit number 0 and the Least Significant bit is allocated bit number -14. This bit ordering allows for the immediate use of Wd with the SFTAC instruction for scaling values up. If a bit change is not found, a result of -15 is returned and the C flag is set. When a bit change is found, the C flag is cleared.

The 'd' bits select the destination register.

The 'p' bits select the source Address mode.

The 's' bits select the source register.

Note: This instruction operates in Word mode only.

Words: 1
Cycles: 1

Example 1: FBCL W1, W9 ; Find 1st bit change from left in W1

; and store result to W9

|    | Before     |     | After     |
|----|------------|-----|-----------|
| I  | nstruction | ı l | nstructio |
| W1 | 55FF       | W1  | 55FF      |
| W9 | FFFF       | W9  | 0000      |
| SR | 0000       | SR  | 0000      |

# **Section 5. Instruction Descriptions**

Example 2: FBCL W1, W9 ; Find 1st bit change from left in W1 ; and store result to W9 Before After Instruction Instruction W1 FFFF W1 **FFFF** W9 BBBB FFF1 SR 0000 0001 (C = 1) ; Find 1st bit change from left in [W1] Example 3: FBCL [W1++], W9 ; and store result to W9 ; Post-increment W1 Before After Instruction Instruction W1 2000 W1 2002 W9 BBBB FFF9 Data 2000 FF0A Data 2000 FF0A SR 0000 SR 0000

| FF1L             | Find First One f                                                                                                    | rom Left                          |                     |             |
|------------------|----------------------------------------------------------------------------------------------------|-----------------------------------|---------------------|-------------|
| Syntax:          | {label:} FF1L Ws,                                                                                                    | , Wnd                             |                     |             |
|                  | [Ws                                                                                                    | =                                 |                     |             |
|                  | [Ws                                                                                                    | s++],                             |                     |             |
|                  | [Ws                                                                                                    | _                                 |                     |             |
|                  | [++]                                                                                                    | <del>-</del> -                    |                     |             |
|                  | W]                                                                                                    | /s],                              |                     |             |
| Operands:        | Ws ∈ [W0 W15]<br>Wnd ∈ [W0 W15]                                                                                        |                                   |                     |             |
| Operation:       | Max_Shift = 17<br>Temp = (Ws)<br>Shift = 1                                                                             |                                   |                     |             |
|                  | While ( (Shift < Max_Shift) & Temp = Temp << 1                                                                         | & !(Temp & 0x8000)                | )                   |             |
|                  | Shift = Shift + 1                                                                                                    |                                   |                     |             |
|                  | If (Shift == Max_Shift)<br>0 → (Wnd)                                                                                   |                                   |                     |             |
|                  | Else                                                                                                    |                                   |                     |             |
| Status Affected: | Shift $\rightarrow$ (Wnd)                                                                                              |                                   |                     |             |
| Encoding:        |                                                                                                    | 1000 0444                         | deserve             |             |
| Description:     | Finds the first occurrence of a                                                                                        | 1000 0ddd                         | dppp  Most Signific | ssss        |
| Description.     | Ws and working towards the The bit number result is zero.                                                              | Least Significant bit             | of the word o       | perand.     |
|                  | Bit numbering begins with the and advances to the Least S of zero indicates a '1' was no found, the C flag is cleared. | ignificant bit (allocate          | ed number 16        | ). A result |
|                  | The 'd' bits select the destina<br>The 'p' bits select the source<br>The 's' bits select the source                    | Address mode.                     |                     |             |
|                  | Note: This instruction of                                                                                              | perates in Word mod               | le only.            |             |
| Words:           | 1                                                                                                    |                                   |                     |             |
| Cycles:          | 1                                                                                                    |                                   |                     |             |
| Example 1:       |                                                                                                    | e 1st one from to re result to W5 | he left in          | W2          |
|                  | Before<br>Instruction Ir                                                                                               | After<br>nstruction               |                     |             |
| V                | W2 000A W2                                                                                                    | 000A                              |                     |             |
|                  | W5 BBBB W5                                                                                                    | 000D                              |                     |             |
| 5                | SR 0000 SR                                                                                                    | 0000                              |                     |             |
|                  |                                                                                                    |                                   |                     |             |

|           | Before     |           | After      |         |
|-----------|------------|-----------|------------|---------|
| I         | nstructior | ı I       | nstructior | า       |
| W2        | 2000       | W2        | 2002       |         |
| W5        | BBBB       | W5        | 0000       |         |
| Data 2000 | 0000       | Data 2000 | 0000       |         |
| SR        | 0000       | SR        | 0001       | (C = 1) |

Instruction

000A

**BBBB** 

0000

W1

W9

SR

#### FF1R Find First One from Right Syntax: {label:} FF1R Ws. Wnd [Ws], [Ws++], [Ws--], [++Ws], [--Ws], $Ws \in [W0 \; ... \; W15]$ Operands: Wnd ∈ [W0 ... W15] Operation: Max Shift = 17 Temp = (Ws) Shift = 1 While ((Shift < Max\_Shift) && !(Temp & 0x1)) Temp = Temp >> 1 Shift = Shift + 1 If (Shift == Max Shift) $0 \rightarrow (Wnd)$ Else Shift $\rightarrow$ (Wnd) Status Affected: С Encoding: 1100 1111 0000 0ddd ssss dppp Description: Finds the first occurrence of a '1' starting from the Least Significant bit of Ws and working towards the Most Significant bit of the word operand. The bit number result is zero-extended to 16 bits and placed in Wnd. Bit numbering begins with the Least Significant bit (allocated number 1) and advances to the Most Significant bit (allocated number 16). A result of zero indicates a '1' was not found, and the C flag will be set. If a '1' is found, the C flag is cleared. The 'd' bits select the destination register. The 'p' bits select the source Address mode. The 's' bits select the source register. Note: This instruction operates in Word mode only. Words: 1 Cycles: 1 Example 1: FF1R W1, W9 ; Find the 1st one from the right in W1 ; and store the result to W9 Before After

Instruction

000A 0002

0000

W1

W9

SR

# **Section 5. Instruction Descriptions**

|           | Before     |           | After      |
|-----------|------------|-----------|------------|
| I         | nstructior | ı l       | nstruction |
| W1        | 2000       | W1        | 2002       |
| W9        | BBBB       | W9        | 0010       |
| Data 2000 | 8000       | Data 2000 | 8000       |
| SR        | 0000       | SR        | 0000       |

## GOTO Unconditional Jump

Syntax: {label:} GOTO Expr

Operands: Expr may be label or expression (but not a literal).

Expr is resolved by the linker to a lit23, where lit23 ∈ [0 ... 8388606].

Operation:  $lit23 \rightarrow PC$ 

 $NOP \rightarrow Instruction Register$ 

Status Affected: None

Encoding:

1st word 2nd word

| 0000 | 0100 | nnnn | nnnn | nnnn | nnn0 |
|------|------|------|------|------|------|
| 0000 | 0000 | 0000 | 0000 | 0nnn | nnnn |

Description: Unconditional jump to anywhere within the 4M instruction word program

memory range. The PC is loaded with the 23-bit literal specified in the instruction. Since the PC must always reside on an even address boundary,

lit23<0> is ignored.

The 'n' bits form the target address.

Note: The linker will resolve the specified expression into the lit23 to be

used.

Words: 2 Cycles: 2

Example 1: 026000 GOTO \_THERE ; Jump to \_THERE

026004 MOV W0, W1

•

027844 \_THERE: MOV #0x400, W2 ; Code execution 027846 ... ; resumes here

 Before Instruction
 After Instruction

 PC
 02 6000
 PC
 02 7844

 SR
 0000
 SR
 0000

Example 2: 000100 \_code: ... ; start of code

. . . .

026000 GOTO \_code+2 ; Jump to \_code+2

026004 ...

 Before Instruction
 After Instruction

 PC
 02 6000
 PC
 00 0102

 SR
 0000
 SR
 0000

# Descrir

## **GOTO**

## **Unconditional Indirect Jump**

Syntax: {label:} GOTO Wn

Operands:  $Wn \in [W0 ... W15]$ Operation:  $0 \rightarrow PC < 22:16 >$ 

 $(Wn<15:1>) \rightarrow PC<15:1>$ 

 $0 \rightarrow PC<0>$ 

 $\texttt{NOP} \rightarrow \textbf{Instruction Register}$ 

Status Affected: None

Encoding: 0000 0001 0100 0000 0000 ssss

Description: Unconditional indirect jump within the first 32K words of program memory.

Zero is loaded into PC<22:16> and the value specified in (Wn) is loaded into PC<15:1>. Since the PC must always reside on an even address

boundary, Wn<0> is ignored.

The 's' bits select the source register.

Words: 1 Cycles: 2

006002  $\,$  MOV  $\,$  W0, W1  $\,$  ; to 16-bit value in W4  $\,$ 

007846 ; resumes here

Before After Instruction Instruction

 W4
 7844
 W4
 7844

 PC
 00 6000
 PC
 00 7844

 SR
 0000
 SR
 0000

| INC                     |                                               | Increment f                                                        |                             |                                   |                                  |           |
|-------------------------|-----------------------------------------------|--------------------------------------------------------------------|-----------------------------|-----------------------------------|----------------------------------|-----------|
| Syntax:                 | {label:}                                      | INC{.B}                                                            | f                           | {,WREG}                           |                                  |           |
|                         |                                               |                                                                    |                             |                                   |                                  |           |
| Operands:               | f ∈ [0 81                                     | -                                                                  |                             |                                   |                                  |           |
| Operation:              |                                               | estination des                                                     | ignated by D                | )                                 |                                  |           |
| Status Affected:        | DC, N, OV,                                    | Z, C                                                               |                             | T                                 | T                                |           |
| Encoding:               | 1110                                          | 1100                                                               | OBDf                        | ffff                              | ffff                             | ffff      |
| Description:            | destination destination                       | the contents<br>register. The<br>register. If Work of specified, t | ne optional<br>REG is spec  | WREG op ified, the res            | erand deteri<br>ult is stored ir | mines the |
|                         | The 'D' bit                                   | selects byte o<br>selects the de<br>select the add                 | stination ('0'              | for WREG, "                       |                                  |           |
|                         |                                               | The extensio rather than a denote a wor The WREG is                | word operat<br>d operation, | tion. You may<br>but it is not re | y use a .w exequired.            |           |
| Words:                  | 1                                             |                                                                    |                             |                                   |                                  |           |
| Cycles:                 | 1                                             |                                                                    |                             |                                   |                                  |           |
| Example 1: INC          | C.B 0x100                                     | 0 ;                                                                | Increment                   | 0x1000 (B                         | yte mode)                        |           |
|                         | Before                                        |                                                                    | After                       |                                   |                                  |           |
|                         | Instruction                                   |                                                                    | Instruction                 | 1                                 |                                  |           |
| Data 1000               |                                               | Data 10                                                            |                             | (DO 0 1)                          |                                  |           |
| SR                      | 0000                                          | 3                                                                  | SR 0101                     | (DC, C = 1)                       |                                  |           |
| Example 2: INC          | C 0x1000,                                     | WREG ;                                                             | Increment (Word mode        |                                   | d store to                       | WREG      |
| WREG<br>Data 1000<br>SR | Before<br>Instruction<br>ABCD<br>8FFF<br>0000 | WRE<br>Data 100<br>S                                               |                             | (DC, N = 1)                       |                                  |           |

| INC              |                                                                  | Increment \                                                                                                    | Ns                                                                                               |                                                                                                    |                                                  |        |
|------------------|------------------------------------------------------------------|----------------------------------------------------------------------------------------------------|--------------------------------------------------------------------------------------------------|----------------------------------------------------------------------------------------------------|--------------------------------------------------|--------|
| Syntax:          | {label:}                                                         | INC{.B}                                                                                                    | Ws,                                                                                              | Wd                                                                                                  |                                                  |        |
|                  |                                                                  |                                                                                                    | [Ws],                                                                                            | [Wd]                                                                                                |                                                  |        |
|                  |                                                                  |                                                                                                    | [Ws++],                                                                                          | [Wd++]                                                                                              |                                                  |        |
|                  |                                                                  |                                                                                                    | [Ws],                                                                                            | [Wd]                                                                                                |                                                  |        |
|                  |                                                                  |                                                                                                    | [++Ws],                                                                                          | [++Wd]                                                                                              |                                                  |        |
|                  |                                                                  |                                                                                                    | [Ws],                                                                                            | [Wd]                                                                                                |                                                  |        |
| Operands:        | $Ws \in [W0]$<br>$Wd \in [W0]$                                   | -                                                                                                    |                                                                                                  |                                                                                                    |                                                  |        |
| Operation:       | (Ws) + 1 -                                                       | → Wd                                                                                                    |                                                                                                  |                                                                                                    |                                                  |        |
| Status Affected: | DC, N, OV                                                        | ′, Z, C                                                                                                    |                                                                                                  |                                                                                                    |                                                  |        |
| Encoding:        | 1110                                                             | 1000                                                                                                    | 0Bqq                                                                                             | qddd                                                                                                | dppp                                             | ssss   |
| Description:     |                                                                  | ne contents of register Wd.                                                                                                    |                                                                                                  | register Ws an                                                                                      |                                                  |        |
|                  | used for W                                                       | /s and Wd.                                                                                                    | rtegister dii                                                                                    | ect of indirect                                                                                     | addressing n                                     | nay be |
|                  | The 'B' bit<br>The 'q' bits<br>The 'd' bits<br>The 'p' bits      |                                                                                                    | or word oper<br>estination Ad<br>estination reg<br>ource Addres                                  | ration ('0' for w<br>ldress mode.<br>gister.<br>ss mode.                                            |                                                  | •      |
|                  | The 'B' bit<br>The 'q' bits<br>The 'd' bits<br>The 'p' bits      | selects byte of select the design select the design select the select the select the select the select the select the select the select the select the select than a | or word oper<br>estination Ad<br>estination reg<br>eurce Addres<br>eurce registe<br>on .B in the | ration ('0' for w<br>ldress mode.<br>gister.<br>ss mode.                                            | ord, '1' for by<br>enotes a byte<br>/ use a .w e | te).   |
| Words:           | The 'B' bits The 'q' bits The 'd' bits The 'p' bits The 's' bits | selects byte of select the design select the design select the select the select the select the select the select the select the select the select the select than a | or word oper<br>estination Ad<br>estination reg<br>eurce Addres<br>eurce registe<br>on .B in the | ation ('0' for w<br>ldress mode.<br>gister.<br>ss mode.<br>r.<br>e instruction de<br>ation. You may | ord, '1' for by<br>enotes a byte<br>/ use a .w e | te).   |

| Cycles: | 1 |  |
|---------|---|--|
|         |   |  |

| Example 1: | INC.B | W1, | [++W2] | ; | Pre-increment W2 |    |     |       |    |    |
|------------|-------|-----|--------|---|------------------|----|-----|-------|----|----|
|            |       |     |        | ; | Increment        | W1 | and | store | to | W2 |
|            |       |     |        | ; | (Byte mode       | ∍) |     |       |    |    |

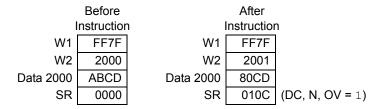

| Example 2: | INC | W1, | W2 | ; | Increment  | W1 | and | store | to | W2 |
|------------|-----|-----|----|---|------------|----|-----|-------|----|----|
|            |     |     |    | ; | (Word mode | ∍) |     |       |    |    |

| Before                  |      |    | After      |             |  |
|-------------------------|------|----|------------|-------------|--|
| Instruction Instruction |      |    | nstruction | ١           |  |
| W1                      | FF7F | W1 | FF7F       |             |  |
| W2                      | 2000 | W2 | FF80       |             |  |
| SR                      | 0000 | SR | 0108       | (DC, N = 1) |  |

| INC2                    |                                               | Increment f                                                                                                    | by 2                     |              |              |         |
|-------------------------|-----------------------------------------------|----------------------------------------------------------------------------------------------------|--------------------------|--------------|--------------|---------|
| Syntax:                 | {label:}                                      | INC2{.B}                                                                                                    | f                        | {,WREG}      |              |         |
| Operands:               | f ∈ [0 81                                     | 91]                                                                                                    |                          |              |              |         |
| Operation:              | $(f) + 2 \rightarrow de$                      | estination des                                                                                                    | ignated by D             |              |              |         |
| Status Affected:        | DC, N, OV,                                    | Z, C                                                                                                    |                          |              |              |         |
| Encoding:               | 1110                                          | 1100                                                                                                    | 1BDf                     | ffff         | ffff         | ffff    |
| Description:            | destination destination                       | Add 2 to the contents of the file register and place the result in the destination register. The optional WREG operand determines the destination register. If WREG is specified, the result is stored in WREG. If WREG is not specified, the result is stored in the file register. |                          |              |              |         |
|                         | The 'D' bit                                   | selects byte o<br>selects the de<br>select the add                                                                                                    | stination ('0'           | for WREG, '1 |              |         |
|                         |                                               | The extensio rather than a denote a wor                                                                                                    | word operat              | ion. You may | y use a .w e |         |
| Words:                  | 1                                             |                                                                                                    |                          |              |              |         |
| Cycles:                 | 1                                             |                                                                                                    |                          |              |              |         |
| Example 1: IN           | C2.B 0x10                                     |                                                                                                    | rement 0x1<br>te mode)   | 000 by 2     |              |         |
|                         | Before                                        |                                                                                                    | After                    |              |              |         |
|                         | Instruction                                   |                                                                                                    | Instruction              | ງ<br>ເ       |              |         |
| Data 1000<br>SF         |                                               | Data 10                                                                                                    | 00 8F01<br>SR 0101       | (DC, C = 1)  |              |         |
| Example 2: INC          | C2 0x1000                                     | •                                                                                                    | ncrement 0<br>Word mode) | x1000 by 2   | and store    | to WREG |
| WREG<br>Data 1000<br>SR | Before<br>Instruction<br>ABCD<br>8FFF<br>0000 | WREC<br>Data 1000<br>SF                                                                                                    | 8FFF                     | DC, N = 1)   |              |         |

Syntax: {label:} INC2{.B} Ws, Wd
[Ws], [Wd]
[Ws++], [Wd++]
[Ws--], [Wd--]
[++Ws], [++Wd]
[--Ws], [--Wd]

Operands: Ws ∈ [W0 ... W15]

Wd ∈ [W0 ... W15]

Operation:  $(Ws) + 2 \rightarrow Wd$ Status Affected: DC, N, OV, Z, C

Encoding: 1110 1000 1Bqq qddd dppp ssss

Description: Add 2 to the contents of the source register Ws and place the result in the destination register Wd. Register direct or indirect addressing may be used

for Ws and Wd.

The 'B' bit selects byte or word operation ('0' for word, '1' for byte).

The 'q' bits select the destination Address mode.

The 'd' bits select the destination register.
The 'p' bits select the source Address mode.

The 's' bits select the source register.

Note: The extension .B in the instruction denotes a byte operation

rather than a word operation. You may use a .w extension to

denote a word operation, but it is not required.

Words: 1 Cycles: 1

; Increment by 2 and store to W1

; (Byte mode)

|             | Before |           |             |                 |  |  |
|-------------|--------|-----------|-------------|-----------------|--|--|
| Instruction |        |           | Instruction |                 |  |  |
| W1          | FF7F   | W1        | FF7F        |                 |  |  |
| W2          | 2000   | W2        | 2001        |                 |  |  |
| Data 2000   | ABCD   | Data 2000 | 81CD        |                 |  |  |
| SR          | 0000   | SR        | 010C        | (DC, N, OV = 1) |  |  |

Example 2: INC2 W1, W2 ; Increment W1 by 2 and store to W2
; (word mode)

| Before        |      |    | After       |             |  |
|---------------|------|----|-------------|-------------|--|
| Instruction I |      |    | Instruction |             |  |
| W1            | FF7F | W1 | FF7F        |             |  |
| W2            | 2000 | W2 | FF81        |             |  |
| SR            | 0000 | SR | 0108        | (DC, N = 1) |  |

## Inclusive OR f and WREG

{label:} IOR{.B} f {,WREG}

Operands:  $f \in [0 ... 8191]$ 

Operation: (f).IOR.(WREG) → destination designated by D

Status Affected: N, Z

Encoding: 1011 0111 0BDf ffff ffff ffff

Description: Compute the logical inclusive OR operation of the contents of the working

register WREG and the contents of the file register and place the result in the destination register. The optional WREG operand determines the destination register. If WREG is specified, the result is stored in WREG. If

WREG is not specified, the result is stored in the file register.

The 'B' bit selects byte or word operation ('0' for word, '1' for byte). The 'D' bit selects the destination ('0' for WREG, '1' for file register).

The 'f' bits select the address of the file register.

Note 1: The extension .B in the instruction denotes a byte operation rather than a word operation. You may use a .W extension to denote a word operation, but it is not required.

2: The WREG is set to working register W0.

Words: 1
Cycles: 1

Example 1: IOR.B 0x1000 ; IOR WREG to (0x1000) (Byte mode)

; (Byte mode)

After Before Instruction Instruction **WREG** 1234 **WREG** 1234 Data 1000 FF00 Data 1000 FF34 0000 0000 SR SR

Example 2: IOR 0x1000, WREG ; IOR (0x1000) to WREG

; (Word mode)

Before After Instruction Instruction WRFG 1234 WREG 1FBF Data 1000 0FAB 0FAB Data 1000 SR 8000 (N = 1)SR 0000

| IOR              |                                    | Inclusive O                                                                                                    | R Literal and                                                              | d Wn                                                                |                       |                                        |
|------------------|------------------------------------|----------------------------------------------------------------------------------------------------|----------------------------------------------------------------------------|---------------------------------------------------------------------|-----------------------|----------------------------------------|
| Syntax:          | {label:}                           | IOR{.B}                                                                                                    | #lit10,                                                                    | Wn                                                                  |                       |                                        |
| Operands:        |                                    | 255] for byte<br>1023] for we                                                                                                    |                                                                            |                                                                     |                       |                                        |
| Operation:       | lit10.IOR.(                        | $Wn) \rightarrow Wn$                                                                                                    |                                                                            |                                                                     |                       |                                        |
| Status Affected: | . N, Z                             |                                                                                                    |                                                                            |                                                                     |                       |                                        |
| Encoding:        | 1011                               | 0011                                                                                                    | 0Bkk                                                                       | kkkk                                                                | kkkk                  | dddd                                   |
| Description:     | and the co                         | the logical incl<br>ontents of the og<br>og register Wn                                                                                                    | working regis                                                              |                                                                     |                       |                                        |
|                  | The 'k' bits                       | selects byte on selects byte of selects byte of select the accept the accept | iteral operand                                                             | l.                                                                  | _                     | rte).                                  |
|                  |                                    | denote a wo<br>For byte ope<br>value [0:255]                                                                                                    | a word opera<br>rd operation,<br>rations, the lit<br>l. See <b>Sectior</b> | tion. You may<br>but it is not re<br>eral must be s<br>14.6"Using 1 | y use a .w exequired. | xtension to<br>n unsigned<br>Operands" |
| Words:           | 1                                  |                                                                                                    |                                                                            |                                                                     |                       |                                        |
| Cycles:          | 1                                  |                                                                                                    |                                                                            |                                                                     |                       |                                        |
| Example 1:       | IOR.B #0xAA                        | , W9 ;                                                                                                    | IOR 0xAA<br>(Byte mod                                                      |                                                                     |                       |                                        |
|                  | Before Instruction W9 1234 SR 0000 | ,                                                                                                    | After Instructio W9 12BE SR 0008                                           | n<br>]<br>[(N = 1)                                                  |                       |                                        |
| Example 2:       | IOR #0x2AA                         | , W4 ;                                                                                                    | IOR 0x2AA                                                                  |                                                                     |                       |                                        |
|                  | Before                             |                                                                                                    | After                                                                      |                                                                     |                       |                                        |

Instruction

W4

SR

A3EF

0008 (N = 1)

Instruction

W4

A34D

#### IOR Inclusive OR Wb and Short Literal Syntax: {label:} IOR{.B} Wb. #lit5, Wd [Wd] [Wd++] [Wd--] [++Wd] [--Wd] Operands: $Wb \in [W0 ... W15]$ lit5 ∈ [0 ... 31] $Wd \in [W0 \dots W15]$ (Wb).IOR.lit5 $\rightarrow$ Wd Operation: Status Affected: N, Z Encoding: 0111 Owww d11k wBqq qddd Description: Compute the logical inclusive OR operation of the contents of the base register Wb and the 5-bit literal operand and place the result in the destination register Wd. Register direct addressing must be used for Wb. Either register direct or indirect addressing may be used for Wd. The 'w' bits select the address of the base register. The 'B' bit selects byte or word operation ('0' for word, '1' for byte). The 'q' bits select the destination Address mode. The 'd' bits select the destination register. The 'k' bits provide the literal operand, a five-bit integer number. The extension .B in the instruction denotes a byte operation rather than a word operation. You may use a .w extension to denote a word operation, but it is not required. Words: 1 Cycles: 1 Example 1: IOR.B W1, #0x5, [W9++] ; IOR W1 and 0x5 (Byte mode) : Store to [W9] ; Post-increment W9 Before After Instruction Instruction W1 AAAA W1 AAAA W9 2000 W9 2001 00AF Data 2000 0000 Data 2000 SR 0000 SR 8000 (N = 1)Example 2: W1, #0x0, W9 ; IOR W1 with 0x0 (Word mode) IOR ; Store to W9 After Before Instruction Instruction W1 0000 0000 W1 W9 0000 W9 A34D

SR

0002 | (Z = 1)

SR

| Syntax: | {label:} | IOR{.B} | Wb, | Ws,     | Wd     |
|---------|----------|---------|-----|---------|--------|
|         |          |         |     | [Ws],   | [Wd]   |
|         |          |         |     | [Ws++], | [Wd++] |
|         |          |         |     | [Ws],   | [Wd]   |
|         |          |         |     | [++Ws], | [++Wd] |
|         |          |         |     | [Ws],   | [Wd]   |

Operands:  $Wb \in [W0 ... W15]$ 

 $Ws \in [W0 ... W15]$  $Wd \in [W0 ... W15]$ 

Operation:  $(Wb).IOR.(Ws) \rightarrow Wd$ 

Status Affected: N, Z

Encoding: 0111 0www wBqq qddd dppp ssss

Description:

Compute the logical inclusive OR operation of the contents of the source register Ws and the contents of the base register Wb, and place the result in the destination register Wd. Register direct addressing must be used for Wb. Either register direct or indirect addressing may be used for Ws and Wd.

The 'w' bits select the address of the base register.

The 'B' bit selects byte or word operation ('0' for word, '1' for byte).

The 'q' bits select the destination Address mode.

The 'd' bits select the destination register.

The 'p' bits select the source Address mode.

The 's' bits select the source register.

**Note:** The extension .B in the instruction denotes a byte operation

rather than a word operation. You may use a  $\mbox{.}\xspace$  extension to

denote a word operation, but it is not required.

Words: 1 Cycles: 1

| I         | Before<br>Instruction | n         | After<br>Instruction |         |  |  |  |
|-----------|-----------------------|-----------|----------------------|---------|--|--|--|
| W1        | AAAA                  | W1        | AAAA                 |         |  |  |  |
| W5        | 2000                  | W5        | 2001                 |         |  |  |  |
| W9        | 2400                  | W9        | 2401                 |         |  |  |  |
| Data 2000 | 1155                  | Data 2000 | 1155                 |         |  |  |  |
| Data 2400 | 0000                  | Data 2400 | 00FF                 |         |  |  |  |
| SR        | 0000                  | SR        | 8000                 | (N = 1) |  |  |  |

Example 2: IOR W1, W5, W9 ; IOR W1 and W5 (Word mode) ; Store the result to W9 Before After Instruction Instruction AAAA AAAA W1 W1 W5 5555 5555 W5 FFFF W9 A34D W9 SR 0000 SR 0008 (N = 1)

| Load Accumulator |
|------------------|
|                  |

| Syntax: | {label:} | LAC | Ws,      | {#Slit4,} | Acc |
|---------|----------|-----|----------|-----------|-----|
|         |          |     | [Ws],    |           |     |
|         |          |     | [Ws++],  |           |     |
|         |          |     | [Ws],    |           |     |
|         |          |     | [Ws],    |           |     |
|         |          |     | [++Ws],  |           |     |
|         |          |     | [Ws+Wb], |           |     |

Operands: Ws ∈ [W0 ... W15]

 $Wb \in [W0 ... W15]$   $Slit4 \in [-8 ... +7]$   $Acc \in [A,B]$ 

Operation: Shift<sub>Slit4</sub>(Extend(Ws))  $\rightarrow$  Acc(A or B)

Status Affected: OA, OB, OAB, SA, SB, SAB

Encoding: 1100 1010 Awww wrrr rggg ssss

Description: Read the contents of the source register, optionally perform a signed 4-bit

Read the contents of the source register, optionally perform a signed 4-bit shift and store the result in the specified accumulator. The shift range is -8:7, where a negative operand indicates an arithmetic left shift and a positive operand indicates an arithmetic right shift. The data stored in the source register is assumed to be 1.15 fractional data and is automatically sign-extended (through bit 39) and zero-backfilled (bits [15:0]), prior to shifting.

The 'A' bit specifies the destination accumulator. The 'w' bits specify the offset register Wb. The 'r' bits encode the accumulator pre-shift. The 'g' bits select the source Address mode.

The 's' bits specify the source register Ws.

Note: If the operation moves more than sign-extension data into the

upper Accumulator register (AccxU), or causes a saturation, the

appropriate overflow and saturation bits will be set.

Words: 1 Cycles: 1

Example 1: LAC [W4++], #-3, B ; Load ACCB with [W4] << 3
; Contents of [W4] do not change
; Post increment W4
; Assume saturation disabled
; (SATB = 0)</pre>

|           | Before       |  |  |
|-----------|--------------|--|--|
|           | Instruction  |  |  |
| W4        | 2000         |  |  |
| ACCB      | 00 5125 ABCD |  |  |
| Data 2000 | 1221         |  |  |
| SR        | 0000         |  |  |
| Ort       | 0000         |  |  |

| After     |              |               |  |  |  |
|-----------|--------------|---------------|--|--|--|
|           | Instruction  |               |  |  |  |
| W4        | 2002         |               |  |  |  |
| ACCB      | FF 9108 0000 |               |  |  |  |
| Data 2000 | 1221         |               |  |  |  |
| SR        | 4800         | (OB, OAB = 1) |  |  |  |

Example 2: LAC [--W2], #7, A

- ; Pre-decrement W2
  ; Load ACCA with [W2] >> 7
  ; Contents of [W2] do not change
  ; Assume saturation disabled
  ; (SATA = 0)

| Before      |
|-------------|
| Instruction |

| W2        | 4002         |
|-----------|--------------|
| ACCA      | 00 5125 ABCD |
| Data 4000 | 9108         |
| Data 4002 | 1221         |
| SR        | 0000         |
|           |              |

After Instruction

|           | mstruction   |
|-----------|--------------|
| W2        | 4000         |
| ACCA      | FF FF22 1000 |
| Data 4000 | 9108         |
| Data 4002 | 1221         |
| SR        | 0000         |

## LNK Allocate Stack Frame

Syntax: {label:} LNK #lit14

Operands: lit14  $\in$  [0 ... 16382] Operation: (W14)  $\rightarrow$  (TOS)

 $(W15) + 2 \rightarrow W15$   $(W15) \rightarrow W14$  $(W15) + lit14 \rightarrow W15$ 

Status Affected: None

Encoding: 1111 1010 00kk kkkk kkkk kkk0

Description: This instruction allocates a Stack Frame of size lit14 bytes for a

subroutine calling sequence. The Stack Frame is allocated by PUSHing the contents of the Frame Pointer (W14) onto the stack, storing the updated Stack Pointer (W15) to the Frame Pointer and then incrementing the Stack Pointer by the unsigned 14-bit literal operand. This instruction

The 'k' bits specify the size of the Stack Frame.

supports a maximum Stack Frame of 16382 bytes.

Note: Since the Stack Pointer can only reside on a word boundary,

lit14 must be even.

Words: 1 Cycles: 1

Example 1: LNK #0xA0 ; Allocate a stack frame of 160 bytes

|           | Before<br>Instruction |           | After<br>Instruction |
|-----------|-----------------------|-----------|----------------------|
| W14       | 2000                  | W14       | 2002                 |
| W15       | 2000                  | W15       | 20A2                 |
| Data 2000 | 0000                  | Data 2000 | 2000                 |
| SR        | 0000                  | SR        | 0000                 |

#### **LSR** Logical Shift Right f Syntax: {label:} LSR{.B} {,WREG} Operands: $f \in [0 ... 8191]$ Operation: For byte operation: $0 \rightarrow \text{Dest} < 7 >$ (f<7:1>) → Dest<6:0> $(f<0>) \rightarrow C$ For word operation: $0 \rightarrow \text{Dest} < 15 >$ (f<15:1>) → Dest<14:0> $(f<0>) \rightarrow C$ **►** C Status Affected: N, Z, C Encoding: 1101 0101 0BDf ffff ffff ffff Description: Shift the contents of the file register one bit to the right and place the result in the destination register. The Least Significant bit of the file register is shifted into the Carry bit of the STATUS register. Zero is shifted into the Most Significant bit of the destination register. The optional WREG operand determines the destination register. If WREG is specified, the result is stored in WREG. If WREG is not specified, the result is stored in the file register. The 'B' bit selects byte or word operation ('0' for word, '1' for byte). The 'D' bit selects the destination ('0' for WREG, '1' for file register). The 'f' bits select the address of the file register. Note 1: The extension .B in the instruction denotes a byte operation rather than a word operation. You may use a .w extension to denote a word operation, but it is not required. 2: The WREG is set to working register W0. Words: Cycles: 1 Example 1: ; Logically shift right (0x600) by one LSR.B 0x600 ; (Byte mode) Before After Instruction Instruction Data 600 55FF Data 600 557F SR 0000 SR 0001 (C = 1)Example 2: 0x600, WREG ; Logically shift right (0x600) by one ; Store to WREG ; (Word mode) Before After Instruction Instruction Data 600 Data 600 55FF 55FF WREG **WREG** 2AFF 0000 SR 0000 0001 SR (C = 1)

**Logical Shift Right Ws** 

Syntax: {label:} LSR{.B} Ws, Wd
[Ws], [Wd]
[Ws++], [Wd++]
[Ws--], [Wd--]
[++Ws], [++Wd]
[--Ws], [--Wd]

Operands:  $Ws \in [W0 ... W15]$ 

 $Wd \in [W0 \dots W15]$ 

Operation: <u>For byte operation:</u>

0 → Wd<7>

 $(Ws<7:1>) \to Wd<6:0>$ 

 $(Ws<0>) \rightarrow C$ For word operation:  $0 \rightarrow Wd<15>$ 

 $(Ws<15:1>) \rightarrow Wd<14:0>$ 

 $(Ws<0>) \rightarrow C$ 

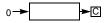

Status Affected:

N, Z, C

Encoding:

| 1101 0001 | 0Bqq | qddd | dppp | ssss |
|-----------|------|------|------|------|
|-----------|------|------|------|------|

Description:

Shift the contents of the source register Ws one bit to the right, and place the result in the destination register Wd. The Least Significant bit of Ws is shifted into the Carry bit of the STATUS register. Zero is shifted into the Most Significant bit of Wd. Either register direct or indirect addressing may be used for Ws and Wd.

The 'B' bit selects byte or word operation ('0' for word, '1' for byte).

The 'q' bits select the destination Address mode.

The 'd' bits select the destination register.

The 'p' bits select the source Address mode.

The 's' bits select the source register.

 $\textbf{Note:} \quad \text{The extension .} \\ \textbf{B} \text{ in the instruction denotes a byte operation}$ 

rather than a word operation. You may use a  $\mbox{.}\xspace$  extension to

denote a word operation, but it is not required.

Words: 1
Cycles: 1

Example 1: LSR.B W0, W1 ; LSR W0 (Byte mode)
; Store result to W1

| Before      |      | After         |      |         |
|-------------|------|---------------|------|---------|
| Instruction |      | n Instruction |      | า       |
| W0          | FF03 | W0            | FF03 |         |
| W1          | 2378 | W1            | 2301 |         |
| SR          | 0000 | SR            | 0001 | (C = 1) |

Example 2: LSR W0, W1 ; LSR W0 (Word mode)
; Store the result to W1

| Before      |      | After |           |  |
|-------------|------|-------|-----------|--|
| Instruction |      | In    | struction |  |
| W0          | 8000 | W0    | 8000      |  |
| W1          | 2378 | W1    | 4000      |  |
| SR          | 0000 | SR    | 0000      |  |

#lit4,

Wnd

#### **LSR** Logical Shift Right by Short Literal

**LSR** 

{label:}

Wb ∈ [W0 ... W15] lit4 ∈ [0 ... 15]

 $Wnd \in [W0 \; ... \; W15]$ 

lit4<3:0>  $\rightarrow$  Shift\_Val Operation:

 $0 \rightarrow Wnd<15:15-Shift Val + 1>$ 

Wb<15:Shift\_Val> → Wnd<15-Shift\_Val:0>

Status Affected: N, Z

Syntax:

Operands:

Description:

Encoding: 1101 1110 Owww wddd d100 kkkk

Wb.

Logical shift right the contents of the source register Wb by the 4-bit

unsigned literal and store the result in the destination register Wnd.

Direct addressing must be used for Wb and Wnd.

The 'w' bits select the address of the base register.

The 'd' bits select the destination register. The 'k' bits provide the literal operand.

This instruction operates in Word mode only.

Words: 1 Cycles: 1

LSR W4, #14, W5 ; LSR W4 by 14 Example 1:

; Store result to W5

Before After Instruction Instruction C800 C800 W4 W4 W5 1200 W5 0003 SR 0000 0000 SR

LSR W4, #1, W5 ; LSR W4 by 1 Example 2:

; Store result to W5

Before After Instruction Instruction W4 0505 W4 0505 W5 F000 W5 0282 SR 0000 SR 0000

#### **LSR** Logical Shift Right by Wns Syntax: {label:} **LSR** Wb. Wns. Wnd Operands: $Wb \in [W0 ... W15]$ Wns ∈ [W0 ...W15] Wnd ∈ [W0 ... W15] Operation: Wns<4:0> → Shift\_Val $0 \rightarrow Wnd<15:15-Shift_Val + 1>$ Wb<15:Shift Val> → Wnd<15 - Shift Val:0> Status Affected: N, Z Encoding: 1101 1110 d000 0www wddd ssss Description: Logical shift right the contents of the source register Wb by the 5 Least Significant bits of Wns (only up to 15 positions) and store the result in the destination register Wnd. Direct addressing must be used for Wb and Wnd. The 'w' bits select the address of the base register. The 'd' bits select the destination register. The 's' bits select the source register. Note 1: This instruction operates in Word mode only. 2: If Wns is greater than 15, Wnd will be loaded with 0x0. Words: 1 Cycles: 1 ; LSR W0 by W1 Example 1: LSR W0, W1, W2 ; Store result to W2 Before After Instruction Instruction C00C C00C W0 W0 W1 0001 W1 0001 W2 2390 W2 6006 SR 0000 0000 SR

| Example 2: | LSR | W5, W4, W3 | ; LSR W5 by W4<br>; Store result to W3 |
|------------|-----|------------|----------------------------------------|

| Before      |      |    | After       |         |  |
|-------------|------|----|-------------|---------|--|
| Instruction |      | Ir | Instruction |         |  |
| W3          | DD43 | W3 | 0000        |         |  |
| W4          | 000C | W4 | 000C        |         |  |
| W5          | 0800 | W5 | 0800        |         |  |
| SR          | 0000 | SR | 0002        | (Z = 1) |  |

| MAC | Multiply and Accumulate |
|-----|-------------------------|
|     |                         |

| Syntax: | {label:} MAC | Wm*Wn, Acc | {,[Wx], Wxd}            | {,[Wy], Wyd}            | {,AWB} |
|---------|--------------|------------|-------------------------|-------------------------|--------|
|         |              |            | $\{,[Wx] + = kx, Wxd\}$ | $\{,[Wy] + = ky, Wyd\}$ |        |
|         |              |            | $\{,[Wx] - = kx, Wxd\}$ | $\{,[Wy] - = ky, Wyd\}$ |        |
|         |              |            | {,[W9 + W12],<br>Wxd}   | {,[W11 + W12],<br>Wyd}  |        |

Operands:  $Vm * Vn \in [V4 * V5, V4 * V6, V4 * V7, V5 * V6, V5 * V7, V6 * V7]$ 

 $Acc \in [A,B]$ 

 $Wx \in [W8, W9]; kx \in [-6, -4, -2, 2, 4, 6]; Wxd \in [W4 \dots W7]$  $Wy \in [W10, W11]; ky \in [-6, -4, -2, 2, 4, 6]; Wyd \in [W4 ... W7]$ 

 $AWB \in [W13, [W13] + = 2]$ 

Operation:  $(Acc(A \text{ or B})) + (Wm) * (Wn) \rightarrow Acc(A \text{ or B})$ 

> $([Wx]) \rightarrow Wxd; (Wx) + kx \rightarrow Wx$  $([Wv]) \rightarrow Wvd; (Wv) + kv \rightarrow Wv$  $(Acc(B or A)) rounded \rightarrow AWB$

Status Affected: OA, OB, OAB, SA, SB, SAB

Encoding: 1100  $0 \, \text{mmm}$ A0xx yyii iijj jjaa

Description: Multiply the contents of two working registers, optionally prefetch

operands in preparation for another MAC type instruction and optionally store the unspecified accumulator results. The 32-bit result of the signed

multiply is sign-extended to 40 bits and added to the specified

accumulator.

Operands Wx, Wxd, Wy and Wyd specify optional prefetch operations, which support indirect and register offset addressing, as described in Section 4.14.1 "MAC Prefetches". Operand AWB specifies the optional

store of the "other" accumulator, as described in

Section 4.14.4 "MAC Write Back".

The 'm' bits select the operand registers Wm and Wn for the multiply.

The 'A' bit selects the accumulator for the result. The 'x' bits select the prefetch Wxd destination. The 'y' bits select the prefetch Wyd destination. The 'i' bits select the Wx prefetch operation. The 'j' bits select the Wy prefetch operation.

The 'a' bits select the accumulator Write Back destination.

The IF bit, CORCON<0>, determines if the multiply is

fractional or an integer.

Words: 1 Cycles:

Example 1: MAC W4\*W5, A, [W8]+=6, W4, [W10]+=2, W5

- ; Multiply W4\*W5 and add to ACCA
- ; Fetch [W8] to W4, Post-increment W8 by 6
- ; Fetch [W10] to W5, Post-increment W10 by 2
- ; CORCON = 0x00C0 (fractional multiply, normal saturation)

|           | Before       |           | After        |
|-----------|--------------|-----------|--------------|
|           | Instruction  |           | Instruction  |
| W4        | A022         | W4        | 2567         |
| W5        | B900         | W5        | 909C         |
| W8        | 0A00         | W8        | 0A06         |
| W10       | 1800         | W10       | 1802         |
| ACCA      | 00 1200 0000 | ACCA      | 00 472D 2400 |
| Data 0A00 | 2567         | Data 0A00 | 2567         |
| Data 1800 | 909C         | Data 1800 | 909C         |
| CORCON    | 00C0         | CORCON    | 00C0         |
| SR        | 0000         | SR        | 0000         |
|           |              |           |              |

Example 2:

MAC W4\*W5, A, [W8] -=2, W4, [W10] +=2, W5, W13

- ; Multiply W4\*W5 and add to ACCA
- ; Fetch [W8] to W4, Post-decrement W8 by 2
- ; Fetch [W10] to W5, Post-increment W10 by 2  $\,$
- ; Write Back ACCB to W13
- ; CORCON = 0x00D0 (fractional multiply, super saturation)

|           | Before       | After       |              |               |
|-----------|--------------|-------------|--------------|---------------|
|           | Instruction  | Instruction |              |               |
| W4        | 1000         | W4          | 5BBE         |               |
| W5        | 3000         | W5          | C967         |               |
| W8        | 0A00         | W8          | 09FE         |               |
| W10       | 1800         | W10         | 1802         |               |
| W13       | 2000         | W13         | 0001         |               |
| ACCA      | 23 5000 2000 | ACCA        | 23 5600 2000 |               |
| ACCB      | 00 0000 8F4C | ACCB        | 00 0000 1F4C |               |
| Data 0A00 | 5BBE         | Data 0A00   | 5BBE         |               |
| Data 1800 | C967         | Data 1800   | C967         |               |
| CORCON    | 00D0         | CORCON      | 00D0         |               |
| SR        | 0000         | SR          | 8800         | (OA, OAB = 1) |
|           | <u> </u>     |             | <u> </u>     |               |

### MAC Square and Accumulate

Syntax: {label:} MAC Wm\*Wm, Acc {,[Wx], Wxd} {,[Wy], Wyd}

 $\{,[Wx] + = kx, Wxd\} \{,[Wy] + = ky, Wyd\}$  $\{,[Wx] - = kx, Wxd\} \{,[Wy] - = ky, Wyd\}$  $\{,[W9 + W12], Wxd\} \{,[W11 + W12], Wyd\}$ 

Operands:  $Vm * Vm \in [V4 * V4, V5 * V5, V6 * V6, V7 * V7]$ 

 $Acc \in [A,B]$ 

 $Wx \in [W8, W9]; kx \in [-6, -4, -2, 2, 4, 6]; Wxd \in [W4 ... W7]$  $Wy \in [W10, W11]; ky \in [-6, -4, -2, 2, 4, 6]; Wyd \in [W4 ... W7]$ 

Operation:  $(Acc(A \text{ or B})) + (Wm) * (Wm) \rightarrow Acc(A \text{ or B})$ 

 $([Wx]) \rightarrow Wxd; (Wx) + kx \rightarrow Wx$  $([Wy]) \rightarrow Wyd; (Wy) + ky \rightarrow Wy$ 

Status Affected: OA, OB, OAB, SA, SB, SAB

Encoding: 1111 00mm A0xx yyii iijj jj00

Description: Square the contents of a working register, optionally prefetch operands in preparation for another MAC type instruction and optionally store the

unspecified accumulator results. The 32-bit result of the signed multiply is sign-extended to 40 bits and added to the specified accumulator.

Operands Wx, Wxd, Wy and Wyd specify optional prefetch operations, which support indirect and register offset addressing, as described in

Section 4.14.1 "MAC Prefetches".

The 'm' bits select the operand register Wm for the square.

The 'A' bit selects the accumulator for the result. The 'A' bits select the prefetch Wxd destination. The 'y' bits select the prefetch Wyd destination. The 'i' bits select the Wx prefetch operation. The 'j' bits select the Wy prefetch operation.

**Note:** The IF bit, CORCON<0>, determines if the multiply is fractional

or an integer.

Words: 1 Cycles: 1

Example 1: MAC W4\*W4, B, [W9+W12], W4, [W10]-=2, W5

- ; Square W4 and add to ACCB
- ; Fetch [W9+W12] to W4  $\,$
- ; Fetch [W10] to W5, Post-decrement W10 by 2  $\,$
- ; CORCON = 0x00C0 (fractional multiply, normal saturation)

|           | Before       |  |  |
|-----------|--------------|--|--|
|           | Instruction  |  |  |
| W4        | A022         |  |  |
| W5        | B200         |  |  |
| W9        | 0C00         |  |  |
| W10       | 1900         |  |  |
| W12       | 0020         |  |  |
| ACCB      | 00 2000 0000 |  |  |
| Data 0C20 | A230         |  |  |
| Data 1900 | 650B         |  |  |
| CORCON    | 00C0         |  |  |
| SR        | 0000         |  |  |

|           | Aiter        |  |  |
|-----------|--------------|--|--|
|           | Instruction  |  |  |
| W4        | A230         |  |  |
| W5        | 650B         |  |  |
| W9        | 0C00         |  |  |
| W10       | 18FE         |  |  |
| W12       | 0020         |  |  |
| ACCB      | 00 67CD 0908 |  |  |
| Data 0C20 | A230         |  |  |
| Data 1900 | 650B         |  |  |
| CORCON    | 00C0         |  |  |
| SR        | 0000         |  |  |

Aftor

Example 2: MAC W7\*W7, A, [W11]-=2, W7

- ; Square W7 and add to ACCA
- ; Fetch [W11] to W7, Post-decrement W11 by 2
- ; CORCON = 0x00D0 (fractional multiply, super saturation)

|           | Before<br>Instruction |  |  |
|-----------|-----------------------|--|--|
| W7        | 76AE                  |  |  |
| W11       | 2000                  |  |  |
| ACCA      | FE 9834 4500          |  |  |
| Data 2000 | 23FF                  |  |  |
| CORCON    | 00D0                  |  |  |
| SR        | 0000                  |  |  |
|           |                       |  |  |

|           | After Instruction |               |
|-----------|-------------------|---------------|
| W7        | 23FF              |               |
| W11       | 1FFE              |               |
| ACCA      | FF 063E 0188      |               |
| Data 2000 | 23FF              |               |
| CORCON    | 00D0              |               |
| SR        | 8800              | (OA, OAB = 1) |

#### MOV Move f to Destination

Syntax: {label:} MOV{.B} f {,WREG}

Operands:  $f \in [0 ... 8191]$ 

Operation: (f)  $\rightarrow$  destination designated by D

Status Affected: N, Z

Encoding:

1011 1111 1BDf ffff ffff ffff

Description: Move the contents of the specified file register to the destination register.

The optional WREG operand determines the destination register. If WREG is specified, the result is stored in WREG. If WREG is not specified, the result is stored back to the file register and the only effect is to modify the STATUS register.

The 'P' hit selects but or word eneration ('0'

The 'B' bit selects byte or word operation ('0' for word, '1' for byte). The 'D' bit selects the destination ('0' for WREG, '1' for file register).

The 'f' bits select the address of the file register.

- **Note 1:** The extension .B in the instruction denotes a byte operation rather than a word operation. You may use a .W extension to denote a word operation, but it is not required.
  - 2: The WREG is set to working register W0.
  - 3: When moving word data from file register memory, the "MOV fto Wnd" (page 5-147) instruction allows any working register (W0:W15) to be the destination register.

Words: 1 Cycles: 1

Example 1: MOV.B TMR0, WREG ; move (TMR0) to WREG (Byte mode)

**Before** After Instruction Instruction 9080 9055 WREG (W0) WREG (W0) TMR0 2355 TMR0 2355 SR 0000 SR 0000

Example 2: MOV 0x800 ; update SR based on (0x800) (Word mode)

 Before Instruction
 After Instruction

 Data 0800
 B29F
 Data 0800
 B29F

 SR
 0000
 SR
 0008
 (N = 1)

#### MOV Move WREG to f Syntax: {label:} MOV{.B} WREG, f Operands: $f \in [0 ... 8191]$ Operation: $(WREG) \rightarrow f$ Status Affected: None Encoding: 1011 0111 1B1f ffff ffff ffff Description: Move the contents of the default working register WREG into the specified file register. The 'B' bit selects byte or word operation ('0' for word, '1' for byte). The 'f' bits select the address of the file register. Note 1: The extension . B in the instruction denotes a byte move rather than a word move. You may use a .w extension to denote a word move, but it is not required. 2: The WREG is set to working register W0. 3: When moving word data from the working register array to file register memory, the "MOV Wns to f" (page 5-148) instruction allows any working register (W0:W15) to be the source register. Words: 1 Cycles: 1 MOV.B WREG, 0x801 ; move WREG to 0x801 (Byte mode) Example 1: Before After Instruction Instruction WREG (W0) 98F3 WREG (W0) 98F3 F309 Data 0800 4509 Data 0800 SR 0000 SR 8000 (N = 1)MOV WREG, DISICNT ; move WREG to DISICNT Example 2: Before After Instruction Instruction 00A0 00A0 WREG (W0) WREG (W0) DISICNT 0000 DISICNT 00A0 SR 0000 SR 0000

**MOV** Move f to Wnd Syntax: {label:} MOV Wnd Operands:  $f\in [0\,\ldots\,65534]$ Wnd ∈ [W0 ... W15] Operation:  $(f) \rightarrow Wnd$ Status Affected: None Encoding: 1000 Offf ffff ffff ffff dddd Description: Move the word contents of the specified file register to Wnd. The file register may reside anywhere in the 32K words of data memory, but must be word-aligned. Register direct addressing must be used for Wnd. The 'f' bits select the address of the file register.

The 'd' bits select the destination register.

**Note 1:** This instruction operates on word operands only.

- 2: Since the file register address must be word-aligned, only the upper 15 bits of the file register address are encoded (bit 0 is assumed to be '0').
- 3: To move a byte of data from file register memory, the "MOV f to Destination" instruction (page 5-145) may be used.

Words: 1 Cycles: 1

Example 1: MOV CORCON, W12 ; move CORCON to W12

> **Before** After Instruction Instruction W12 78FA W12 00F0 **CORCON** 00F0 CORCON 00F0 SR 0000 SR 0000

MOV 0x27FE, W3 ; move (0x27FE) to W3 Example 2:

> **Before** After Instruction Instruction ABCD W3 0035 W3 Data 27FE **ABCD** Data 27FE ABCD 0000 0000 SR SR

#### MOV Move Wns to f Syntax: {label:} MOV Wns. Operands: $f \in [0 \dots 65534]$ Wns ∈ [W0 ... W15] Operation: $(Wns) \rightarrow f$ Status Affected: None Encoding: 1000 1fff ffff ffff ffff Description: Move the word contents of the working register Wns to the specified file register. The file register may reside anywhere in the 32K words of data memory, but must be word-aligned. Register direct addressing must be used for Wn. The 'f' bits select the address of the file register. The 's' bits select the source register. **Note 1:** This instruction operates on word operands only. 2: Since the file register address must be word-aligned, only the upper 15 bits of the file register address are encoded (bit 0 is assumed to be '0'). 3: To move a byte of data to file register memory, the "MOV WREG to f" instruction (page 5-146) may be used. Words: 1 Cycles: 1 W4, XMDOSRT ; move W4 to XMODSRT Example 1: MOV **Before** After Instruction Instruction W4 1200 W4 1200 **XMODSRT** 1340 **XMODSRT** 1200 0000 SR 0000 ; move W8 to data address 0x1222 MOV W8, 0x1222 Example 2: Before After Instruction Instruction W8 F200 W8 F200 Data 1222 FD88 Data 1222 F200 SR 0000 SR 0000

# MOV.B Move 8-bit Literal to Wnd Syntax: {label:} MOV.B #lit8, Wnd

Operands: lit8 ∈ [0 ... 255]

 $Wnd \in [W0 \dots W15]$ 

Operation: lit8  $\rightarrow$  Wnd

Status Affected: None

 Encoding:
 1011
 0011
 1100
 kkkk
 kkkk
 dddd

Description: The unsigned 8-bit literal 'k' is loaded into the lower byte of Wnd. The

upper byte of Wnd is not changed. Register direct addressing must be

used for Wnd.

The 'k' bits specify the value of the literal.

The 'd' bits select the address of the working register.

Note: This instruction operates in Byte mode and the .B extension

must be provided.

Words: 1 Cycles: 1

Example 1: MOV.B #0x17, W5 ; load W5 with #0x17 (Byte mode)

 Before Instruction
 After Instruction

 W5
 7899
 W5
 7817

 SR
 0000
 SR
 0000

Example 2: MOV.B #0xFE, W9 ; load W9 with #0xFE (Byte mode)

 Before
 After

 Instruction
 Instruction

 W9
 AB23
 W9
 ABFE

 SR
 0000
 SR
 0000

| MOV              |                          | Move 16-bit                                     | Literal to V                      | /nd            |               |             |
|------------------|--------------------------|-------------------------------------------------|-----------------------------------|----------------|---------------|-------------|
| Syntax:          | {label:}                 | MOV                                             | #lit16,                           | Wnd            |               |             |
| Operands:        | lit16 ∈ [-32<br>Wnd ∈ [W | 768 65535<br>) W15]                             | ]                                 |                |               |             |
| Operation:       | lit16 $\rightarrow$ Wn   | ıd                                              |                                   |                |               |             |
| Status Affected: | None                     |                                                 |                                   |                |               |             |
| Encoding:        | 0010                     | kkkk                                            | kkkk                              | kkkk           | kkkk          | dddd        |
| Description:     | The 16-bit be used fo    | literal 'k' is loa<br>r Wnd.                    | aded into Wr                      | nd. Register d | irect address | sing must   |
|                  |                          | specify the v                                   |                                   |                | ster.         |             |
|                  |                          | This instructi<br>The literal ma<br>or unsigned | ay be specifi                     | ed as a signe  |               | [68:32767], |
| Words:           | 1                        |                                                 |                                   |                |               |             |
| Cycles:          | 1                        |                                                 |                                   |                |               |             |
| Example 1:       | OV #0x423                | 1, W13                                          | ; load W1                         | 3 with #0x     | 4231          |             |
| W1<br>SI         |                          |                                                 | After Instruction 13 4231 SR 0000 | n<br>]         |               |             |
| Example 2:       | OV #0x4,                 | W2                                              | ; load W2                         | with #0x4      |               |             |
| W                |                          |                                                 | After Instruction V2 0004 SR 0000 | n<br>]         |               |             |
| Example 3:       | OV #-1000                | , W8                                            | ; load W8                         | with #-10      | 00            |             |
| W<br>SI          |                          |                                                 | After Instructio V8 FC18 SR 0000  | n<br>]         |               |             |

### MOV Move [Ws with offset] to Wnd

Syntax: {label:} MOV{.B} [Ws + Slit10], Wnd

Operands:  $Ws \in [W0 ... W15]$ 

Slit  $10 \in [-512 \dots 511]$  for byte operation

Slit10 ∈ [-1024 ... 1022] (even only) for word operation

Wnd ∈ [W0 ... W15]

Operation:  $[Ws + Slit10] \rightarrow Wnd$ 

Status Affected: None

Encoding: 1001 0kkk kBkk kddd dkkk ssss

Description: The contents of [Ws + Slit10] are loaded into Wnd. In Word mode, the

range of Slit10 is increased to [-1024 ... 1022] and Slit10 must be even to maintain word address alignment. Register indirect addressing must be used for the source, and direct addressing must be used for Wnd.

The 'k' bits specify the value of the literal.

The 'B' bit selects byte or word operation ('0' for word, '1' for byte).

The 'd' bits select the destination register. The 's' bits select the source register.

**Note 1:** The extension .B in the instruction denotes a byte move rather than a word move. You may use a .W extension to denote a word move, but it is not required.

2: In Byte mode, the range of Slit10 is not reduced as specified in Section 4.6 "Using 10-bit Literal Operands", since the literal represents an address offset from Ws.

Words: 1 Cycles: 1

| Before      |      |           | After       |
|-------------|------|-----------|-------------|
| Instruction |      | 1         | Instruction |
| W8          | 1008 | W8        | 1008        |
| W10         | 4009 | W10       | 4033        |
| Data 101A   | 3312 | Data 101A | 3312        |
| SR          | 0000 | SR        | 0000        |

| Before    |            |           | After      |
|-----------|------------|-----------|------------|
| I         | nstruction | 1         | Instructio |
| W2        | 9088       | W2        | 5634       |
| W4        | 0800       | W4        | 0800       |
| Data 0BE8 | 5634       | Data 0BE8 | 5634       |
| SR        | 0000       | SR        | 0000       |

#### MOV

#### Move Wns to [Wd with offset]

[Wd + Slit10] Syntax: {label:} MOV{.B} Wns,

Operands:  $Wns \in [W0 \dots W15]$ 

Slit10 ∈ [-512 ... 511] in Byte mode

Slit10  $\in$  [-1024 ... 1022] (even only) in Word mode

Wd ∈ [W0 ... W15]

Operation:  $(Wns) \rightarrow [Wd + Slit10]$ 

Status Affected: None

Encoding: 1001 1kkk kBkk kddd dkkk ssss

Description: The contents of Wns are stored to [Wd + Slit10]. In Word mode, the range

of Slit10 is increased to [-1024 ... 1022] and Slit10 must be even to maintain word address alignment. Register direct addressing must be used for Wns, and indirect addressing must be used for the destination.

The 'k' bits specify the value of the literal.

The 'B' bit selects byte or word operation ('0' for word, '1' for byte).

The 'd' bits select the destination register.

The 's' bits select the address of the destination register.

- Note 1: The extension .B in the instruction denotes a byte move rather than a word move. You may use a  $\mbox{.}\,\mbox{$\mbox{$\mathbb{N}$}$}$  extension to denote a word move, but it is not required.
  - 2: In Byte mode, the range of Slit10 is not reduced as specified in Section 4.6 "Using 10-bit Literal Operands", since the literal represents an address offset from Wd.

Words: 1 Cycles: 1

MOV.B W0, [W1+0x7]; store W0 to [W1+0x7]Example 1:

; (Byte mode)

| Before      |      |           | After       |  |
|-------------|------|-----------|-------------|--|
| Instruction |      | 1         | Instruction |  |
| W0          | 9015 | W0        | 9015        |  |
| W1          | 1800 | W1        | 1800        |  |
| Data 1806   | 2345 | Data 1806 | 1545        |  |
| SR          | 0000 | SR        | 0000        |  |

MOV W11, [W1-0x400] store W11 to [W1-0x400] Example 2: (Word mode)

| Before    |            |           | After       |
|-----------|------------|-----------|-------------|
| I         | nstruction | 1         | Instruction |
| W1        | 1000       | W1        | 1000        |
| W11       | 8813       | W11       | 8813        |
| Data 0C00 | FFEA       | Data 0C00 | 8813        |
| SR        | 0000       | SR        | 0000        |

### MOV Move Ws to Wd

| Syntax: | {label:} | MOV{.B} | Ws,        | Wd        |
|---------|----------|---------|------------|-----------|
|         |          |         | [Ws],      | [Wd]      |
|         |          |         | [Ws++],    | [Wd++]    |
|         |          |         | [Ws],      | [Wd]      |
|         |          |         | [Ws],      | [Wd]      |
|         |          |         | [++Ws],    | [++Wd]    |
|         |          |         | [Ws + Wb], | [Wd + Wb] |

Operation:  $(Ws) \rightarrow Wd$ 

Status Affected: None

Encoding: 0111 1www wBhh hddd dggg ssss

Description: Move the contents of the source register into the destination register.

Either register direct or indirect addressing may be used for Ws and Wd.

The 'w' bits define the offset register Wb.

The 'B' bit selects byte or word operation ('0' for word, '1' for byte).

The 'h' bits select the destination Address mode.

The 'd' bits select the destination register.

The 'g' bits select the source Address mode.

The 's' bits select the source register.

- **Note 1:** The extension .B in the instruction denotes a byte move rather than a word move. You may use a .W extension to denote a word move, but it is not required.
  - **2:** When Register Offset Addressing mode is used for both the source and destination, the offset must be the same because the 'w' encoding bits are shared by Ws and Wd.
  - 3: The instruction "PUSH Ws" translates to MOV Ws, [W15++].
  - 4: The instruction "POP Wd" translates to MOV [--W15], Wd.

Words: 1 Cycles: 1

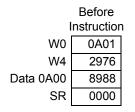

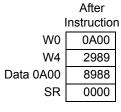

|           | Before     |           | After       |
|-----------|------------|-----------|-------------|
| ı         | nstruction | ا ا       | Instruction |
| W2        | 0800       | W2        | 0800        |
| W3        | 0040       | W3        | 0040        |
| W6        | 1228       | W6        | 122A        |
| Data 0840 | 9870       | Data 0840 | 0690        |
| Data 1228 | 0690       | Data 1228 | 0690        |
| SR        | 0000       | SR        | 0000        |

### MOV.D

#### double Word Move from Source to Wnd

| Syntax: | {label:} | MOV.D | Wns,    | Wnd |
|---------|----------|-------|---------|-----|
|         |          |       | [Ws],   |     |
|         |          |       | [Ws++], |     |
|         |          |       | [Ws],   |     |
|         |          |       | [++Ws], |     |
|         |          |       | [Ws],   |     |
|         |          |       |         |     |

Operands: Wns ∈ [W0, W2, W4 ... W14]

 $Ws \in [W0 \; ... \; W15]$ 

 $Wnd \in [W0,\,W2,\,W4\,\,...\,\,W14]$ 

Operation: For direct addressing of source:

Wns  $\rightarrow$  Wnd Wns + 1  $\rightarrow$  Wnd + 1

For indirect addressing of source:

See Description

Status Affected: None

Encoding:

| - |      |      |      |         |      |      |
|---|------|------|------|---------|------|------|
| ı | 4044 | 4440 | 0000 | 0 1 1 1 | _    |      |
| ı | 1011 | 1110 | 0000 | Uddd    | 0ppp | SSSS |

Description:

Move the double word specified by the source to a destination working register pair (Wnd:Wnd + 1). If register direct addressing is used for the source, the contents of two successive working registers (Wns:Wns + 1) are moved to Wnd:Wnd + 1. If indirect addressing is used for the source, Ws specifies the effective address for the least significant word of the double word. Any pre/post-increment or pre/post-decrement will adjust Ws by 4 bytes to accommodate for the double word.

The 'd' bits select the destination register.

The 'p' bits select the source Address mode.

The 's' bits select the address of the first source register.

- **Note 1:** This instruction only operates on double words. See Figure 4-2 for information on how double words are aligned in memory.
  - **2:** Wnd must be an even working register.
  - The instruction "POP.D Wnd" translates to MOV.D [--W15], Wnd.

Words: 1 Cycles: 2

Example 1:

 ${\tt MOV.D}$  W2, W6 ; Move W2 to W6 (Double mode)

|    | Before     |    | After       |
|----|------------|----|-------------|
| ı  | nstruction | 1  | Instruction |
| W2 | 12FB       | W2 | 12FB        |
| W3 | 9877       | W3 | 9877        |
| W6 | 9833       | W6 | 12FB        |
| W7 | FCC6       | W7 | 9877        |
| SR | 0000       | SR | 0000        |

| I         | Before nstruction | n         | After<br>Instruction |
|-----------|-------------------|-----------|----------------------|
| W4        | B012              | W4        | A319                 |
| W5        | FD89              | W5        | 9927                 |
| W7        | 0900              | W7        | 08FC                 |
| Data 0900 | A319              | Data 0900 | A319                 |
| Data 0902 | 9927              | Data 0902 | 9927                 |
| SR        | 0000              | SR        | 0000                 |

MOV.D

#### double Word Move from Wns to Destination

| Syntax: | {label:} | MOV.D | Wns, | Wnd    |
|---------|----------|-------|------|--------|
|         |          |       |      | [Wd]   |
|         |          |       |      | [Wd++] |
|         |          |       |      | [Wd]   |
|         |          |       |      | [++Wd] |
|         |          |       |      | [Wd]   |

Operands:  $Wns \in [W0, W2, W4 ... W14]$ 

None

Wnd ∈ [W0, W2, W4 ... W14]

 $Wd \in [W0 \; ... \; W15]$ 

Operation: For direct addressing of destination:

Wns  $\rightarrow$  Wnd Wns + 1  $\rightarrow$  Wnd + 1

For indirect addressing of destination:

See Description

Status Affected:

Encoding:

| 1011 | 1110 | 10qq | qddd | d000 | sss0 |
|------|------|------|------|------|------|

Description:

Move a double word (Wns:Wns + 1) to the specified destination. If register direct addressing is used for the destination, the contents of Wns:Wns + 1 are stored to Wnd:Wnd + 1. If indirect addressing is used for the destination, Wd specifies the effective address for the least significant word of the double word. Any pre/post-increment or pre/post-decrement will adjust Wd by 4 bytes to accommodate for the double word.

The 'q' bits select the destination Address mode.

The 'd' bits select the destination register.

The 's' bits select the address of the source register pair.

- **Note 1:** This instruction operates on double words only. See Figure 4-2 for information on how double words are aligned in memory.
  - 2: Wnd must be an even working register.
  - 3: The instruction PUSH.D Ws translates to MOV.D Wns, [W15++].

Words: 1 Cycles: 2

Example 1:

MOV.D W10, W0 ; Move W10 to W0 (Double mode)

|     | Before     |     | After      |
|-----|------------|-----|------------|
| ı   | nstruction | 1   | Instructio |
| W0  | 9000       | W0  | CCFB       |
| W1  | 4322       | W1  | 0091       |
| W10 | CCFB       | W10 | CCFB       |
| W11 | 0091       | W11 | 0091       |
| SR  | 0000       | SR  | 0000       |
|     |            |     |            |

| I         | Before nstruction | n         | After<br>Instruction |
|-----------|-------------------|-----------|----------------------|
| W4        | 100A              | W4        | 100A                 |
| W5        | CF12              | W5        | CF12                 |
| W6        | 0804              | W6        | 0800                 |
| Data 0800 | A319              | Data 0800 | 100A                 |
| Data 0802 | 9927              | Data 0802 | CF12                 |
| SR        | 0000              | SR        | 0000                 |

### **MOVSAC**

#### **Prefetch Operands and Store Accumulator**

| Syntax: | {label:} MOVSAC | Acc | {,[Wx], Wxd}            | {,[Wy], Wyd}            | {,AWB} |
|---------|-----------------|-----|-------------------------|-------------------------|--------|
|         |                 |     | $\{,[Wx] + = kx, Wxd\}$ | $\{,[Wy] + = ky, Wyd\}$ |        |
|         |                 |     | $\{,[Wx] - = kx, Wxd\}$ | $\{,[Wy] - = ky, Wyd\}$ |        |
|         |                 |     | {,[W9 + W12], Wxd}      | {,[W11 + W12], Wyd}     | •      |

Operands:  $Acc \in [A,B]$ 

 $\begin{aligned} Wx \in & [W8, W9]; \, kx \in [-6, -4, -2, \, 2, \, 4, \, 6]; \, Wxd \in [W4 \, ... \, W7] \\ Wy \in & [W10, \, W11]; \, ky \in [-6, -4, \, -2, \, 2, \, 4, \, 6]; \, Wyd \in [W4 \, ... \, W7] \end{aligned}$ 

 $AWB \in [W13, [W13] + = 2]$ 

Operation:  $([Wx]) \rightarrow Wxd; (Wx) + kx \rightarrow Wx$ 

 $([Wy]) \rightarrow Wyd; (Wy) + ky \rightarrow Wy$ (Acc(B or A)) rounded  $\rightarrow$  AWB

Status Affected: None

Encoding:

| 1100 | 0111 | A0xx | yyii | iijj | jjaa |
|------|------|------|------|------|------|

Description:

Optionally prefetch operands in preparation for another MAC type instruction and optionally store the unspecified accumulator results. Even though an accumulator operation is not performed in this instruction, an accumulator must be specified to designate which accumulator to write

Operands Wx, Wxd, Wy and Wyd specify optional prefetch operations which support indirect and register offset addressing, as described in **Section 4.14.1 "MAC Prefetches"**. Operand AWB specifies the optional store of the "other" accumulator, as described in

Section 4.14.4 "MAC Write Back".

The 'A' bit selects the other accumulator used for write back.

The 'x' bits select the prefetch Wxd destination. The 'y' bits select the prefetch Wyd destination. The 'i' bits select the Wx prefetch operation. The 'j' bits select the Wy prefetch operation.

The 'a' bits select the accumulator Write Back destination.

Words: 1 Cycles: 1

Example 1: MOVSAC B, [W9], W6, [W11]+=4, W7, W13

; Fetch [W9] to W6

; Fetch [W11] to W7, Post-increment W11 by 4

; Store ACCA to W13

Refore

|           | DCIOIC       |  |  |
|-----------|--------------|--|--|
|           | Instruction  |  |  |
| W6        | A022         |  |  |
| W7        | B200         |  |  |
| W9        | 0800         |  |  |
| W11       | 1900         |  |  |
| W13       | 0020         |  |  |
| ACCA      | 00 3290 5968 |  |  |
| Data 0800 | 7811         |  |  |
| Data 1900 | B2AF         |  |  |
| SR        | 0000         |  |  |
|           |              |  |  |

|           | After<br>Instruction |
|-----------|----------------------|
| W6        | 7811                 |
| W7        | B2AF                 |
| W9        | 0800                 |
| W11       | 1904                 |
| W13       | 3290                 |
| ACCA      | 00 3290 5968         |
| Data 0800 | 7811                 |
| Data 1900 | B2AF                 |
| SR        | 0000                 |

<u>Example 2:</u> MOVSAC A, [W9]-=2, W4, [W11+W12], W6, [W13]+=2

- ; Fetch [W9] to W4, Post-decrement W9 by 2
- ; Fetch [W11+W12] to W6
- ; Store ACCB to [W13], Post-increment W13 by 2  $\,$

|           | Before<br>Instruction |           | After<br>Instruction |
|-----------|-----------------------|-----------|----------------------|
| W4        | 76AE                  | W4        | BB00                 |
| W6        | 2000                  | W6        | 52CE                 |
| W9        | 1200                  | W9        | 11FE                 |
| W11       | 2000                  | W11       | 2000                 |
| W12       | 0024                  | W12       | 0024                 |
| W13       | 2300                  | W13       | 2302                 |
| ACCB      | 00 9834 4500          | ACCB      | 00 9834 4500         |
| Data 1200 | BB00                  | Data 1200 | BB00                 |
| Data 2024 | 52CE                  | Data 2024 | 52CE                 |
| Data 2300 | 23FF                  | Data 2300 | 9834                 |
| SR        | 0000                  | SR        | 0000                 |

#### **MPY** Multiply Wm by Wn to Accumulator

| Syntax: | {label:} MPY | Wm * Wn,<br>Acc | {,[Wx], Wxd}            | {,[Wy], Wyd}            |
|---------|--------------|-----------------|-------------------------|-------------------------|
|         |              |                 | $\{,[Wx] + = kx, Wxd\}$ | $\{,[Wy] + = ky, Wyd\}$ |
|         |              |                 | $\{,[Wx] - = kx, Wxd\}$ | $\{,[Wy] - = ky, Wyd\}$ |
|         |              |                 | {,[W9 + W12], Wxd}      | {,[W11 + W12], Wyd}     |

Operands:  $Vm * Vn \in [V4 * V5, V4 * V6, V4 * V7, V5 * V6, V5 * V7, V6 * V7]$ 

 $Acc \in [A,B]$ 

 $Wx \in [W8, W9]; kx \in [-6, -4, -2, 2, 4, 6]; Wxd \in [W4 ... W7]$  $Wy \in [W10, W11]; ky \in [-6, -4, -2, 2, 4, 6]; Wyd \in [W4 ... W7]$ 

 $AWB \in [W13], [W13] + = 2$ 

Operation:  $(Wm) * (Wn) \rightarrow Acc(A or B)$ 

 $([Wx]) \rightarrow Wxd; (Wx) + kx \rightarrow Wx$  $([Wy]) \rightarrow Wyd; (Wy) + ky \rightarrow Wy$ 

0 mmm

Status Affected: OA, OB, OAB, SA, SB, SAB

1100

iijj jj11 yyii Description: Multiply the contents of two working registers, optionally prefetch

operands in preparation for another MAC type instruction and optionally store the unspecified accumulator results. The 32-bit result of the signed

multiply is sign-extended to 40 bits and stored to the specified

A0xx

accumulator.

Operands Wx, Wxd, Wy and Wyd specify optional prefetch operations which support indirect and register offset addressing, as described in

Section 4.14.1 "MAC Prefetches".

The 'm' bits select the operand registers Wm and Wn for the multiply:

The 'A' bit selects the accumulator for the result. The 'x' bits select the prefetch Wxd destination. The 'y' bits select the prefetch Wyd destination. The 'i' bits select the Wx prefetch operation. The 'j' bits select the Wy prefetch operation.

Note: The IF bit, CORCON<0>, determines if the multiply is

fractional or an integer.

Words: 1 Cycles: 1

Encoding:

#### Example 1: MPY W4\*W5, A, [W8]+=2, W6, [W10]-=2, W7

- ; Multiply W4\*W5 and store to ACCA
- ; Fetch [W8] to W6, Post-increment W8 by 2  $\,$
- ; Fetch [W10] to W7, Post-decrement W10 by 2  $\,$
- ; CORCON = 0x0000 (fractional multiply, no saturation)

|           | Before<br>Instruction | After<br>Instruction |              |
|-----------|-----------------------|----------------------|--------------|
| W4        | C000                  | W4                   | C000         |
| W5        | 9000                  | W5                   | 9000         |
| W6        | 0800                  | W6                   | 671F         |
| W7        | B200                  | W7                   | E3DC         |
| W8        | 1780                  | W8                   | 1782         |
| W10       | 2400                  | W10                  | 23FE         |
| ACCA      | FF F780 2087          | ACCA                 | 00 3800 0000 |
| Data 1780 | 671F                  | Data 1780            | 671F         |
| Data 2400 | E3DC                  | Data 2400            | E3DC         |
| CORCON    | 0000                  | CORCON               | 0000         |
| SR        | 0000                  | SR                   | 0000         |
| •         |                       |                      |              |

Example 2: MPY W6\*W7, B, [W8]+=2, W4, [W10]-=2, W5

- ; Multiply W6\*W7 and store to ACCB
- ; Fetch [W8] to W4, Post-increment W8 by 2
- ; Fetch [W10] to W5, Post-decrement W10 by 2
- ; CORCON = 0x0000 (fractional multiply, no saturation)

| Before      |              |           | After        |  |
|-------------|--------------|-----------|--------------|--|
| Instruction |              |           | Instruction  |  |
| W4          | C000         | W4        | 8FDC         |  |
| W5          | 9000         | W5        | 0078         |  |
| W6          | 671F         | W6        | 671F         |  |
| W7          | E3DC         | W7        | E3DC         |  |
| W8          | 1782         | W8        | 1784         |  |
| W10         | 23FE         | W10       | 23FC         |  |
| ACCB        | 00 9834 4500 | ACCB      | FF E954 3748 |  |
| Data 1782   | 8FDC         | Data 1782 | 8FDC         |  |
| Data 23FE   | 0078         | Data 23FE | 0078         |  |
| CORCON      | 0000         | CORCON    | 0000         |  |
| SR          | 0000         | SR        | 0000         |  |

Operands: Wm \* Wm ∈ [W4 \* W4, W5 \* W5, W6 \* W6, W7 \* W7]

 $Acc \in [A,B]$ 

 $Wx \in [W8, W9]; kx \in [-6, -4, -2, 2, 4, 6]; Wxd \in [W4 ... W7]$  $Wy \in [W10, W11]; ky \in [-6, -4, -2, 2, 4, 6]; Wyd \in [W4 ... W7]$ 

Operation:  $(Wm) * (Wm) \rightarrow Acc(A \text{ or } B)$ 

 $\begin{aligned} &([\mathsf{W}x]) \to \mathsf{W}x\mathsf{d}; \, (\mathsf{W}x) + \mathsf{k}x \to \mathsf{W}x \\ &([\mathsf{W}y]) \to \mathsf{W}y\mathsf{d}; \, (\mathsf{W}y) + \mathsf{k}y \to \mathsf{W}y \end{aligned}$ 

Status Affected: OA, OB, OAB, SA, SB, SAB

Encoding: 1111 00mm A0xx yyii iijj jj01

Description: Square the contents of a working register, optionally prefetch operands in preparation for another MAC type instruction and optionally store the unspecified accumulator results. The 32-bit result of the signed multiply is

sign-extended to 40 bits and stored in the specified accumulator.

Operands Wx, Wxd, Wy and Wyd specify optional prefetch operations which support indirect and register offset addressing, as described in

Section 4.14.1 "MAC Prefetches".

The 'm' bits select the operand register Wm for the square.

The 'A' bit selects the accumulator for the result. The 'x' bits select the prefetch Wxd destination. The 'y' bits select the prefetch Wyd destination. The 'i' bits select the Wx prefetch operation. The 'j' bits select the Wy prefetch operation.

**Note:** The IF bit, CORCON<0>, determines if the multiply is

fractional or an integer.

Words: 1 Cycles: 1

Example 1: MPY W6\*W6, A, [W9]+=2, W6

; Square W6 and store to ACCA

; Fetch [W9] to W6, Post-increment W9 by 2

; CORCON = 0x0000 (fractional multiply, no saturation)

|           | Before       |  |
|-----------|--------------|--|
|           | Instruction  |  |
| W6        | 6500         |  |
| W9        | 0900         |  |
| ACCA      | 00 7C80 0908 |  |
| Data 0900 | B865         |  |
| CORCON    | 0000         |  |
| SR        | 0000         |  |
|           |              |  |

|           | 7 (110)      |
|-----------|--------------|
|           | Instruction  |
| W6        | B865         |
| W9        | 0902         |
| ACCA      | 00 4FB2 0000 |
| Data 0900 | B865         |
| CORCON    | 0000         |
| SR        | 0000         |
|           |              |

After

```
<u>Example 2:</u> MPY W4*W4, B, [W9+W12], W4, [W10]+=2, W5
```

- ; Square W4 and store to ACCB
- ; Fetch [W9+W12] to W4  $\,$
- ; Fetch [W10] to W5, Post-increment W10 by 2
- ; CORCON = 0x0000 (fractional multiply, no saturation)

|           | Before<br>Instruction | After<br>Instruction |              |
|-----------|-----------------------|----------------------|--------------|
| W4        | E228                  | W4                   | 8911         |
| W5        | 9000                  | W5                   | F678         |
| W9        | 1700                  | W9                   | 1700         |
| W10       | 1B00                  | W10                  | 1B02         |
| W12       | FF00                  | W12                  | FF00         |
| ACCB      | 00 9834 4500          | ACCB                 | 00 06F5 4C80 |
| Data 1600 | 8911                  | Data 1600            | 8911         |
| Data 1B00 | F678                  | Data 1B00            | F678         |
| CORCON    | 0000                  | CORCON               | 0000         |
| SR        | 0000                  | SR                   | 0000         |

### MPY.N

#### Multiply -Wm by Wn to Accumulator

Operands:  $Vm * Vn \in [V4 * W5; W4 * W6; W4 * W7; W5 * W6; W5 * W7; W6 * W7]$ 

 $Acc \in [A,B]$ 

 $Wx \in [W8, W9]; kx \in [-6, -4, -2, 2, 4, 6]; Wxd \in [W4 ... W7]$  $Wy \in [W10, W11]; ky \in [-6, -4, -2, 2, 4, 6]; Wyd \in [W4 ... W7]$ 

Operation:  $-(Wm) * (Wn) \rightarrow Acc(A \text{ or } B)$ 

 $([Wx]) \rightarrow Wxd; (Wx) + kx \rightarrow Wx$  $([Wy]) \rightarrow Wyd; (Wy) + ky \rightarrow Wy$ 

Status Affected: OA, OB, OAB

Encoding: 1100 0mmm Alxx yyii iijj jj11

Description:

Multiply the contents of a working register by the negative of the contents of another working register, optionally prefetch operands in preparation for another MAC type instruction and optionally store the unspecified accumulator results. The 32-bit result of the signed multiply is

accumulator results. The 32-bit result of the signed multiply is sign-extended to 40 bits and stored to the specified accumulator.

The 'm' bits select the operand registers Wm and Wn for the multiply.

The 'A' bit selects the accumulator for the result. The 'x' bits select the prefetch Wxd destination. The 'y' bits select the prefetch Wyd destination. The 'i' bits select the Wx prefetch operation. The 'j' bits select the Wy prefetch operation.

**Note:** The IF bit, CORCON<0>, determines if the multiply is fractional

or an integer.

Words: 1 Cycles: 1

Example 1: MPY.N W4\*W5, A, [W8]+=2, W4, [W10]+=2, W5

; Multiply W4\*W5, negate the result and store to ACCA

; Fetch [W8] to W4, Post-increment W8 by 2; Fetch [W10] to W5, Post-increment W10 by 2

; CORCON = 0x0001 (integer multiply, no saturation)

|           | Before       |
|-----------|--------------|
|           | Instruction  |
| W4        | 3023         |
| W5        | 1290         |
| W8        | 0B00         |
| W10       | 2000         |
| ACCA      | 00 0000 2387 |
| Data 0B00 | 0054         |
| Data 2000 | 660A         |
| CORCON    | 0001         |
| SR        | 0000         |
|           |              |

|           | After<br>Instruction |
|-----------|----------------------|
| W4        | 0054                 |
| W5        | 660A                 |
| W8        | 0B02                 |
| W10       | 2002                 |
| ACCA      | FF FC82 7650         |
| Data 0B00 | 0054                 |
| Data 2000 | 660A                 |
| CORCON    | 0001                 |
| SR        | 0000                 |

#### Example 2: MPY.N W4\*W5, A, [W8]+=2, W4, [W10]+=2, W5

- ; Multiply W4\*W5, negate the result and store to ACCA
- ; Fetch [W8] to W4, Post-increment W8 by 2
- ; Fetch [W10] to W5, Post-increment W10 by 2
- ; CORCON = 0x0000 (fractional multiply, no saturation)

|           | Before<br>Instruction | After<br>Instruction |              |
|-----------|-----------------------|----------------------|--------------|
| W4        | 3023                  | W4                   | 0054         |
| W5        | 1290                  | W5                   | 660A         |
| W8        | 0B00                  | W8                   | 0B02         |
| W10       | 2000                  | W10                  | 2002         |
| ACCA      | 00 0000 2387          | ACCA                 | FF F904 ECA0 |
| Data 0B00 | 0054                  | Data 0B00            | 0054         |
| Data 2000 | 660A                  | Data 2000            | 660A         |
| CORCON    | 0000                  | CORCON               | 0000         |
| SR        | 0000                  | SR                   | 0000         |

### **MSC**

Description:

#### **Multiply and Subtract from Accumulator**

Operands:  $Vm * Vn \in [V4 * V5, V4 * V6, V4 * W7, V5 * V6, V5 * V7, V6 * V7]$ 

 $Acc \in [A,B]$ 

 $Wx \in [W8, W9]; kx \in [-6, -4, -2, 2, 4, 6]; Wxd \in [W4 ... W7]$  $Wy \in [W10, W11]; ky \in [-6, -4, -2, 2, 4, 6]; Wyd \in [W4 ... W7]$ 

 $AWB \in [W13, [W13] + = 2]$ 

Operation:  $(Acc(A \text{ or } B)) - (Wm) * (Wn) \rightarrow Acc(A \text{ or } B)$ 

 $\begin{array}{l} ([\mathsf{Wx}]) \to \mathsf{Wxd}; \, (\mathsf{Wx}) + \mathsf{kx} \to \mathsf{Wx} \\ ([\mathsf{Wy}]) \to \mathsf{Wyd}; \, (\mathsf{Wy}) + \mathsf{ky} \to \mathsf{Wy} \\ (\mathsf{Acc}(\mathsf{B} \ \mathsf{or} \ \mathsf{A})) \ \mathsf{rounded} \to \mathsf{AWB} \end{array}$ 

Status Affected: OA, OB, OAB, SA, SB, SAB

Encoding: 1100 0mmm 2

1100 0mmm Alxx yyii iijj jjaa

Multiply the contents of two working registers, optionally prefetch operands in preparation for another MAC type instruction and optionally store the unspecified accumulator results. The 32-bit result of the signed multiply is sign-extended to 40 bits and subtracted from the specified accumulator.

Operands Wx, Wxd, Wy and Wyd specify optional prefetch operations which support indirect and register offset addressing as described in **Section 4.14.1 "MAC Prefetches"**. Operand AWB specifies the optional

store of the "other" accumulator as described in

Section 4.14.4 "MAC Write Back".

The 'm' bits select the operand registers Wm and Wn for the multiply.

The 'A' bit selects the accumulator for the result. The 'x' bits select the prefetch Wxd destination. The 'y' bits select the prefetch Wyd destination. The 'i' bits select the Wx prefetch operation. The 'j' bits select the Wy prefetch operation.

The 'a' bits select the accumulator Write Back destination.

**Note:** The IF bit, CORCON<0>, determines if the multiply is

fractional or an integer.

Words: 1 Cycles: 1

Example 1: MSC W6\*W7, A, [W8]-=4, W6, [W10]-=4, W7

- ; Multiply W6\*W7 and subtract the result from ACCA
- ; Fetch [W8] to W6, Post-decrement W8 by  $4\,$
- ; Fetch [W10] to W7, Post-decrement W10 by 4
- ; CORCON = 0x0001 (integer multiply, no saturation)

After Instruction

00 3738 5ED0

D309 100B 0BFC 1BFC

D309 100B 0001 0000

| Before    |              |           |  |  |  |
|-----------|--------------|-----------|--|--|--|
|           | Instruction  |           |  |  |  |
| W6        | 9051         | W6        |  |  |  |
| W7        | 7230         | W7        |  |  |  |
| W8        | 0C00         | W8        |  |  |  |
| W10       | 1C00         | W10       |  |  |  |
| ACCA      | 00 0567 8000 | ACCA      |  |  |  |
| Data 0C00 | D309         | Data 0C00 |  |  |  |
| Data 1C00 | 100B         | Data 1C00 |  |  |  |
| CORCON    | 0001         | CORCON    |  |  |  |
| SR        | 0000         | SR        |  |  |  |

Example 2: MSC W4\*W5, B, [W11+W12], W5, W13

- ; Multiply W4\*W5 and subtract the result from ACCB
- ; Fetch [W11+W12] to W5
- ; Write Back ACCA to W13
- ; CORCON = 0x0000 (fractional multiply, no saturation)

|           | Before<br>Instruction | After<br>Instruction |              |
|-----------|-----------------------|----------------------|--------------|
| W4        | 0500                  | W4                   | 0500         |
| W5        | 2000                  | W5                   | 3579         |
| W11       | 1800                  | W11                  | 1800         |
| W12       | 0800                  | W12                  | 0800         |
| W13       | 6233                  | W13                  | 3738         |
| ACCA      | 00 3738 5ED0          | ACCA                 | 00 3738 5ED0 |
| ACCB      | 00 1000 0000          | ACCB                 | 00 0EC0 0000 |
| Data 2000 | 3579                  | Data 2000            | 3579         |
| CORCON    | 0000                  | CORCON               | 0000         |
| SR        | 0000                  | SR                   | 0000         |

#### MUL

#### Integer Unsigned Multiply f and WREG

Syntax: {label:} MUL{.B}

Operands:  $f \in [0 ... 8191]$ Operation: For byte operation:

(WREG)<7:0> \* (f)<7:0> → W2

For word operation:

(WREG) \* (f)  $\rightarrow$  W2:W3

Status Affected: None

Encoding: 1011 1100 0B0f ffff ffff ffff

Description: Multiply the de

Multiply the default working register WREG with the specified file register and place the result in the W2:W3 register pair. Both operands and the result are interpreted as unsigned integers. If this instruction is executed in Byte mode, the 16-bit result is stored in W2. In Word mode, the most significant word of the 32-bit result is stored in W3, and the least significant word of the 32-bit result is stored in W2.

The 'B' bit selects byte or word operation ('0' for word, '1' for byte). The 'f' bits select the address of the file register.

**Note 1:** The extension .B in the instruction denotes a byte operation rather than a word operation. You may use a .W extension to denote a word operation, but it is not required.

2: The WREG is set to working register W0.

**3:** The IF bit, CORCON<0>, has no effect on this operation.

**4:** This is the only instruction, which provides for an 8-bit multiply.

Words: 1
Cycles: 1

Example 1: MUL.B 0x800 ; Multiply (0x800)\*WREG (Byte mode)

|           | Before     |           | After       |
|-----------|------------|-----------|-------------|
|           | nstructior | 1         | Instruction |
| WREG (W0) | 9823       | WREG (W0) | 9823        |
| W2        | FFFF       | W2        | 13B0        |
| W3        | FFFF       | W3        | FFFF        |
| Data 0800 | 2690       | Data 0800 | 2690        |
| SR        | 0000       | SR        | 0000        |

Example 2: MUL TMR1 ; Multiply (TMR1) \*WREG (Word mode)

|           | Before     |           | After       |
|-----------|------------|-----------|-------------|
| I         | nstruction | 1         | Instruction |
| WREG (W0) | F001       | WREG (W0) | F001        |
| W2        | 0000       | W2        | C287        |
| W3        | 0000       | W3        | 2F5E        |
| TMR1      | 3287       | TMR1      | 3287        |
| SR        | 0000       | SR        | 0000        |

### **MUL.SS**

#### Integer 16x16-bit Signed Multiply

| Syntax: | {label:} | MUL.SS | Wb, | Ws,     | Wnd |
|---------|----------|--------|-----|---------|-----|
|         |          |        |     | [Ws],   |     |
|         |          |        |     | [Ws++], |     |
|         |          |        |     | [Ws],   |     |
|         |          |        |     | [++Ws], |     |
|         |          |        |     | [Ws],   |     |

Operands:  $Wb \in [W0 ... W15]$ 

Ws ∈ [W0 ... W15]

Wnd ∈ [W0, W2, W4 ... W12]

Operation: signed (Wb) \* signed (Ws) → Wnd:Wnd + 1

Status Affected: None

Encoding:

| 1011 | 1001 | 1www | wddd | dppp | ssss |
|------|------|------|------|------|------|
|------|------|------|------|------|------|

Description:

Multiply the contents of Wb with the contents of Ws, and store the 32-bit result in two successive working registers. The least significant word of the result is stored in Wnd (which must be an even numbered working register), and the most significant word of the result is stored in Wnd + 1. Both source operands and the result Wnd are interpreted as two's complement signed integers. Register direct addressing must be used for Wb and Wnd. Register direct or register indirect addressing may be used for Ws.

The 'w' bits select the address of the base register.

The 'd' bits select the address of the lower destination register.

The 'p' bits select the source Address mode.

The 's' bits select the source register.

Note 1: This instruction operates in Word mode only.

- 2: Since the product of the multiplication is 32 bits, Wnd must be an even working register. See Figure 4-2 for information on how double words are aligned in memory.
- 3: Wnd may not be W14, since W15<0> is fixed to zero.
- **4:** The IF bit, CORCON<0>, has no effect on this operation.

Words: 1 Cycles: 1

Example 1: MUL.SS W0, W1, W12 ; Multiply W0\*W1

; Store the result to W12:W13

|     | Before     |     | After       |
|-----|------------|-----|-------------|
| ı   | nstruction | 1   | Instruction |
| W0  | 9823       | W0  | 9823        |
| W1  | 67DC       | W1  | 67DC        |
| W12 | FFFF       | W12 | D314        |
| W13 | FFFF       | W13 | D5DC        |
| SR  | 0000       | SR  | 0000        |

|           | Before     |           | After       |
|-----------|------------|-----------|-------------|
| ı         | nstruction | 1         | Instruction |
| W0        | FFFF       | W0        | 28F8        |
| W1        | FFFF       | W1        | 0000        |
| W2        | 0045       | W2        | 0045        |
| W4        | 27FE       | W4        | 27FC        |
| Data 27FC | 0098       | Data 27FC | 0098        |
| SR        | 0000       | SR        | 0000        |

### **MUL.SU**

#### Integer 16x16-bit Signed-Unsigned Short Literal Multiply

Syntax: {label:} MUL.SU Wb, #lit5, Wnd

Operands:  $Wb \in [W0 ... W15]$ 

lit5  $\in$  [0 ... 31]

Wnd ∈ [W0, W2, W4 ... W12]

Operation: signed (Wb) \* unsigned lit5  $\rightarrow$  Wnd:Wnd + 1

Status Affected: None

Encoding: 1011 1001 0www wddd d11k kkkk

Description: Multiply the contents of Wb with the 5-bit literal, and store the 32-bit

result in two successive working registers. The least significant word of the result is stored in Wnd (which must be an even numbered working register), and the most significant word of the result is stored in Wnd + 1. The Wb operand and the result Wnd are interpreted as a two's complement signed integer. The literal is interpreted as an unsigned

The 'w' bits select the address of the base register.

The 'd' bits select the address of the lower destination register.

integer. Register direct addressing must be used for Wb and Wnd.

The 'k' bits define a 5-bit unsigned integer literal.

Note 1: This instruction operates in Word mode only.

2: Since the product of the multiplication is 32 bits, Wnd must be an even working register. See Figure 4-2 for information on how double words are aligned in memory.

3: Wnd may not be W14, since W15<0> is fixed to zero.

4: The IF bit, CORCON<0>, has no effect on this operation.

Words: 1 Cycles: 1

Example 1: MUL.SU W0, #0x1F, W2 ; Multiply W0 by literal 0x1F
; Store the result to W2:W3

|    | Before     |     | After       |
|----|------------|-----|-------------|
| I  | nstruction | ۱ ا | Instruction |
| W0 | C000       | W0  | C000        |
| W2 | 1234       | W2  | 4000        |
| W3 | C9BA       | W3  | FFF8        |
| SR | 0000       | SR  | 0000        |

|    | Before     |    | After       |
|----|------------|----|-------------|
| ı  | nstruction | 1  | Instruction |
| W0 | ABCD       | W0 | 2400        |
| W1 | 89B3       | W1 | 000F        |
| W2 | F240       | W2 | F240        |
| SR | 0000       | SR | 0000        |

### **MUL.SU**

#### Integer 16x16-bit Signed-Unsigned Multiply

| Syntax: | {label:} | MUL.SU | Wb, | Ws,     | Wnd |
|---------|----------|--------|-----|---------|-----|
|         |          |        |     | [Ws],   |     |
|         |          |        |     | [Ws++], |     |
|         |          |        |     | [Ws],   |     |
|         |          |        |     | [++Ws], |     |
|         |          |        |     | [Ws],   |     |

Operands:  $Wb \in [W0 \dots W15]$  $Ws \in [W0 \dots W15]$ 

 $Wnd \in [W0, W2, W4 ... W12]$ 

Operation: signed (Wb) \* unsigned (Ws)  $\rightarrow$  Wnd:Wnd + 1

Status Affected: None

Encoding: 1011 1001 0www wddd dppp ssss

Description: Multiply the contents of Wb with the contents of Ws, and store the 32-b

Multiply the contents of Wb with the contents of Ws, and store the 32-bit result in two successive working registers. The least significant word of the result is stored in Wnd (which must be an even numbered working register), and the most significant word of the result is stored in Wnd + 1.

The Wb operand and the result Wnd are interpreted as a two's complement signed integer. The Ws operand is interpreted as an unsigned integer. Register direct addressing must be used for Wb and Wnd. Register direct or register indirect addressing may be used for Ws.

The 'w' bits select the address of the base register.

The 'd' bits select the address of the lower destination register.

The 'p' bits select the source Address mode.

The 's' bits select the source register.

Note 1: This instruction operates in Word mode only.

- 2: Since the product of the multiplication is 32 bits, Wnd must be an even working register. See Figure 4-2 for information on how double words are aligned in memory.
- 3: Wnd may not be W14, since W15<0> is fixed to zero.
- **4:** The IF bit, CORCON<0>, has no effect on this operation.

Words: 1 Cycles: 1

|           | Before     |           | After      |
|-----------|------------|-----------|------------|
| I         | nstruction | 1         | Instructio |
| W0        | 68DC       | W0        | 0000       |
| W1        | AA40       | W1        | F100       |
| W8        | F000       | W8        | F000       |
| W9        | 178C       | W9        | 178C       |
| Data 178C | F000       | Data 178C | F000       |
| SR        | 0000       | SR        | 0000       |

## **Section 5. Instruction Descriptions**

| Example 2: | MUL.SU | W2, | [++W3], | W4 | ; | Pre-Increment W3          |
|------------|--------|-----|---------|----|---|---------------------------|
| <u> </u>   |        |     |         |    | ; | Multiply W2*[W3]          |
|            |        |     |         |    | ; | Store the result to W4:W5 |

| I         | Before nstruction | n         | After<br>Instruction |
|-----------|-------------------|-----------|----------------------|
| W2        | 0040              | W2        | 0040                 |
| W3        | 0280              | W3        | 0282                 |
| W4        | 1819              | W4        | 1A00                 |
| W5        | 2021              | W5        | 0000                 |
| Data 0282 | 0068              | Data 0282 | 0068                 |
| SR        | 0000              | SR        | 0000                 |

### **MUL.US**

#### Integer 16x16-bit Unsigned-Signed Multiply

| Syntax: | {label:} | MUL.US | Wb, | Ws,     | Wnd |
|---------|----------|--------|-----|---------|-----|
|         |          |        |     | [Ws],   |     |
|         |          |        |     | [Ws++], |     |
|         |          |        |     | [Ws],   |     |
|         |          |        |     | [++Ws], |     |
|         |          |        |     | [Ws],   |     |
|         |          |        |     |         |     |

Operands:  $Wb \in [W0 ... W15]$ 

 $Ws \in [W0 \; ... \; W15]$ 

 $Wnd \in [W0, W2, W4 ... W12]$ 

Operation: unsigned (Wb) \* signed (Ws)  $\rightarrow$  Wnd:Wnd + 1

Status Affected: None

Encoding:

1011 1000 1www wddd dppp ssss

Description:

Multiply the contents of Wb with the contents of Ws, and store the 32-bit result in two successive working registers. The least significant word of the result is stored in Wnd (which must be an even numbered working register), and the most significant word of the result is stored in Wnd + 1. The Wb operand is interpreted as an unsigned integer. The Ws operand and the result Wnd are interpreted as a two's complement signed integer. Register direct addressing must be used for Wb and Wnd. Register direct or register indirect addressing may be used for Ws.

The 'w' bits select the address of the base register.

The 'd' bits select the address of the lower destination register.

The 'p' bits select the source Address mode.

The 's' bits select the source register.

Note 1: This instruction operates in Word mode only.

- 2: Since the product of the multiplication is 32 bits, Wnd must be an even working register. See Figure 4-2 for information on how double words are aligned in memory.
- 3: Wnd may not be W14, since W15<0> is fixed to zero.
- 4: The IF bit, CORCON<0>, has no effect on this operation.

Words: 1 Cycles: 1

|           |            | After     |             |  |
|-----------|------------|-----------|-------------|--|
| I         | nstruction | 1         | Instruction |  |
| W0        | C000       | W0        | C000        |  |
| W1        | 2300       | W1        | 2300        |  |
| W2        | 00DA       | W2        | 0000        |  |
| W3        | CC25       | W3        | F400        |  |
| Data 2300 | F000       | Data 2300 | F000        |  |
| SR        | 0000       | SR        | 0000        |  |

## **Section 5. Instruction Descriptions**

| Example 2: | MUL.US | W6, | [W5++], | W10 | ;                   | Mult. | W6*[W5]  | (unsigned-signed) |
|------------|--------|-----|---------|-----|---------------------|-------|----------|-------------------|
|            |        |     |         |     | ;                   | Store | the resu | ılt to W10:W11    |
|            |        |     |         |     | : Post-Increment W5 |       |          | . W5              |

| I         | Before<br>nstruction | 1 I       | After<br>Instruction |
|-----------|----------------------|-----------|----------------------|
| W5        | 0C00                 | W5        | 0C02                 |
| W6        | FFFF                 | W6        | FFFF                 |
| W10       | 0908                 | W10       | 8001                 |
| W11       | 6EEB                 | W11       | 7FFE                 |
| Data 0C00 | 7FFF                 | Data 0C00 | 7FFF                 |
| SR        | 0000                 | SR        | 0000                 |

### **MUL.UU**

#### Integer 16x16-bit Unsigned Short Literal Multiply

Syntax: {label:} MUL.UU Wb, #lit5, Wnd

Operands:  $Wb \in [W0 ... W15]$ 

 $lit5 \in [0 \; ... \; 31]$ 

 $Wnd \in [W0, W2, W4 ... W12]$ 

Operation: unsigned (Wb) \* unsigned lit5  $\rightarrow$  Wnd:Wnd + 1

Status Affected: None

Encoding: 1011 1000 0www wddd d11k kkkk

Description: Multiply the contents of Wb with the 5-bit literal, and store the 32-bit result in two successive working registers. The least significant word of the result is stored in Wnd (which must be an even numbered working

the result is stored in Wnd (which must be an even numbered working register), and the most significant word of the result is stored in Wnd + 1. Both operands and the result are interpreted as unsigned integers.

Register direct addressing must be used for Wb and Wnd.

The 'w' bits select the address of the base register.

The 'd' bits select the address of the lower destination register.

The 'k' bits define a 5-bit unsigned integer literal.

Note 1: This instruction operates in Word mode only.

2: Since the product of the multiplication is 32 bits, Wnd must be an even working register. See Figure 4-2 for information on how double words are aligned in memory.

3: Wnd may not be W14, since W15<0> is fixed to zero.

4: The IF bit, CORCON<0>, has no effect on this operation.

Words: 1 Cycles: 1

Example 1: MUL.UU W0, #0xF, W12; Multiply W0 by literal 0xF; Store the result to W12:W13

|     | Before      |     | After       |
|-----|-------------|-----|-------------|
| I   | Instruction | 1   | Instruction |
| W0  | 2323        | W0  | 2323        |
| W12 | 4512        | W12 | 0F0D        |
| W13 | 7821        | W13 | 0002        |
| SR  | 0000        | SR  | 0000        |

|    | Before     |    | After       |  |  |
|----|------------|----|-------------|--|--|
| ı  | nstruction | 1  | Instruction |  |  |
| W0 | 780B       | W0 | 55C0        |  |  |
| W1 | 3805       | W1 | 001D        |  |  |
| W7 | F240       | W7 | F240        |  |  |
| SR | 0000       | SR | 0000        |  |  |

## **MUL.UU**

#### Integer 16x16-bit Unsigned Multiply

| Syntax: | {label:} | MUL.UU | Wb, | Ws,     | Wnd |
|---------|----------|--------|-----|---------|-----|
|         |          |        |     | [Ws],   |     |
|         |          |        |     | [Ws++], |     |
|         |          |        |     | [Ws],   |     |
|         |          |        |     | [++Ws], |     |
|         |          |        |     | [Ws],   |     |

Operands:  $Wb \in [W0 ... W15]$ 

Ws ∈ [W0 ... W15]

 $Wnd \in [W0,\,W2,\,W4\,...\,\,W12]$ 

Operation: unsigned (Wb) \* unsigned (Ws) → Wnd:Wnd + 1

Status Affected: None

Encoding:

Description:

| 1011 | 1000 | 0www | wddd | dppp | ssss |
|------|------|------|------|------|------|
|      |      |      |      |      |      |

Multiply the contents of Wb with the contents of Ws, and store the 32-bit result in two successive working registers. The least significant word of the result is stored in Wnd (which must be an even numbered working register), and the most significant word of the result is stored in Wnd + 1. Both source operands and the result are interpreted as unsigned integers. Register direct addressing must be used for Wb and Wnd. Register direct or indirect addressing may be used for Ws.

The 'w' bits select the address of the base register.

The 'd' bits select the address of the lower destination register.

The 'p' bits select the source Address mode.

The 's' bits select the source register.

Note 1: This instruction operates in Word mode only.

- 2: Since the product of the multiplication is 32 bits, Wnd must be an even working register. See Figure 4-2 for information on how double words are aligned in memory.
- 3: Wnd may not be W14, since W15<0> is fixed to zero.
- 4: The IF bit, CORCON<0>, has no effect on this operation.

Words: 1 Cycles: 1

Example 1:

```
MUL.UU W4, W0, W2 ; Multiply W4*W0 (unsigned-unsigned) ; Store the result to W2:W3
```

|    | Before     |    | After       |
|----|------------|----|-------------|
| ı  | nstruction | 1  | Instruction |
| W0 | FFFF       | W0 | FFFF        |
| W2 | 2300       | W2 | 0001        |
| W3 | 00DA       | W3 | FFFE        |
| W4 | FFFF       | W4 | FFFF        |
| SR | 0000       | SR | 0000        |

# dsPIC30F/33F Programmer's Reference Manual

| ,         | Before     | _         | After       |
|-----------|------------|-----------|-------------|
|           | nstruction | 1         | Instruction |
| W0        | 1024       | W0        | 1024        |
| W1        | 2300       | W1        | 2302        |
| W4        | 9654       | W4        | 6D34        |
| W5        | BDBC       | W5        | 0D80        |
| Data 2300 | D625       | Data 2300 | D625        |
| SR        | 0000       | SR        | 0000        |

NEG

Negate f

Syntax: {label:} NEG{.B} f {,WREG}

Operands:  $f \in [0 \dots 8191]$ 

Operation:  $\overline{(f)} + 1 \rightarrow \text{destination designated by D}$ 

Status Affected: DC, N, OV, Z, C

Encoding: 1110 1110 OBDf ffff ffff ffff

Description: Compute the two's complement of the contents of the file register and

place the result in the destination register. The optional WREG operand determines the destination register. If WREG is specified, the result is stored in WREG. If WREG is not specified, the result is stored in the file register.

The 'B' bit selects byte or word operation ('0' for word, '1' for byte). The 'D' bit selects the destination ('0' for WREG, '1' for file register).

The 'f' bits select the address of the file register.

**Note 1:** The extension .B in the instruction denotes a byte operation rather than a word operation. You may use a .W extension to denote a word operation, but it is not required.

2: The WREG is set to working register W0.

Words: 1 Cycles: 1

Example 1: NEG.B 0x880, WREG ; Negate (0x880) (Byte mode)
; Store result to WREG

Before After Instruction Instruction WREG (W0) 9080 90AB WREG (W0) Data 0880 2355 Data 0880 2355 SR 0000 SR 0008 (N = 1)

Example 2: NEG 0x1200 ; Negate (0x1200) (Word mode)

| Before | After | Instruction | Instruction | Data 1200 | 8923 | Data 1200 | 76DD | SR | 0000 |

#### **NEG Negate Ws** Wd Syntax: {label:} NEG{.B} Ws, [Ws], [Wd] [Ws++], [Wd++] [Ws--], [Wd--] [++Wd] [++Ws], [--Ws], [--Wd] Ws ∈ [W0 ... W15] Operands: $Wd \in [W0 \dots W15]$ Operation: $\overline{(Ws)}$ + 1 $\rightarrow$ Wd Status Affected: DC, N, OV, Z, C Encoding: 1110 1010 0Bqq qddd dppp ssss Description: Compute the two's complement of the contents of the source register Ws and place the result in the destination register Wd. Either register direct or indirect addressing may be used for both Ws and Wd. The 'B' bit selects byte or word operation ('0' for word, '1' for byte). The 'q' bits select the destination Address mode. The 'd' bits select the destination register. The 'p' bits select the source Address mode. The 's' bits select the source register. The extension .B in the instruction denotes a byte operation rather than a word operation. You may use a .w extension to denote a word operation, but it is not required. Words: 1 Cycles: 1 ; Negate W3 and store to [W4] (Byte mode) Example 1: NEG.B W3, [W4++] ; Post-increment W4 Before After Instruction Instruction W3 7839 7839 W3 W4 1005 W4 1006 2355 C755 Data 1004 Data 1004 0000 SR 8000 SR (N = 1)Example 2: NEG [W2++], [--W4]; Pre-decrement W4 (Word mode) ; Negate [W2] and store to [W4] ; Post-increment W2 Before After Instruction Instruction 0902 W2 0900 W2 W4 1000 1002 W4 Data 0900 870F Data 0900 870F

Data 1000

SR

5105

0000

Data 1000

SR

78F1

0000

# De l

## NEG Negate Accumulator

Syntax: {label:} NEG Acc

Operands:  $Acc \in [A,B]$ Operation:  $\underline{If (Acc = A)}$ :

 $-ACCA \rightarrow ACCA$ 

<u>Else:</u>

-ACCB → ACCB

Status Affected: OA, OB, OAB, SA, SB, SAB

Encoding: 1100 1011 A001 0000 0000 0000

Description: Compute the two's complement of the contents of the specified

accumulator. Regardless of the Saturation mode, this instruction

operates on all 40 bits of the accumulator.

The 'A' bit specifies the selected accumulator.

Words: 1 Cycles: 1

Example 1: NEG A ; Negate ACCA

; Store result to ACCA

; CORCON = 0x0000 (no saturation)

|        | Before       |        | After        |
|--------|--------------|--------|--------------|
|        | Instruction  |        | Instruction  |
| ACCA   | 00 3290 59C8 | ACCA   | FF CD6F A638 |
| CORCON | 0000         | CORCON | 0000         |
| SR     | 0000         | SR     | 0000         |

Example 2: NEG B ; Negate ACCB

; Store result to ACCB

; CORCON = 0x00C0 (normal saturation)

|        | Before<br>Instruction |        | After<br>Instruction |
|--------|-----------------------|--------|----------------------|
|        | matraction            |        | motraction           |
| ACCB   | FF F230 10DC          | ACCB   | 00 0DCF EF24         |
| CORCON | 00C0                  | CORCON | 00C0                 |
| SR     | 0000                  | SR     | 0000                 |

# dsPIC30F/33F Programmer's Reference Manual

SR

0000

| NOP             |       |                 | No Operation             |
|-----------------|-------|-----------------|--------------------------|
| Syntax:         |       | {label:}        | NOP                      |
| Operands:       |       | None            |                          |
| Operation:      |       | No Operat       | ion                      |
| Status Affected | l:    | None            |                          |
| Encoding:       |       | 0000            | 0000 xxxx xxxx xxxx xxxx |
| Description:    |       | No Operat       | ion is performed.        |
|                 |       | The 'x' bits    | s can take any value.    |
| Words:          |       | 1               |                          |
| Cycles:         |       | 1               |                          |
| Example 1:      | NOP   | ; ex            | ecute no operation       |
|                 |       | Before          | After                    |
|                 | _     | nstruction      | Instruction              |
|                 | PC SR | 00 1092<br>0000 | PC 00 1094<br>SR 0000    |
|                 | SK    | 0000            | SK 0000                  |
| Example 2:      | NOP   | ; ex            | ecute no operation       |
|                 |       | Before          | After                    |
|                 | _     | nstruction      | Instruction              |
|                 | PC    | 00 08AE         | PC 00 08B0               |

SR

0000

NOPR No Operation

{label:}

Syntax:

Operands: None

Operation: No Operation

Status Affected: None

Encoding: 1111 1111 xxxx xxx xxxx xxxx xxxx

Description: No Operation is performed.

The 'x' bits can take any value.

NOPR

Words: 1 Cycles: 1

 Before Instruction
 After Instruction

 PC
 00 2430 O00
 PC O0 2432 O00

 SR 0000 SR 0000
 SR 0000

Example 2:
noperation

 Before Instruction
 After Instruction

 PC 00 1466 SR 0000
 PC 00 1468 SR 0000

# dsPIC30F/33F Programmer's Reference Manual

| POP              |                                       | Pop TOS to                                   | f            |                |              |      |
|------------------|---------------------------------------|----------------------------------------------|--------------|----------------|--------------|------|
| Syntax:          | {label:}                              | POP                                          | f            |                |              |      |
| Operando         | f = [0 6]                             | 55241                                        |              |                |              |      |
| Operands:        | f ∈ [0 68                             | -                                            |              |                |              |      |
| Operation:       | $ (W15) - 2 $ $ (TOS) \rightarrow f $ |                                              |              |                |              |      |
| Status Affected: | None                                  |                                              |              |                |              |      |
| Encoding:        | 1111                                  | 1001                                         | ffff         | ffff           | ffff         | fff0 |
| Description:     | (TOS) wor                             | Pointer (W15 d is written to in the lower 3. | the specifie | d file registe | r, which may |      |
|                  | The 'f' bits                          | select the ad                                | dress of the | file register. |              |      |
|                  |                                       | This instructi<br>The file regis             |              |                |              |      |
| Words:           | 1                                     |                                              |              |                |              |      |
| Cycles:          | 1                                     |                                              |              |                |              |      |
| Example 1: POP   | 0x1230                                | ; Pop TOS                                    | 3 to 0x123   | 0              |              |      |
|                  | Before                                |                                              | After        |                |              |      |
| -                | struction                             |                                              | Instruction  |                |              |      |
| W15              | 1006                                  | W15                                          |              |                |              |      |
| Data 1004        | A401<br>2355                          | Data 1004                                    | A401         |                |              |      |
| Data 1230<br>SR  | 0000                                  | Data 1230<br>SR                              | A401<br>0000 |                |              |      |
| SK               | 0000                                  | SK                                           | 0000         |                |              |      |
| Example 2: POP   | 0x880                                 | ; Pop Tos                                    | 5 to 0x880   | )              |              |      |
|                  | Before                                |                                              | After        |                |              |      |
| _                | struction                             |                                              | Instruction  |                |              |      |
| W15              | 2000                                  | W15                                          |              |                |              |      |
| Data 0880        | E3E1                                  | Data 0880                                    | A090         |                |              |      |
| Data 1FFE        | A090                                  | Data 1FFE                                    |              |                |              |      |
| SR               | 0000                                  | SR                                           | 0000         |                |              |      |

# POP Pop TOS to Wd

Syntax: {label:} POP Wd
[Wd]
[Wd++]
[Wd--]
[--Wd]
[++Wd]
[Wd+Wb]

Operands:  $Wd \in [W0 \dots W15]$   $Wb \in [W0 \dots W15]$ Operation:  $(W15) - 2 \rightarrow W15$ 

 $(TOS) \rightarrow Wd$ 

Status Affected: None

 Encoding:
 0111
 1www
 w0hh
 hddd
 d100
 1111

Description: The Stack Pointer (W15) is pre-decremented by 2 and the Top-of-Stack (TOS) word is written to Wd. Either register direct or indirect addressing

may be used for Wd.

The 'w' bits define the offset register Wb.

The 'h' bits select the destination Address mode.

The 'd' bits select the destination register.

**Note 1:** This instruction operates in Word mode only.

2: This instruction is a specific version of the "MOV Ws, Wd" instruction (MOV [--W15], Wd). It reverse assembles as

MOV.

Words: 1 Cycles: 1

Example 1: POP W4 ; Pop TOS to W4

Before After Instruction Instruction W4 EDA8 C45A W4 W15 1008 W15 1006 Data 1006 C45A Data 1006 C45A 0000 0000 SR SR

> After Before Instruction Instruction W10 0E02 W10 0E04 1764 W15 1766 W15 Data 0E04 E3E1 Data 0E04 C7B5 Data 1764 C7B5 Data 1764 C7B5 0000 0000

## POP.D

#### Double Pop TOS to Wnd:Wnd+1

Syntax: {label:} POP.D Wno

Operands:  $Wnd \in [W0, W2, W4, ... W14]$ 

Operation:  $(W15) - 2 \rightarrow W15$ 

 $\begin{array}{l} (TOS) \rightarrow Wnd + 1 \\ (W15) - 2 \rightarrow W15 \\ (TOS) \rightarrow Wnd \end{array}$ 

Status Affected: None

Encoding: 1011 1110 0000 0ddd 0100 1111

Description: A double word is POPped from the Top-of-Stack (TOS) and stored to

Wnd:Wnd + 1. The most significant word is stored to Wnd + 1, and the least significant word is stored to Wnd. Since a double word is POPped,

the Stack Pointer (W15) gets decremented by 4.

The 'd' bits select the address of the destination register pair.

**Note 1:** This instruction operates on double words. See Figure 4-2 for information on how double words are aligned in memory.

2: Wnd must be an even working register.

3: This instruction is a specific version of the "MOV.D Ws, Wnd" instruction (MOV.D [--W15], Wnd). It reverse assembles as MOV.D.

Words: 1 Cycles: 2

Example 1: POP.D W6 ; Double pop TOS to W6

**Before** After Instruction Instruction 3210 W6 07BB W6 W7 W7 7654 89AE 0850 084C W15 W15 Data 084C 3210 Data 084C 3210 7654 Data 084E 7654 Data 084E SR 0000 SR 0000

 $\underline{\textbf{Example 2:}} \qquad \texttt{POP.D} \quad \texttt{W0} \qquad \qquad \texttt{; Double pop TOS to W0}$ 

**Before** After Instruction Instruction 791C W0 673E W0 W1 DD23 W1 D400 W15 0BBC W15 **0BB8** Data 0BB8 791C Data 0BB8 791C Data 0BBA D400 Data 0BBA D400 0000 SR 0000

## POP.S Pop Shadow Registers

Syntax: {label:} POP.S

Operands: None

Operation: POP shadow registers

Status Affected: DC, N, OV, Z, C

Encoding: 1111 1110 1000 0000 0000 0000

Description: The values in the shadow registers are copied into their respective

primary registers. The following registers are affected: W0-W3, and the

C, Z, OV, N and DC STATUS register flags.

Note 1: The shadow registers are not directly accessible. They may

only be accessed with PUSH.S and POP.S.

2: The shadow registers are only one-level deep.

Words: 1 Cycles: 1

Example 1:
POP.S
; Pop the shadow registers

; (See PUSH.S Example 1 for contents of shadows)

|    | Before     |           |    |            |                  |
|----|------------|-----------|----|------------|------------------|
| I  | nstructior | า         | I  | nstructior | า                |
| W0 | 07BB       |           | W0 | 0000       |                  |
| W1 | 03FD       |           | W1 | 1000       |                  |
| W2 | 9610       |           | W2 | 2000       |                  |
| W3 | 7249       |           | W3 | 3000       |                  |
| SR | 00E0       | (IPL = 7) | SR | 00E1       | (IPL = 7, C = 1) |

Note: After instruction execution, contents of shadow registers are NOT modified.

| PUSH             |                                                     | Push f to To                                       | os           |                |              |          |
|------------------|-----------------------------------------------------|----------------------------------------------------|--------------|----------------|--------------|----------|
| Syntax:          | {label:}                                            | PUSH                                               | f            |                |              |          |
| Operands:        | f ∈ [0 65                                           | 55241                                              |              |                |              |          |
| Operation:       | $f \in [0 00]$                                      | =                                                  |              |                |              |          |
| Operation.       | $(1) \rightarrow (10)$<br>(W15) + 2                 |                                                    |              |                |              |          |
| Status Affected: | None                                                |                                                    |              |                |              |          |
| Encoding:        | 1111                                                | 1000                                               | ffff         | ffff           | ffff         | fff0     |
| Description:     | (TOS) loca                                          | nts of the spe<br>ation and then<br>gister may res | the Stack P  | ointer (W15)   | is increment | ed by 2. |
|                  | The 'f' bits                                        | select the ad                                      | dress of the | file register. |              |          |
|                  |                                                     | This instruction. The file regis                   |              |                |              |          |
| Words:           | 1                                                   |                                                    |              |                |              |          |
| Cycles:          | 1                                                   |                                                    |              |                |              |          |
| Example 1: PUSH  | 0x2004<br>Before                                    | ; Pus                                              | sh (0x2004   | ) to TOS       |              |          |
|                  | struction                                           |                                                    | Instruction  |                |              |          |
| W15              | 0B00                                                | W15                                                | 0B02         |                |              |          |
| Data 0B00        | 791C                                                | Data 0B00                                          | D400         |                |              |          |
| Data 2004        | D400                                                | Data 2004                                          |              |                |              |          |
| SR               | 0000                                                | SR                                                 | 0000         |                |              |          |
| Example 2: PUSH  | 0xC0E                                               | ; Pusl                                             | n (0xC0E)    | to TOS         |              |          |
|                  | Before<br>struction<br>0920<br>0000<br>67AA<br>0000 | W15<br>Data 0920<br>Data 2004<br>SR                | 67AA<br>67AA |                |              |          |

## PUSH Push Ws to TOS

Syntax: {label:} PUSH Ws
[Ws]
[Ws++]
[Ws--]
[--Ws]
[++Ws]
[Ws+Wb]

Operation:  $(Ws) \rightarrow (TOS)$  $(W15) + 2 \rightarrow W15$ 

Status Affected: None

 Encoding:
 0111
 1www
 w001
 1111
 1ggg
 ssss

Description: The contents of Ws are written to the Top-of-Stack (TOS) location and then the Stack Pointer (W15) is incremented by 2

then the Stack Pointer (W15) is incremented by 2.

The 'w' bits define the offset register Wb.
The 'g' bits select the source Address mode.

The 's' bits select the source register.

Note 1: This instruction operates in Word mode only.

2: This instruction is a specific version of the "MOV Ws, Wd" instruction (MOV Ws, [W15++]). It reverse assembles as

MOV.

Words: 1 Cycles: 1

Example 1: PUSH W2 ; Push W2 to TOS

Before After Instruction Instruction 6889 W2 6889 W2 1568 W15 1566 W15 0000 Data 1566 Data 1566 6889 0000 SR SR 0000

Example 2: PUSH [W5+W10] ; Push [W5+W10] to TOS

Before After Instruction Instruction 1200 W5 1200 W5 0044 0044 W10 W10 W15 0806 W15 8080 Data 0806 216F Data 0806 B<sub>2</sub>0A Data 1244 B<sub>2</sub>0A Data 1244 B<sub>2</sub>0A 0000 0000

## **PUSH.D**

#### Double Push Wns:Wns+1 to TOS

Syntax: {label:} PUSH.D Wns

Operands: Wns  $\in$  [W0, W2, W4 ... W14]

Operation:  $(Wns) \rightarrow (TOS)$ 

 $\begin{array}{l} (W15) + 2 \rightarrow W15 \\ (Wns + 1) \rightarrow (TOS) \\ (W15) + 2 \rightarrow W15 \end{array}$ 

Status Affected: None

Encoding: 1011 1110 1001 1111 1000 sss0

Description: A double word (Wns:Wns + 1) is PUSHed to the Top-of-Stack (TOS).

The least significant word (Wns) is PUSHed to the TOS first, and the most significant word (Wns +  $\ 1$ ) is PUSHed to the TOS last. Since a double word is PUSHed, the Stack Pointer (W15) gets incremented by

4.

The 's' bits select the address of the source register pair.

**Note 1:** This instruction operates on double words. See Figure 4-2 for information on how double words are aligned in memory.

2: Wns must be an even working register.

**3:** This instruction is a specific version of the "MOV.D Wns, Wd" instruction (MOV.D Wns, [W15++]). It reverse assembles as MOV.D.

Words: 1 Cycles: 2

Example 1: PUSH.D W6 ; Push W6:W7 to TOS

|           | Before     |           | After     |
|-----------|------------|-----------|-----------|
| I         | nstructior | ı l       | nstructio |
| W6        | C451       | W6        | C451      |
| W7        | 3380       | W7        | 3380      |
| W15       | 1240       | W15       | 1244      |
| Data 1240 | B004       | Data 1240 | C451      |
| Data 1242 | 0891       | Data 1242 | 3380      |
| SR        | 0000       | SR        | 0000      |

Example 2: PUSH.D W10 ; Push W10:W11 to TOS

|           | Before     |           | After     |
|-----------|------------|-----------|-----------|
| I         | nstructior | ı I       | nstructio |
| W10       | 80D3       | W10       | 80D3      |
| W11       | 4550       | W11       | 4550      |
| W15       | 0C08       | W15       | 0C0C      |
| Data 0C08 | 79B5       | Data 0C08 | 80D3      |
| Data 0C0A | 008E       | Data 0C0A | 4550      |
| SR        | 0000       | SR        | 0000      |

## PUSH.S Push Shadow Registers

Syntax: {label:} PUSH.S

Operands: None

Operation: PUSH shadow registers

Status Affected: None

**Encoding:** 1111 1110 1010 0000 0000 0000

Description: The contents of the primary registers are copied into their respective

shadow registers. The following registers are shadowed: W0-W3, and

the C, Z, OV, N and DC STATUS register flags.

Note 1: The shadow registers are not directly accessible. They may

only be accessed with PUSH.S and POP.S.

2: The shadow registers are only one-level deep.

Words: 1 Cycles: 1

**Example 1**: PUSH.S ; Push primary registers into shadow registers

| Before      |      | After   |            |      |         |
|-------------|------|---------|------------|------|---------|
| Instruction |      | I       | nstructior | า    |         |
| W0          | 0000 |         | W0         | 0000 |         |
| W1          | 1000 |         | W1         | 1000 |         |
| W2          | 2000 |         | W2         | 2000 |         |
| W3          | 3000 |         | W3         | 3000 |         |
| SR          | 0001 | (C = 1) | SR         | 0001 | (C = 1) |

**Note:** After an instruction execution, contents of the shadow registers are updated.

#### **PWRSAV**

#### **Enter Power Saving Mode**

Syntax: {label:} PWRSAV #lit1

Operands:  $lit1 \in [0,1]$ 

Operation:  $0 \rightarrow WDT$  count register

 $\begin{array}{l} 0 \rightarrow \text{WDT prescaler A count} \\ 0 \rightarrow \text{WDT prescaler B count} \\ 0 \rightarrow \text{WDTO (RCON<4>)} \\ 0 \rightarrow \text{SLEEP (RCON<3>)} \\ 0 \rightarrow \text{IDLE (RCON<2>)} \end{array}$ 

If (lit1 = 0):

Enter Sleep mode

Else:

Enter Idle mode

Status Affected:

None

Encoding:

|--|

Description:

Place the processor into the specified Power Saving mode. If lit1 = '0', Sleep mode is entered. In Sleep mode, the clock to the CPU and peripherals are shutdown. If an on-chip oscillator is being used, it is also shutdown. If lit1 = '1', Idle mode is entered. In Idle mode, the clock to the CPU shuts down, but the clock source remains active and the peripherals continue to operate.

This instruction resets the Watchdog Timer Count register and the Prescaler Count registers. In addition, the WDTO, Sleep and Idle flags of the Reset System and Control (RCON) register are reset.

- **Note 1:** The processor will exit from Idle or Sleep through an interrupt, processor Reset or Watchdog Time-out. See the dsPIC30F Data Sheet for details.
  - 2: If awakened from Idle mode, Idle (RCON<2>) is set to '1' and the clock source is applied to the CPU.
  - **3:** If awakened from Sleep mode, Sleep (RCON<3>) is set to '1' and the clock source is started.
  - **4:** If awakened from a Watchdog Time-out, WDTO (RCON<4>) is set to '1'.

Words: 1 Cycles: 1

Example 1: PWRSAV #0 ; Enter SLEEP mode

 $\begin{array}{ccc} \text{Before} & \text{After} \\ \text{Instruction} & \text{Instruction} \\ \text{SR} & \boxed{0040} \text{ (IPL = 2)} & \text{SR} & \boxed{0040} \text{ (IPL = 2)} \\ \end{array}$ 

Example 2: PWRSAV #1 ; Enter IDLE mode

 $\begin{array}{ccc} & & & & & & & \\ & & & & & \\ & & & & \\ & & & \\ & & & \\ & & & \\ & & & \\ & & & \\ & & & \\ & & & \\ & & & \\ & & & \\ & & \\ & & & \\ & & \\ & &$ 

#### **RCALL Relative Call**

Syntax: **RCALL** Expr {label:}

Operands: Expr may be an absolute address, label or expression.

Expr is resolved by the linker to a Slit16, where Slit16 ∈ [-32768 ... 32767].

Operation:  $(PC) + 2 \rightarrow PC$ 

> $(PC<15:0>) \rightarrow (TOS)$  $(W15) + 2 \rightarrow W15$  $(PC<22:16>) \rightarrow (TOS)$  $(W15) + 2 \rightarrow W15$ (PC) + (2 \* Slit16) → PC NOP → Instruction Register

Status Affected: None

Encoding: 0000 0111 nnnn nnnn nnnn nnnn

Description:

Relative subroutine call with a range of 32K program words forward or back from the current PC. Before the call is made, the return address (PC + 2) is

PUSHed onto the stack. After the return address is stacked, the

sign-extended 17-bit value (2 \* Slit16) is added to the contents of the PC

and the result is stored in the PC.

The 'n' bits are a signed literal that specifies the size of the relative call (in program words) from (PC + 2).

Note: When possible, this instruction should be used instead of CALL,

since it only consumes one word of program memory.

Words: 1 2 Cycles:

012004 RCALL Task1 Example 1: ; Call \_Task1

012006 ADD  $\overline{W}$ 0, W1, W2 . . .

012458 \_Task1: SUB W0, W2, W3 ; \_Task1 subroutine

Before Instruction PC 01 2004 W15 0810 Data 0810 **FFFF** Data 0812 FFFF 0000 SR

01245A

After Instruction PC 01 2458 W15 0814 Data 0810 2006 Data 0812 0001 0000 SR

00620E RCALL Init ; Call Init Example 2:

 $\overline{\mathtt{W}}\mathtt{0}$ ,  $[\mathtt{W4}++]$ 006210 MOV

. . .

\_Init: 007000 CLR W2 ; Init subroutine 007002

**Before** Instruction PC 00 620E W15 0C50 Data 0C50 FFFF Data 0C52 **FFFF** 0000 SR

After Instruction PC 00 7000 0C54 W15 Data 0C50 6210 Data 0C52 0000 0000 SR

## **RCALL**

#### **Computed Relative Call**

Svntax: {label:} **RCALL** Wn

Operands:  $Wn \in [W0 \dots W15]$ Operation:  $(PC) + 2 \rightarrow PC$ 

 $(PC<15:0>) \rightarrow (TOS)$  $(W15) + 2 \rightarrow W15$  $(PC<22:16>) \rightarrow (TOS)$  $(W15) + 2 \rightarrow W15$  $(PC) + (2 * (Wn)) \rightarrow PC$ NOP → Instruction Register

Status Affected: None

Encoding: 0000 0001 0010 0000 0000 ssss

Description: Computed, relative subroutine call specified by the working register Wn.

> The range of the call is 32K program words forward or back from the current PC. Before the call is made, the return address (PC + 2) is PUSHed onto the stack. After the return address is stacked, the sign-extended 17-bit value (2 \* (Wn)) is added to the contents of the PC and the result is stored in

the PC. Register direct addressing must be used for Wn.

The 's' bits select the source register.

Words: 1 2 Cycles:

00FF8C EX1: INC W2, W3 ; Destination of RCALL Example 1:

00FF8E . . .

. . . 010008

01000A RCALL W6

01000C MOVE W4, [W10]

Before Instruction PC 01 000A W6 FFC0 W15 1004 Data 1004 98FF Data 1006 2310 SR 0000

After Instruction PC 00 FF8C W6 FFC0 W15 1008 Data 1004 000C Data 1006 0001 SR 0000

Example 2: 000302 RCALL W2 ; RCALL with W2

000304 FF1L W0, W1

. . .

000450 **EX2:** CLR W2 000452

; Destination of RCALL

; RCALL with W6

**Before** Instruction PC 00 0302 W2 00A6 1004 W15 32BB Data 1004 Data 1006 901A 0000 SR

After Instruction PC 00 0450 W2 00A6 1008 W15 0304 Data 1004 Data 1006 0000 SR 0000

## REPEAT

#### Repeat Next Instruction 'lit14+1' Times

Syntax: {label:} REPEAT #lit14

Operands:  $lit14 \in [0 ... 16383]$ Operation:  $(lit14) \rightarrow RCOUNT$  $(PC) + 2 \rightarrow PC$ 

**Enable Code Looping** 

Status Affected: RA

**Encoding:** 0000 1001 00kk

Description:

Repeat the instruction immediately following the REPEAT instruction (lit14 + 1) times. The repeated instruction (or target instruction) is held in the instruction register for all iterations and is only fetched once.

kkkk

kkkk

kkkk

When this instruction executes, the RCOUNT register is loaded with the repeat count value specified in the instruction. RCOUNT is decremented with each execution of the target instruction. When RCOUNT equals zero, the target instruction is executed one more time, and then normal instruction execution continues with the instruction following the target instruction.

The 'k' bits are an unsigned literal that specifies the loop count.

#### Special Features, Restrictions:

- When the repeat literal is '0', REPEAT has the effect of a NOP and the RA bit is not set.
- 2. The target REPEAT instruction can NOT be:
  - · an instruction that changes program flow
  - a DO, DISI, LNK, MOV.D, PWRSAV, REPEAT or UNLK instruction
  - · a 2-word instruction

Unexpected results may occur if these target instructions are used.

**Note:** The REPEAT and target instruction are interruptible.

Words: 1
Cycles: 1

<u>Example 1:</u> 000452 REPEAT #9 ; Execute ADD 10 times 000454 ADD [W0++], W1, [W2++] ; Vector update

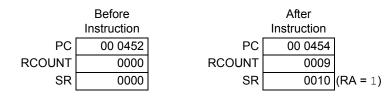

|        | Before<br>Instruction |        | After<br>Instruction |          |  |
|--------|-----------------------|--------|----------------------|----------|--|
|        | ii isti uction        |        | monuclion            |          |  |
| PC     | 00 089E               | PC     | 00 08A0              |          |  |
| RCOUNT | 0000                  | RCOUNT | 03FF                 |          |  |
| SR     | 0000                  | SR     | 0010                 | (RA = 1) |  |

5

### REPEAT

#### Repeat Next Instruction Wn+1 Times

Syntax: {label:} REPEAT Wr

Operands:  $Wn \in [W0 ... W15]$ 

Operation:  $(Wn<13:0>) \rightarrow RCOUNT$ 

 $(PC) + 2 \rightarrow PC$ 

**Enable Code Looping** 

Status Affected: RA

Encoding:

0000 1001 1000 0000 0000 ssss

Description: Repeat the instruction immediately following the REPEAT instruction

(Wn<13:0>) times. The instruction to be repeated (or target instruction) is held in the instruction register for all iterations and is only fetched

once.

When this instruction executes, the RCOUNT register is loaded with the lower 14 bits of Wn. RCOUNT is decremented with each execution of the target instruction. When RCOUNT equals zero, the target instruction is executed one more time, and then normal instruction execution continues with the instruction following the target instruction.

The 's' bits specify the Wn register that contains the repeat count.

#### Special Features, Restrictions:

- When (Wn) = 0, REPEAT has the effect of a NOP and the RA bit is not set.
- 2. The target REPEAT instruction can NOT be:
  - · an instruction that changes program flow
  - a DO, DISI, LNK, MOV.D, PWRSAV, REPEAT or ULNK instruction
  - · a 2-word instruction

Unexpected results may occur if these target instructions are used.

**Note:** The REPEAT and target instruction are interruptible.

Words: 1 Cycles: 1

Example 1: 000A26 REPEAT W4 ; Execute COM (W4+1) times

000A28 COM [W0++], [W2++]; Vector complement

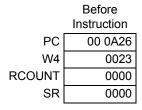

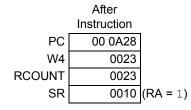

# **Section 5. Instruction Descriptions**

|        | Before      |  |
|--------|-------------|--|
|        | Instruction |  |
| PC     | 00 089E     |  |
| W10    | 00FF        |  |
| RCOUNT | 0000        |  |
| SR     | 0000        |  |

| After       |         |          |  |
|-------------|---------|----------|--|
| Instruction |         |          |  |
| PC          | 00 08A0 |          |  |
| W10         | 00FF    |          |  |
| RCOUNT      | 00FF    |          |  |
| SR          | 0010    | (RA = 1) |  |

## RESET Reset

Syntax: {label:} RESET

Operands: None

Operation: Force all registers that are affected by a MCLR Reset to their Reset

condition.

 $1 \rightarrow SWR (RCON<6>)$ 

 $0 \rightarrow PC$ 

Status Affected: OA, OB, OAB, SA, SB, SAB, DA, DC, IPL<2:0>, RA, N, OV, Z, C

Encoding: 1111 1110 0000 0000 0000 0000

Description: This instruction provides a way to execute a software Reset. All core

and peripheral registers will take their power-on value. The PC will be set to '0', the location of the RESET GOTO instruction. The SWR bit, RCON<6>, will be set to '1' to indicate that the RESET instruction was

executed.

Note: Refer to the "dsPIC30F Family Reference Manual"

(DS70046) for the power-on value of all registers.

Words: 1 Cycles: 1

Example 1: 00202A RESET ; Execute software RESET

| Before      |         | After           |         |             |
|-------------|---------|-----------------|---------|-------------|
| Instruction |         | Instruction     |         |             |
| PC          | 00 202A | PC              | 00 0000 |             |
| W0          | 8901    | W0              | 0000    |             |
| W1          | 08BB    | W1              | 0000    |             |
| W2          | B87A    | W2              | 0000    |             |
| W3          | 872F    | W3              | 0000    |             |
| W4          | C98A    | W4              | 0000    |             |
| W5          | AAD4    | W5              | 0000    |             |
| W6          | 981E    | W6              | 0000    |             |
| W7          | 1809    | W7              | 0000    |             |
| W8          | C341    | W8              | 0000    |             |
| W9          | 90F4    | W9              | 0000    |             |
| W10         | F409    | W10             | 0000    |             |
| W11         | 1700    | W11             | 0000    |             |
| W12         | 1008    | W12             | 0000    |             |
| W13         | 6556    | W13             | 0000    |             |
| W14         | 231D    | W14             | 0000    |             |
| W15         | 1704    | W15             | 0800    |             |
| SPLIM       | 1800    | SPLIM           | 0000    |             |
| TBLPAG      | 007F    | TBLPAG          | 0000    |             |
| PSVPAG      | 0001    | PSVPAG          | 0000    |             |
| CORCON      | 00F0    | CORCON          | 0020    | (SATDW = 1) |
| RCON        | 0000    | RCON            | 0040    | (SWR = 1)   |
| SR          | 0021    | (IPL, C = 1) SR | 0000    |             |

## RETFIE Return from Interrupt

Syntax: {label:} RETFIE

Operands: None

Operation:  $(W15) - 2 \rightarrow W15$ 

 $(TOS<15:8>) \rightarrow (SR<7:0>)$   $(TOS<7>) \rightarrow (IPL3, CORCON<3>)$  $(TOS<6:0>) \rightarrow (PC<22:16>)$ 

 $(W15) - 2 \rightarrow W15$ 

 $(TOS<15:0>) \rightarrow (PC<15:0>)$ NOP  $\rightarrow$  Instruction Register

Status Affected: IPL<3:0>, RA, N, OV, Z, C

Encoding: 0000 0110 0100 0000 0000 0000

Return from Interrupt Service Routine. The stack is POPped, which loads the low byte of the STATUS register, IPL<3> (CORCON<3>) and the Most Significant Byte of the PC. The stack is POPped again, which

loads the lower 16 bits of the PC.

**Note 1:** Restoring IPL<3> and the low byte of the STATUS register restores the Interrupt Priority Level to the level before the execution was processed.

**2:** Before RETFIE is executed, the appropriate interrupt flag must be cleared in software to avoid recursive interrupts.

Words: 1

Description:

Cycles: 3 (2 if exception pending)

Example 1: 000A26 RETFIE ; Return from ISR

| Before<br>Instruction |         | After<br>Instruction |         |                  |
|-----------------------|---------|----------------------|---------|------------------|
| PC                    | 00 0A26 | PC                   | 01 0230 |                  |
| W15                   | 0834    | W15                  | 0830    |                  |
| Data 0830             | 0230    | Data 0830            | 0230    |                  |
| Data 0832             | 8101    | Data 0832            | 8101    |                  |
| CORCON                | 0001    | CORCON               | 0001    |                  |
| SR                    | 0000    | SR                   | 0081    | (IPL = 4, C = 1) |

Example 2: 008050 RETFIE ; Return from ISR

|           | Before<br>Instruction |           | After<br>Instruction |            |  |
|-----------|-----------------------|-----------|----------------------|------------|--|
| PC        | 00 8050               | PC        | 00 7008              |            |  |
| W15       | 0926                  | W15       | 0922                 |            |  |
| Data 0922 | 7008                  | Data 0922 | 7008                 |            |  |
| Data 0924 | 0300                  | Data 0924 | 0300                 |            |  |
| CORCON    | 0000                  | CORCON    | 0000                 |            |  |
| SR        | 0000                  | SR        | 0003                 | (Z, C = 1) |  |

## **RETLW**

#### Return with Literal in Wn

Syntax: {label:} RETLW{.B} #lit10, Wn

Operands:  $lit10 \in [0 ... 255]$  for byte operation

lit  $10 \in [0 \dots 1023]$  for word operation

 $Wn \in [W0 \dots W15]$ 

Operation:  $(W15) - 2 \rightarrow W15$ 

 $(TOS) \rightarrow (PC<22:16>)$   $(W15) - 2 \rightarrow W15$  $(TOS) \rightarrow (PC<15:0>)$ 

 $lit10 \rightarrow Wn$ 

Status Affected: None

Encoding:

0000 0101 0Bkk

3kk kkkk

kkkk

dddd

Description:

Return from subroutine with the specified, unsigned 10-bit literal stored in Wn. The software stack is POPped twice to restore the PC and the signed literal is stored in Wn. Since two POPs are made, the Stack Pointer (W15) is decremented by 4.

The 'B' bit selects byte or word operation ('0' for word, '1' for byte).

The 'k' bits specify the value of the literal. The 'd' bits select the destination register.

Note 1: The extension .B in the instruction denotes a byte operation rather than a word operation. You may use a .W extension to denote a word operation, but it is not required.

2: For byte operations, the literal must be specified as an unsigned value [0:255]. See **Section 4.6 "Using 10-bit Literal Operands"** for information on using 10-bit literal operands in Byte mode.

Words: 1

Cycles: 3 (2 if exception pending)

Example 1: 000440 RETLW.B #0xA, W0 ; Return with 0xA in W0

|                        | Before       |  |  |
|------------------------|--------------|--|--|
|                        | Instruction  |  |  |
| PC                     | 00 0440      |  |  |
| W0                     | 9846         |  |  |
| W15                    | 1988         |  |  |
| Data 1984              | 7006         |  |  |
| Data 1986              | 0000         |  |  |
| SR                     | 0000         |  |  |
| Data 1984<br>Data 1986 | 7006<br>0000 |  |  |

|           | After       |  |
|-----------|-------------|--|
|           | Instruction |  |
| PC        | 00 7006     |  |
| W0        | 980A        |  |
| W15       | 1984        |  |
| Data 1984 | 7006        |  |
| Data 1986 | 0000        |  |
| SR        | 0000        |  |

Example 2: 00050A RETLW #0x230, W2 ; Return with 0x230 in W2

|           | Before      |
|-----------|-------------|
|           | Instruction |
| PC        | 00 050A     |
| W2        | 0993        |
| W15       | 1200        |
| Data 11FC | 7008        |
| Data 11FE | 0001        |
| SR        | 0000        |
|           |             |

|           | After       |
|-----------|-------------|
|           | Instruction |
| PC        | 01 7008     |
| W2        | 0230        |
| W15       | 11FC        |
| Data 11FC | 7008        |
| Data 11FE | 0001        |
| SR        | 0000        |
|           |             |

RETURN Return

Syntax: {label:} RETURN

Operands: None

Operation:  $(W15) - 2 \rightarrow W15$ 

$$\begin{split} &(\text{TOS}) \rightarrow (\text{PC} \texttt{<} 22:16\texttt{>}) \\ &(\text{W15}) - 2 \rightarrow \text{W15} \\ &(\text{TOS}) \rightarrow (\text{PC} \texttt{<} 15:0\texttt{>}) \\ &\text{NOP} \rightarrow \text{Instruction Register} \end{split}$$

Status Affected: None

**Encoding:** 0000 0110 0000 0000 0000 0000

Description: Return from subroutine. The software stack is POPped twice to restore

the PC. Since two POPs are made, the Stack Pointer (W15) is

decremented by 4.

Words: 1

Cycles: 3 (2 if exception pending)

**Example 1**: 001A06 RETURN ; Return from subroutine

|           | Before<br>Instruction |           | After Instruction |
|-----------|-----------------------|-----------|-------------------|
| PC        | 00 1A06               | PC        | 01 0004           |
| W15       | 1248                  | W15       | 1244              |
| Data 1244 | 0004                  | Data 1244 | 0004              |
| Data 1246 | 0001                  | Data 1246 | 0001              |
| SR        | 0000                  | SR        | 0000              |

Example 2: 005404 RETURN ; Return from subroutine

|           | Before<br>Instruction |           | After<br>Instruction |
|-----------|-----------------------|-----------|----------------------|
| PC        | 00 5404               | PC        | 00 0966              |
| W15       | 090A                  | W15       | 0906                 |
| Data 0906 | 0966                  | Data 0906 | 0966                 |
| Data 0908 | 0000                  | Data 0908 | 0000                 |
| SR        | 0000                  | SR        | 0000                 |

#### RLC Rotate Left f through Carry Syntax: {label:} RLC{.B} {,WREG} Operands: f ∈ [0 ... 8191] Operation: For byte operation: $(C) \rightarrow Dest<0>$ $(f<6:0>) \to Dest<7:1>$ $(f<7>) \rightarrow C$ For word operation: $(C) \rightarrow Dest<0>$ (f<14:0>) → Dest<15:1> $(f<15>) \to C$ Status Affected: N, Z, C Encoding: 1101 0110 1BDf ffff ffff ffff Description: Rotate the contents of the file register f one bit to the left through the Carry flag and place the result in the destination register. The Carry flag of the STATUS Register is shifted into the Least Significant bit of the destination, and it is then overwritten with the Most Significant bit of Ws. The optional WREG operand determines the destination register. If WREG is specified, the result is stored in WREG. If WREG is not specified, the result is stored in the file register. The 'B' bit selects byte or word operation ('0' for word, '1' for byte). The 'D' bit selects the destination ('0' for f, '1' for WREG). The 'f' bits select the address of the file register. Note 1: The extension .B in the instruction denotes a byte operation rather than a word operation. You may use a . w extension to denote a word operation, but it is not required. 2: The WREG is set to working register W0. Words: 1 Cycles: 1 Example 1: ; Rotate Left w/ C (0x1233) (Byte mode) RLC.B 0x1233 **Before** After Instruction Instruction D007 Data 1232 E807 Data 1232 0000 SR 0009 (N, C = 1)SR Example 2: ; Rotate Left w/ C (0x820) (Word mode) RLC 0x820, WREG ; Store result in WREG Before After Instruction Instruction

42DD

216E

0000 (C = 0)

WREG (W0)

Data 0820

SR

WREG (W0)

Data 0820

SR

5601

216E

0001 (C = 1)

## **RLC**

#### Rotate Left Ws through Carry

Syntax: {label:} RLC{.B} Ws, Wd
[Ws], [Wd]
[Ws++], [Wd++]
[Ws--], [Wd--]
[++Ws], [++Wd]
[--Ws], [--Wd]

Operands:  $Ws \in [W0 ... W15]$ 

Wd ∈ [W0 ... W15]

Operation: <u>For byte operation:</u>

 $(C) \rightarrow Wd < 0 >$ 

 $(Ws<6:0>) \rightarrow Wd<7:1>$ 

 $(Ws<7>) \rightarrow C$ For word operation:  $(C) \rightarrow Wd<0>$ 

(Ws<14:0>) → Wd<15:1>

 $(Ws<15>) \rightarrow C$ 

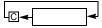

Status Affected:

N, Z, C

Encoding:

| 1101 | 0010 | 1Bqq | qddd | dppp | ssss |
|------|------|------|------|------|------|
|      |      |      |      |      |      |

Description:

Rotate the contents of the source register Ws one bit to the left through the Carry flag and place the result in the destination register Wd. The Carry flag of the STATUS register is shifted into the Least Significant bit of Wd, and it is then overwritten with the Most Significant bit of Ws. Either register direct or indirect addressing may be used for Ws and Wd.

The 'B' bit selects byte or word operation ('0' for word, '1' for byte).

The 'q' bits select the destination Address mode.

The 'd' bits select the destination register.
The 'p' bits select the source Address mode.

The 's' bits select the source register.

 $\textbf{Note:} \quad \text{The extension .} \textbf{\textit{B} in the instruction denotes a byte operation}$ 

rather than a word operation. You may use a . w extension to

denote a word operation, but it is not required.

Words: 1 Cycles: 1

Example 1: RLC.B W0, W3 ; Rotate Left w/ C (W0) (Byte mode)
; Store the result in W3

| Before      |      |             | After |      |         |
|-------------|------|-------------|-------|------|---------|
| Instruction |      | Instruction |       | า    |         |
| W0          | 9976 |             | W0    | 9976 |         |
| W3          | 5879 |             | W3    | 58ED |         |
| SR          | 0001 | (C = 1)     | SR    | 0009 | (N = 1) |

# dsPIC30F/33F Programmer's Reference Manual

| ı         | 1          | After<br>Instruction |      |               |            |
|-----------|------------|----------------------|------|---------------|------------|
|           | nstructior |                      |      | i ioti dotioi |            |
| W2        | 2008       |                      | W2   | 200A          |            |
| W8        | 094E       |                      | W8   | 094E          |            |
| Data 094E | 3689       | Data 0               | )94E | 8082          |            |
| Data 2008 | C041       | Data 2               | 2008 | C041          |            |
| SR        | 0001       | (C = 1)              | SR   | 0009          | (N, C = 1) |

## Rotate Left f without Carry

 $Syntax: \qquad \qquad \{label:\} \qquad RLNC\{.B\} \quad f \qquad \qquad \{,WREG\}$ 

Operands:  $f \in [0 ... 8191]$ Operation: For byte operation:

> (f<6:0>) → Dest<7:1> (f<7>) → Dest<0> For word operation: (f<14:0>) → Dest<15:1> (f<15>) → Dest<0>

-

Status Affected: N, Z

Encoding: 1101 0110 0BDf ffff ffff ffff

Description: Rotate the contents of the file register f one bit to the left and place the result in the destination register. The Most Significant bit of f is stored in

the Least Significant bit of the destination, and the Carry flag is not affected.

The optional WREG operand determines the destination register. If WREG is specified, the result is stored in WREG. If WREG is not specified, the result is stored in the file register.

The 'B' bit selects byte or word operation ('0' for word, '1' for byte). The 'D' bit selects the destination ('0' for WREG, '1' for file register).

The 'f' bits select the address of the file register.

**Note 1:** The extension .B in the instruction denotes a byte operation rather than a word operation. You may use a .W extension to denote a word operation, but it is not required.

2: The WREG is set to working register W0.

Words: 1 Cycles: 1

Example 1: RLNC.B 0x1233 ; Rotate Left (0x1233) (Byte mode)

 Before Instruction
 After Instruction

 WREG (W0)
 5601
 WREG (W0)
 42DC

 Data 0820
 216E
 Data 0820
 216E

 SR
 0001
 (C = 1)
 SR
 0000
 (C = 0)

### **RLNC**

#### **Rotate Left Ws without Carry**

Syntax: {label:} RLNC{.B} Ws, Wd [Ws], [Wd] [Ws++], [Wd++] [Ws--], [Wd--] [++Ws], [++Wd] [--Ws], [--Wd]

Operands:  $Ws \in [W0 ... W15]$ 

 $Wd \in [W0 \dots W15]$ 

Operation: For byte operation:

 $(Ws<6:0>) \rightarrow Wd<7:1>$   $(Ws<7>) \rightarrow Wd<0>$ For word operation:

 $(Ws<14:0>) \to Wd<15:1> \ (Ws<15>) \to Wd<0>$ 

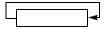

N, Z

Status Affected:

Encoding:

| 1101 | 0010 | 0Bqq | qddd | dppp | SSSS |
|------|------|------|------|------|------|

Description:

Rotate the contents of the source register Ws one bit to the left and place the result in the destination register Wd. The Most Significant bit of Ws is stored in the Least Significant bit of Wd, and the Carry flag is not affected. Either register direct or indirect addressing may be used for Ws and Wd.

The 'B' bit selects byte or word operation ('0' for byte, '1' for word).

The 'q' bits select the destination Address mode.

The 'd' bits select the destination register.

The 'p' bits select the source Address mode.

The 's' bits select the source register.

**Note:** The extension .B in the instruction denotes a byte operation

rather than a word operation. You may use a . w extension to

denote a word operation, but it is not required.

Words: 1 Cycles: 1

Example 1: RLNC.B W0, W3 ; Rotate Left (W0) (Byte mode)
; Store the result in W3

Before After Instruction Instruction W0 9976 W0 9976 W3 5879 W3 58EC (C = 1)SR 0001 SR 0009 (N, C = 1)

# **Section 5. Instruction Descriptions**

|           | Before     |            | After       |            |  |
|-----------|------------|------------|-------------|------------|--|
| I         | nstructior | ۱ ا        | Instruction |            |  |
| W2        | 2008       | W2         | 200A        |            |  |
| W8        | 094E       | W8         | 094E        |            |  |
| Data 094E | 3689       | Data 094E  | 8083        |            |  |
| Data 2008 | C041       | Data 2008  | C041        |            |  |
| SR        | 0001       | (C = 1) SR | 0009        | (N, C = 1) |  |

#### RRC Rotate Right f through Carry Syntax: {label:} RRC{.B} {,WREG} Operands: $f \in [0 ... 8191]$ Operation: For byte operation: $(C) \rightarrow Dest<7>$ (f<7:1>) → Dest<6:0> $(f<0>) \rightarrow C$ For word operation: $(C) \rightarrow Dest<15>$ (f<15:1>) → Dest<14:0> $(f<0>) \rightarrow C$ Status Affected: N, Z, C Encoding: 1101 0111 1BDf ffff ffff ffff Description: Rotate the contents of the file register f one bit to the right through the Carry flag and place the result in the destination register. The Carry flag of the STATUS Register is shifted into the Most Significant bit of the destination, and it is then overwritten with the Least Significant bit of Ws. The optional WREG operand determines the destination register. If WREG is specified, the result is stored in WREG. If WREG is not specified, the result is stored in the file register. The 'B' bit selects byte or word operation ('0' for byte, '1' for word). The 'D' bit selects the destination ('0' for WREG, '1' for file register). The 'f' bits select the address of the file register. Note 1: The extension .B in the instruction denotes a byte operation rather than a word operation. You may use a .w extension to denote a word operation, but it is not required. 2: The WREG is set to working register W0. Words: 1 Cycles: 1 Example 1: ; Rotate Right w/ C (0x1233) (Byte mode) RRC.B 0x1233 Before After Instruction Instruction Data 1232 E807 Data 1232 7407 SR 0000 SR 0000 Example 2: RRC 0x820, WREG ; Rotate Right w/ C (0x820) (Word mode) ; Store result in WREG **Before** After Instruction Instruction

WREG (W0)

Data 0820

SR

5601

216E

0001 (C = 1)

WREG (W0)

Data 0820

SR

90B7

216E

0008 (N = 1)

| Syntax: | {label:} | RRC{.B} | Ws,     | Wd     |
|---------|----------|---------|---------|--------|
|         |          |         | [Ws],   | [Wd]   |
|         |          |         | [Ws++], | [Wd++] |
|         |          |         | [Ws],   | [Wd]   |
|         |          |         | [++Ws], | [++Wd] |
|         |          |         | [Ws],   | [Wd]   |

Operands:  $Ws \in [W0 ... W15]$ 

 $Wd \in [W0 \; ... \; W15]$ 

Operation: <u>For byte operation:</u>

 $(C) \rightarrow Wd < 7 >$ 

 $(Ws<7:1>) \rightarrow Wd<6:0>$ 

 $(Ws<0>) \rightarrow C$ For word operation:  $(C) \rightarrow Wd<15>$ 

 $(Ws<15:1>) \rightarrow Wd<14:0>$ 

 $(\text{Ws} {<} 0 {>}) \rightarrow C$ 

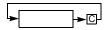

Status Affected:

N, Z, C

Encoding:

| 1101 0011 | 1Bqq | qddd | dppp | ssss |
|-----------|------|------|------|------|
|-----------|------|------|------|------|

Description:

Rotate the contents of the source register Ws one bit to the right through the Carry flag and place the result in the destination register Wd. The Carry flag of the STATUS Register is shifted into the Most Significant bit of Wd, and it is then overwritten with the Least Significant bit of Ws. Either register direct or indirect addressing may be used for Ws and Wd.

The 'B' bit selects byte or word operation ('0' for word, '1' for byte).

The 'q' bits select the destination Address mode.

The 'd' bits select the destination register.

The 'p' bits select the source Address mode.

The 's' bits select the source register.

**Note:** The extension .B in the instruction denotes a byte operation

rather than a word operation. You may use a .w extension to

denote a word operation, but it is not required.

Words: 1 Cycles: 1

Example 1: RRC.B W0, W3 ; Rotate Right w/ C (W0) (Byte mode)
; Store the result in W3

| Before      |      |         |    | After      |         |
|-------------|------|---------|----|------------|---------|
| Instruction |      |         | li | nstructior | 1       |
| W0          | 9976 |         | W0 | 9976       |         |
| W3          | 5879 |         | W3 | 58BB       |         |
| SR          | 0001 | (C = 1) | SR | 0008       | (N = 1) |

5

# dsPIC30F/33F Programmer's Reference Manual

|           | Before     | After         |      |            |  |
|-----------|------------|---------------|------|------------|--|
| I         | nstructior | n Instruction |      | า          |  |
| W2        | 2008       | W2            | 200A |            |  |
| W8        | 094E       | W8            | 094E |            |  |
| Data 094E | 3689       | Data 094E     | E020 |            |  |
| Data 2008 | C041       | Data 2008     | C041 |            |  |
| SR        | 0001       | (C = 1) SR    | 0009 | (N, C = 1) |  |

## RRNC Rotate Right f without Carry

Syntax: {label:} RRNC{.B} f {,WREG}

Operands:  $f \in [0 ... 8191]$ Operation: For byte operation:

(f<7:1>) → Dest<6:0> (f<0>) → Dest<7> For word operation: (f<15:1>) → Dest<14:1

 $(f<15:1>) \rightarrow Dest<14:0>$  $(f<0>) \rightarrow Dest<15>$ 

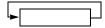

Status Affected: N, Z

Encoding:

1101 0111

Description:

Rotate the contents of the file register f one bit to the right and place the result in the destination register. The Least Significant bit of f is stored in the Most Significant bit of the destination, and the Carry flag is not affected.

ffff

ffff

ffff

0BDf

The optional WREG operand determines the destination register. If WREG is specified, the result is stored in WREG. If WREG is not specified, the result is stored in the file register.

The 'B' bit selects byte or word operation ('0' for word, '1' for byte). The 'D' bit selects the destination ('0' for WREG, '1' for file register). The 'f' bits select the address of the file register.

Note 1: The extension .B in the instruction denotes a byte operation rather than a word operation. You may use a .W extension to denote a word operation, but it is not required.

2: The WREG is set to working register W0.

Words: 1 Cycles: 1

Example 1: RRNC.B 0x1233 ; Rotate Right (0x1233) (Byte mode)

 Before Instruction
 After Instruction

 Data 1232
 E807
 Data 1232
 7407

 SR
 0000
 SR
 0000

Example 2: RRNC 0x820, WREG ; Rotate Right (0x820) (Word mode)
; Store result in WREG

 Before Instruction
 After Instruction

 WREG (W0)
 5601
 WREG (W0)
 10B7

 Data 0820
 216E
 Data 0820
 216E

 SR
 0001
 (C = 1)
 SR
 0001
 (C = 1)

## **RRNC**

#### **Rotate Right Ws without Carry**

| yntax: | {label:} | RRNC{.B} | Ws,     | Wd     |
|--------|----------|----------|---------|--------|
|        |          |          | [Ws],   | [Wd]   |
|        |          |          | [Ws++], | [Wd++] |
|        |          |          | [Ws],   | [Wd]   |
|        |          |          | [++Ws], | [++Wd] |
|        |          |          | [Ws]    | [Wd]   |

Operands:  $Ws \in [W0 \dots W15]$  $Wd \in [W0 \dots W15]$ 

Operation: For byte operation:

 $(Ws<7:1>) \rightarrow Wd<6:0>$   $(Ws<0>) \rightarrow Wd<7>$ For word operation:

 $(Ws<15:1>) \rightarrow Wd<14:0> \\ (Ws<0>) \rightarrow Wd<15>$ 

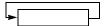

Status Affected:

Encoding:

N, Z

1101 0011 0Bqq qddd dppp ssss

Description:

Rotate the contents of the source register Ws one bit to the right and place the result in the destination register Wd. The Least Significant bit of Ws is stored in the Most Significant bit of Wd, and the Carry flag is not affected. Either register direct or indirect addressing may be used for Ws and Wd.

The 'B' bit selects byte or word operation ('0' for word, '1' for byte).

The 'q' bits select the destination Address mode.

The 'd' bits select the destination register.

The 'p' bits select the source Address mode.

The 's' bits select the source register.

**Note:** The extension .B in the instruction denotes a byte operation

rather than a word operation. You may use a .w extension to

denote a word operation, but it is not required.

Words: 1 Cycles: 1

Example 1: RRNC.B W0, W3 ; Rotate Right (W0) (Byte mode)
; Store the result in W3

**Before** After Instruction Instruction 9976 9976 W0 W0 W3 5879 W3 583B SR 0001 (C = 1) SR 0001 (C = 1)

# **Section 5. Instruction Descriptions**

```
Example 2:
             RRNC [W2++], [W8] ; Rotate Right [W2] (Word mode)
                                  ; Post-increment W2
                                  ; Store result in [W8]
                  Before
                                        After
                Instruction
                                      Instruction
             W2
                   2008
                                         200A
                                   W2
             W8
                   094E
                                   W8
                                         094E
                                         E020
       Data 094E
                   3689
                             Data 094E
       Data 2008
                   C041
                             Data 2008
                                         C041
                   0000
                                   SR
                                         0008 (N = 1)
```

## dsPIC30F/33F Programmer's Reference Manual

## SAC

#### **Store Accumulator**

| Syntax: | {label:} | SAC | Acc, | {#Slit4,} | Wd        |
|---------|----------|-----|------|-----------|-----------|
|         |          |     |      |           | [Wd]      |
|         |          |     |      |           | [Wd++]    |
|         |          |     |      |           | [Wd]      |
|         |          |     |      |           | [Wd]      |
|         |          |     |      |           | [++Wd]    |
|         |          |     |      |           | [Wd + Wb] |

Operands:  $Acc \in [A,B]$ 

Slit4 ∈ [-8 ... +7]

Wb, Wd ∈ [W0 ... W15]

Operation: Shift<sub>Slit4</sub>(Acc) (optional)

 $(Acc[31:16]) \rightarrow Wd$ 

Status Affected: None

Encoding:

1100 1100 Awww wrrr rhhh dddd

Description: Perform an optional, signed 4-bit shift of the specified accumulator, then store the shifted contents of ACCxH (Acc[31:16]) to Wd. The shift range

is -8:7, where a negative operand indicates an arithmetic left shift and a positive operand indicates an arithmetic right shift. Either register direct

or indirect addressing may be used for Wd.

The 'A' bit specifies the source accumulator.

The 'w' bits specify the offset register Wb.

The 'r' bits encode the optional accumulator pre-shift. The 'h' bits select the destination Address mode.

The 'd' bits specify the destination register Wd.

Note 1: This instruction does not modify the contents of Acc.

- 2: This instruction stores the truncated contents of Acc. The instruction SAC.R may be used to store the rounded accumulator contents.
- 3: If Data Write saturation is enabled (SATDW, CORCON<5>,= 1), the value stored to Wd is subject to saturation after the optional shift is performed.

Words: 1 Cycles: 1

Example 1: SAC A, #4, W5

; Right shift ACCA by 4 ; Store result to W5

; CORCON = 0x0010 (SATDW = 1)

After

```
Example 2: SAC B, #-4, [W5++]
; Left shift ACCB by 4
; Store result to [W5], Post-increment W5
; CORCON = 0x0010 (SATDW = 1)
```

|           | Before<br>Instruction |           | After<br>Instruction |
|-----------|-----------------------|-----------|----------------------|
| W5        | 2000                  | W5        | 2002                 |
| ACCB      | FF C891 8F4C          | ACCB      | FF C891 1F4C         |
| Data 2000 | 5BBE                  | Data 2000 | 8000                 |
| CORCON    | 0010                  | CORCON    | 0010                 |
| SR        | 0000                  | SR        | 0000                 |

## SAC.R

#### Store Rounded Accumulator

| Syntax: | {label:} | SAC.R | Acc, | {#Slit4,} | Wd        |
|---------|----------|-------|------|-----------|-----------|
|         |          |       |      |           | [Wd]      |
|         |          |       |      |           | [Wd++]    |
|         |          |       |      |           | [Wd]      |
|         |          |       |      |           | [Wd]      |
|         |          |       |      |           | [++Wd]    |
|         |          |       |      |           | [Wd + Wb] |

Operands:  $Acc \in [A,B]$ 

Slit4 ∈ [-8 ... +7]

Wb ∈ [W0 ... W15] Wd ∈ [W0 ... W15]

Operation: Shift<sub>Slit4</sub>(Acc) (optional)

Round(Acc)

 $(Acc[31:16]) \rightarrow Wd$ 

Status Affected: None

Encoding:

1100 1101 Awww wrrr rhhh dddd

Description: Perform an optional, signed 4-bit shift of the specified accumulator, then

store the rounded contents of ACCxH (Acc[31:16]) to Wd. The shift range is -8:7, where a negative operand indicates an arithmetic left shift and a positive operand indicates an arithmetic right shift. The Rounding mode (Conventional or Convergent) is set by the RND bit,

CODCON (4). Fither register direct or indirect addressing r

CORCON<1>. Either register direct or indirect addressing may be used for Wd.

The 'A' bit specifies the source accumulator.

The 'w' bits specify the offset register Wb.

The 'r' bits encode the optional accumulator pre-shift.

The 'h' bits select the destination Address mode.

The 'd' bits specify the destination register Wd.

Note 1: This instruction does not modify the contents of the Acc.

- This instruction stores the rounded contents of Acc. The instruction SAC may be used to store the truncated accumulator contents.
- **3:** If Data Write saturation is enabled (SATDW, CORCON<5>, = 1), the value stored to Wd is subject to saturation after the optional shift is performed.

Words: 1 Cycles: 1

Example 1: SAC.R A, #4, W5

; Right shift ACCA by 4
; Store rounded result to W5
; CORCON = 0x0010 (SATDW = 1)

|        | Before       |  |  |  |
|--------|--------------|--|--|--|
|        | Instruction  |  |  |  |
| W5     | B900         |  |  |  |
| ACCA   | 00 120F FF00 |  |  |  |
| CORCON | 0010         |  |  |  |
| SR     | 0000         |  |  |  |

|        | Instruction  |
|--------|--------------|
| W5     | 0121         |
| ACCA   | 00 120F FF00 |
| CORCON | 0010         |
| SR     | 0000         |

After

```
Example 2: SAC.R B, #-4, [W5++]
; Left shift ACCB by 4
; Store rounded result to [W5], Post-increment W5
; CORCON = 0x0010 (SATDW = 1)
```

|           | Before<br>Instruction |           | After<br>Instruction |
|-----------|-----------------------|-----------|----------------------|
| W5        | 2000                  | W5        | 2002                 |
| ACCB      | FF F891 8F4C          | ACCB      | FF F891 8F4C         |
| Data 2000 | 5BBE                  | Data 2000 | 8919                 |
| CORCON    | 0010                  | CORCON    | 0010                 |
| SR        | 0000                  | SR        | 0000                 |
|           |                       |           |                      |

| SE                                 |                                                             | Sign-Exter                                         | nd Ws                                                |                                               |                                |            |
|------------------------------------|-------------------------------------------------------------|----------------------------------------------------|------------------------------------------------------|-----------------------------------------------|--------------------------------|------------|
| Syntax:                            | {label:}                                                    | SE                                                 | Ws,<br>[Ws],<br>[Ws++],<br>[Ws],<br>[++Ws],<br>[Ws], | Wnd                                           |                                |            |
| Operands:                          | $Ws \in [W0]$<br>$Wnd \in [W]$                              |                                                    |                                                      |                                               |                                |            |
| Operation: Status Affected:        | Ws<7:0><br><u>If (Ws&lt;7&gt;</u><br>0xFF →<br><u>Else:</u> | → Wnd<7:0>                                         |                                                      |                                               |                                |            |
| Encoding:                          | 1111                                                        | 1011                                               | 0000                                                 | 0ddd                                          | dppp                           | ssss       |
| Description:                       | register di<br>direct add                                   | rect or indire                                     | ct addressing<br>be used for                         | re the 16-bit r<br>g may be use<br>Wnd. The C | esult in Wnd.<br>d for Ws, and | l register |
|                                    | The 'p' bit                                                 | s select the c<br>s select the s<br>s select the s | ource Addre                                          | ss mode.                                      |                                |            |
|                                    |                                                             | .₩ extension The source                            | n.                                                   | a byte to a wo<br>ssed as a byt<br>by '1'.    |                                |            |
| Words:                             | 1                                                           |                                                    |                                                      |                                               |                                |            |
| Cycles:                            | 1                                                           |                                                    |                                                      |                                               |                                |            |
| Example 1: SE                      | W3, W4 ;                                                    | Sign-exte                                          | end W3 and                                           | store to W                                    | V4                             |            |
| W3<br>W4<br>SR                     | Before<br>nstruction<br>7839<br>1005<br>0000                | W<br>W<br>SI                                       | 4 0039<br>R 0001 (                                   | <b>C =</b> 1)                                 | e to W12                       |            |
|                                    | Poforo                                                      | _                                                  | increment 1                                          |                                               |                                |            |
| U2<br>W2<br>W12<br>Data 0900<br>SR | Before nstruction 0900 1002 008F 0000                       | W<br>W1<br>Data 090<br>SI                          | 2 FF8F<br>0 008F                                     | N = 1)                                        |                                |            |

**SETM** Set f or WREG

Syntax: {label:} SETM{.B}

**WREG** 

Operands:  $f \in [0 ... 8191]$ Operation: For byte operation:

0xFF → destination designated by D

For word operation:

0xFFFF → destination designated by D

Status Affected: None

Encoding: 1110 1111 1BDf ffff ffff ffff

Description: All the bits of the specified register are set to '1'. If WREG is specified, the bits of WREG are set. Otherwise, the bits of the specified file register

are set.

The 'B' bit selects byte or word operation ('0' for word, '1' for byte). The 'D' bit selects the destination ('0' for WREG, '1' for file register).

The 'f' bits select the address of the file register.

Note 1: The extension .B in the instruction denotes a byte operation rather than a word operation. You may use a . w extension to

denote a word operation, but it is not required. **2:** The WREG is set to working register W0.

Words: 1 Cycles: 1

Example 1: SETM.B 0x891 ; Set 0x891 (Byte mode)

Example 2: SETM WREG ; Set WREG (Word mode)

| SETM              |                        | Set Ws                   |                                                  |              |                |              |
|-------------------|------------------------|--------------------------|--------------------------------------------------|--------------|----------------|--------------|
| Syntax:           | {label:}               | SETM{.B}                 | Wd                                               |              |                |              |
|                   |                        |                          | [Wd]                                             |              |                |              |
|                   |                        |                          | [Wd++]                                           |              |                |              |
|                   |                        |                          | [Wd]                                             |              |                |              |
|                   |                        |                          | [++Wd]                                           |              |                |              |
|                   |                        |                          | [Wd]                                             |              |                |              |
| Operands:         | Wd ∈ [W0               | W15]                     |                                                  |              |                |              |
| Operation:        | For byte o<br>0xFF →   | peration:<br>Wd for byte | operation                                        |              |                |              |
|                   | For word o             | peration:                | ord operation                                    |              |                |              |
| Status Affected:  | None                   | <del>-</del>             | _                                                |              |                |              |
| Encoding:         | 1110                   | 1011                     | 1Bqq                                             | qddd         | d000           | 0000         |
| Description:      |                        |                          | ied register a<br>y be used for                  |              | Either registe | er direct or |
|                   | The 'q' bits           | s select the d           | e or word ope<br>estination Ad<br>estination reg | dress mode.  |                | byte).       |
|                   | Note:                  | rather than              | on .B in the in a word operator, ord operation,  | tion. You ma | y use a .w ex  |              |
| Words:            | 1                      |                          | •                                                |              | •              |              |
| Cycles:           | 1                      |                          |                                                  |              |                |              |
| Example 1: SETM.B | W13                    | ; Set W1                 | .3 (Byte mo                                      | de)          |                |              |
|                   | Before                 |                          | After                                            |              |                |              |
| _                 | struction              | 10/4                     | Instruction                                      |              |                |              |
| W13<br>SR         | 2739<br>0000           | W1:<br>SF                |                                                  |              |                |              |
| Example 2: SETM   | [W6]                   | ; Pre-de<br>; Set [W     | ecrement W6                                      | (Word mod    | le)            |              |
| W6                | Before nstruction 1250 | W(                       |                                                  |              |                |              |
| Data 124E<br>SR   | 3CD9<br>0000           | Data 124l<br>Si          |                                                  |              |                |              |

#### **Arithmetic Shift Accumulator by Slit6**

Syntax: {label:} SFTAC Acc, #Slit6

Operands:  $Acc \in [A,B]$ 

**SFTAC** 

Slit6 ∈ [-16 ... 16]

Operation: Shift<sub>k</sub>(Acc)  $\rightarrow$  Acc

Status Affected: OA, OB, OAB, SA, SB, SAB

Encoding: 1100 1000 A000 0000

Description: Arithmetic shift the 40-bit contents of the specified accumulator by the

signed, 6-bit literal and store the result back into the accumulator. The shift range is -16:16, where a negative operand indicates a left shift and a positive operand indicates a right shift. Any bits which are shifted out of

01kk

kkkk

the accumulator are lost.

The 'A' bit selects the accumulator for the result.

The 'k' bits determine the number of bits to be shifted.

**Note 1:** If saturation is enabled for the target accumulator (SATA, CORCON<7> or SATB, CORCON<6>), the value stored to the accumulator is subject to saturation.

2: If the shift amount is greater than 16 or less than -16, no modification will be made to the accumulator, and an arithmetic trap will occur.

Words: 1
Cycles: 1

Example 1: SFTAC A, #12

; Arithmetic right shift ACCA by 12

; Store result to ACCA

; CORCON = 0x0080 (SATA = 1)

|        | Before       |  |  |
|--------|--------------|--|--|
|        | Instruction  |  |  |
| ACCA   | 00 120F FF00 |  |  |
| CORCON | 0800         |  |  |
| SR     | 0000         |  |  |

|        | After        |  |  |
|--------|--------------|--|--|
|        | Instruction  |  |  |
| ACCA   | 00 0001 20FF |  |  |
| CORCON | 0080         |  |  |
| SR     | 0000         |  |  |

Example 2: SFTAC B, #-10

; Arithmetic left shift ACCB by 10

; Store result to ACCB

; CORCON = 0x0040 (SATB = 1)

|        | Before       |  |  |
|--------|--------------|--|--|
|        | Instruction  |  |  |
| ACCB   | FF FFF1 8F4C |  |  |
| CORCON | 0040         |  |  |
| SR     | 0000         |  |  |

|        | After        |  |  |
|--------|--------------|--|--|
|        | Instruction  |  |  |
| ACCB   | FF C63D 3000 |  |  |
| CORCON | 0040         |  |  |
| SR     | 0000         |  |  |

### **SFTAC**

#### Arithmetic Shift Accumulator by Wb

Syntax: {label:} SFTAC Acc, Wb

Operands:  $Acc \in [A,B]$ 

 $Wb \in [W0 \; ... \; W15]$ 

Operation:  $Shift_{(Wb)}(Acc) \rightarrow Acc$ 

Status Affected: OA, OB, OAB, SA, SB, SAB

Encoding: 1100 1000 A000 0000 0000 ssss

Description: Arithmetic shift the 40-bit contents of the specified accumulator and store the result back into the accumulator. The Least Significant 6 bits of Wb are used to specify the shift amount. The shift range is -16:16, where a negative value indicates a left shift and a positive value indicates a right shift. Any bits which are shifted out of the accumulator

are lost.

The 'A' bit selects the accumulator for the source/destination. The 's' bits select the address of the shift count register.

Note 1: If saturation is enabled for the target accumulator (SATA, CORCON<7> or SATB, CORCON<6>), the value stored to the accumulator is subject to saturation.

2: If the shift amount is greater than 16 or less than -16, no modification will be made to the accumulator, and an arithmetic trap will occur.

Words: 1 Cycles: 1

Example 1: SFTAC A, WO

; Arithmetic shift ACCA by (W0)

; Store result to ACCA

; CORCON = 0x0000 (saturation disabled)

|        | Before       |  |  |
|--------|--------------|--|--|
|        | Instruction  |  |  |
| W0     | FFFC         |  |  |
| ACCA   | 00 320F AB09 |  |  |
| CORCON | 0000         |  |  |
| SR     | 0000         |  |  |

|               | AitCi        |       |
|---------------|--------------|-------|
|               | Instruction  |       |
|               | FFFC         | W0    |
|               | 03 20FA B090 | ACCA  |
|               | 0000         | ORCON |
| (OA, OAB = 1) | 8800         | SR    |
|               |              |       |

Λftor

Example 2: SFTAC B, W12

; Arithmetic shift ACCB by (W12)  $\,$ 

; Store result to ACCB

; CORCON = 0x0040 (SATB = 1)

|        | Before       |  |  |  |
|--------|--------------|--|--|--|
|        | Instruction  |  |  |  |
| W12    | 000F         |  |  |  |
| ACCB   | FF FFF1 8F4C |  |  |  |
| CORCON | 0040         |  |  |  |
| SR     | 0000         |  |  |  |
|        |              |  |  |  |

|        | After Instruction |  |  |
|--------|-------------------|--|--|
| W12    | 000F              |  |  |
| ACCB   | FF FFFF FFE3      |  |  |
| CORCON | 0040              |  |  |
| SR     | 0000              |  |  |

SL Shift Left f {label:} SL{.B} {,WREG} Syntax: Operands:  $f \in [0...8191]$ Operation: For byte operation:  $(f<7>) \rightarrow (C)$  $(f<6:0>) \to Dest<7:1>$ 0 → Dest<0> For word operation:  $(f<15>) \rightarrow (C)$  $(f<14:0>) \rightarrow Dest<15:1>$ 0 → Dest<0> C≺ Status Affected: N, Z, C Encoding: 1101 0100 0BDf ffff ffff ffff Description: Shift the contents of the file register one bit to the left and place the result in the destination register. The Most Significant bit of the file register is shifted into the Carry bit of the STATUS register, and zero is shifted into the Least Significant bit of the destination register. The optional WREG operand determines the destination register. If WREG is specified, the result is stored in WREG. If WREG is not specified, the result is stored in the file register. The 'B' bit selects byte or word operation ('0' for word, '1' for byte). The 'D' bit selects the destination ('0' for WREG, '1' for file register). The 'f' bits select the address of the file register. **Note 1:** The extension .B in the instruction denotes a byte operation rather than a word operation. You may use a . w extension to denote a word operation, but it is not required. 2: The WREG is set to working register W0. Words: Cycles: 1 Example 1: SL.B 0x909 ; Shift left (0x909) (Byte mode)

After Before Instruction Instruction Data 0908 0839 Data 0908 9439 SR 0000 SR 0001 (C = 1)

Example 2: SL 0x1650, WREG ; Shift left (0x1650) (Word mode) ; Store result in WREG

Before After Instruction Instruction WREG (W0) 0900 WREG (W0) 80CA 4065 Data 1650 Data 1650 4065 0000 0008 (N = 1) SR SR

| SL        | _ | Shift Left Ws |
|-----------|---|---------------|
| <b>OL</b> | _ | Shift Left Ws |

Syntax: {label:} SL{.B} Ws, Wd
[Ws], [Wd]
[Ws++], [Wd++]
[Ws--], [Wd--]
[++Ws], [++Wd]

Operands:  $Ws \in [W0 ... W15]$ 

 $Wd \in [W0 \dots W15]$ 

Operation: <u>For byte operation:</u>

 $(Ws<7>) \rightarrow C$ 

 $(Ws<6:0>) \to Wd<7:1>$ 

 $0 \rightarrow Wd<0>$ For word operation: (Ws<15>)  $\rightarrow C$ 

 $(Ws<14:0>) \rightarrow Wd<15:1>$ 

 $0 \rightarrow Wd < 0 >$ 

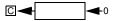

Status Affected: N, Z, C

Encoding:

| 1101 0000 | 0Bqq | qddd | dppp | ssss |
|-----------|------|------|------|------|
|-----------|------|------|------|------|

Description:

Shift the contents of the source register Ws one bit to the left and place the result in the destination register Wd. The Most Significant bit of Ws is shifted into the Carry bit of the STATUS register, and '0' is shifted into the Least Significant bit of Wd. Either register direct or indirect addressing may be used for Ws and Wd.

The 'B' bit selects byte or word operation ('0' for word, '1' for byte).

The 'q' bits select the destination Address mode.

The 'd' bits select the destination register.

The 'p' bits select the source Address mode.

The 's' bits select the source register.

**Note:** The extension .B in the instruction denotes a byte operation

rather than a word operation. You may use a .w extension to

denote a word operation, but it is not required.

Words: 1
Cycles: 1

Example 1: SL.B W3, W4 ; Shift left W3 (Byte mode)

; Store result to W4

Before After Instruction Instruction 78A9 W3 78A9 W3 W4 1005 1052 W4 0001 (C = 1) SR 0000 SR

# **Section 5. Instruction Descriptions**

Example 2: SL [W2++], [W12] ; Shift left [W2] (Word mode)
; Store result to [W12]
; Post-increment W2

|           | Before     |           | After      |         |
|-----------|------------|-----------|------------|---------|
| I         | nstructior | ı l       | nstruction | า       |
| W2        | 0900       | W2        | 0902       |         |
| W12       | 1002       | W12       | 1002       |         |
| Data 0900 | 800F       | Data 0900 | 800F       |         |
| Data 1002 | 6722       | Data 1002 | 001E       |         |
| SR        | 0000       | SR        | 0001       | (C = 1) |

#### SL Shift Left by Short Literal Syntax: {label:} SL Wb. #lit4, Wnd Operands: Wb ∈ [W0 ... W15] lit4 ∈ [0...15] Wnd ∈ [W0 ... W15] Operation: lit4<3:0> → Shift\_Val Wnd<15:Shift\_Val> = Wb<15-Shift\_Val:0> Wd < Shift Val - 1:0 > = 0Status Affected: N, Z Encoding: 1101 1101 Owww wddd d100 kkkk Description: Shift left the contents of the source register Wb by the 4-bit unsigned literal and store the result in the destination register Wnd. Any bits shifted out of the source register are lost. Direct addressing must be used for Wb and Wnd. The 'w' bits select the address of the base register. The 'd' bits select the destination register. The 'k' bits provide the literal operand, a five-bit integer number. Note: This instruction operates in Word mode only. Words: 1 Cycles: Example 1: SL W2, #4, W2 ; Shift left W2 by 4 ; Store result to W2 Before After Instruction Instruction 8A90 W2 78A9 W2 8000 (N = 1)0000 Example 2: SL W3, #12, W8 ; Shift left W3 by 12 ; Store result to W8 After Before Instruction Instruction W3 0912 W3 0912 2000 W8 1002 W8 SR 0000 SR 0000

# Shift Left by Wns

Syntax: {label:} SL Wb, Wns, Wnd

Operands:  $Wb \in [W0 ... W15]$ 

 $\begin{aligned} & \text{Wns} \in [\text{W0} ... \text{W15}] \\ & \text{Wnd} \in [\text{W0} ... \text{W15}] \end{aligned}$ 

Operation: Wns<4:0> → Shift Val

Wnd<15:Shift\_Val> = Wb<15 - Shift\_Val:0>

Wd< $Shift_Val - 1:0> = 0$ 

Status Affected: N, Z

Encoding: 1101 1101 0www wddd d000 ssss

Description: Shift left the contents of the source register Wb by the 5 Least

Significant bits of Wns (only up to 15 positions) and store the result in the destination register Wnd. Any bits shifted out of the source register are lost. Register direct addressing must be used for Wb, Wns and Wnd.

The 'w' bits select the address of the base register.

The 'd' bits select the destination register. The 's' bits select the source register.

Note 1: This instruction operates in Word mode only.

2: If Wns is greater than 15, Wnd will be loaded with 0x0.

Words: 1 Cycles: 1

Example 1: SL W0, W1, W2 ; Shift left W0 by W1<0:4>

; Store result to  $\ensuremath{\mathtt{W2}}$ 

| Before     |                      | After                                         |
|------------|----------------------|-----------------------------------------------|
| nstructior | ı l                  | nstructior                                    |
| 09A4       | W0                   | 09A4                                          |
| 8903       | W1                   | 8903                                          |
| 78A9       | W2                   | 4D20                                          |
| 0000       | SR                   | 0000                                          |
|            | 09A4<br>8903<br>78A9 | nstruction I<br>09A4 W0<br>8903 W1<br>78A9 W2 |

Example 2: SL W4, W5, W6 ; Shift left W4 by W5<0:4>
; Store result to W6

| Before      |      |     | After      |
|-------------|------|-----|------------|
| Instruction |      | ı l | nstruction |
| W4          | A409 | W4  | A409       |
| W5          | FF01 | W5  | FF01       |
| W6          | 0883 | W6  | 4812       |
| SR          | 0000 | SR  | 0000       |

#### SUB Subtract WREG from f Syntax: {label:} SUB{.B} {,WREG} f ∈ [0 ... 8191] Operands: (f) – (WREG) $\rightarrow$ destination designated by D Operation: Status Affected: DC, N, OV, Z, C 0BDf ffff **Encoding:** 1011 0101 ffff ffff Description: Subtract the contents of the default working register WREG from the contents of the specified file register, and place the result in the destination register. The optional WREG operand determines the destination register. If WREG is specified, the result is stored in WREG. If WREG is not specified, the result is stored in the file register. The 'B' bit selects byte or word operation ('0' for word, '1' for byte). The 'D' bit selects the destination ('0' for WREG, '1' for file register). The 'f' bits select the address of the file register. **Note 1:** The extension .B in the instruction denotes a byte operation rather than a word operation. You may use a . w extension to denote a word operation, but it is not required. 2: The WREG is set to working register W0. Words: 1 Cycles: 1 Example 1: SUB.B 0x1FFF ; Sub. WREG from (0x1FFF) (Byte mode) ; Store result to 0x1FFF Before After Instruction Instruction WREG (W0) 7804 7804 WREG (W0) Data 1FFE 9439 Data 1FFE 9039 0000 0009 | (N, C = 1)SR SR Example 2: SUB ; Sub. WREG from (0xA04) (Word mode) 0xA04, WREG ; Store result to WREG Before After Instruction Instruction WREG (W0) 6234 WREG (W0) E2EF Data 0A04 4523 Data 0A04 4523 SR 0000 0008 (N = 1)

| SUB              |                                                                                                    | Subtract Lit                                         | eral from W             | /n                  |                                   |      |
|------------------|----------------------------------------------------------------------------------------------------|------------------------------------------------------|-------------------------|---------------------|-----------------------------------|------|
| Syntax:          | {label:}                                                                                                    | SUB{.B}                                              | #lit10,                 | Wn                  |                                   |      |
| Operands:        |                                                                                                    | . 255] for byte<br>. 1023] for wo<br>W15]            |                         | ı                   |                                   |      |
| Operation:       | (Wn) – lit10                                                                                                    | $\rightarrow Wn$                                     |                         |                     |                                   |      |
| Status Affected: | DC, N, OV,                                                                                                    | Z, C                                                 |                         |                     |                                   |      |
| Encoding:        | 1011                                                                                                    | 0001                                                 | 0Bkk                    | kkkk                | kkkk                              | dddd |
| Description:     | working reg                                                                                                    | e 10-bit unsig<br>gister Wn, an<br>er direct addi    | d store the re          | esult back in       | the working                       |      |
|                  | The 'k' bits                                                                                                    | selects byte of specify the line select the actions. | teral operan            | d.                  | ister.                            |      |
|                  | <ul> <li>Note 1: The extension . B in the instruction denotes a byte operation rather than a word operation. You may use a . W extension to denote a word operation, but it is not required.</li> <li>2: For byte operations, the literal must be specified as an unsigned value [0:255]. See Section 4.6 "Using 10-bit Litera Operands" for information on using 10-bit literal operands in Byte mode.</li> </ul> |                                                      |                         |                     | tension to<br>s an<br>bit Literal |      |
| Words:           | 1                                                                                                    |                                                      |                         |                     |                                   |      |
| Cycles:          | 1                                                                                                    |                                                      |                         |                     |                                   |      |
| Example 1: SUB.B | #0x23, W0                                                                                                    | •                                                    | . 0x23 fro<br>re result | m WO (Byte<br>to WO | mode)                             |      |
| Ir<br>W0<br>SR   | Before nstruction 7804 0000                                                                                                    | W0<br>SR                                             |                         | = 1)                |                                   |      |

#0x108, W4

Example 2: SUB

After Instruction
W4 612C
SR 0001 (C = 1)

; Store result to  $\mathrm{W}4$ 

; Sub. 0x108 from W4 (Word mode)

## **SUB**

#### **Subtract Short Literal from Wb**

| {label:} | SUB{.B}  | Wb,              | #lit5,               | Wd                          |                                  |
|----------|----------|------------------|----------------------|-----------------------------|----------------------------------|
|          |          |                  |                      | [Wd]                        |                                  |
|          |          |                  |                      | [Wd++]                      |                                  |
|          |          |                  |                      | [Wd]                        |                                  |
|          |          |                  |                      | [++Wd]                      |                                  |
|          |          |                  |                      | [Wd]                        |                                  |
|          | {label:} | {label:} SUB{.B} | {label:} SUB{.B} Wb, | {label:} SUB{.B} Wb, #lit5, | [Wd]<br>[Wd++]<br>[Wd]<br>[++Wd] |

Operands:  $Wb \in [W0 ... W15]$ 

lit5 ∈ [0 ... 31] Wd ∈ [W0 ... W15]

Operation:  $(Wb) - lit5 \rightarrow Wd$ Status Affected: DC, N, OV, Z, C

Encoding: 0101

Description: Subtract the 5-bit unsigned literal operand from the contents of the base

register Wb, and place the result in the destination register Wd. Register direct addressing must be used for Wb. Register direct or indirect

wBqq

addressing must be used for Wd.

The 'w' bits select the address of the base register.

The 'B' bit selects byte or word operation ('0' for word, '1' for byte).

The 'q' bits select the destination Address mode.

The 'd' bits select the destination register.

The 'k' bits provide the literal operand, a five-bit integer number.

 $\textbf{Note:} \hspace{0.3in} \textbf{The extension .} \textbf{B} \textbf{ in the instruction denotes a byte operation}$ 

; Post-increment W2

rather than a word operation. You may use a  $\mbox{.}\ \mbox{$\mathbb{W}$}$  extension to

qddd

d11k

kkkk

denote a word operation, but it is not required.

Words: 1
Cycles: 1

Example 1: SUB.B W4, #0x10, W5; Sub. 0x10 from W4 (Byte mode); Store result to W5

|     | Before     |     | After       |             |  |
|-----|------------|-----|-------------|-------------|--|
| - 1 | nstructior | ı I | Instruction |             |  |
| W4  | 1782       | W4  | 1782        |             |  |
| W5  | 7804       | W5  | 7872        |             |  |
| SR  | 0000       | SR  | 0005        | (OV, C = 1) |  |

> Before After Instruction Instruction W0 F230 W0 F230 2004 2006 W2 W2 Data 2004 A557 Data 2004 F228 0009 (N, C = 1) SR 0000 SR

Ws,

Wd

#### [Ws], [Wd] [Ws++], [Wd++] [Ws--], [Wd--] [++Ws], [++Wd] [--Ws], [--Wd] Operands: Wb ∈ [W0 ... W15] Ws ∈ [W0 ... W15] Wd ∈ [W0 ... W15] Operation: $(Wb) - (Ws) \rightarrow Wd$ Status Affected: DC, N, OV, Z, C Encoding: 0101 wBqq qddd dppp Description: Subtract the contents of the source register Ws from the contents of the base register Wb and place the result in the destination register Wd. Register direct addressing must be used for Wb. Either register direct or indirect addressing may be used for Ws and Wd. The 'w' bits select the address of the base register. The 'B' bit selects byte or word operation ('0' for word, '1' for byte). The 'q' bits select the destination Address mode. The 'd' bits select the destination register. The 'p' bits select the source Address mode. The 's' bits select the source register. The extension .B in the instruction denotes a byte operation Note: rather than a word operation. You may use a . w extension to denote a word operation, but it is not required. Words: 1 Cycles: 1 Example 1: SUB.B WO, W1, WO ; Sub. W1 from W0 (Byte mode) ; Store result to WO Before After Instruction Instruction

17EE

7844

0108 (DC, N = 1)

W0

W1

SR

**Subtract Ws from Wb** 

Wb.

SUB{.B}

{label:}

W0

W1

SR

1732

7844

0000

**SUB** 

Syntax:

# dsPIC30F/33F Programmer's Reference Manual

Data 2020

SR

A557

0000

```
Example 2: SUB W7, [W8++], [W9++]
                                       ; Sub. [W8] from W7 (Word mode)
                                        ; Store result to [W9]
                                       ; Post-increment W8
                                        ; Post-increment W9
                 Before
                                        After
                Instruction
                                      Instruction
             W7
                   2450
                                   W7
                                         2450
             W8
                   1808
                                   W8
                                         180A
             W9
                   2020
                                   W9
                                         2022
                   92E4
                                         92E4
       Data 1808
                             Data 1808
```

Data 2020

916C

010C (DC, N, OV = 1)

# 5

## Subtract Accumulators

Syntax: {label:} SUB Acc

Operands:  $Acc \in [A,B]$ Operation:  $\underline{If (Acc = A):}$ 

 $ACCA - ACCB \rightarrow ACCA$ 

Else:

 $\mathsf{ACCB}-\mathsf{ACCA}\to\mathsf{ACCB}$ 

Status Affected: OA, OB, OAB, SA, SB, SAB

Encoding: 1100 1011 A011 0000 0000 0000

Description: Subtract the contents of the unspecified accumulator from the contents

Subtract the contents of the unspecified accumulator from the contents of Acc, and store the result back into Acc. This instruction performs a

40-bit subtraction.

The 'A' bit specifies the destination accumulator.

Words: 1 Cycles: 1

Example 1: SUB A ; Subtract ACCB from ACCA

; Store the result to ACCA

; CORCON = 0x0000 (no saturation)

|        | Before       | After  |              |              |
|--------|--------------|--------|--------------|--------------|
|        | Instruction  |        | Instruction  |              |
| ACCA   | 76 120F 098A | ACCA   | 52 1EFC 4D73 |              |
| ACCB   | 23 F312 BC17 | ACCB   | 23 F312 BC17 |              |
| CORCON | 0000         | CORCON | 0000         |              |
| SR     | 0000         | SR     | 1100         | (OA, OB = 1) |

Example 2: SUB B ; Subtract ACCA from ACCB

; Store the result to ACCB

; CORCON = 0x0040 (SATB = 1)

|        | Before<br>Instruction |        | After<br>Instruction |               |
|--------|-----------------------|--------|----------------------|---------------|
| ACCA   | FF 9022 2EE1          | ACCA   | FF 9022 2EE1         |               |
| ACCB   | 00 2456 8F4C          | ACCB   | 00 7FFF FFFF         |               |
| CORCON | 0040                  | CORCON | 0040                 |               |
|        |                       |        |                      | (CD CAD = 1)  |
| SR     | 0000                  | SR     | 1400                 | (SB, SAB = 1) |

## SUBB Subtract WREG and Carry bit from f

Syntax: {label:} SUBB{.B} f {,WREG}

Operands:  $f \in [0 \dots 8191]$ 

Operation: (f) – (WREG) –  $(\overline{C})$   $\rightarrow$  destination designated by D

Status Affected: DC, N, OV, Z, C

Encoding: 1011 0101 1BDf ffff ffff ffff

Description: Subtract the contents of the default working register WREG and the Borrow flag (Carry flag inverse,  $\overline{C}$ ) from the contents of the specified file

register and place the result in the destination register. The optional WREG operand determines the destination register. If WREG is specified, the result is stored in WREG. If WREG is not specified, the

result is stored in the file register

The 'B' bit selects byte or word operation ('0' for word, '1' for byte). The 'D' bit selects the destination ('0' for WREG, '1' for file register). The 'f' bits select the address of the file register.

**Note 1:** The extension .B in the instruction denotes a byte operation rather than a word operation. You may use a .W extension to denote a word operation, but it is not required.

2: The WREG is set to working register W0.

**3:** The Z flag is "sticky" for ADDC, CPB, SUBB and SUBBR. These instructions can only clear Z.

Words: 1 Cycles: 1

<u>Example 1:</u> SUBB.B 0x1FFF ; Sub. WREG and  $\overline{C}$  from (0x1FFF) (Byte mode) ; Store result to 0x1FFF

 Before Instruction
 After Instruction

 WREG (W0)
 7804
 WREG (W0)
 7804

 Data 1FFE
 9439
 Data 1FFE
 8F39

 SR
 0000
 SR
 0008
 (N = 1)

 Before Instruction
 After Instruction

 WREG (W0)
 6234
 WREG (W0)
 0000

 Data 0A04
 6235
 Data 0A04
 6235

 SR
 0000
 SR
 0001
 (C = 1)

## **SUBB**

#### Subtract Wn from Literal with Borrow

Syntax: {label:} SUBB{.B} #lit10, Wn

Operands: lit10  $\in$  [0 ... 255] for byte operation

lit10 ∈ [0 ... 1023] for word operation

 $Wn \in [W0 \dots W15]$ 

Operation:  $(Wn) - lit10 - (\overline{C}) \rightarrow Wn$ 

Status Affected: DC, N, OV, Z, C

Encoding: 1011 0001 1Bkk kkkk

Description: Subtract the unsigned 10-bit literal operand and the Borrow flag (Carry flag inverse,  $\overline{C}$ ) from the contents of the working register Wn, and store the result back in the working register Wn. Register direct addressing

must be used for Wn.

The 'B' bit selects byte or word operation ('0' for word, '1' for byte).

The 'k' bits specify the literal operand.

The 'd' bits select the address of the working register.

**Note 1:** The extension .B in the instruction denotes a byte operation rather than a word operation. You may use a .w extension to denote a word operation, but it is not required.

2: For byte operations, the literal must be specified as an unsigned value [0:255]. See **Section 4.6 "Using 10-bit Literal Operands"** for information on using 10-bit literal operands in Byte mode.

kkkk

dddd

**3:** The Z flag is "sticky" for ADDC, CPB, SUBB and SUBBR. These instructions can only clear Z.

Words: 1
Cycles: 1

<u>Example 1:</u> SUBB.B #0x23, W0 ; Sub. 0x23 and  $\overline{\mathbb{C}}$  from W0 (Byte mode) ; Store result to W0

 Before Instruction
 After Instruction

 W4
 6234 SR 0001 (C = 1)
 W4 612C SR 0001 (C = 1)

# **SUBB**

#### **Subtract Short Literal from Wb with Borrow**

| 3000             |                                             | Subtract S                                   | nort Litera                                   | ii irom wb w                                                      | ith Borrow                                                           |             |
|------------------|---------------------------------------------|----------------------------------------------|-----------------------------------------------|-------------------------------------------------------------------|----------------------------------------------------------------------|-------------|
| Syntax:          | {label:}                                    | SUBB{.B}                                     | Wb,                                           | #lit5,                                                            | Wd<br>[Wd]<br>[Wd++]<br>[Wd]<br>[++Wd]<br>[Wd]                       |             |
| Operands:        |                                             | 31]                                          |                                               |                                                                   |                                                                      |             |
| Operation:       | (Wb) – lit5                                 | $-(\overline{C}) \rightarrow Wd$             |                                               |                                                                   |                                                                      |             |
| Status Affected: | DC, N, OV                                   | , Z, C                                       |                                               |                                                                   |                                                                      |             |
| Encoding:        | 0101                                        | 1www                                         | wBqq                                          | qddd                                                              | d11k                                                                 | kkkk        |
| Description:     | flag inverse<br>result in the               | e, $\overline{C}$ ) from the destination     | e contents<br>register W                      | of the base re<br>/d. Register d                                  | the Borrow fla<br>egister Wb and<br>irect addressin<br>Idressing may | d place the |
|                  | The 'B' bit<br>The 'q' bits<br>The 'd' bits | selects byte<br>select the c<br>select the c | or word op<br>lestination<br>lestination      | Address moderegister.                                             | r word, '1' for                                                      |             |
|                  |                                             | rather than<br>denote a we<br>The Z flag i   | a word ope<br>ord operations<br>s "sticky" fo | ration. You m<br>on, but it is no                                 | denotes a byte<br>ay use a . w e<br>of required.<br>B, SUBB and      | xtension to |
| Words:           | 1                                           |                                              |                                               |                                                                   |                                                                      |             |
| Cycles:          | 1                                           |                                              |                                               |                                                                   |                                                                      |             |
| Example 1: SUBB  | s.B W4, #0x                                 |                                              |                                               | 0 and $\overline{\mathbb{C}}$ from $\mathbb{C}$ from $\mathbb{C}$ | om W4 (Byte                                                          | mode)       |
| W<br>W<br>Si     | 5 7804                                      | W<br>W<br>Si                                 | 5 7871                                        | (OV, C = 1)                                                       |                                                                      |             |
| Example 2: SUBB  | W0, #0x8,                                   |                                              | : Store r                                     | 8 and $\overline{\mathbb{C}}$ from esult to [With the content W2] | om W0 (Word<br>V2]                                                   | mode)       |
| W                |                                             | W                                            |                                               | 1                                                                 |                                                                      |             |

Data 2004

0000

0103 (DC, Z, C = 1)

Data 2004

A557

0020 (Z = 1)

## **SUBB**

Description:

#### **Subtract Ws from Wb with Borrow**

| Syntax: | {label:} | SUBB{.B} | Wb, | Ws,     | Wd     |
|---------|----------|----------|-----|---------|--------|
|         |          |          |     | [Ws],   | [Wd]   |
|         |          |          |     | [Ws++], | [Wd++] |
|         |          |          |     | [Ws],   | [Wd]   |
|         |          |          |     | [++Ws], | [++Wd] |
|         |          |          |     | [Ws],   | [Wd]   |

Operands:  $Wb \in [W0 ... W15]$ 

 $Ws \in [W0 ... W15]$  $Wd \in [W0 ... W15]$ 

Operation:  $(Wb) - (Ws) - (\overline{C}) \rightarrow Wd$ 

Status Affected: DC, N, OV, Z, C

Encoding: 0101

place the result in the destination register Wd. Register direct

addressing must be used for Wb. Register direct or indirect addressing

may be used for Ws and Wd.

The 'w' bits select the address of the base register.

The 'B' bit selects byte or word operation ('0' for word, '1' for byte).

The 'q' bits select the destination Address mode.

The 'd' bits select the destination register.

The 'p' bits select the source Address mode.

The 's' bits select the source register.

**Note 1:** The extension .B in the instruction denotes a byte operation rather than a word operation. You may use a .W extension to denote a word operation, but it is not required.

2: The Z flag is "sticky" for ADDC, CPB, SUBB and SUBBR.

These instructions can only close Z

These instructions can only clear Z.

Words: 1 Cycles: 1

Example 1: SUBB.B W0, W1, W0 ; Sub. W1 and 
$$\overline{\mathbb{C}}$$
 from W0 (Byte mode) ; Store result to W0

| 1  | Before<br>nstructior | n I | After<br>nstructior | า           |
|----|----------------------|-----|---------------------|-------------|
| W0 | 1732                 | W0  | 17ED                |             |
| W1 | 7844                 | W1  | 7844                |             |
| SR | 0000                 | SR  | 0108                | (DC, N = 1) |

# dsPIC30F/33F Programmer's Reference Manual

|           | Before     |           | After       |                 |
|-----------|------------|-----------|-------------|-----------------|
| I         | nstructior | n I       | Instruction |                 |
| W7        | 2450       | W7        | 2450        |                 |
| W8        | 1808       | W8        | 180A        |                 |
| W9        | 2022       | W9        | 2024        |                 |
| Data 1808 | 92E4       | Data 1808 | 92E4        |                 |
| Data 2022 | A557       | Data 2022 | 916C        |                 |
| SR        | 0000       | SR        | 010C        | (DC, N, OV = 1) |
|           |            |           |             |                 |

## **SUBBR**

#### Subtract f from WREG with Borrow

Syntax: {label:} SUBBR{.B} f {,WREG}

Operands:  $f \in [0 ... 8191]$ 

Operation:  $(WREG) - (f) - (\overline{C}) \rightarrow destination designated by D$ 

Status Affected: DC, N, OV, Z, C

Encoding: Description:

| 1011 | 1101 | 1BDf | ffff | ffff | ffff |
|------|------|------|------|------|------|
|------|------|------|------|------|------|

Subtract the contents of the specified file register f and the Borrow flag (Carry flag inverse,  $\overline{C}$ ) from the contents of WREG, and place the result in the destination register. The optional WREG operand determines the destination register. If WREG is specified, the result is stored in WREG. If WREG is not specified, the result is stored in the file register.

The 'B' bit selects byte or word operation ('0' for word, '1' for byte). The 'D' bit selects the destination ('0' for WREG, '1' for file register). The 'f' bits select the address of the file register.

**Note 1:** The extension .B in the instruction denotes a byte operation rather than a word operation. You may use a .w extension to denote a word operation, but it is not required.

2: The WREG is set to working register W0.

**3:** The Z flag is "sticky" for ADDC, CPB, SUBB and SUBBR. These instructions can only clear Z.

Words: 1 Cycles: 1

**Example 1**: SUBBR.B 0x803 ; Sub. (0x803) and  $\overline{C}$  from WREG (Byte mode) ; Store result to 0x803

|           | Before     |            | After      |
|-----------|------------|------------|------------|
| I         | nstructior | ı l        | nstruction |
| WREG (W0) | 7804       | WREG (W0)  | 7804       |
| Data 0802 | 9439       | Data 0802  | 6F39       |
| SR        | 0002       | (Z = 1) SR | 0000       |

Example 2: SUBBR 0xA04, WREG; Sub. (0xA04) and  $\overline{C}$  from WREG (Word mode) ; Store result to WREG

|           | Before     |           | After       |         |  |  |
|-----------|------------|-----------|-------------|---------|--|--|
| I         | nstructior | n I       | Instruction |         |  |  |
| WREG (W0) | 6234       | WREG (W0) | FFFE        |         |  |  |
| Data 0A04 | 6235       | Data 0A04 | 6235        |         |  |  |
| SR        | 0000       | SR        | 8000        | (N = 1) |  |  |

## **SUBBR**

#### **Subtract Wb from Short Literal with Borrow**

| Syntax: | {label:} | SUBBR{.B} | Wb, | #lit5, | Wd     |
|---------|----------|-----------|-----|--------|--------|
|         |          |           |     |        | [Wd]   |
|         |          |           |     |        | [Wd++] |
|         |          |           |     |        | [Wd]   |
|         |          |           |     |        | [++Wd] |
|         |          |           |     |        | [Wd]   |

Operands:  $Wb \in [W0 ... W15]$ 

Operation:  $lit5 - (Wb) - (\overline{C}) \rightarrow Wd$ 

Status Affected: DC, N, OV, Z, C

Encoding: 0001 1www wBqq qddd d11k kkkk

Description: Subtract the contents of the base register Wb and the Borrow flag (Carry

flag inverse,  $\overline{C}$ ) from the 5-bit unsigned literal and place the result in the destination register Wd. Register direct addressing must be used for Wb. Register direct or indirect addressing must be used for Wd.

The 'w' bits select the address of the base register.

The 'B' bit selects byte or word operation ('0' for word, '1' for byte).

The 'q' bits select the destination Address mode.

The 'd' bits select the destination register.

The 'k' bits provide the literal operand, a five-bit integer number.

Note 1: The extension  $.\,\mathbb{B}$  in the instruction denotes a byte operation rather than a word operation. You may use a  $.\,\mathbb{W}$  extension to denote a word operation, but it is not required.

**2:** The Z flag is "sticky" for ADDC, CPB, SUBB and SUBBR. These instructions can only clear Z.

Words: 1
Cycles: 1

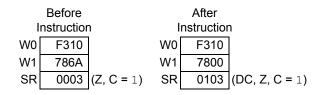

Example 2: SUBBR W0, #0x8, [W2++]; Sub. W0 and C from 0x8 (Word mode); Store result to [W2]; Post-increment W2

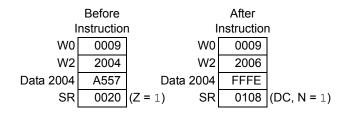

# **SUBBR**

#### Subtract Wb from Ws with Borrow

| Syntax: | {label:} | SUBBR{.B} Wb, | Ws,     | Wd     |
|---------|----------|---------------|---------|--------|
|         |          |               | [Ws],   | [Wd]   |
|         |          |               | [Ws++], | [Wd++] |
|         |          |               | [Ws],   | [Wd]   |
|         |          |               | [++Ws], | [++Wd] |
|         |          |               | [Ws],   | [Wd]   |

Operands:  $Wb \in [W0 ... W15]$ 

Ws ∈ [W0 ... W15] Wd ∈ [W0 ... W15]

Operation:  $(Ws) - (Wb) - (\overline{C}) \rightarrow Wd$ 

Status Affected: DC, N, OV, Z, C

Encoding: 0001

Description:

Subtract the contents of the base register Wb and the Borrow flag (Carry flag inverse,  $\overline{C}$ ) from the contents of the source register Ws and place the result in the destination register Wd. Register direct addressing must be used for Wb. Register direct or indirect addressing may be used for Ws and Wd.

qddd

dppp

wBqq

The 'w' bits select the address of the base register.

The 'B' bit selects byte or word operation ('0' for word, '1' for byte).

The 'q' bits select the destination Address mode.

The 'd' bits select the destination register.

The 'p' bits select the source Address mode.

The 's' bits select the source register.

Note 1: The extension .B in the instruction denotes a byte operation rather than a word operation. You may use a .W extension to denote a word operation, but it is not required.

**2:** The Z flag is "sticky" for ADDC, CPB, SUBB and SUBBR. These instructions can only clear Z.

Words: 1
Cycles: 1

Example 1: SUBBR.B W0, W1, W0 ; Sub. W0 and 
$$\overline{C}$$
 from W1 (Byte mode) ; Store result to W0

| Before      |      |     | After       |         |  |
|-------------|------|-----|-------------|---------|--|
| Instruction |      | n I | Instruction |         |  |
| W0          | 1732 | W0  | 1711        |         |  |
| W1          | 7844 | W1  | 7844        |         |  |
| SR          | 0000 | SR  | 0001        | (C = 1) |  |

# dsPIC30F/33F Programmer's Reference Manual

|           | Before     |           | After       |             |
|-----------|------------|-----------|-------------|-------------|
| I         | nstruction | n I       | Instruction |             |
| W7        | 2450       | W7        | 2450        |             |
| W8        | 1808       | W8        | 180A        |             |
| W9        | 2022       | W9        | 2024        |             |
| Data 1808 | 92E4       | Data 1808 | 92E4        |             |
| Data 2022 | A557       | Data 2022 | 6E93        |             |
| SR        | 0000       | SR        | 0005        | (OV, C = 1) |

#### **SUBR Subtract f from WREG**

Syntax: {label:} SUBR{.B} f {,WREG}

Operands:  $f \in [0 ... 8191]$ 

Operation:  $(WREG) - (f) \rightarrow destination designated by D$ 

Status Affected: DC, N, OV, Z, C

Encoding: 1011 1101 0BDf ffff

Description: Subtract the contents of the specified file register from the contents of

the default working register WREG, and place the result in the destination register. The optional WREG operand determines the destination register. If WREG is specified, the result is stored in WREG. If WREG is not specified, the result is stored in the file register

ffff

ffff

The 'B' bit selects byte or word operation ('0' for word, '1' for byte). The 'D' bit selects the destination ('0' for WREG, '1' for file register).

The 'f' bits select the address of the file register.

**Note 1:** The extension .B in the instruction denotes a byte operation rather than a word operation. You may use a . w extension to

denote a word operation, but it is not required.

2: The WREG is set to working register W0.

Words: 1 Cycles: 1

Example 1: SUBR.B 0x1FFF ; Sub. (0x1FFF) from WREG (Byte mode)

; Store result to 0x1FFF

Before After Instruction Instruction WREG (W0) 7804 WREG (W0) 7804 7039 Data 1FFE 9439 Data 1FFE 0000 0000 SR SR

; Sub. (0xA04) from WREG (Word mode) Example 2: SUBR 0xA04, WREG ; Store result to WREG

|           | Before     |           | After       |         |  |  |  |
|-----------|------------|-----------|-------------|---------|--|--|--|
| I         | nstructior | n I       | Instruction |         |  |  |  |
| WREG (W0) | 6234       | WREG (W0) | FFFF        |         |  |  |  |
| Data 0A04 | 6235       | Data 0A04 | 6235        |         |  |  |  |
| SR        | 0000       | SR        | 8000        | (N = 1) |  |  |  |

# **SUBR**

#### **Subtract Wb from Short Literal**

| CODIN                      |                                                           | Subtract V                                                                                                    | VID II OIII OII                                                                                   | ort Literal                                                                              |                                                |                        |
|----------------------------|-----------------------------------------------------------|----------------------------------------------------------------------------------------------------|---------------------------------------------------------------------------------------------------|------------------------------------------------------------------------------------------|------------------------------------------------|------------------------|
| Syntax:                    | {label:}                                                  | SUBR{.B}                                                                                                    | Wb,                                                                                               | #lit5                                                                                    | Wd [Wd] [Wd++] [Wd] [++Wd] [Wd]                |                        |
| Operands:                  | Wb ∈ [W0<br>lit5 ∈ [0<br>Wd ∈ [W0                         | . 31]                                                                                                    |                                                                                                   |                                                                                          |                                                |                        |
| Operation:                 | lit5 – (Wb                                                | =                                                                                                    |                                                                                                   |                                                                                          |                                                |                        |
| Status Affected:           | DC, N, O                                                  | V, Z, C                                                                                                    |                                                                                                   |                                                                                          |                                                |                        |
| Encoding:                  | 0001                                                      | Owww                                                                                                    | wBqq                                                                                              | qddd                                                                                     | d11k                                           | kkkk                   |
|                            | Register of indirect and The 'w' bi The 'G' bi The 'd' bi | direct address ddressing manual transfer the attention to the select the attention to the select the attention to the select the attention to the attention to | sing must be<br>y be used for<br>address of to<br>or word open<br>destination of<br>destination r | e used for Wb<br>or Wd.<br>he base regis<br>eration ('0' for<br>Address mode<br>egister. | r word, '1' for                                | er direct or<br>byte). |
|                            | Note:                                                     | rather than                                                                                                    | a word ope                                                                                        |                                                                                          | denotes a byte<br>ay use a .w e<br>t required. |                        |
| Words:                     | 1                                                         |                                                                                                    |                                                                                                   |                                                                                          |                                                |                        |
| Cycles:                    | 1                                                         |                                                                                                    |                                                                                                   |                                                                                          |                                                |                        |
| Example 1: SUBR            | .B W0, #0                                                 | x10, W1 ;                                                                                                    |                                                                                                   | From 0x10 (                                                                              | (Byte mode)                                    |                        |
| W(<br>W <sup>/</sup><br>SF | 1 786A                                                    | W<br>W<br>S                                                                                                    | 7800                                                                                              | (DC, Z, C = 1                                                                            | )                                              |                        |
| Example 2: SUBR            | W0, #0x                                                   | 8, [W2++]                                                                                                    | =                                                                                                 | from 0x8                                                                                 | (Word mode                                     | )                      |

| Example 2: | SUBR | WO, | #0x8, | [W2++] | ; | Sub.  | WΟ   | from   | 0x8   | (Word | mode) |
|------------|------|-----|-------|--------|---|-------|------|--------|-------|-------|-------|
|            |      |     |       |        | ; | Store | e re | esult  | to    | [W2]  |       |
|            |      |     |       |        | ; | Post- | -ind | cremer | nt W2 | 2     |       |

|           | Before     |           | After       |             |  |  |
|-----------|------------|-----------|-------------|-------------|--|--|
| I         | nstructior | ı I       | Instruction |             |  |  |
| W0        | 0009       | W0        | 0009        |             |  |  |
| W2        | 2004       | W2        | 2006        |             |  |  |
| Data 2004 | A557       | Data 2004 | FFFF        |             |  |  |
| SR        | 0000       | SR        | 0108        | (DC, N = 1) |  |  |

Ws,

[Ws],

[Ws++],

[Ws--],

[++Ws],

[--Ws],

qddd

Wd

[Wd]

[Wd++]

[Wd--]

[++Wd]

[--Wd]

dppp

# Descri

| SUBR       |                                                                       | Subtract W          | /b from Ws |
|------------|-----------------------------------------------------------------------|---------------------|------------|
| Syntax:    | {label:}                                                              | SUBR{.B}            | Wb,        |
| Operands:  | $\begin{array}{l} Wb \in [W0 \\ Ws \in [W0 \\ Wd \in [W0 \end{array}$ | W15]                |            |
| Operation: | (Ws) - (Wl                                                            | $b) \rightarrow Wd$ |            |

DC, N, OV, Z, C

0001

Description: Subtract the contents of the base register Wb from the contents of the

Owww

source register Ws and place the result in the destination register Wd. Register direct addressing must be used for Wb. Either register direct or

indirect addressing may be used for Ws and Wd.

The 'w' bits select the address of the base register.

The 'B' bit selects byte or word operation ('0' for word, '1' for byte).

wBqq

The 'q' bits select the destination Address mode.

The 'd' bits select the destination register.

The 'p' bits select the source Address mode.

The 's' bits select the source register.

Note: The extension .B in the instruction denotes a byte operation

rather than a word operation. You may use a  $\,.\,\mathbb{W}$  extension to

denote a word operation, but it is not required.

Words: 1 Cycles: 1

Status Affected:

Encoding:

Example 1: SUBR.B W0, W1, W0 ; Sub. W0 from W1 (Byte mode)
; Store result to W0

|    | Before     |     | After      |         |  |  |
|----|------------|-----|------------|---------|--|--|
| I  | nstruction | ı l | nstructior | า       |  |  |
| W0 | 1732       | W0  | 1712       |         |  |  |
| W1 | 7844       | W1  | 7844       |         |  |  |
| SR | 0000       | SR  | 0001       | (C = 1) |  |  |

# dsPIC30F/33F Programmer's Reference Manual

```
Example 2: SUBR W7, [W8++], [W9++] ; Sub. W7 from [W8] (Word mode)
; Store result to [W9]
; Post-increment W8
; Post-increment W9
```

|           | Before     |           | After      |             |  |  |
|-----------|------------|-----------|------------|-------------|--|--|
| I         | nstruction | 1         | nstructior | 1           |  |  |
| W7        | 2450       | W7        | 2450       |             |  |  |
| W8        | 1808       | W8        | 180A       |             |  |  |
| W9        | 2022       | W9        | 2024       |             |  |  |
| Data 1808 | 92E4       | Data 1808 | 92E4       |             |  |  |
| Data 2022 | A557       | Data 2022 | 6E94       |             |  |  |
| SR        | 0000       | SR        | 0005       | (OV, C = 1) |  |  |

## **SWAP** Byte or Nibble Swap Wn

Syntax: {label:} SWAP{.B} Wn

Operands:  $Wn \in [W0 ... W15]$ Operation: <u>For byte operation:</u>

 $(Wn)<7:4> \leftrightarrow (Wn)<3:0>$ 

For word operation:

 $(Wn)<15:8> \leftrightarrow (Wn)<7:0>$ 

Status Affected: None

 Encoding:
 1111
 1101
 1B00
 0000
 0000
 ssss

Description: Swap the contents of the working register Wn. In Word mode, the two bytes of Wn are swapped. In Byte mode, the two nibbles of the Least Significant Byte of Wn are swapped, and the Most Significant Byte of Wn is unchanged. Register direct addressing must be used for Wn.

The 'B' bit selects byte or word operation ('0' for word, '1' for byte).

The 's' bits select the address of the working register.

Note: The extension  $\ .\ \ \mathsf{B}$  in the instruction denotes a byte operation

rather than a word operation. You may use a  $\mbox{.}\,\ensuremath{\mathbb{W}}$  extension to

denote a word operation, but it is not required.

Words: 1 Cycles: 1

Example 1: SWAP.B W0 ; Nibble swap (W0)

 Before
 After

 Instruction
 Instruction

 W0
 AB87
 W0
 AB78

 SR
 0000
 SR
 0000

Example 2: SWAP W0 ; Byte swap (W0)

 Before Instruction
 After Instruction

 W0 8095
 W0 9580

 SR 0000
 SR 0000

## **TBLRDH**

#### **Table Read High**

| Syntax: | {label:} | TBLRDH{.B} | [Ws],   | Wd     |
|---------|----------|------------|---------|--------|
|         |          |            | [Ws++], | [Wd]   |
|         |          |            | [Ws],   | [Wd++] |
|         |          |            | [++Ws], | [Wd]   |
|         |          |            | [Ws],   | [++Wd] |
|         |          |            |         | [Wd]   |

Operands:  $Ws \in [W0 ... W15]$ 

Wd ∈ [W0 ... W15]

Operation: For byte operation:

 $\frac{\text{If (LSB(Ws)} = 1)}{0 \rightarrow \text{Wd}}$ 

Else

Program Mem [(TBLPAG),(Ws)] <23:16> → Wd

For word operation:

Program Mem [(TBLPAG),(Ws)]  $<23:16> \rightarrow Wd <7:0>$ 

 $0 \to Wd < 15:8 >$ 

Status Affected:

None

Encoding:

|  | 1011 | 1010 | 1Bqq | qddd | dppp | ssss |
|--|------|------|------|------|------|------|
|--|------|------|------|------|------|------|

Description:

Read the contents of the most significant word of program memory and store it to the destination register Wd. The target word address of program memory is formed by concatenating the 8-bit Table Pointer register, TBLPAG<7:0>, with the effective address specified by Ws. Indirect addressing must be used for Ws, and either register direct or indirect addressing may be used for Wd.

In Word mode, zero is stored to the Most Significant Byte of the destination register (due to non-existent program memory) and the third program memory byte (PM<23:16>) at the specified program memory address is stored to the Least Significant Byte of the destination register.

In Byte mode, the source address depends on the contents of Ws. If Ws is not word-aligned, zero is stored to the destination register (due to non-existent program memory). If Ws is word-aligned, the third program memory byte (PM<23:16>) at the specified program memory address is stored to the destination register.

The 'B' bit selects byte or word operation ('0' for word, '1' for byte).

The 'q' bits select the destination Address mode.

The 'd' bits select the destination register.

The 'p' bits select the source Address mode.

The 's' bits select the source register.

**Note:** The extension .B in the instruction denotes a byte move rather

than a word move. You may use a .w extension to denote a

word move, but it is not required.

Words: 1 Cycles: 2

# **Section 5. Instruction Descriptions**

|                 | Before      |      |
|-----------------|-------------|------|
|                 | Instruction |      |
| W0              | 0812        |      |
| W1              | 0F71        |      |
| Data 0F70       | 0944        |      |
| Program 01 0812 | EF 2042     | Prog |
| TBLPAG          | 0001        |      |
| SR              | 0000        |      |
|                 |             |      |

| After       |
|-------------|
| Instruction |
| 0812        |
| 0F72        |
| EF44        |
| EF 2042     |
| 0001        |
| 0000        |
|             |

| Example 2: | TBLRDH | [W6++], W8 | <pre>; Read PM (TBLPAG:[W6]) (Word mode) ; Store to W8</pre> |
|------------|--------|------------|--------------------------------------------------------------|
|            |        |            | : Post-increment W6                                          |

| Before      |
|-------------|
| Instruction |
| 3406        |
| 65B1        |
| 29 2E40     |
| 0000        |
| 0000        |
|             |

|                 | After       |
|-----------------|-------------|
|                 | Instruction |
| W6              | 3408        |
| W8              | 0029        |
| Program 00 3406 | 29 2E40     |
| TBLPAG          | 0000        |
| SR              | 0000        |

## TBLRDL Table Read Low

Syntax: {label:} TBLRDL{.B} [Ws], Wd [Ws++], [Wd] [Ws--], [Wd++] [++Ws], [Wd--] [--Ws], [++Wd]

Operands:  $Ws \in [W0 ... W15]$ 

Wd ∈ [W0 ... W15]

Operation: For byte operation: If (LSB(Ws) = 1)

Program Mem [(TBLPAG),(Ws)] <15:8> → Wd

Else

Program Mem [(TBLPAG),(Ws)]  $<7:0> \rightarrow Wd$ 

For word operation:

Program Mem [(TBLPAG),(Ws)] <15:0> → Wd

Status Affected: None

Encoding: 1011 1010 0Bqq qddd dppp ssss

Description: Read the contents of the least significant word of program memory and store it to the destination register Wd. The target word address of program

memory is formed by concatenating the 8-bit Table Pointer register, TBLPAG<7:0>, with the effective address specified by Ws. Indirect addressing must be used for Ws, and either register direct or indirect

addressing may be used for Wd.

In Word mode, the lower 2 bytes of program memory are stored to the destination register. In Byte mode, the source address depends on the contents of Ws. If Ws is not word-aligned, the second byte of the program memory word (PM<15:7>) is stored to the destination register. If Ws is word-aligned, the first byte of the program memory word (PM<7:0>) is stored to the destination register.

The 'B' bit selects byte or word operation ('0' for word mode, '1' for byte).

The 'q' bits select the destination Address mode.

The 'd' bits select the destination register.

The 'p' bits select the source Address mode.

The 's' bits select the source register.

Note: The extension .B in the instruction denotes a byte move rather

than a word move. You may use a  $\mbox{.}\ensuremath{\mathbb{W}}$  extension to denote a

word move, but it is not required.

Words: 1 Cycles: 2

# **Section 5. Instruction Descriptions**

Example 1: TBLRDL.B [W0++], W1 ; Read PM (TBLPAG:[W0]) (Byte mode)
; Store to W1
; Post-increment W0

| Before      |
|-------------|
| Instruction |
| 0813        |
| 0F71        |
| 0944        |
| EF 2042     |
| 0001        |
| 0000        |
|             |

|                 | After Instruction |
|-----------------|-------------------|
| W0              | 0814              |
| W1              | 0F20              |
| Data 0F70       | EF44              |
| Program 01 0812 | EF 2042           |
| TBLPAG          | 0001              |
| SR              | 0000              |
|                 |                   |

| Example 2: | TBLRDL | [W6], [W8++] | ; Read PM (TBLPAG:[W6]) (Word mode) |
|------------|--------|--------------|-------------------------------------|
|            |        |              | ; Store to W8                       |
|            |        |              | · Dogt-ingrement W8                 |

|                 | Before      |
|-----------------|-------------|
|                 | Instruction |
| W6              | 3406        |
| W8              | 1202        |
| Data 1202       | 658B        |
| Program 00 3406 | 29 2E40     |
| TBLPAG          | 0000        |
| SR              | 0000        |
|                 |             |

| After           |             |  |
|-----------------|-------------|--|
|                 | Instruction |  |
| W6              | 3408        |  |
| W8              | 1204        |  |
| Data 1202       | 2E40        |  |
| Program 00 3406 | 29 2E40     |  |
| TBLPAG          | 0000        |  |
| SR              | 0000        |  |

## **TBLWTH**

### **Table Write High**

Syntax: {label:} TBLWTH{.B} Ws, [Wd]
[Ws], [Wd++]
[Ws++], [Wd--]
[Ws--], [++Wd]
[++Ws], [--Wd]

Operands:  $Ws \in [W0 ... W15]$ 

 $Wd \in [W0 \dots W15]$ 

Operation: For byte operation: If (LSB(Wd) = 1)

NOP Else

None

(Ws) → Program Mem [(TBLPAG),(Wd)]<23:16>

For word operation:

(Ws) $<7:0> \rightarrow$  Program Mem [(TBLPAG),(Wd)] <23:16>

Status Affected:

Encoding:

| 1011 | 1011 | 1Bqq | qddd | dppp | ssss |
|------|------|------|------|------|------|

Description:

Store the contents of the working source register Ws to the most significant word of program memory. The destination word address of program memory is formed by concatenating the 8-bit Table Pointer register, TBLPAG<7:0>, with the effective address specified by Wd. Either direct or indirect addressing may be used for Ws, and indirect addressing must be used for Wd.

Since program memory is 24 bits wide, this instruction can only write to the upper byte of program memory (PM<23:16>). This may be performed using a Wd that is word-aligned in Byte mode or Word mode. If Byte mode is used with a Wd that is not word-aligned, no operation is performed.

The 'B' bit selects byte or word operation ('0' for word, '1' for byte).

The 'q' bits select the destination Address mode.

The 'd' bits select the destination register.

The 'p' bits select the source Address mode.

The 's' bits select the source register.

Note: The extension .B in the instruction denotes a byte move rather

than a word move. You may use a .W extension to denote a

word move, but it is not required.

Words: 1
Cycles: 2

# **Section 5. Instruction Descriptions**

After Instruction

0812

0F70 EF44

0001

0000

44 2042

```
; Write [W0]... (Byte mode)
; to PM Latch High (TBLPAG:[W1])
; Post-increment W0
                     TBLWTH.B [W0++], [W1]
Example 1:
```

| Before      |                                         |
|-------------|-----------------------------------------|
| Instruction |                                         |
| 0812        | W0                                      |
| 0F70        | W1                                      |
| 0944        | Data 0812                               |
| EF 2042     | Program 01 0F70                         |
| 0001        | TBLPAG                                  |
| 0000        | SR                                      |
|             | 0812<br>0F70<br>0944<br>EF 2042<br>0001 |

Note: Only the Program Latch is written to. The contents of program memory are not updated until the Flash memory is programmed using the procedure described in the "dsPIC30F Family Reference Manual" (DS70046).

; Write W6... (Word mode) ; to PM Latch High (TBLPAG:[W8]) Example 2: TBLWTH W6, [W8++] ; Post-increment W8

|                 | After       |                 |             |
|-----------------|-------------|-----------------|-------------|
|                 | Instruction |                 | Instruction |
| W6              | 0026        | W6              | 0026        |
| W8              | 0870        | W8              | 0872        |
| Program 00 0870 | 22 3551     | Program 00 0870 | 26 3551     |
| TBLPAG          | 0000        | TBLPAG          | 0000        |
| SR              | 0000        | SR              | 0000        |

Note: Only the Program Latch is written to. The contents of program memory are not updated until the Flash memory is programmed using the procedure described in the "dsPIC30F Family Reference Manual" (DS70046).

## TBLWTL

#### **Table Write Low**

Syntax: {label:} TBLWTL{.B} Ws, [Wd]
[Ws], [Wd++]
[Ws++], [Wd--]
[Ws--], [++Wd]
[++Ws], [--Wd]

Operands:  $Ws \in [W0 ... W15]$ 

Wd ∈ [W0 ... W15]

Operation: For byte operation:

lf (LSB(Wd)=1) (Ws) → Program Mem [(TBLPAG),(Wd)] <15:8>

Else

 $(Ws) \rightarrow Program Mem [(TBLPAG),(Wd)] < 7:0 >$ 

For word operation:

 $(Ws) \rightarrow Program Mem [(TBLPAG),(Wd)] < 15:0 >$ 

Status Affected: None

Encoding:

1011 1011 0Bqq qddd dppp ssss

Description:

Store the contents of the working source register Ws to the least significant word of program memory. The destination word address of program memory is formed by concatenating the 8-bit Table Pointer register, TBLPAG<7:0>, with the effective address specified by Wd. Either direct or indirect addressing may be used for Ws, and indirect addressing must be used for Wd.

In Word mode, Ws is stored to the lower 2 bytes of program memory. In Byte mode, the Least Significant bit of Wd determines the destination byte. If Wd is not word-aligned, Ws is stored to the second byte of program memory (PM<15:8>). If Wd is word-aligned, Ws is stored to the first byte of program memory (PM<7:0>).

The 'B' bit selects byte or word operation ('0' for word, '1' for byte).

The 'q' bits select the destination Address mode.

The 'd' bits select the destination register.

The 'p' bits select the source Address mode.

The 's' bits select the source register.

Note: The extension .B in the instruction denotes a byte move rather

than a word move. You may use a . w extension to denote a word

move, but it is not required.

Words: 1 Cycles: 2

# **Section 5. Instruction Descriptions**

```
Example 1: TBLWTL.B W0, [W1++] ; Write W0... (Byte mode)
; to PM Latch Low (TBLPAG: [W1])
; Post-increment W1
```

|                 | Before      |                 | After       |
|-----------------|-------------|-----------------|-------------|
|                 | Instruction |                 | Instruction |
| W0              | 6628        | W0              | 6628        |
| W1              | 1225        | W1              | 1226        |
| Program 00 1224 | 78 0080     | Program 01 1224 | 78 2880     |
| TBLPAG          | 0000        | TBLPAG          | 0000        |
| SR              | 0000        | SR              | 0000        |
| ļ.              |             |                 |             |

**Note:** Only the Program Latch is written to. The contents of program memory are not updated until the Flash memory is programmed using the procedure described in the "dsPIC30F Family Reference Manual" (DS70046).

| Example 2: | TBLWTL | [W6], [W8] | ; Write [W6] (Word mode)         |
|------------|--------|------------|----------------------------------|
|            |        |            | ; to PM Latch Low (TBLPAG: [W8]) |
|            |        |            | · Post-increment W8              |

|                 | Before<br>Instruction |                 | After Instruction |
|-----------------|-----------------------|-----------------|-------------------|
| W6              | 1600                  | W6              | 1600              |
| W8              | 7208                  | W8              | 7208              |
| Data 1600       | 0130                  | Data 1600       | 0130              |
| Program 01 7208 | 09 0002               | Program 01 7208 | 09 0130           |
| TBLPAG          | 0001                  | TBLPAG          | 0001              |
| SR              | 0000                  | SR              | 0000              |

**Note:** Only the Program Latch is written to. The contents of program memory are not updated until the Flash memory is programmed using the procedure described in the "dsPIC30F Family Reference Manual" (DS70046).

## **ULNK**

#### **De-allocate Stack Frame**

Syntax: {label:} ULNK

Operands: None

Operation: W14  $\rightarrow$  W15

 $(W15)-2\rightarrow W15$ 

 $(TOS) \rightarrow W14$ 

Status Affected: None

**Encoding**: 1111 1010 1000 0000 0000 0000

Description: This instruction de-allocates a Stack Frame for a subroutine calling

sequence. The Stack Frame is de-allocated by setting the Stack Pointer (W15) equal to the Frame Pointer (W14), and then POPping

the stack to reset the Frame Pointer (W14).

Words: 1
Cycles: 1

Example 1: ULNK ; Unlink the stack frame

|           | Before     |           | After      |
|-----------|------------|-----------|------------|
| I         | nstructior | 1         | Instructio |
| W14       | 2002       | W14       | 2000       |
| W15       | 20A2       | W15       | 2000       |
| Data 2000 | 2000       | Data 2000 | 2000       |
| SR        | 0000       | SR        | 0000       |

Example 2: ULNK ; Unlink the stack frame

|           | Before     |           | After       |
|-----------|------------|-----------|-------------|
| I         | nstructior | 1         | Instructior |
| W14       | 0802       | W14       | 0800        |
| W15       | 0812       | W15       | 0800        |
| Data 0800 | 0800       | Data 0800 | 0800        |
| SR        | 0000       | SR        | 0000        |

#### **XOR Exclusive OR f and WREG**

{label:} XOR{.B} {,WREG} Syntax:

Operands:  $f \in [0 ... 8191]$ 

(f).XOR.(WREG) → destination designated by D Operation:

Status Affected:

Encoding: 1011 0110 1BDf ffff ffff ffff

Description:

Compute the logical exclusive OR operation of the contents of the default working register WREG and the contents of the specified file register and place the result in the destination register. The optional WREG operand determines the destination register. If WREG is specified, the result is stored in WREG. If WREG is not specified, the result is stored in the file register.

The 'B' bit selects byte or word operation ('0' for word, '1' for byte). The 'D' bit selects the destination ('0' for WREG, '1' for file register). The 'f' bits select the address of the file register.

Note 1: The extension .B in the instruction denotes a byte operation rather than a word operation. You may use a . w extension to denote a word operation, but it is not required.

2: The WREG is set to working register W0.

Words: 1 Cycles:

Example 1: XOR.B 0x1FFF ; XOR (0x1FFF) and WREG (Byte mode)

; Store result to 0x1FFF

After Before Instruction Instruction 7804 WREG (W0) 7804 WREG (W0) Data 1FFE Data 1FFE 9039 9439 0000 0008 (N = 1) SR SR

0xA04, WREG Example 2: XOR ; XOR (0xA04) and WREG (Word mode) ; Store result to WREG

Before After Instruction Instruction WREG (W0) 6234 WREG (W0) C267 Data 0A04 A053 Data 0A04 A053 0000 0008 (N = 1) SR

#### XOR **Exclusive OR Literal and Wn** Syntax: {label:} XOR{.B} #lit10, Wn lit $10 \in [0 \dots 255]$ for byte operation Operands: lit10 $\in$ [0 ... 1023] for word operation $Wn \in [W0 ... W15]$ Operation: $lit10.XOR.(Wn) \rightarrow Wn$ Status Affected: N, Z **Encoding:** 1011 0010 1Bkk kkkk kkkk dddd Description: Compute the logical exclusive OR operation of the unsigned 10-bit literal operand and the contents of the working register Wn and store the result back in the working register Wn. Register direct addressing must be used for Wn. The 'B' bit selects byte or word operation ('0' for word, '1' for byte). The 'k' bits specify the literal operand. The 'd' bits select the address of the working register. Note 1: The extension .B in the instruction denotes a byte operation rather than a word operation. You may use a . w extension to denote a word operation, but it is not required. 2: For byte operations, the literal must be specified as an unsigned value [0:255]. See Section 4.6 "Using 10-bit Literal Operands" for information on using 10-bit literal operands in Byte mode. Words: Cycles: 1 Example 1: XOR.B #0x23, W0 ; XOR 0x23 and W0 (Byte mode) ; Store result to WO **Before** After Instruction Instruction 7804 W0 7827 W0 0000 0000 Example 2: XOR #0x108, W4 ; XOR 0x108 and W4 (Word mode) ; Store result to W4 Before After Instruction Instruction W4 6134 W4 603C 0000 0000 SR SR

## **XOR**

#### **Exclusive OR Wb and Short Literal**

| Syntax: | {label:} | XOR{.B} | Wb, | #lit5, | Wd     |
|---------|----------|---------|-----|--------|--------|
|         |          |         |     |        | [Wd]   |
|         |          |         |     |        | [Wd++] |
|         |          |         |     |        | [Wd]   |
|         |          |         |     |        | [++Wd] |
|         |          |         |     |        | [Wd]   |

Operands:  $Wb \in [W0 ... W15]$ 

 $\begin{array}{l} lit5 \in [0 \; ... \; 31] \\ Wd \in [W0 \; ... \; W15] \end{array}$ 

Operation: (Wb).XOR.lit5 → Wd

Status Affected: N, Z

Encoding: 0110 1www wBqq qddd

Description: Compute the logical exclusive OR operation o

Compute the logical exclusive OR operation of the contents of the base register Wb and the unsigned 5-bit literal operand and place the result in

the destination register Wd. Register direct addressing must be used for Wb. Either register direct or indirect addressing may be used for Wd.

The 'w' bits select the address of the base register.

The 'B' bit selects byte or word operation ('0' for word, '1' for byte).

The 'q' bits select the destination Address mode.

The 'd' bits select the destination register.

The 'k' bits provide the literal operand, a 5-bit integer number.

**Note:** The extension .B in the instruction denotes a byte operation

rather than a word operation. You may use a  $% \left( \mathbb{R}\right) =\mathbb{R}$  .  $\mathbb{R}$  extension to

d11k

kkkk

denote a word operation, but it is not required.

Words: 1 Cycles: 1

|    | Before     |    | After       |
|----|------------|----|-------------|
| I  | nstruction | 1  | Instruction |
| W4 | C822       | W4 | C822        |
| W5 | 1200       | W5 | 1234        |
| SR | 0000       | SR | 0000        |

|           | Before    |           | After       |         |  |  |
|-----------|-----------|-----------|-------------|---------|--|--|
| In        | struction | In        | Instruction |         |  |  |
| W2        | 8505      | W2        | 8505        |         |  |  |
| W8        | 1004      | W8        | 1006        |         |  |  |
| Data 1004 | 6628      | Data 1004 | 851A        |         |  |  |
| SR        | 0000      | SR        | 8000        | (N = 1) |  |  |
|           |           |           |             |         |  |  |

## **XOR**

### **Exclusive OR Wb and Ws**

| Syntax: | {label:} | XOR{.B} | Wb, | Ws,     | Wd     |
|---------|----------|---------|-----|---------|--------|
|         |          |         |     | [Ws],   | [Wd]   |
|         |          |         |     | [Ws++], | [Wd++] |
|         |          |         |     | [Ws],   | [Wd]   |
|         |          |         |     | [++Ws], | [++Wd] |
|         |          |         |     | [Ws],   | [Wd]   |

Operands:  $Wb \in [W0 ... W15]$ 

 $Ws \in [W0 ... W15]$  $Wd \in [W0 ... W15]$ 

Operation:  $(Wb).XOR.(Ws) \rightarrow Wd$ 

Status Affected: N, Z

Encoding: 0110 1www wBqq qddd dppp ssss

Description: Compute the logical exclusive OR operation of the contents of the

source register Ws and the contents of the base register Wb, and place the result in the destination register Wd. Register direct addressing must be used for Wb. Either register direct or indirect addressing may be used

for Ws and Wd.

The 'w' bits select the address of the base register.

The 'B' bit selects byte or word operation ('0' for word, '1' for byte).

The 'q' bits select the destination Address mode.

The 'd' bits select the destination register.

The 'p' bits select the source Address mode.

The 's' bits select the source register.

**Note:** The extension .B in the instruction denotes a byte operation

rather than a word operation. You may use a  $\mbox{.}\,\ensuremath{\mathbb{W}}$  extension to

denote a word operation, but it is not required.

Words: 1
Cycles: 1

<u>Example 1:</u> XOR.B W1, [W5++], [W9++] ; XOR W1 and [W5] (Byte mode) ; Store result to [W9] ; Post-increment W5 and W9

Before After Instruction Instruction

W1 AAAA
W5 2000
W9 2600
Data 2000 115A
Data 2600 0000
SR 0000

Instruction
W1 AAAA
W5 2001
W9 2601
Data 2000 115A
Data 2600 00F0
SR 0008 (N = 1)

| Example 2: | XOR | W1, | W5, | W9 | ; XOR W1 and W5 (Word mode) |
|------------|-----|-----|-----|----|-----------------------------|
|            |     |     |     |    | : Store the result to W9    |

| Ir | Before After Instruction Instruction |    |      |         |
|----|--------------------------------------|----|------|---------|
| W1 | FEDC                                 | W1 | FEDC |         |
| W5 | 1234                                 | W5 | 1234 |         |
| W9 | A34D                                 | W9 | ECE8 |         |
| SR | 0000                                 | SR | 8000 | (N = 1) |

| ZE                                 |                                           | Zero-Exten                                                       | d Wn                                                 |                                                                                 |                                          |                                |
|------------------------------------|-------------------------------------------|------------------------------------------------------------------|------------------------------------------------------|---------------------------------------------------------------------------------|------------------------------------------|--------------------------------|
| Syntax:                            | {label:}                                  | ZE                                                               | Ws,<br>[Ws],<br>[Ws++],<br>[Ws],<br>[++Ws],<br>[Ws], | Wnd                                                                             |                                          |                                |
| Operands:                          | Ws ∈ [W0<br>Wnd ∈ [W0                     | _                                                                |                                                      |                                                                                 |                                          |                                |
| Operation:                         | Ws<7:0> $-$ 0 $\rightarrow$ Wnd<          | → Wnd<7:0><br><15:8>                                             |                                                      |                                                                                 |                                          |                                |
| Status Affected:                   | N, Z, C                                   |                                                                  |                                                      |                                                                                 |                                          |                                |
| Encoding:                          | 1111                                      | 1011                                                             | 10qq                                                 | qddd                                                                            | dppp                                     | ssss                           |
| Description:                       | a 16-bit val<br>Wnd. Eithe<br>and registe | ue and store<br>r register dire<br>r direct addre                | the result in ect or indirect essing must            | te in source<br>the destinati<br>t addressing<br>be used for V<br>e the zero-ex | on working romay be used<br>Vnd. The N f | egister<br>I for Ws,<br>lag is |
|                                    | The 'd' bits<br>The 'p' bits              | select the de<br>select the de<br>select the so<br>select the so | estination reg<br>ource Addres                       | s mode.                                                                         |                                          |                                |
|                                    |                                           | .w extension                                                     | n.<br>Ws is addr                                     | byte to a wo<br>essed as a<br>by '1'.                                           |                                          |                                |
| Words:                             | 1                                         |                                                                  |                                                      |                                                                                 |                                          |                                |
| Cycles:                            | 1                                         |                                                                  |                                                      |                                                                                 |                                          |                                |
| Example 1: ZE W                    | 73, W4 ;                                  | zero-exten                                                       | _                                                    |                                                                                 |                                          |                                |
| Ir<br>W3<br>W4<br>SR               | Before estruction 7839 1005 0000          | W3<br>W4<br>SR                                                   | 0039                                                 | ; = 1)                                                                          |                                          |                                |
| Example 2: ZE [W                   | 72++], W12                                | ; Store                                                          |                                                      | 2                                                                               |                                          |                                |
| Ir<br>W2<br>W12<br>Data 0900<br>SR | Before estruction 0900 1002 268F 0000     | W2<br>W12<br>Data 0900<br>SR                                     | 008F<br>268F                                         | C = 1)                                                                          |                                          |                                |

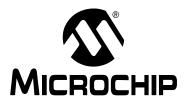

# **Section 6. Reference**

## **HIGHLIGHTS**

This section of the manual contains reference information for the dsPIC30F and dsPIC33F architectures. It consists of the following sections:

| 6.1 | Data Memory Map                    | 6-2  |
|-----|------------------------------------|------|
| 6.2 | Core Special Function Register Map | 6-4  |
| 6.3 | Program Memory Map                 | 6-7  |
|     | Instruction Bit Map                |      |
|     | Instruction Set Summary Table      |      |
| 6.6 | Revision History                   | 6-19 |

### 6.1 Data Memory Map

Sample dsPIC30F and dsPIC33F data memory maps are shown in Figure 6-1 and Figure 6-2, respectively.

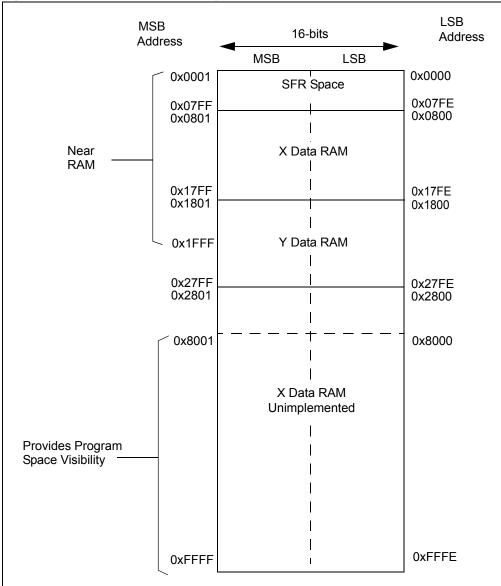

Figure 6-1: dsPIC30F Data Memory Map Example

- **Note 1:** The partition between the X and Y data spaces is device specific. Refer to the appropriate device data sheet for further details. The data space boundaries indicated here are for example purposes only.
  - **2:** Refer to **Section 4. "Instruction Set Details"** for information on Data Addressing modes, performing byte accesses and word alignment requirements.
  - **3:** Refer to the "dsPIC30F Family Reference Manual" (DS70046) for information on accessing program memory through data address space.

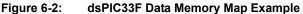

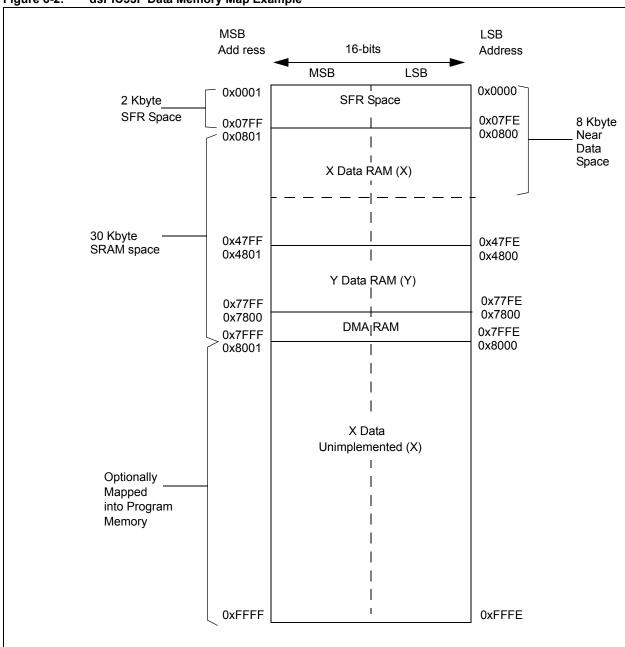

- **Note 1:** The partition between the X and Y data spaces is device-specific. Refer to the appropriate device data sheet for further details. The data space boundaries indicated here are for example purposes only.
  - 2: Refer to **Section 4. "Instruction Set Details"** for information on Data Addressing modes, performing byte accesses and word alignment requirements.
  - **3:** Refer to the "dsPIC30F Family Reference Manual" (DS70046) for information on accessing program memory through data address space.

## 6.2 Core Special Function Register Map

The Core Special Function Register Map is shown in Table 6-1. Please refer to the dsPIC30F/dsPIC33F Data Sheet for complete register descriptions and the memory map of the remaining Special Function Registers.

| Name     | Addr | Bit 15 | Bit 14 | Bit 13    | Bit 12    | Bit 11  | Bit 10 | Bit 9 | Bit 8  | Bit 7 | Bit 6 | Bit 5 | Bit 4               | Bit 3  | Bit 2 | Bit 1 | Bit 0 | Reset State         |
|----------|------|--------|--------|-----------|-----------|---------|--------|-------|--------|-------|-------|-------|---------------------|--------|-------|-------|-------|---------------------|
| W0       | 0000 |        |        | •         |           |         |        | W     | 0 (WRE | G)    |       |       |                     | •      |       | •     | •     | 0000 0000 0000 0000 |
| W1       | 0002 |        |        |           |           |         |        |       | W1     |       |       |       |                     |        |       |       |       | 0000 0000 0000 0000 |
| W2       | 0004 |        |        |           |           |         |        |       | W2     |       |       |       |                     |        |       |       |       | 0000 0000 0000 0000 |
| W3       | 0006 |        |        |           |           |         |        |       | W3     |       |       |       |                     |        |       |       |       | 0000 0000 0000 0000 |
| W4       | 0008 |        |        |           |           |         |        |       | W4     |       |       |       |                     |        |       |       |       | 0000 0000 0000 0000 |
| W5       | 000A |        |        |           |           |         |        |       | W5     |       |       |       |                     |        |       |       |       | 0000 0000 0000 0000 |
| W6       | 000C |        |        |           |           |         |        |       | W6     |       |       |       |                     |        |       |       |       | 0000 0000 0000 0000 |
| W7       | 000E |        |        |           |           |         |        |       | W7     |       |       |       |                     |        |       |       |       | 0000 0000 0000 0000 |
| W8       | 0010 |        |        |           |           |         |        |       | W8     |       |       |       |                     |        |       |       |       | 0000 0000 0000 0000 |
| W9       | 0012 |        |        |           |           |         |        |       | W9     |       |       |       |                     |        |       |       |       | 0000 0000 0000 0000 |
| W10      | 0014 |        |        |           |           |         |        |       | W10    |       |       |       |                     |        |       |       |       | 0000 0000 0000 0000 |
| W11      | 0016 |        |        |           |           |         |        |       | W11    |       |       |       |                     |        |       |       |       | 0000 0000 0000 0000 |
| W12      | 0018 |        |        |           |           |         |        |       | W12    |       |       |       |                     |        |       |       |       | 0000 0000 0000 0000 |
| W13      | 001A |        |        |           |           |         |        |       | W13    |       |       |       |                     |        |       |       |       | 0000 0000 0000 0000 |
| W14      | 001C |        |        |           |           |         |        |       | W14    |       |       |       |                     |        |       |       |       | 0000 0000 0000 0000 |
| W15      | 001E |        |        |           |           |         |        |       | W15    |       |       |       |                     |        |       |       |       | 0000 1000 0000 0000 |
| SPLIM    | 0020 |        |        |           |           |         |        |       | SPLIM  |       |       |       |                     |        |       |       |       | 0000 0000 0000 0000 |
| ACCAL    | 0022 |        |        |           |           |         |        |       | ACCAL  |       |       |       |                     |        |       |       |       | 0000 0000 0000 0000 |
| ACCAH    | 0024 |        |        |           |           |         |        |       | ACCAH  |       |       |       |                     |        |       |       |       | 0000 0000 0000 0000 |
| ACCAU    | 0026 |        | S      | ign-exten | sion of A | CCA<39> | •      |       |        |       |       |       | ACCAL               | J      |       |       |       | 0000 0000 0000 0000 |
| ACCBL    | 0028 |        |        |           |           |         |        |       | ACCBL  |       |       |       |                     |        |       |       |       | 0000 0000 0000 0000 |
| ACCBH    | 002A |        |        |           |           |         |        |       | ACCBH  |       |       |       |                     |        |       |       |       | 0000 0000 0000 0000 |
| ACCBU    | 002C |        | S      | ign-exten | sion of A | CCB<39> | •      |       |        |       |       |       | ACCBL               | J      |       |       |       | 0000 0000 0000 0000 |
| PCL      | 002E |        | _      |           |           |         |        |       | PCL    |       |       |       |                     |        |       |       |       | 0000 0000 0000 0000 |
| PCH      | 0030 | _      | _      | _         | _         | _       | _      | _     | _      | _     |       |       | P                   | CH     |       |       |       | 0000 0000 0000 0000 |
| TBLPAG   | 0032 | _      | _      | _         | _         | _       | _      | _     | _      |       |       |       | TBLPA               | G      |       |       |       | 0000 0000 0000 0000 |
| PSVPAG   | 0034 | _      | _      | _         | _         | _       | _      | _     | _      |       |       |       | PSVPA               | G      |       |       |       | 0000 0000 0000 0000 |
| RCOUNT   | 0036 |        |        |           | -         |         |        | F     | RCOUN  | Т     |       |       |                     |        |       |       |       | xxxx xxxx xxxx xxxx |
| DCOUNT   | 0038 |        | DCOUNT |           |           |         |        |       |        |       |       |       | xxxx xxxx xxxx xxxx |        |       |       |       |                     |
| DOSTARTL | 003A |        |        |           |           |         |        | D     | OSTAR  | TL    |       |       |                     |        |       |       |       | xxxx xxxx xxxx xxxx |
| DOSTARTH | 003C | _      | _      | _         | _         | _       | _      | _     | _      | _     | _     |       | ]                   | OOSTAR | TH    |       |       | 0000 0000 00xx xxxx |
| DOENDL   | 003E |        |        |           |           |         |        | I     | DOEND  | L     |       |       |                     |        | -     | -     |       | xxxx xxxx xxxx xxxx |
| DOENDH   | 0040 | _      | _      |           |           |         | _      |       | _      |       | _     |       |                     | DOEND  | Н     |       |       | 0000 0000 00xx xxxx |
| SR       | 0042 | OA     | ОВ     | SA        | SB        | OAB     | SAB    | DA    | DC     | IPL2  | IPL1  | IPL0  | RA                  | N      | OV    | Z     | С     | 0000 0000 0000 0000 |

Table 6-1: dsPIC30F/dsPIC33F Core Register Map (Continued)

| Name     | Addr      | Bit 15 | Bit 14 | Bit 13 | Bit 12 | Bit 11 | Bit 10 | Bit 9 | Bit 8         | Bit 7    | Bit 6 | Bit 5   | Bit 4  | Bit 3               | Bit 2 | Bit 1 | Bit 0 | Reset State         |
|----------|-----------|--------|--------|--------|--------|--------|--------|-------|---------------|----------|-------|---------|--------|---------------------|-------|-------|-------|---------------------|
| CORCON   | 0044      | _      | _      | _      | US     | EDT    | DL2    | DL1   | DL0           | SATA     | SATB  | SATDW   | ACCSAT | IPL3                | PSV   | RND   | IF    | 0000 0000 0010 0000 |
| MODCON   | 0046      | XMODEN | YMODEN | _      | -      |        | BWM<   | <3:0> |               |          | Y۱    | VM<3:0> |        |                     | XWM   | <3:0> |       | 0000 0000 0000 0000 |
| XMODSRT  | 0048      |        |        |        |        |        |        | XMO   | DSRT<         | 15:0>    |       |         |        |                     |       |       |       | xxxx xxxx xxxx xxxx |
| XMODEND  | 004A      |        |        |        |        |        |        | XMO   | DEND<         | 15:0>    |       |         |        |                     |       |       |       | xxxx xxxx xxxx xxxx |
| YMODSRT  | 004C      |        |        |        |        |        |        | YMO   | DSRT<         | 15:0>    |       |         |        |                     |       |       |       | xxxx xxxx xxxx xxxx |
| YMODEND  | 004E      |        |        |        |        |        |        | YMO   | DEND<         | 15:0>    |       |         |        |                     |       |       |       | xxxx xxxx xxxx xxxx |
| XBREV    | 0050      | BREN   |        |        |        |        |        |       | XBR           | REV<14:0 | )>    |         |        |                     |       |       |       | XXXX XXXX XXXX XXXX |
| DISICNT  | 0052      | _      | _      |        |        |        |        |       | DISICNT<13:0> |          |       |         |        | 0000 0000 0000 0000 |       |       |       |                     |
| Reserved | 0054-007E | _      | _      | _      | _      | _      | _      | _     | _             | _        | _     | _       | _      | _                   | _     | _     | _     | 0000 0000 0000 0000 |

### 6.3 Program Memory Map

Sample dsPIC30F and dsPIC33F program memory maps are shown in Figure 6-3 and Figure 6-4, respectively.

Figure 6-3: dsPIC30F Program Space Memory Map Example

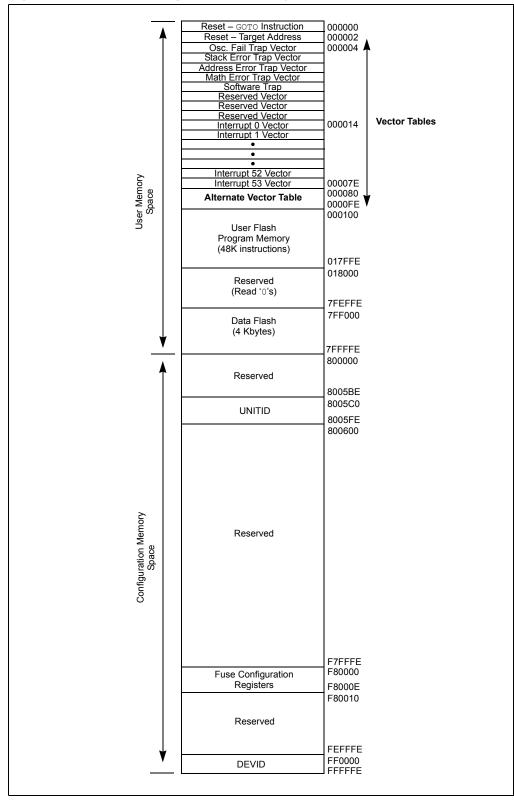

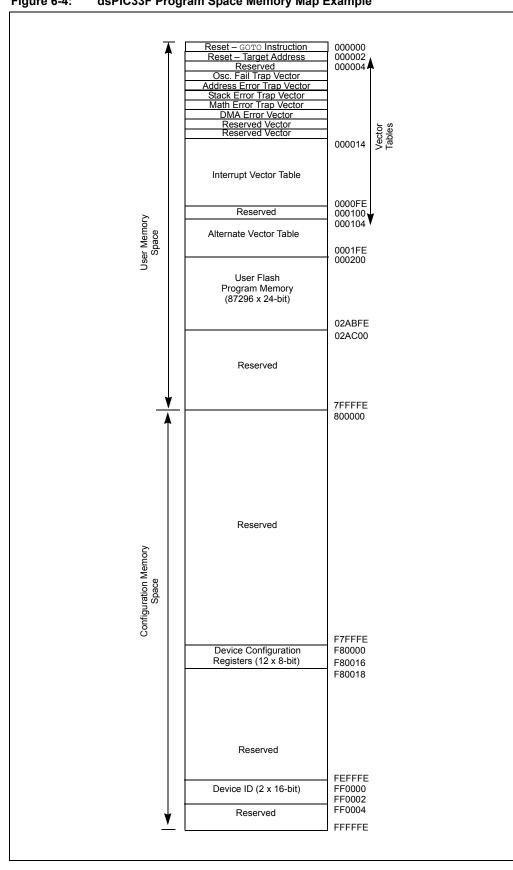

Figure 6-4: dsPIC33F Program Space Memory Map Example

### 6.4 Instruction Bit Map

Note:

Instruction encoding for the dsPIC30F/33F is summarized in Table 6-2. This table contains the encoding for the Most Significant Byte of each instruction. The first column in the table represents bits 23:20 of the opcode, and the first row of the table represents bits 19:16 of the opcode. The first byte of the opcode is formed by taking the first column bit value and appending the first row bit value. For instance, the Most Significant Byte of the PUSH instruction (last row, ninth column) is encoded with 11111000b (0xF8).

The complete opcode for each instruction may be determined by the instruction descriptions in **Section 5. "Instruction Descriptions"**, using Table 5.2 through Table 5-12.

| ( | 3 |
|---|---|
| ١ |   |
| Š | = |
|   | × |
| È | ₹ |
| È | Ś |
| 2 | 3 |
| ₹ | 5 |
| 5 | P |
| = | ξ |
| 3 | 5 |
| 9 | 2 |
| = | 3 |
| 7 | 5 |

| Table 6-2: | dsPIC30F/dsPIC33F | Instruction Encoding |
|------------|-------------------|----------------------|
|------------|-------------------|----------------------|

|               |      |             |                              |                       | motraot     |             |                            |                  | Оро            | code<19:16>      |                  |                  |                   |             |                     |                                              |              |
|---------------|------|-------------|------------------------------|-----------------------|-------------|-------------|----------------------------|------------------|----------------|------------------|------------------|------------------|-------------------|-------------|---------------------|----------------------------------------------|--------------|
|               |      | 0000        | 0001                         | 0010                  | 0011        | 0100        | 0101                       | 0110             | 0111           | 1000             | 1001             | 1010             | 1011              | 1100        | 1101                | 1110                                         | 1111         |
|               | 0000 | NOP         | BRA<br>CALL<br>GOTO<br>RCALL | CALL                  | 1           | GOTO        | RETLW                      | RETFIE<br>RETURN | RCALL          | DO               | REPEAT           | 1                | I                 | BRA<br>(OA) | BRA<br>(OB)         | BRA<br>(SA)                                  | BRA<br>(SB)  |
|               | 0001 |             |                              | <u>I</u>              |             | SUBR        |                            |                  |                |                  |                  |                  | SUBBR             | l.          | <u>I</u>            |                                              |              |
|               | 0010 |             |                              |                       |             |             |                            |                  |                | MOV              |                  |                  |                   |             |                     |                                              |              |
|               | 0011 | BRA<br>(OV) | BRA<br>(C)                   | BRA<br>(Z)            | BRA<br>(N)  | BRA<br>(LE) | BRA<br>(LT)                | BRA<br>(LEU)     | BRA            | BRA (NOV)        | BRA<br>(NC)      | BRA<br>(NZ)      | BRA<br>(NN)       | BRA<br>(GT) | BRA<br>(GE)         | BRA<br>(GTU)                                 | _            |
|               | 0100 |             |                              |                       |             | ADD         |                            |                  |                |                  |                  |                  | ADDC              |             |                     |                                              |              |
|               | 0101 |             |                              |                       |             | SUB         |                            |                  |                |                  |                  |                  | SUBB              |             |                     |                                              |              |
|               | 0110 |             |                              |                       |             | AND         |                            |                  |                |                  |                  |                  | XOR               |             |                     |                                              |              |
|               | 0111 |             |                              |                       |             | IOR         |                            |                  |                |                  |                  |                  | MOV               |             |                     |                                              |              |
| Opcode<23:20> | 1000 |             |                              |                       |             |             |                            |                  |                | MOV              |                  |                  |                   |             |                     |                                              |              |
| Je<23         | 1001 |             |                              |                       |             |             |                            |                  |                | MOV              |                  |                  |                   |             |                     |                                              |              |
| bcod          | 1010 | BSET        | BCLR                         | BTG                   | BTST        | BTSTS       | BTST                       | BTSS             | BTSC           | BSET             | BCLR             | BTG              | BTST              | BTSTS       | BSW                 | BTSS                                         | BTSC         |
|               | 1011 | ADD<br>ADDC | SUB<br>SUBB                  | AND<br>XOR            | IOR<br>MOV  | ADD<br>ADDC | SUB<br>SUBB                | AND<br>XOR       | IOR<br>MOV     | MUL.US<br>MUL.UU | MUL.SS<br>MUL.SU | TBLRDH<br>TBLRDL | TBLWTH<br>TBLWTL  | MUL         | SUB<br>SUBB         | MOV.D                                        | MOV          |
|               | 1100 |             | MAC<br>MPY<br>MPY.N<br>MSC   |                       | CLRAC       |             | MAC<br>MPY<br>MPY.N<br>MSC |                  | MOVSAC         | SFTAC            | ADD              | LAC              | ADD<br>NEG<br>SUB | SAC         | SAC.R               |                                              | FF1L<br>FF1R |
|               | 1101 | SL          | ASR<br>LSR                   | RLC<br>RLNC           | RRC<br>RRNC | SL          | ASR<br>LSR                 | RLC<br>RLNC      | RRC<br>RRNC    | DIV.S<br>DIV.U   | DIVF             | -                | -                 | _           | SL                  | ASR<br>LSR                                   | FBCL         |
|               | 1110 | CP0         | CP<br>CPB                    | CP0                   | CP<br>CPB   | _           | _                          | CPSGT<br>CPSLT   | CPSEQ<br>CPSNE | INC<br>INC2      | DEC<br>DEC2      | COM<br>NEG       | CLR<br>SETM       | INC<br>INC2 | DEC<br>DEC2         | COM<br>NEG                                   | CLR<br>SETM  |
|               | 1111 |             | ED<br>M                      | ED<br>DAC<br>AC<br>PY |             | _           | -                          | _                | _              | PUSH             | POP              | LNK<br>ULNK      | SE<br>ZE          | DISI        | DAW<br>EXCH<br>SWAP | CLRWDT<br>PWRSAV<br>POP.S<br>PUSH.S<br>RESET | NOPR         |

### 6.5 Instruction Set Summary Table

The complete dsPIC30F/33F instruction set is summarized in Table 6-3. This table contains an alphabetized listing of the instruction set. It includes instruction assembly syntax, description, size (in 24-bit words), execution time (in instruction cycles), affected status bits and the page number in which the detailed description can be found. Table 1-2 identifies the symbols which are used in the Instruction Set Summary Table.

Table 6-3: dsPIC30F/dsPIC33F Instruction Set Summary Table

|      | Assembly Syntax<br>Mnemonic, Operands | Description                             | Words | Cycles | OA       | ОВ       | SA | SB | ОАВ      | SAB | DC       | N        | ov       | z        | С        | Page # |
|------|---------------------------------------|-----------------------------------------|-------|--------|----------|----------|----|----|----------|-----|----------|----------|----------|----------|----------|--------|
| ADD  | f {,WREG}                             | Destination = f + WREG                  | 1     | 1      | _        | _        | _  | _  | _        | _   | <b>Û</b> | <b>Û</b> | <b>Û</b> | <b>Û</b> | <b>Û</b> | 5-7    |
| ADD  | #lit10,Wn                             | Wn = lit10 + Wn                         | 1     | 1      | _        | _        | _  | _  | _        | _   | Û        | Û        | <b>Û</b> | <b>Û</b> | Û        | 5-8    |
| ADD  | Wb,#lit5,Wd                           | Wd = Wb + lit5                          | 1     | 1      | _        | _        | _  | _  | _        | _   | Û        | Û        | <b>Û</b> | <b>Û</b> | Û        | 5-9    |
| ADD  | Wb,Ws,Wd                              | Wd = Wb + Ws                            | 1     | 1      | _        | _        | _  | _  | _        | _   | <b>Û</b> | <b>Û</b> | <b></b>  | <b>Û</b> | <b>Û</b> | 5-10   |
| ADD  | Acc                                   | Add accumulators                        | 1     | 1      | Û        | Û        | 仓  | ⇧  | Û        | 仓   |          |          | _        | _        | _        | 5-11   |
| ADD  | Ws,#Slit4,Acc                         | 16-bit signed add to accumulator        | 1     | 1      | <b>Û</b> | <b>Û</b> | 仓  | ⇧  | <b>Û</b> | 仓   | _        | _        | _        | _        | _        | 5-12   |
| ADDC | f {,WREG}                             | Destination = f + WREG + (C)            | 1     | 1      | _        | _        | _  | _  | _        | _   | Û        | Û        | Û        | Û        | Û        | 5-14   |
| ADDC | #lit10,Wn                             | Wn = lit10 + Wn + (C)                   | 1     | 1      | _        | _        | _  | _  | _        | _   | <b>Û</b> | <b>Û</b> | <b>Û</b> | Û        | Û        | 5-15   |
| ADDC | Wb,#lit5,Wd                           | Wd = Wb + lit5 + (C)                    | 1     | 1      | _        | _        | _  | _  | _        | _   | î        | ĵ;       | <b>Û</b> | Û        | Û        | 5-16   |
| ADDC | Wb,Ws,Wd                              | Wd = Wb + Ws + (C)                      | 1     | 1      | _        | _        | _  | _  | _        | _   | Û        | ŷ        | <b>Û</b> | Û        | Û        | 5-17   |
| AND  | f {,WREG}                             | Destination = f .AND. WREG              | 1     | 1      | _        | _        | _  | _  | _        | _   | _        | î        | _        | Û        | _        | 5-19   |
| AND  | #lit10,Wn                             | Wn = lit10 .AND. Wn                     | 1     | 1      | _        | _        | _  | _  | _        | _   | _        | î        | _        | Û.       | _        | 5-20   |
| AND  | Wb,#lit5,Wd                           | Wd = Wb .AND. lit5                      | 1     | 1      | _        | _        | _  | _  | _        | _   | _        | <b>Û</b> | _        | <b>Û</b> | _        | 5-21   |
| AND  | Wb,Ws,Wd                              | Wd = Wb .AND. Ws                        | 1     | 1      | _        | _        | _  | _  | _        | _   | _        | <b>Û</b> | _        | <b>Û</b> | _        | 5-22   |
| ASR  | f {,WREG}                             | Destination = arithmetic right shift f  | 1     | 1      | _        | _        | _  | _  | _        |     |          | Û.       | _        | <b>Û</b> | Û        | 5-24   |
| ASR  | Ws.Wd                                 | Wd = arithmetic right shift Ws          | 1     | 1      | _        | _        | _  | _  | _        |     |          | Û.       |          | <b>Û</b> | Û        | 5-25   |
| ASR  | Wb,#lit4,Wnd                          | Wnd = arithmetic right shift Wb by lit4 | 1     | 1      | _        | _        | _  | _  | _        | _   |          | Û.       | _        | <b>Û</b> | _        | 5-27   |
| ASR  | Wb,Wns,Wnd                            | Wnd = arithmetic right shift Wb by Wns  | 1     | 1      | _        |          | _  | _  |          |     | _        | Û.       | _        | Û        | _        | 5-28   |
| BCLR | f,#bit4                               | Bit clear f                             | 1     | 1      | _        |          | _  |    | <u> </u> |     | _        | _        | _        | _        | _        | 5-29   |
| BCLR | Ws,#bit4                              | Bit clear Ws                            | 1     | 1      | _        | _        | _  | _  | _        | _   | _        | _        | _        | _        |          | 5-30   |
| BRA  | Expr                                  | Branch unconditionally                  | 1     | 2      |          | _        | _  | _  | _        | _   |          | _        | _        | _        | _        | 5-31   |
| BRA  | Wn                                    | Computed branch                         | 1     | 2      | _        |          | _  | _  | _        | _   | _        | _        | _        | _        |          | 5-32   |
| BRA  | C,Expr                                | Branch if Carry                         | 1     | 1 (2)  | _        | _        | _  | _  | _        | _   | _        | _        | _        | _        | _        | 5-33   |
| BRA  | GE,Expr                               | Branch if greater than or equal         | 1     | 1 (2)  | _        | _        | _  | _  | _        | _   | _        | _        | _        | _        | _        | 5-35   |
| BRA  | GEU,Expr                              | Branch if Carry                         | 1     | 1 (2)  | _        | _        | _  | _  | _        | _   | _        | _        | _        | _        | _        | 5-36   |
| BRA  | GT,Expr                               | Branch if greater than                  | 1     | 1 (2)  | _        | _        | _  | _  | _        | _   | _        | _        | _        | _        | _        | 5-37   |
| BRA  | GTU,Expr                              | Branch if unsigned greater than         | 1     | 1 (2)  | _        | _        | _  | _  | _        | _   | _        | _        | _        | _        | _        | 5-38   |
| BRA  | LE,Expr                               | Branch if less than or equal            | 1     | 1 (2)  | _        | _        | _  | _  | _        | _   | _        | _        | _        | _        | _        | 5-39   |
| BRA  | LEU,Expr                              | Branch if unsigned less than or equal   | 1     | 1 (2)  | _        | _        | _  | _  | _        | _   | _        | _        | _        | _        | _        | 5-40   |
| BRA  | LT,Expr                               | Branch if less than                     | 1     | 1 (2)  | _        | _        | _  | _  | _        | _   | _        | _        | _        | _        | _        | 5-41   |
| BRA  | LTU,Expr                              | Branch if not Carry                     | 1     | 1 (2)  | _        | _        | _  | _  | _        | _   | _        | _        | _        | _        | _        | 5-42   |
| BRA  | N,Expr                                | Branch if Negative                      | 1     | 1 (2)  | _        | _        | _  | _  | _        | _   | _        | _        | _        | _        | _        | 5-43   |
| BRA  | NC,Expr                               | Branch if not Carry                     | 1     | 1 (2)  | _        | _        | _  | _  | _        | _   | _        | _        | _        | _        | _        | 5-44   |
| BRA  | NN,Expr                               | Branch if not Negative                  | 1     | 1 (2)  | _        | _        | _  | _  | _        | _   | _        | _        | _        | _        | _        | 5-45   |

**Legend:** Ù set or cleared; Ú may be cleared, but never set; Ò may be set, but never cleared; '1' always set; '0' always cleared; — unchanged **Note:** SA, SB and SAB are only modified if the corresponding saturation is enabled, otherwise unchanged.

Table 6-3: dsPIC30F/dsPIC33F Instruction Set Summary Table (Continued)

|         | Assembly Syntax<br>Mnemonic, Operands | Description                       | Words | Cycles     | OA | ОВ | SA | SB | ОАВ | SAB | DC | N        | ov | z         | С         | Page # |
|---------|---------------------------------------|-----------------------------------|-------|------------|----|----|----|----|-----|-----|----|----------|----|-----------|-----------|--------|
| BRA     | NOV,Expr                              | Branch if not Overflow            | 1     | 1 (2)      | _  | _  | _  | _  | _   | _   | _  | _        | _  | _         | _         | 5-46   |
| BRA     | NZ,Expr                               | Branch if not Zero                | 1     | 1 (2)      | _  | _  | _  | _  | _   | _   | _  | _        | _  | _         | _         | 5-47   |
| BRA     | OA,Expr                               | Branch if Accumulator A overflow  | 1     | 1 (2)      | _  | _  | _  | _  | _   | _   | _  | _        | _  | _         | _         | 5-48   |
| BRA     | OB,Expr                               | Branch if Accumulator B overflow  | 1     | 1 (2)      | _  | _  | _  | _  | _   | _   | _  | _        | _  | _         | _         | 5-49   |
| BRA     | OV,Expr                               | Branch if Overflow                | 1     | 1 (2)      | _  | _  | _  | _  | _   | _   | _  | _        | _  | _         | _         | 5-50   |
| BRA     | SA,Expr                               | Branch if Accumulator A saturated | 1     | 1 (2)      | _  | _  | _  | _  | _   | _   | _  | _        | _  | _         | _         | 5-51   |
| BRA     | SB,Expr                               | Branch if Accumulator B saturated | 1     | 1 (2)      | _  | _  | _  | _  | _   | _   | _  | _        | _  | _         | _         | 5-52   |
| BRA     | Z,Expr                                | Branch if Zero                    | 1     | 1 (2)      | _  | _  | _  | _  | _   | _   | _  | _        | _  | _         | _         | 5-53   |
| BSET    | f,#bit4                               | Bit set f                         | 1     | 1          | _  | _  | _  | _  | _   | _   | _  | _        | _  | _         | _         | 5-54   |
| BSET    | Ws,#bit4                              | Bit set Ws                        | 1     | 1          | _  | _  | _  | _  | _   | _   | _  | _        | _  | _         | _         | 5-55   |
| BSW.C   | Ws,Wb                                 | Write C bit to Ws <wb></wb>       | 1     | 1          | _  | _  | _  | _  | _   | _   | _  | _        | _  | _         | _         | 5-56   |
| BSW.Z   | Ws,Wb                                 | Write Z bit to Ws <wb></wb>       | 1     | 1          | _  |    | _  | _  | _   | _   | _  | _        | _  | _         | _         | 5-56   |
| BTG     | f,#bit4                               | Bit toggle f                      | 1     | 1          | _  | _  | _  | _  | _   | _   | _  | _        | _  | _         | _         | 5-58   |
| BTG     | Ws,#bit4                              | Bit toggle Ws                     | 1     | 1          | _  | _  | _  | _  | _   | _   | _  | _        | _  | _         | _         | 5-59   |
| BTSC    | f,#bit4                               | Bit test f, skip if clear         | 1     | 1 (2 or 3) | _  | _  | _  | _  | _   | _   | _  | _        | _  | _         | _         | 5-60   |
| BTSC    | Ws,#bit4                              | Bit test Ws, skip if clear        | 1     | 1 (2 or 3) | _  | _  | _  | _  | _   | _   | _  | _        | _  | _         | _         | 5-62   |
| BTSS    | f,#bit4                               | Bit test f, skip if set           | 1     | 1 (2 or 3) | _  | _  | _  | _  | _   | _   | _  | _        | _  | _         | _         | 5-64   |
| BTSS    | Ws,#bit4                              | Bit test Ws, skip if set          | 1     | 1 (2 or 3) | _  | _  | _  | _  | _   | _   | _  | _        | _  | _         | _         | 5-65   |
| BTST    | f,#bit4                               | Bit test f                        | 1     | 1          | _  | _  | _  | _  | _   | _   | _  | _        | _  | <b>\$</b> | _         | 5-67   |
| BTST.C  | Ws,#bit4                              | Bit test Ws to C                  | 1     | 1          | _  | _  | _  | _  | _   | _   | _  | _        | _  | _         | <b>\$</b> | 5-68   |
| BTST.Z  | Ws,#bit4                              | Bit test Ws to Z                  | 1     | 1          | _  | _  | _  | _  | _   | _   | _  | _        | _  | <b>Û</b>  | _         | 5-68   |
| BTST.C  | Ws,Wb                                 | Bit test Ws <wb> to C</wb>        | 1     | 1          | _  | _  | _  | _  | _   | _   | _  | _        | _  | _         | <b>Û</b>  | 5-69   |
| BTST.Z  | Ws,Wb                                 | Bit test Ws <wb> to Z</wb>        | 1     | 1          | _  | _  | _  | _  | _   | _   | _  | _        | _  | <b>Û</b>  | _         | 5-69   |
| BTSTS   | f,#bit4                               | Bit test then set f               | 1     | 1          | _  | _  | _  | _  | _   | _   | _  | _        | _  | <b>Û</b>  | _         | 5-71   |
| BTSTS.C | Ws,#bit4                              | Bit test Ws to C then set         | 1     | 1          | _  | _  | _  | _  | _   | _   | _  | _        | _  | _         | <b>\$</b> | 5-72   |
| BTSTS.Z | Ws,#bit4                              | Bit test Ws to Z then set         | 1     | 1          | _  | _  | _  | _  | _   | _   | _  | _        | _  | <b>Û</b>  | _         | 5-72   |
| CALL    | Expr                                  | Call subroutine                   | 2     | 2          | _  | _  | _  | _  | _   | _   | _  | _        | _  | _         | _         | 5-73   |
| CALL    | Wn                                    | Call indirect subroutine          | 1     | 2          | _  | _  | _  | _  | _   | _   | _  | _        | _  | _         | _         | 5-74   |
| CLR     | f                                     | f = 0x0000                        | 1     | 1          | _  | _  | _  | _  | _   | _   | _  | _        | _  | _         | _         | 5-75   |
| CLR     | WREG                                  | WREG = 0x0000                     | 1     | 1          | _  | _  | _  | _  | _   | _   | _  | _        | _  | _         | _         | 5-75   |
| CLR     | Wd                                    | Wd = 0                            | 1     | 1          | _  | _  | _  | _  | _   | _   | _  | _        | _  | _         | _         | 5-76   |
| CLR     | Acc,Wx,Wxd,Wy,Wyd,AWB                 | Clear accumulator                 | 1     | 1          | 0  | 0  | 0  | 0  | 0   | 0   | _  | _        | _  | _         | _         | 5-77   |
| CLRWDT  |                                       | Clear Watchdog Timer              | 1     | 1          | _  | _  | _  | _  | _   | _   | _  | _        | _  | _         | _         | 5-79   |
| СОМ     | f {,WREG}                             | Destination = <del>f</del>        | 1     | 1          | _  | _  | _  | _  | _   | _   | _  | <b>Û</b> | _  | <b>Û</b>  | _         | 5-80   |
| COM     | Ws,Wd                                 | Wd = Ws                           | 1     | 1          | _  | _  | _  | _  | _   | _   | _  | Û        | _  | Û         | _         | 5-81   |

Legend: Ù set or cleared; Ú may be cleared, but never set; Ò may be set, but never cleared; '1' always set; '0' always cleared; — unchanged

**Note:** SA, SB and SAB are only modified if the corresponding saturation is enabled, otherwise unchanged.

Table 6-3: dsPIC30F/dsPIC33F Instruction Set Summary Table (Continued)

|        | Assembly Syntax<br>Mnemonic, Operands | Description                                       | Words | Cycles     | OA       | ОВ       | SA | SB | ОАВ | SAB | DC       | N        | ov        | z        | С        | Page # |
|--------|---------------------------------------|---------------------------------------------------|-------|------------|----------|----------|----|----|-----|-----|----------|----------|-----------|----------|----------|--------|
| СР     | f                                     | Compare (f – WREG)                                | 1     | 1          | _        | _        | _  | _  | _   | _   | <b>Û</b> | <b>Û</b> | <b>Û</b>  | <b>Û</b> | <b>Û</b> | 5-82   |
| СР     | Wb,#lit5                              | Compare (Wb – lit5)                               | 1     | 1          | _        | _        | _  | _  | _   | _   | Û        | Û        | <b>Û</b>  | <b>Û</b> | Û        | 5-83   |
| СР     | Wb,Ws                                 | Compare (Wb – Ws)                                 | 1     | 1          | _        | _        | _  | _  | _   | _   | <b>Û</b> | <b>Û</b> | <b>\$</b> | <b>Û</b> | <b>Û</b> | 5-84   |
| CP0    | f                                     | Compare (f – 0x0000)                              | 1     | 1          | _        | _        | _  | _  | _   | _   | 1        | <b>Û</b> | <b>Û</b>  | <b>Û</b> | 1        | 5-85   |
| CP0    | Ws                                    | Compare (Ws – 0x0000)                             | 1     | 1          | _        | _        | _  | _  | _   | _   | 1        | ĵ;       | Û         | <b>Û</b> | 1        | 5-86   |
| СРВ    | f                                     | Compare with borrow (f – WREG – $\overline{C}$ )  | 1     | 1          | _        | _        | _  | _  | _   | _   | Û        | <b>Û</b> | <b>Û</b>  | Û        | Û        | 5-87   |
| СРВ    | Wb,#lit5                              | Compare with borrow (Wb – lit5 – $\overline{C}$ ) | 1     | 1          | _        | _        | _  | _  | _   | _   | ĵ        | Û        | <b>Û</b>  | Û        | Û        | 5-88   |
| СРВ    | Wb,Ws                                 | Compare with borrow (Wb – Ws – $\overline{C}$ )   | 1     | 1          | _        | _        | _  | _  | _   | _   | <b>Û</b> | <b>Û</b> | <b>Û</b>  | Û        | <b>Û</b> | 5-89   |
| CPSEQ  | Wb, Wn                                | Compare (Wb with Wn), skip if =                   | 1     | 1 (2 or 3) | _        | _        | _  | _  | _   | _   | _        | _        | _         | _        | _        | 5-91   |
| CPSGT  | Wb, Wn                                | Signed Compare (Wb with Wn), skip if >            | 1     | 1 (2 or 3) | _        | _        | _  | _  | _   | _   | _        | _        | _         | _        | _        | 5-92   |
| CPSLT  | Wb, Wn                                | Signed Compare (Wb with Wn), skip if <            | 1     | 1 (2 or 3) | _        | _        | _  | _  | _   | _   | _        | _        | _         | _        | _        | 5-93   |
| CPSNE  | Wb, Wn                                | Signed Compare (Wb with Wn), skip if ≠            | 1     | 1 (2 or 3) | _        | _        | _  | _  | _   | _   | _        | _        | _         | _        | _        | 5-94   |
| DAW.B  | Wn                                    | Wn = decimal adjust Wn                            | 1     | 1          | _        | _        | _  | _  | _   | _   | _        | _        | _         | _        | <b>Û</b> | 5-95   |
| DEC    | f {,WREG}                             | Destination = f – 1                               | 1     | 1          | _        | _        | _  | _  | _   | _   | Û        | Û        | Û         | <b>Û</b> | Û        | 5-96   |
| DEC    | Ws,Wd                                 | Wd = Ws - 1                                       | 1     | 1          | _        | _        | _  | _  | _   | _   | <b>Û</b> | <b>Û</b> | <b>Û</b>  | <b>Û</b> | <b>Û</b> | 5-97   |
| DEC2   | f {,WREG}                             | Destination = f – 2                               | 1     | 1          | _        | _        | _  | _  | _   | _   | <b>Û</b> | ŷ        | <b>Û</b>  | <b>Û</b> | Û        | 5-98   |
| DEC2   | Ws,Wd                                 | Wd = Ws - 2                                       | 1     | 1          | _        | _        | _  | _  | _   | _   | Û        | Û        | Û         | <b>Û</b> | Û        | 5-99   |
| DISI   | #lit14                                | Disable interrupts for lit14 instruction cycles   | 1     | 1          | _        | _        | _  | _  | _   | _   | _        | _        | _         | _        | _        | 5-100  |
| DIV.S  | Wm, Wn                                | Signed 16/16-bit integer divide                   | 1     | 18         | _        | _        | _  | _  | _   | _   | _        | Û        | Û         | Û        | ĵ;       | 5-101  |
| DIV.SD | Wm, Wn                                | Signed 32/16-bit integer divide                   | 1     | 18         | _        | _        | _  | _  | _   | _   | _        | <b>Û</b> | <b>Û</b>  | <b>Û</b> | <b>Û</b> | 5-101  |
| DIV.U  | Wm, Wn                                | Unsigned 16/16-bit integer divide                 | 1     | 18         | _        | _        | _  | _  | _   | _   | _        | 0        | 0         | <b>Û</b> | <b>Û</b> | 5-103  |
| DIV.UD | Wm, Wn                                | Unsigned 32/16-bit integer divide                 | 1     | 18         | _        | _        | _  | _  | _   | _   | _        | 0        | ₿         | <b>Û</b> | <b>Û</b> | 5-103  |
| DIVF   | Wm, Wn                                | Signed 16/16-bit fractional divide                | 1     | 18         | _        | _        | _  | _  | _   | _   | _        | ĵ        | <b>Û</b>  | <b>Û</b> | Û        | 5-105  |
| DO     | #lit14, Expr                          | Do code to PC + Expr, (lit14 + 1) times           | 2     | 2          | _        | _        | _  | _  | _   | _   | _        | _        | _         | _        | Ť        | 5-107  |
| DO     | Wn, Expr                              | Do code to PC + Expr, (Wn + 1) times              | 2     | 2          | _        | _        | _  | _  | _   | _   | _        | _        | _         | _        | _        | 5-109  |
| ED     | Wm*Wm,Acc,Wx,Wy,Wxd                   | Euclidean distance (no accumulate)                | 1     | 1          | Û        | <b>Û</b> | 企  | 仓  | Û   | 仓   | _        | _        | _         | _        | _        | 5-111  |
| EDAC   | Wm*Wm,Acc,Wx,Wy,Wxd                   | Euclidean distance                                | 1     | 1          | <b>Û</b> | <b>Û</b> | ①  | 仓  | Û   | 仓   | _        | _        | _         | _        | _        | 5-113  |
| EXCH   | Wns,Wnd                               | Swap Wns and Wnd                                  | 1     | 1          | _        | _        | _  | _  | _   | _   | _        | _        | _         | _        | _        | 5-115  |
| FBCL   | Ws,Wnd                                | Find bit change from left (MSb) side              | 1     | 1          | _        | _        | _  | _  | _   | _   | _        | _        | _         | _        | <b>Û</b> | 5-116  |
| FF1L   | Ws,Wnd                                | Find first one from left (MSb) side               | 1     | 1          | _        | _        | _  | _  | _   | _   | _        | _        | _         | _        | <b>ŷ</b> | 5-118  |
| FF1R   | Ws,Wnd                                | Find first one from right (LSb) side              | 1     | 1          | _        | _        | _  | _  | _   | _   | _        | _        | _         | _        | <b>Û</b> | 5-120  |
| GOTO   | Expr                                  | Go to address                                     | 2     | 2          | _        | _        | _  | _  | _   | _   | _        | _        | _         | _        | _        | 5-122  |
| GOTO   | Wn                                    | Go to address indirectly                          | 1     | 2          | _        | _        | _  | _  | _   | _   | _        | _        | _         | _        | _        | 5-123  |

**Legend:** Ù set or cleared; Ú *may* be cleared, but never set; Ö *may* be set, but never cleared; '1' always set; '0' always cleared; — unchanged **Note:** SA, SB and SAB are only modified if the corresponding saturation is enabled, otherwise unchanged.

Section 6. Reference

Table 6-3: dsPIC30F/dsPIC33F Instruction Set Summary Table (Continued)

|        | Assembly Syntax<br>Mnemonic, Operands | Description                            | Words | Cycles | OA       | ОВ        | SA | SB | ОАВ      | SAB | DC       | N        | ov        | z        | С        | Page # |
|--------|---------------------------------------|----------------------------------------|-------|--------|----------|-----------|----|----|----------|-----|----------|----------|-----------|----------|----------|--------|
| INC    | f {,WREG}                             | Destination = f + 1                    | 1     | 1      | _        | _         | _  | _  | _        | _   | Û        | ₿        | <b></b>   | <b>Û</b> | Û        | 5-124  |
| INC    | Ws,Wd                                 | Wd = Ws + 1                            | 1     | 1      | _        | _         | _  | _  | _        | _   | Û        | <b>Û</b> | <b>Û</b>  | <b>Û</b> | Û        | 5-125  |
| INC2   | f {,WREG}                             | Destination = f + 2                    | 1     | 1      | _        | _         | _  | _  | _        | _   | <b>Û</b> | <b>Û</b> | <b>\$</b> | <b>Û</b> | <b>Û</b> | 5-126  |
| INC2   | Ws,Wd                                 | Wd = Ws + 2                            | 1     | 1      | _        | _         | _  | _  | _        | _   | û        | û        | <b>Û</b>  | <b>Û</b> | ĵ        | 5-127  |
| IOR    | f {,WREG}                             | Destination = f .IOR. WREG             | 1     | 1      | _        | _         | _  | _  | _        | _   | _        | û        | _         | û        | _        | 5-128  |
| IOR    | #lit10,Wn                             | Wn = lit10 .IOR. Wn                    | 1     | 1      | _        | _         | _  | _  | _        | _   | _        | ĵ;       | _         | û        | _        | 5-129  |
| IOR    | Wb,#lit5,Wd                           | Wd = Wb .IOR. lit5                     | 1     | 1      | _        | _         | _  | _  | _        | _   | _        | Û.       | _         | <b>Û</b> | _        | 5-130  |
| IOR    | Wb,Ws,Wd                              | Wd = Wb .IOR. Ws                       | 1     | 1      | _        | _         | _  | _  | _        | _   | _        | Û.       | _         | û        | _        | 5-131  |
| LAC    | Ws,#Slit4, Acc                        | Load accumulator                       | 1     | 1      | û        | ĵ;        | 仓  | ⇧  | î        | 仓   | _        | _        | _         | _        | _        | 5-133  |
| LNK    | #lit14                                | Link Frame Pointer                     | 1     | 1      | _        | _         | _  | _  | _        | _   | _        | _        | _         | _        | _        | 5-135  |
| LSR    | f {,WREG}                             | Destination = logical right shift f    | 1     | 1      | _        | _         | _  | _  | _        | _   | _        | 0        | _         | Û        | ĵ        | 5-136  |
| LSR    | Ws,Wd                                 | Wd = logical right shift Ws            | 1     | 1      | _        | _         | _  | _  | _        | _   | _        | 0        | _         | û        | ĵ        | 5-137  |
| LSR    | Wb,#lit4,Wnd                          | Wnd = logical right shift Wb by lit4   | 1     | 1      | _        | _         | _  | _  | _        | _   | _        | Û        | _         | Û.       | _        | 5-139  |
| LSR    | Wb,Wns,Wnd                            | Wnd = logical right shift Wb by Wns    | 1     | 1      |          | _         | _  |    | _        | _   | _        | Û.       | _         | <b>Û</b> |          | 5-140  |
| MAC    | Wm*Wn,Acc,Wx,Wxd,Wy,Wyd,AWB           | Multiply and accumulate                | 1     | 1      | Û        | Û         | 仓  | ⇧  | <b>Û</b> | ⇧   | _        | _        | _         | _        | _        | 5-141  |
| MAC    | Wm*Wm,Acc,Wx,Wxd,Wy,Wyd,              | Square and accumulate                  | 1     | 1      | û        | <b>Û</b>  | Û  | Û  | <b>Û</b> | Û   | _        | _        | _         | _        | _        | 5-143  |
| MOV    | f {,WREG}                             | Move f to destination                  | 1     | 1      | _        | _         | _  |    | _        | _   | _        | Û        | _         | Û        | _        | 5-145  |
| MOV    | WREG,f                                | Move WREG to f                         | 1     | 1      | _        | _         | _  | _  | _        | _   | _        | _        | _         | _        | _        | 5-146  |
| MOV    | f,Wnd                                 | Move f to Wnd                          | 1     | 1      | _        | _         | _  | _  | _        | _   | _        | _        | _         | _        | _        | 5-147  |
| MOV    | Wns,f                                 | Move Wns to f                          | 1     | 1      | _        | _         | _  | _  | _        | _   | _        | _        | _         | _        | _        | 5-148  |
| MOV.B  | #lit8,Wnd                             | Move 8-bit unsigned literal to Wnd     | 1     | 1      | _        | _         | _  | _  | _        | _   | _        | _        | _         | _        | _        | 5-149  |
| MOV    | #lit16,Wnd                            | Move 16-bit literal to Wnd             | 1     | 1      | _        | _         | _  | _  | _        | _   | _        | _        | _         | _        | _        | 5-150  |
| MOV    | [Ws+Slit10],Wnd                       | Move [Ws + Slit10] to Wnd              | 1     | 1      | _        | _         | _  | _  | _        | _   | _        | _        | _         | _        | _        | 5-151  |
| MOV    | Wns,[Wd+Slit10]                       | Move Wns to [Wd + Slit10]              | 1     | 1      | _        | _         | _  | _  | _        | _   | _        | _        | _         | _        | _        | 5-152  |
| MOV    | Ws,Wd                                 | Move Ws to Wd                          | 1     | 1      | _        | _         | _  | _  | _        | _   | _        | _        | _         | _        | _        | 5-153  |
| MOV.D  | Wns,Wnd                               | Move double Wns to Wnd:Wnd + 1         | 1     | 2      | _        | _         | _  | _  | _        | _   | _        | _        | _         | _        | _        | 5-155  |
| MOV.D  | Wns,Wnd                               | Move double Wns:Wns + 1 to Wnd         | 1     | 2      | _        | _         | _  | _  | _        | _   | _        | _        | _         | _        | _        | 5-157  |
| MOVSAC | Acc,Wx,Wxd,Wy,Wyd,AWB                 | Move [Wx] to Wxd, and [Wy] to Wyd      | 1     | 1      | _        | _         | _  | _  | _        | _   | _        | _        | _         | _        | _        | 5-159  |
| MPY    | Wm*Wn,Acc,Wx,Wxd,Wy,Wyd               | Multiply Wn by Wm to accumulator       | 1     | 1      | <b>Û</b> | <b>\$</b> | 仓  | 仓  | <b>Û</b> | 仓   | _        | _        | _         | _        | _        | 5-161  |
| MPY    | Wm*Wm,Acc,Wx,Wxd,Wy,Wyd               | Square to accumulator                  | 1     | 1      | Û        | <b>Û</b>  | 仓  | 仓  | <b>Û</b> | 仓   | _        | _        | _         | _        | _        | 5-163  |
| MPY.N  | Wm*Wn,Acc,Wx,Wxd,Wy,Wyd               | -(Multiply Wn by Wm) to accumulator    | 1     | 1      | 0        | 0         | _  | _  | 0        | _   | _        | _        | _         | _        | _        | 5-165  |
| MSC    | Wm*Wn,Acc,Wx,Wxd,Wy,Wyd,AWB           | Multiply and subtract from accumulator | 1     | 1      | ₿        | <b>Û</b>  | ⇧  | ⇧  | <b>Û</b> | 仓   | _        | _        | _         | _        | _        | 5-167  |
| MUL    | f                                     | W3:W2 = f * WREG                       | 1     | 1      | Ť        | _         | _  | _  | _        | _   | _        | _        | _         | _        | _        | 5-169  |
| MUL.SS | Wb,Ws,Wnd                             | {Wnd + 1,Wnd} = sign(Wb) * sign(Ws)    | 1     | 1      | _        | _         | _  | _  | _        | _   | _        | _        | _         | _        | _        | 5-170  |

**Legend:** Ù set or cleared; Ú may be cleared, but never set; Ò may be set, but never cleared; '1' always set; '0' always cleared; — unchanged

**Note:** SA, SB and SAB are only modified if the corresponding saturation is enabled, otherwise unchanged.

© 2008 Microchip Technology Inc.

dsPIC30F/dsPIC33F Instruction Set Summary Table (Continued) **Table 6-3:** 

|        | Assembly Syntax<br>Mnemonic, Operands | Description                                | Words | Cycles | OA | ОВ | SA | SB | ОАВ      | SAB | DC       | N         | ov       | z         | С        | Page # |
|--------|---------------------------------------|--------------------------------------------|-------|--------|----|----|----|----|----------|-----|----------|-----------|----------|-----------|----------|--------|
| MUL.SU | Wb,#lit5,Wnd                          | {Wnd + 1,Wnd} = sign(Wb) * unsign(lit5)    | 1     | 1      | _  | _  | _  | _  |          | _   |          | _         | _        |           | _        | 5-172  |
| MUL.SU | Wb,Ws,Wnd                             | {Wnd + 1,Wnd} = sign(Wb) * unsign(Ws)      | 1     | 1      | _  | _  | _  | _  | _        | _   | -        | _         | _        | _         |          | 5-174  |
| MUL.US | Wb,Ws,Wnd                             | {Wnd + 1,Wnd} = unsign(Wb) * sign(Ws)      | 1     | 1      | _  | _  | _  | _  | _        | _   | _        | _         | _        | _         | _        | 5-176  |
| MUL.UU | Wb,#lit5,Wnd                          | {Wnd + 1,Wnd} = unsign(Wb) * unsign(lit5)  | 1     | 1      | _  | _  | _  | _  | _        | _   | _        | _         | _        | _         | _        | 5-178  |
| MUL.UU | Wb,Ws,Wnd                             | {Wnd + 1,Wnd} = unsign(Wb) * unsign(Ws)    | 1     | 1      | _  | _  | _  | _  | _        | _   | _        | _         | _        | _         | _        | 5-179  |
| NEG    | f {,WREG}                             | Destination = <del>f</del> + 1             | 1     | 1      | _  | _  | _  | _  | _        | _   | <b>Û</b> | <b>Û</b>  | <b>Û</b> | <b>Û</b>  | <b>Û</b> | 5-181  |
| NEG    | Ws,Wd                                 | $Wd = \overline{Ws} + 1$                   | 1     | 1      | -  | _  | _  | _  | _        | -   | <b>Û</b> | <b>Û</b>  | <b>Û</b> | <b>\$</b> | <b>Û</b> | 5-182  |
| NEG    | Acc                                   | Negate accumulator                         | 1     | 1      | Û  | Û  | 仓  | 仓  | <b>Û</b> | 仓   | _        | _         | _        | _         | _        | 5-183  |
| NOP    |                                       | No operation                               | 1     | 1      | _  | _  | _  | _  | _        | _   | _        | _         | _        | _         | _        | 5-184  |
| NOPR   |                                       | No operation                               | 1     | 1      | _  | _  | _  | _  | _        | _   | _        | _         | _        | _         | _        | 5-185  |
| POP    | f                                     | POP TOS to f                               | 1     | 1      | _  | _  | _  | _  | _        | _   | _        | _         | _        | _         | _        | 5-186  |
| POP    | Wd                                    | POP TOS to Wd                              | 1     | 1      | _  | _  | _  | _  | _        | _   | -        | _         | _        | _         | _        | 5-187  |
| POP.D  | Wnd                                   | POP double from TOS to Wnd:Wnd + 1         | 1     | 2      | _  | _  | _  | _  | _        | _   | -        | _         | _        | _         | _        | 5-188  |
| POP.S  |                                       | POP shadow registers                       | 1     | 1      | _  | _  | _  | _  | _        | _   | <b>Û</b> | <b>Û</b>  | <b>Û</b> | <b>\$</b> | <b>Û</b> | 5-189  |
| PUSH   | f                                     | PUSH f to TOS                              | 1     | 1      | _  | _  | _  | _  | _        | _   | _        | _         | _        | _         | _        | 5-190  |
| PUSH   | Ws                                    | PUSH Ws to TOS                             | 1     | 1      | _  | _  | _  | _  | _        | _   | _        | _         | _        | _         | _        | 5-191  |
| PUSH.D | Wns                                   | PUSH double Wns:Wns + 1 to TOS             | 1     | 2      | _  | _  | _  | _  | _        | _   | _        | _         | _        | _         | _        | 5-192  |
| PUSH.S |                                       | PUSH shadow registers                      | 1     | 1      | _  | _  | _  | _  | _        | _   | -        | _         | _        | _         | _        | 5-193  |
| PWRSAV | #lit1                                 | Enter Power-saving mode                    | 1     | 1      | _  | _  | _  | _  | _        | _   | _        | _         | _        | _         | _        | 5-194  |
| RCALL  | Expr                                  | Relative call                              | 1     | 2      | _  | _  | _  | _  | _        | _   | _        | _         | _        | _         | _        | 5-195  |
| RCALL  | Wn                                    | Computed call                              | 1     | 2      | _  | _  | _  | _  | _        | _   | _        | _         | _        | _         | _        | 5-196  |
| REPEAT | #lit14                                | Repeat next instruction (lit14 + 1) times  | 1     | 1      | _  | _  | _  | _  | _        | _   | _        | _         | _        | _         | _        | 5-197  |
| REPEAT | Wn                                    | Repeat next instruction (Wn + 1) times     | 1     | 1      | _  | _  | _  | _  | _        | _   | _        | _         | _        | _         | _        | 5-198  |
| RESET  |                                       | Software device Reset                      | 1     | 1      | _  | _  | _  | _  | _        | _   | _        | _         | _        | _         |          | 5-200  |
| RETFIE |                                       | Return from interrupt enable               | 1     | 3 (2)  | _  | _  | _  | _  | _        | _   | _        | <b>\$</b> | <b>Û</b> | <b>\$</b> | <b>Û</b> | 5-201  |
| RETLW  | #lit10,Wn                             | Return with lit10 in Wn                    | 1     | 3 (2)  | _  | _  | _  | _  | _        | _   | _        | _         | _        | _         | _        | 5-202  |
| RETURN |                                       | Return from subroutine                     | 1     | 3 (2)  | _  | _  | _  | _  | _        | _   | _        | _         | _        | _         | _        | 5-203  |
| RLC    | f {,WREG}                             | Destination = rotate left through Carry f  | 1     | 1      | _  | _  | _  | _  | _        | _   | _        | <b>Û</b>  | _        | <b>Û</b>  | <b>Û</b> | 5-204  |
| RLC    | Ws,Wd                                 | Wd = rotate left through Carry Ws          | 1     | 1      | _  | _  | _  | _  | _        | _   | _        | <b>\$</b> | _        | <b>\$</b> | <b>Û</b> | 5-205  |
| RLNC   | f {,WREG}                             | Destination = rotate left (no Carry) f     | 1     | 1      | _  | _  | _  | _  | _        | _   | _        | <b>\$</b> | _        | <b>\$</b> | _        | 5-207  |
| RLNC   | Ws,Wd                                 | Wd = rotate left (no Carry) Ws             | 1     | 1      | _  | _  | _  | _  | _        | _   | _        | <b>Û</b>  | _        | <b>Û</b>  | _        | 5-208  |
| RRC    | f {,WREG}                             | Destination = rotate right through Carry f | 1     | 1      | _  | _  | _  | _  | _        | _   | _        | <b>Û</b>  | _        | <b>Û</b>  | Û        | 5-210  |
| RRC    | Ws,Wd                                 | Wd = rotate right through Carry Ws         | 1     | 1      | _  | _  | _  | _  | <u> </u> | _   | _        | <b>Û</b>  | _        | <b></b>   | <b>Û</b> | 5-211  |
| RRNC   | f {,WREG}                             | Destination = rotate right (no Carry) f    | 1     | 1      | _  | _  | _  | _  | _        | _   | _        | <b>Û</b>  | _        | <b>\$</b> | _        | 5-213  |
| RRNC   | Ws,Wd                                 | Wd = rotate right (no Carry) Ws            | 1     | 1      | _  | _  | _  | _  | _        | _   | _        | <b>Û</b>  | _        | <b>Û</b>  | _        | 5-214  |
|        |                                       |                                            | 1     | 1      |    | ı  | ı  | ı  | 1        | 1   |          | · ·       | ı        | · ·       | ь        |        |

Legend: Ù set or cleared; Ú may be cleared, but never set; Ò may be set, but never cleared; '1' always set; '0' always cleared; — unchanged

Note: SA, SB and SAB are only modified if the corresponding saturation is enabled, otherwise unchanged.

Table 6-3: dsPIC30F/dsPIC33F Instruction Set Summary Table (Continued)

|        | Assembly Syntax<br>Mnemonic, Operands | Description                               | Words | Cycles | OA        | ОВ       | SA | SB | ОАВ       | SAB | DC       | N         | ov       | z         | С         | Page # |
|--------|---------------------------------------|-------------------------------------------|-------|--------|-----------|----------|----|----|-----------|-----|----------|-----------|----------|-----------|-----------|--------|
| SAC    | Acc,#Slit4,Wd                         | Store accumulator                         | 1     | 1      | _         | _        | _  | _  | _         | _   | _        | _         | _        | _         | _         | 5-216  |
| SAC.R  | Acc,#Slit4,Wd                         | Store rounded Accumulator                 | 1     | 1      | _         | _        | _  | _  | _         | _   | _        | _         | _        | _         | _         | 5-218  |
| SE     | Ws,Wd                                 | Wd = sign-extended Ws                     | 1     | 1      | _         | _        | _  | _  | _         | _   | _        | <b>Û</b>  | _        | <b>\$</b> | <b>Û</b>  | 5-220  |
| SETM   | f                                     | f = 0xFFFF                                | 1     | 1      | _         | _        | _  | _  | _         | _   | _        | _         | _        | _         | _         | 5-221  |
| SETM   | WREG                                  | WREG = 0xFFFF                             | 1     | 1      | _         | _        | _  | _  | _         | _   | _        | _         | _        | _         | _         | 5-221  |
| SETM   | Ws                                    | Ws = 0xFFFF                               | 1     | 1      | _         | _        | _  | _  | _         | _   | _        | _         | _        | _         | _         | 5-222  |
| SFTAC  | Acc,#Slit6                            | Arithmetic shift accumulator by Slit6     | 1     | 1      | <b>Û</b>  | <b>Û</b> | 仓  | 仓  | <b>Û</b>  | 仓   | _        | _         | _        | _         | _         | 5-223  |
| SFTAC  | Acc,Wb                                | Arithmetic shift accumulator by (Wb)      | 1     | 1      | <b>\$</b> | <b>Û</b> | 仓  | 矿  | <b>\$</b> | 仓   | _        | _         | _        | _         | _         | 5-224  |
| SL     | f {,WREG}                             | Destination = arithmetic left shift f     | 1     | 1      | _         | _        | _  | _  | _         | _   | _        | <b>\$</b> | _        | <b>\$</b> | <b>\$</b> | 5-225  |
| SL     | Ws,Wd                                 | Wd = arithmetic left shift Ws             | 1     | 1      | _         | _        | _  | _  | _         | _   | _        | <b>\$</b> | _        | <b>Û</b>  | <b>Û</b>  | 5-226  |
| SL     | Wb,#lit4,Wnd                          | Wnd = left shift Wb by lit4               | 1     | 1      | _         | _        | _  | _  | _         | _   | _        | <b>Û</b>  | _        | <b>Û</b>  | _         | 5-228  |
| SL     | Wb,Wns,Wnd                            | Wnd = left shift Wb by Wns                | 1     | 1      | _         | _        | _  | _  | _         | _   | _        | <b>Û</b>  | _        | <b>Û</b>  | _         | 5-229  |
| SUB    | f {,WREG}                             | Destination = f – WREG                    | 1     | 1      | _         | _        | _  | _  | _         | _   | <b>Û</b> | <b>Û</b>  | <b>Û</b> | <b>Û</b>  | <b>Û</b>  | 5-230  |
| SUB    | #lit10,Wn                             | Wn = Wn - lit10                           | 1     | 1      | _         | _        | _  | _  | _         | _   | <b>Û</b> | <b>Û</b>  | <b>Û</b> | <b>Û</b>  | <b>Û</b>  | 5-231  |
| SUB    | Wb,#lit5,Wd                           | Wd = Wb – lit5                            | 1     | 1      | _         | _        | _  | _  | _         | _   | <b>Û</b> | <b>Û</b>  | Û        | <b>Û</b>  | <b>Û</b>  | 5-232  |
| SUB    | Wb,Ws,Wd                              | Wd = Wb – Ws                              | 1     | 1      | _         | _        | _  | _  | _         | _   | <b>Û</b> | <b>Û</b>  | <b>Û</b> | <b>Û</b>  | Û         | 5-233  |
| SUB    | Acc                                   | Subtract accumulators                     | 1     | 1      | Û         | Û        | 仓  | 仓  | <b>Û</b>  | 仓   | _        | _         | _        | _         | _         | 5-235  |
| SUBB   | f {,WREG}                             | destination = $f - WREG - (\overline{C})$ | 1     | 1      | _         | _        | _  | _  | _         | _   | <b>Û</b> | <b>Û</b>  | <b>Û</b> | Û         | <b>Û</b>  | 5-236  |
| SUBB   | #lit10,Wn                             | $Wn = Wn - lit10 - (\overline{C})$        | 1     | 1      | _         | _        | _  | _  | _         | _   | <b>Û</b> | <b>Û</b>  | <b>Û</b> | Û         | <b>Û</b>  | 5-237  |
| SUBB   | Wb,#lit5,Wd                           | $Wd = Wb - lit5 - (\overline{C})$         | 1     | 1      | _         | _        | _  | _  | _         | _   | <b>Û</b> | <b>Û</b>  | Û        | Û         | <b>Û</b>  | 5-238  |
| SUBB   | Wb,Ws,Wd                              | $Wd = Wb - Ws - (\overline{C})$           | 1     | 1      | _         | _        | _  | _  | _         | _   | <b>Û</b> | <b>Û</b>  | <b>Û</b> | Û         | Û         | 5-239  |
| SUBBR  | f {,WREG}                             | Destination = WREG – f – $(\overline{C})$ | 1     | 1      | _         | _        | _  | _  | _         | _   | <b>Û</b> | <b>Û</b>  | <b>Û</b> | Û         | <b>Û</b>  | 5-241  |
| SUBBR  | Wb,#lit5,Wd                           | $Wd = lit5 - Wb - (\overline{C})$         | 1     | 1      | _         | _        | _  | _  | _         | _   | <b>Û</b> | <b>Û</b>  | Û        | Û         | <b>Û</b>  | 5-242  |
| SUBBR  | Wb,Ws,Wd                              | $Wd = Ws - Wb - (\overline{C})$           | 1     | 1      | _         | _        | _  | _  | _         | _   | <b>Û</b> | <b>Û</b>  | <b>Û</b> | Û         | <b>Û</b>  | 5-243  |
| SUBR   | f {,WREG}                             | Destination = WREG – f                    | 1     | 1      | _         | _        | _  | _  | _         | _   | <b>Û</b> | <b>Û</b>  | <b>Û</b> | <b>Û</b>  | <b>Û</b>  | 5-245  |
| SUBR   | Wb,#lit5,Wd                           | Wd = lit5 – Wb                            | 1     | 1      | _         | _        | _  | _  | _         | _   | <b>Û</b> | <b>Û</b>  | <b>Û</b> | <b>Û</b>  | <b>Û</b>  | 5-246  |
| SUBR   | Wb,Ws,Wd                              | Wd = Ws - Wb                              | 1     | 1      | _         | _        | _  | _  | _         | _   | <b>Û</b> | <b>\$</b> | <b>Û</b> | <b>Û</b>  | <b>Û</b>  | 5-247  |
| SWAP   | Wn                                    | Wn = byte or nibble swap Wn               | 1     | 1      | _         | _        | _  | _  | _         | _   | _        | _         | _        | _         | _         | 5-249  |
| TBLRDH | Ws,Wd                                 | Read high program word to Wd              | 1     | 2      | _         | _        | _  | _  | _         | _   | _        | _         | _        | _         | _         | 5-250  |
| TBLRDL | Ws,Wd                                 | Read low program word to Wd               | 1     | 2      | _         | _        | _  | _  | _         | _   | _        | _         | _        | _         | _         | 5-252  |
| TBLWTH | Ws,Wd                                 | Write Ws to high program word             | 1     | 2      | _         |          |    |    |           |     |          | _         |          | _         | _         | 5-254  |
| TBLWTL | Ws,Wd                                 | Write Ws to low program word              | 1     | 2      | _         | _        | _  | _  | _         | _   |          | _         | _        | _         | _         | 5-256  |
| ULNK   |                                       | Unlink Frame Pointer                      | 1     | 1      | _         | _        | _  | _  | _         |     | _        | _         | _        | _         | _         | 5-258  |

Legend: Ù set or cleared; Ú may be cleared, but never set; Ò may be set, but never cleared; '1' always set; '0' always cleared; — unchanged

**Note:** SA, SB and SAB are only modified if the corresponding saturation is enabled, otherwise unchanged.

Table 6-3: dsPIC30F/dsPIC33F Instruction Set Summary Table (Continued)

|     | Assembly Syntax<br>Mnemonic, Operands | Description                | Words | Cycles | OA | ОВ | SA | SB | ОАВ | SAB | DC | N        | ov | z          | С | Page # |
|-----|---------------------------------------|----------------------------|-------|--------|----|----|----|----|-----|-----|----|----------|----|------------|---|--------|
| XOR | f {,WREG}                             | Destination = f .XOR. WREG | 1     | 1      | _  | _  | _  | _  | _   | _   | _  | <b>Û</b> | _  | <b>Û</b>   | _ | 5-259  |
| XOR | #lit10,Wn                             | Wn = lit10 .XOR. Wn        | 1     | 1      | _  | _  | _  | _  | _   | _   | _  | <b>Û</b> | _  | <b>Û</b>   | _ | 5-260  |
| XOR | Wb,#lit5,Wd                           | Wd = Wb .XOR. lit5         | 1     | 1      | _  | _  | _  | _  | _   | _   | _  | ţţ.      | _  | <b>Û</b>   | _ | 5-261  |
| XOR | Wb,Ws,Wd                              | Wd = Wb .XOR. Ws           | 1     | 1      | _  | _  | _  | _  | _   | _   | _  | <b>Û</b> | _  | <b>(</b> ) | _ | 5-262  |
| ZE  | Ws,Wnd                                | Wnd = zero-extended Ws     | 1     | 1      | _  | _  | _  | _  | _   | _   | _  | 0        | _  | <b>Û</b>   | 1 | 5-264  |

Legend: Ù set or cleared; Ú may be cleared, but never set; Ò may be set, but never cleared; '1' always set; '0' always cleared; — unchanged

Note: SA, SB and SAB are only modified if the corresponding saturation is enabled, otherwise unchanged.

### 6.6 Revision History

### Revision A

This is the initial release of this section.

### **Revision B**

This revision incorporates all known errata at the time of this document update.

### Revision C (February 2008)

This revision includes the following corrections and updates:

- Instruction Updates:
  - Updated BRA Instruction (see "BRA")
  - Updated DIVF Instruction (see "DIVF")
  - Updated DO Instruction (see "DO")
  - Updated SUB instruction (see "SUB")

| NOTES: |  |  |
|--------|--|--|
|        |  |  |
|        |  |  |
|        |  |  |
|        |  |  |
|        |  |  |
|        |  |  |
|        |  |  |
|        |  |  |
|        |  |  |
|        |  |  |
|        |  |  |
|        |  |  |
|        |  |  |
|        |  |  |
|        |  |  |
|        |  |  |
|        |  |  |
|        |  |  |
|        |  |  |
|        |  |  |
|        |  |  |
|        |  |  |
|        |  |  |
|        |  |  |
|        |  |  |
|        |  |  |
|        |  |  |
|        |  |  |
|        |  |  |
|        |  |  |
|        |  |  |
|        |  |  |
|        |  |  |
|        |  |  |
|        |  |  |
|        |  |  |
|        |  |  |
|        |  |  |
|        |  |  |
|        |  |  |
|        |  |  |
|        |  |  |
|        |  |  |
|        |  |  |
|        |  |  |
|        |  |  |
|        |  |  |
|        |  |  |
|        |  |  |
|        |  |  |
|        |  |  |

## **INDEX**

| Α.                                                      |      | 1                                                                       |          |
|---------------------------------------------------------|------|-------------------------------------------------------------------------|----------|
| Accumulator A, Accumulator B                            | 2-5  | Immediate Addressing                                                    | 4-9      |
| Accumulator Access                                      | 4-33 | Operands in the Instruction Set                                         |          |
| Accumulator Usage                                       |      | Implied DSP Operands                                                    |          |
| Addressing Modes for Wd Destination Register            | 5-3  | Implied Frame and Stack Pointer                                         | 4-27     |
| Addressing Modes for Ws Source Register                 | 5-3  | Instruction Bit Map                                                     | 6-9      |
| Assigned Working Register Usage                         | 4-27 | Instruction Description Example                                         | 5-6      |
| _                                                       |      | Instruction Descriptions                                                |          |
| В                                                       |      | ADD (16-bit Signed Add to Accumulator)                                  |          |
| Byte Operations                                         | 4-13 | ADD (Add Accumulators)                                                  | 5-11     |
| ,,r                                                     |      | ADD (Add f to WREG)                                                     |          |
| C                                                       |      | ADD (Add Literal to Wn)                                                 |          |
| Code Examples                                           |      | ADD (Add Wb to Short Literal)                                           |          |
| 'Z' Status bit Operation for 32-bit Addition            | 4-26 | ADD (Add Wb to Ws)                                                      |          |
| Base MAC Syntax                                         |      | ADDC (Add f to WREG with Carry)                                         |          |
| File Register Addressing                                |      | ADDC (Add Literal to Wn with Carry)                                     |          |
| File Register Addressing and WREG                       |      | ADDC (Add Wb to Short Literal with Carry)                               |          |
| Frame Pointer Usage                                     |      | ADDC (Add Wb to Ws with Carry)                                          |          |
| Illegal Word Move Operations                            |      | AND (AND Literal and W/d)                                               |          |
| Immediate Addressing                                    |      | AND (AND Literal and Wd)<br>AND (AND Wb and Short Literal)              |          |
| Indirect Addressing with Effective Address Upo          |      | AND (AND Wb and Ws)                                                     |          |
| Indirect Addressing with Register Offset                | 4-7  | ASR (Arithmetic Shift Right by Short Literal)                           |          |
| Legal Word Move Operations                              | 4-17 | ASR (Arithmetic Shift Right by Wns)                                     |          |
| MAC Accumulator WB Syntax                               |      | ASR (Arithmetic Shift Right f)                                          |          |
| MAC Prefetch Syntax                                     | 4-35 | ASR (Arithmetic Shift Right Ws)                                         |          |
| Move with Literal Offset Instructions                   | 4-7  | BCLR (Bit Clear in Ws)                                                  |          |
| MSC Instruction with Two Prefetches and                 |      | BCLR.B (Bit Clear f)                                                    |          |
| Accumulator Write Back                                  |      | BRA (Branch Unconditionally)                                            |          |
| Normalizing with FBCL                                   |      | BRA (Computed Branch)                                                   |          |
| Register Direct Addressing                              |      | BRA C (Branch if Carry)                                                 |          |
| Sample Byte Math Operations                             |      | BRA GE (Branch if Signed Greater Than                                   |          |
| Sample Byte Move Operations                             |      | or Equal)                                                               | 5-35     |
| Scaling with FBCL                                       |      | BRA GEU (Branch if Unsigned Greater Than                                |          |
| Stack Pointer Usage                                     |      | or Equal)                                                               |          |
| Unsigned f and WREG Multiply (Legacy MULV               |      | BRA GT (Branch if Signed Greater Than)                                  |          |
| Instruction)<br>Using 10-bit Literals for Byte Operands |      | BRA GTU (Branch if Unsigned Greater Than)                               |          |
| Using the Default Working Register WREG                 |      | BRA LE (Branch if Signed Less Than or Equal)                            | 5-39     |
| Conditional Branch Instructions                         |      | BRA LEU (Branch if Unsigned Less Than                                   |          |
| Core Control Register                                   |      | or Equal)                                                               | 5-40     |
| Core Special Function Register Map                      |      | BRA LT (Branch if Signed Less Than)                                     |          |
|                                                         |      | BRA LTU (Branch if Not Carry)<br>BRA LTU (Branch if Unsigned Less Than) |          |
| D                                                       |      | BRA N (Branch if Negative)                                              |          |
| Data Addressing Mode Tree                               | 4-10 | BRA NN (Branch if Not Negative)                                         |          |
| Data Addressing Modes                                   |      | BRA NOV (Branch if Not Overflow)                                        |          |
| Data Memory Map                                         |      | BRA NZ (Branch if Not Zero)                                             |          |
| DCOUNT Register                                         |      | BRA OA (Branch if Overflow Accumulator A)                               |          |
| Default Working Register (WREG)                         |      | BRA OB (Branch if Overflow Accumulator B)                               |          |
| Development Support                                     |      | BRA OV (Branch if Overflow)                                             |          |
| DOEND Register                                          |      | BRA SA (Branch if Saturation Accumulator A)                             |          |
| DOSTART Register                                        |      | BRA SB (Branch if Saturation Accumulator B)                             |          |
| OSP Accumulator Instructions                            |      | BRA Z (Branch if Zero)                                                  |          |
| OSP Data Formats                                        |      | BSET (Bit Set f)                                                        |          |
| DSP MAC Indirect Addressing Modes                       | 4-8  | BSET (Bit Set in Ws)                                                    |          |
| DSP MAC Instructions                                    |      | BSW (Bit Write in Ws)                                                   |          |
| dsPIC30F/33F Overview                                   |      | BTG (Bit Toggle f)                                                      |          |
| _                                                       |      | BTG (Bit Toggle in Ws)                                                  |          |
| F                                                       |      | BTSC (Bit Test f, Skip if Clear)                                        |          |
| File Register Addressing                                | 4-2  | BTSC (Bit Test Ws, Skip if Clear)                                       |          |
| J                                                       |      | BTSS (Bit Test f, Skip if Set)                                          |          |
|                                                         |      | BTSS (Bit Test Ws, Skip if Set)                                         |          |
|                                                         |      | BTST (Bit Test in Wa)                                                   |          |
|                                                         |      | BTST (Bit Test in Ws)5-6                                                | 18, D-69 |

| BTSTS (Bit Test/Set f)                      |              | MOV (Move Wns to f)                            |       |
|---------------------------------------------|--------------|------------------------------------------------|-------|
| BTSTS (Bit Test/Set in Ws)                  |              | MOV (Move WREG to f)                           |       |
| CALL (Call Indirect Subroutine)             | 5-74         | MOV (Move Ws to Wd)                            | 5-153 |
| CALL (Call Subroutine)                      | 5-73         | MOV (Move Ws with offset to Wnd)               | 5-15  |
| CLR (Clear Accumulator, Prefetch Operands)  | 5-77         | MOV.B (Move 8-bit Literal to Wnd)              | 5-149 |
| CLR (Clear f or WREG)                       |              | MOV.D (Double-Word Move from Source            |       |
| CLR (Clear Wd)                              |              | to Wnd)                                        | 5-15: |
| CLRWDT (Clear Watchdog Timer)               |              | MOV.D (Double-Word Move from Wns               |       |
| COM (Complement f)                          | 5-80         | to Destination)                                | 5-15  |
| COM (Complement Ws)                         |              | MOVSAC (Prefetch Operands and Store            | 5-15  |
| CP (Compare f with WREG, Set Status Flags)  |              | Accumulator)                                   | 5 150 |
| ` '                                         |              | MPY (Multiply Wm by Wn to Accumulator)         |       |
| CP (Compare Wb with lit5, Set Status Flags) |              |                                                |       |
| CP (Compare Wb with Ws, Set Status Flags)   |              | MPY (Square to Accumulator)                    |       |
| CP0 (Compare f with 0x0, Set Status Flags)  |              | MPY.N (Multiply -Wm by Wn to Accumulator)      |       |
| CP0 (Compare Ws with 0x0, Set Status Flags) | 5-86         | MSC (Multiply and Subtract from Accumulator)   |       |
| CPB (Compare f with WREG using Borrow,      |              | MUL (Integer Unsigned Multiply f and WREG)     | 5-169 |
| Set Status Flags)                           | 5-87         | MUL.SS (Integer 16x16-bit Signed Multiply)     | 5-170 |
| CPB (Compare Wb with lit5 using Borrow,     |              | MUL.SU (Integer 16x16-bit Signed-Unsigned      |       |
| Set Status Flags)                           | 5-88         | Multiply)                                      | 5-174 |
| CPB (Compare Ws with Wb using Borrow,       |              | MUL.SU (Integer 16x16-bit Signed-Unsigned      |       |
| Set Status Flags)                           | 5-89         | Short Literal Multiply)                        | 5-172 |
| CPSEQ (Compare Wb with Wn, Skip if Equal)   |              | MUL.US (Integer 16x16-bit Unsigned-Signed      |       |
| CPSGT (Signed Compare Wb with Wn, Skip      |              | Multiply)                                      | 5-17  |
| if Greater Than)                            | 5-92         | MUL.UU (Integer 16x16-bit Unsigned Multiply)   |       |
| CPSLT (Signed Compare Wb with Wn, Skip      | 5-)2         | MUL.UU (Integer 16x16-bit Unsigned Short       | 5-17  |
|                                             | 5.02         | ` `                                            | 5 179 |
| if Less Than)                               | 3-93         | Literal Multiply)                              |       |
| CPSNE (Signed Compare Wb with Wn, Skip      | <b>7</b> 0.4 | NEG (Negate Accumulator)                       |       |
| if Not Equal)                               |              | NEG (Negate f)                                 |       |
| DAW.B (Decimal Adjust Wn)                   |              | NEG (Negate Ws)                                |       |
| DEC (Decrement f)                           |              | NOP (No Operation)                             |       |
| DEC (Decrement Ws)                          | 5-97         | NOPR (No Operation)                            |       |
| DEC2 (Decrement f by 2)                     | 5-98         | POP (Pop TOS to f)                             | 5-180 |
| DEC2 (Decrement Ws by 2)                    | 5-99         | POP (Pop TOS to Wd)                            | 5-18  |
| DISI (Disable Interrupts Temporarily)       | 5-100        | POP.D (Double Pop TOS to Wnd/                  |       |
| DIV.S (Signed Integer Divide)               |              | Wnd+1)                                         | 5-18  |
| DIV.U (Unsigned Integer Divide)             |              | POP.S (Pop Shadow Registers)                   |       |
| DIVF (Fractional Divide)                    |              | PUSH (Push f to TOS)                           |       |
| DO (Initialize Hardware Loop Literal)       |              | PUSH (Push Ws to TOS)                          |       |
| DO (Initialize Hardware Loop Wn)            |              | PUSH.D (Double Push Wns/                       | 5-17  |
| ED (Euclidean Distance, No Accumulate)      |              | ,                                              | 5 10  |
|                                             |              | Wns+1 to TOS)                                  |       |
| EDAC (Euclidean Distance)                   |              | PUSH.S (Push Shadow Registers)                 |       |
| EXCH (Exchange Wns and Wnd)                 |              | PWRSAV (Enter Power Saving Mode)               |       |
| FBCL (Find First Bit Change from Left)      |              | RCALL (Computed Relative Call)                 |       |
| FF1L (Find First One from Left)             |              | RCALL (Relative Call)                          |       |
| FF1R (Find First One from Right)            | 5-120        | REPEAT (Repeat Next Instruction 'lit14' Times) | 5-19  |
| GOTO (Unconditional Indirect Jump)          | 5-123        | REPEAT (Repeat Next Instruction Wn Times)      | 5-19  |
| GOTO (Unconditional Jump)                   | 5-122        | RESET (Reset)                                  | 5-20  |
| INC (Increment f)                           | 5-124        | RETFIE (Return from Interrupt)                 | 5-20  |
| INC (Increment Ws)                          | 5-125        | RETLW (Return with Literal in Wn)              | 5-202 |
| INC2 (Increment f by 2)                     |              | RETURN (Return)                                |       |
| INC2 (Increment Ws by 2)                    |              | RLC (Rotate Left f through Carry)              |       |
| IOR (Inclusive OR f and WREG)               |              | RLC (Rotate Left Ws through Carry)             |       |
| IOR (Inclusive OR Literal and Wn)           |              | RLNC (Rotate Left f without Carry)             |       |
| IOR (Inclusive OR Wb and Short Literal)     |              | RLNC (Rotate Left Ws without Carry)            |       |
|                                             |              |                                                |       |
| IOR (Inclusive OR Wb and Ws)                |              | RRC (Rotate Right f through Carry)             |       |
| LAC (Load Accumulator)                      |              | RRC (Rotate Right Ws through Carry)            |       |
| LNK (Allocate Stack Frame)                  |              | RRNC (Rotate Right f without Carry)            |       |
| LSR (Logical Shift Right by Short Literal)  |              | RRNC (Rotate Right Ws without Carry)           |       |
| LSR (Logical Shift Right by Wns)            |              | SAC (Store Accumulator)                        |       |
| LSR (Logical Shift Right f)                 |              | SAC.R (Store Rounded Accumulator)              |       |
| LSR (Logical Shift Right Ws)                |              | SE (Sign-Extend Ws)                            |       |
| MAC (Multiply and Accumulate)               | 5-141        | SETM (Set f or WREG)                           | 5-22  |
| MAC (Square and Accumulate)                 |              | SETM (Set Ws)                                  |       |
| MOV (Move 16-bit Literal to Wn)             |              | SFTAC (Arithmetic Shift Accumulator by Slit5)  |       |
| MOV (Move f to Destination)                 |              | SFTAC (Arithmetic Shift Accumulator by Wb)     |       |
| MOV (Move f to Wnd)                         |              | SL (Shift Left by Short Literal)               |       |
| MOV (Move Wns to [Wd with offset])          |              | SL (Shift Left by Wns)                         |       |
| ıvı⊙ v (ıvıovo vviis to [vva witti oliset]) | J-1 J4       | OL (Office Lott by VVIII)                      | 5-44  |

| SL (Shift Left f)SL (Shift Left Ws)                                                                                                    |                                                                                                    |
|----------------------------------------------------------------------------------------------------|----------------------------------------------------------------------------------------------------|
| SL (Shift Left Ws)                                                                                                    | 5-225                                                                                                    |
|                                                                                                    | 5-226                                                                                                    |
| SUB (Subtract Accumulators)                                                                                                    | 5-235                                                                                                    |
| SUB (Subtract Literal from Wn)                                                                                                    | 5-231                                                                                                    |
| SUB (Subtract Short Literal from Wb)                                                                                                    |                                                                                                    |
| SUB (Subtract WREG from f)                                                                                                    |                                                                                                    |
| SUB (Subtract Ws from Wb)                                                                                                    |                                                                                                    |
| SUBB (Subtract Short Literal from Wb                                                                                                    |                                                                                                    |
| with Borrow)                                                                                                    | 5-238                                                                                                    |
| SUBB (Subtract Wn from Literal with Borrow)                                                                                                    |                                                                                                    |
| SUBB (Subtract WREG and Carry bit from f)                                                                                                    |                                                                                                    |
| SUBB (Subtract Ws from Wb with Borrow)                                                                                                    |                                                                                                    |
| SUBBR (Subtract f from WREG with Borrow)                                                                                                    |                                                                                                    |
| SUBBR (Subtract Wb from Short Literal                                                                                                    | 2-11                                                                                                    |
| with Borrow)                                                                                                    | 5-242                                                                                                    |
| SUBBR (Subtract Wb from Ws with Borrow)                                                                                                    |                                                                                                    |
| SUBR (Subtract f from WREG)                                                                                                    |                                                                                                    |
| SUBR (Subtract Wb from Short Literal)                                                                                                    | 5-243<br>5 246                                                                                           |
| SUBR (Subtract Wb from Ws)                                                                                                    |                                                                                                    |
|                                                                                                    |                                                                                                    |
| SWAP (Byte or Nibble Swap Wn)                                                                                                    |                                                                                                    |
| TBLRDH (Table Read High)                                                                                                    |                                                                                                    |
| TBLRDL (Table Read Low)                                                                                                    |                                                                                                    |
| TBLWTH (Table Write High)                                                                                                    |                                                                                                    |
| TBLWTL (Table Write Low)                                                                                                    |                                                                                                    |
| ULNK (De-allocate Stack Frame)                                                                                                    |                                                                                                    |
| XOR (Exclusive OR f and WREG)                                                                                                    |                                                                                                    |
| XOR (Exclusive OR Literal and Wn)                                                                                                    |                                                                                                    |
| XOR (Exclusive OR Wb and Short Literal)                                                                                                    |                                                                                                    |
| XOR (Exclusive OR Wb and Ws)                                                                                                    |                                                                                                    |
| ZE (Zero-Extend Wn)                                                                                                    |                                                                                                    |
| Instruction Encoding Field Descriptors Introduction                                                                                                    |                                                                                                    |
| Instruction Set Overview                                                                                                    |                                                                                                    |
| Bit Instructions                                                                                                    |                                                                                                    |
| Compare/Skip Instructions                                                                                                    |                                                                                                    |
| Control Instructions                                                                                                    |                                                                                                    |
| DSP Instructions                                                                                                    |                                                                                                    |
| dsPIC30F/33F Instruction Groups                                                                                                    | 2 1                                                                                                    |
| Logic Instructions                                                                                                    |                                                                                                    |
| Logic Instructions                                                                                                    | 3-5                                                                                                    |
| Math Instructions                                                                                                    | 3-5                                                                                                    |
| Math Instructions Move Instructions                                                                                                    | 3-5<br>3-4<br>3-3                                                                                        |
| Math Instructions Move Instructions Program Flow Instructions                                                                                                    | 3-5<br>3-4<br>3-3<br>3-9                                                                                 |
| Math Instructions                                                                                                    | 3-5<br>3-4<br>3-3<br>3-9<br>3-6                                                                          |
| Math Instructions                                                                                                    | 3-5<br>3-4<br>3-3<br>3-9<br>3-6<br>3-10                                                                  |
| Math Instructions                                                                                                    | 3-5<br>3-4<br>3-3<br>3-9<br>3-10<br>6-11                                                                 |
| Math Instructions                                                                                                    | 3-5<br>3-4<br>3-3<br>3-9<br>3-6<br>3-10<br>6-11                                                          |
| Math Instructions                                                                                                    | 3-5<br>3-4<br>3-3<br>3-9<br>3-10<br>6-11<br>1-4                                                          |
| Math Instructions                                                                                                    | 3-5<br>3-4<br>3-3<br>3-9<br>3-10<br>6-11<br>1-4                                                          |
| Math Instructions                                                                                                    | 3-5<br>3-4<br>3-3<br>3-9<br>3-10<br>6-11<br>1-4<br>1-4                                                   |
| Math Instructions                                                                                                    | 3-5<br>3-4<br>3-3<br>3-6<br>3-10<br>6-11<br>1-4<br>1-4                                                   |
| Math Instructions                                                                                                    | 3-5<br>3-4<br>3-3<br>3-9<br>3-10<br>6-11<br>1-4<br>1-4<br>1-4                                            |
| Math Instructions                                                                                                    | 3-5 3-4 3-3 3-9 3-9 3-10 3-10 1-4 1-4 1-4 1-4                                                            |
| Math Instructions                                                                                                    | 3-5-3-4 3-10 3-10 3-10 3-10 3-10 3-10 3-10 3-10                                                          |
| Math Instructions  Move Instructions  Program Flow Instructions  Rotate/Shift Instructions  Shadow/Stack Instructions  Instruction Set Summary Table  Instruction Set Symbols  #text (text) <n:m> [text]  {}  {label:}</n:m>                                                                 | 3-5-3-4 3-10 3-10 3-10 3-10 3-10 3-10 3-10 3-10                                                          |
| Math Instructions  Move Instructions  Program Flow Instructions  Rotate/Shift Instructions  Shadow/Stack Instructions  Instruction Set Summary Table  Instruction Set Symbols  #text (text) <n:m>  [text]  {}  {label:}  Acc</n:m>                                                           | 3-5 3-4 3-3 3-9 3-9 3-10 3-10 1-4 1-4 1-4 1-4 1-4 1-4 1-4 1-4                                            |
| Math Instructions.  Move Instructions.  Program Flow Instructions.  Rotate/Shift Instructions.  Shadow/Stack Instructions.  Instruction Set Summary Table.  Instruction Set Symbols.  #text (text). <n:m> [text]  {}  {label:}.  Acc.  AWB.</n:m>                                            | 3-5-3-4 3-4 3-2 3-5 3-6 3-10 3-10 3-10 3-10 3-10 3-10 3-10 3-10                                          |
| Math Instructions Move Instructions Program Flow Instructions Rotate/Shift Instructions Shadow/Stack Instructions Instruction Set Summary Table Instruction Set Symbols #text (text) <n:m> [text] {} {label:} Acc AWB bit4</n:m>                                                             | 3-5-3-4 3-4 3-2 3-5 3-6 3-10 3-10 3-10 3-10 3-10 3-10 3-10 3-10                                          |
| Math Instructions.  Move Instructions.  Program Flow Instructions.  Rotate/Shift Instructions.  Shadow/Stack Instructions.  Instruction Set Summary Table.  Instruction Set Symbols.  #text (text). <n:m> [text] {} {label:} Acc AWB bit4. Expr.</n:m>                                       | 3-5-3-4 3-4 3-2 3-5 3-6 3-10 3-10 3-10 3-10 3-10 3-10 3-10 3-10                                          |
| Math Instructions.  Move Instructions.  Program Flow Instructions.  Rotate/Shift Instructions.  Shadow/Stack Instructions.  Instruction Set Summary Table.  Instruction Set Symbols.  #text (text). <n:m> [text] {} {label:}.  Acc.  AWB. bit4. Expr. f.</n:m>                               | 3-5-3-4 3-4 3-2 3-5 3-6 3-10 3-10 3-10 3-10 3-10 3-10 3-10 3-10                                          |
| Math Instructions.  Move Instructions.  Program Flow Instructions.  Rotate/Shift Instructions.  Shadow/Stack Instructions.  Instruction Set Summary Table.  Instruction Set Symbols.  #text  (text). <n:m> [text]  {}  {label:}.  Acc.  AWB.  bit4.  Expr.  f.  lit1.</n:m>                  | 3-5-3-4 3-4 3-2 3-5 3-6 3-10 3-10 3-10 3-10 3-10 3-10 3-10 3-10                                          |
| Math Instructions.  Move Instructions.  Program Flow Instructions.  Rotate/Shift Instructions.  Shadow/Stack Instructions.  Instruction Set Summary Table.  Instruction Set Symbols.  #text  (text). <n:m> [text]  {}  {label:}.  Acc.  AWB.  bit4.  Expr.  f.  lit1.  lit10.</n:m>          | 3-5-3-4<br>3-4<br>3-3-3-6<br>3-10<br>6-11<br>1-4<br>1-4<br>1-4<br>1-4<br>1-4<br>1-4<br>1-4<br>1-4<br>1-4 |
| Math Instructions Move Instructions Program Flow Instructions Rotate/Shift Instructions Shadow/Stack Instructions Instruction Set Summary Table Instruction Set Symbols #text (text) <n:m> [text] {} {label:} Acc AWB bit4 Expr f lit1 lit10 lit14</n:m>                                     | 3-5-3-4 3-3-3-3-6 3-10 3-10 3-10 3-10 3-10 3-10 3-10 3-10                                                |
| Math Instructions Move Instructions Program Flow Instructions Rotate/Shift Instructions Shadow/Stack Instructions Instruction Set Summary Table Instruction Set Symbols #text (text) <n:m> [text] {} {label:} Acc AWB bit4 Expr f Iit1 Iit10 Iit14 Iit16</n:m>                               | 3-5-3-4<br>3-4<br>3-3-3-6<br>3-10<br>6-11<br>1-4<br>1-4<br>1-4<br>1-4<br>1-4<br>1-4<br>1-4<br>1-4<br>1-4 |
| Math Instructions Move Instructions Program Flow Instructions Rotate/Shift Instructions Shadow/Stack Instructions Instruction Set Summary Table Instruction Set Symbols #text (text) <n:m> [text] {} {label:} Acc AWB bit4 Expr f Iit1 Iit10 Iit14 Iit16 Iit23</n:m>                         | 3-5-3-4 3-3-3-3-6 3-10 3-6-11 1-4 1-4 1-4 1-4 1-4 1-4 1-4 1-4 1-4                                        |
| Math Instructions Move Instructions Program Flow Instructions Rotate/Shift Instructions Shadow/Stack Instructions Instruction Set Summary Table Instruction Set Symbols #text (text) <n:m> [text] {} {label:} Acc AWB bit4 Expr f Iit1 Iit10 Iit14 Iit16 Iit23 Iit4</n:m>                    | 3-5-3-4 3-3-3-3-6 3-10 3-6-11 1-4 1-4 1-4 1-4 1-4 1-4 1-4 1-4 1-4                                        |
| Math Instructions Move Instructions Program Flow Instructions Rotate/Shift Instructions Shadow/Stack Instructions Instruction Set Summary Table Instruction Set Symbols #text (text) <n:m> [text] {} {label:} Acc AWB bit4. Expr f. Iit1 Iit10. Iit14. Iit16. Iit23. Iit4</n:m>              | 3-5-3-4 3-3-3-3-6 3-10 3-10 3-10 3-10 3-10 3-10 3-10 3-10                                                |
| Math Instructions Move Instructions Program Flow Instructions Rotate/Shift Instructions Shadow/Stack Instructions Instruction Set Summary Table Instruction Set Symbols #text (text) <n:m> [text] {} {label:} Acc AWB bit4 Expr f. Iit1 Iit10 Iit14 Iit16 Iit23 Iit4 Iit5 Iit8</n:m>         | 3-5-3-4 3-3-3-3-6 3-10 3-6-11 1-4 1-4 1-4 1-4 1-4 1-4 1-4 1-4 1-4                                        |
| Math Instructions Move Instructions Program Flow Instructions Rotate/Shift Instructions Shadow/Stack Instructions Instruction Set Summary Table Instruction Set Symbols #text (text) <n:m> [text] {} {label:} Acc AWB bit4 Expr f. lit1 lit10 lit14. lit16 lit23 lit4 lit5 lit8 Slit10</n:m> | 3-5-3-4 3-3-3-3-6 3-10 3-10 3-10 3-10 3-10 3-10 3-10 3-10                                                |

| Slit5                                                                                                    |                                                                       |
|----------------------------------------------------------------------------------------------------|-----------------------------------------------------------------------|
| TOS                                                                                                    | 1-4                                                                   |
| Wb                                                                                                    |                                                                       |
| Wd                                                                                                    |                                                                       |
| Wm*Wm                                                                                                    |                                                                       |
| Wm*Wn                                                                                                    |                                                                       |
| Wm, Wn                                                                                                    |                                                                       |
| Wn                                                                                                    |                                                                       |
|                                                                                                    |                                                                       |
| Wnd                                                                                                    |                                                                       |
| Wns                                                                                                    |                                                                       |
| WREG                                                                                                    |                                                                       |
| Ws                                                                                                    |                                                                       |
| Wx                                                                                                    |                                                                       |
| Wxd                                                                                                    | 1-4                                                                   |
| Wy                                                                                                    | 1-4                                                                   |
| Wyd                                                                                                    |                                                                       |
| Instruction Stalls.                                                                                                    |                                                                       |
| DO/REPEAT Loops                                                                                                    |                                                                       |
|                                                                                                    |                                                                       |
| Exceptions                                                                                                    | 4-13                                                                  |
| Instructions that Change Program Flow                                                                                                    |                                                                       |
| PSV                                                                                                    |                                                                       |
| RAW Dependency Detection                                                                                                    |                                                                       |
| Instruction Symbols                                                                                                    |                                                                       |
| Integer and Fractional Data                                                                                                    | 4-30                                                                  |
| Representation                                                                                                    | 4-31                                                                  |
| Interrupt Priority Level                                                                                                    |                                                                       |
| Introduction                                                                                                    |                                                                       |
|                                                                                                    |                                                                       |
| M                                                                                                    |                                                                       |
| •••                                                                                                    |                                                                       |
|                                                                                                    |                                                                       |
| MAC                                                                                                    |                                                                       |
| Operations                                                                                                    |                                                                       |
|                                                                                                    |                                                                       |
| Operations                                                                                                    | 4-34                                                                  |
| Operations Prefetch Register Updates Prefetches                                                                                                    | 4-34<br>4-33                                                          |
| Operations Prefetch Register Updates Prefetches Syntax                                                                                                    | 4-34<br>4-33<br>4-34                                                  |
| Operations Prefetch Register Updates Prefetches Syntax Write Back                                                                                                    | 4-34<br>4-33<br>4-34                                                  |
| Operations Prefetch Register Updates Prefetches Syntax Write Back MAC Accumulator Write Back Selection                                                                                                    | 4-34<br>4-33<br>4-34                                                  |
| Operations Prefetch Register Updates Prefetches Syntax Write Back MAC Accumulator Write Back Selection MAC or MPY Source Operands (Different Working                                                                                                    | 4-34<br>4-33<br>4-34<br>5-5                                           |
| Operations Prefetch Register Updates Prefetches Syntax Write Back MAC Accumulator Write Back Selection MAC or MPY Source Operands (Different Working Register)                                                                                                    | 4-34<br>4-33<br>4-34<br>5-5                                           |
| Operations Prefetch Register Updates Prefetches Syntax Write Back MAC Accumulator Write Back Selection MAC or MPY Source Operands (Different Working Register) MAC or MPY Source Operands (Same Working                                                                                                    | 4-34<br>4-34<br>5-5                                                   |
| Operations Prefetch Register Updates Prefetches Syntax Write Back MAC Accumulator Write Back Selection MAC or MPY Source Operands (Different Working Register) MAC or MPY Source Operands (Same Working Register)                                                                                                    | 4-34<br>4-33<br>4-34<br>5-5<br>5-5                                    |
| Operations Prefetch Register Updates Prefetches Syntax Write Back MAC Accumulator Write Back Selection MAC or MPY Source Operands (Different Working Register) MAC or MPY Source Operands (Same Working Register) MAC or MPY Source Operands (Same Working Register) Manual Objective                                                                                                    | 4-34<br>4-33<br>4-34<br>5-5<br>5-5                                    |
| Operations Prefetch Register Updates Prefetches Syntax Write Back MAC Accumulator Write Back Selection MAC or MPY Source Operands (Different Working Register) MAC or MPY Source Operands (Same Working Register)                                                                                                    | 4-34<br>4-33<br>4-34<br>5-5<br>5-5                                    |
| Operations Prefetch Register Updates Prefetches Syntax Write Back MAC Accumulator Write Back Selection MAC or MPY Source Operands (Different Working Register) MAC or MPY Source Operands (Same Working Register) MAC or MPY Source Operands (Same Working Register) Manual Objective Microchip Documentation                                                                                                    | 4-34<br>4-34<br>5-5<br>5-5<br>5-5                                     |
| Operations Prefetch Register Updates Prefetches Syntax Write Back MAC Accumulator Write Back Selection MAC or MPY Source Operands (Different Working Register) MAC or MPY Source Operands (Same Working Register) MAC or MPY Source Operands (Same Working Register) Manual Objective Microchip Documentation Modulo and Bit-Reversed Addressing Modes                                                                                                    | 4-34<br>4-33<br>4-34<br>5-5<br>5-5<br>5-5<br>5-5                      |
| Operations Prefetch Register Updates Prefetches Syntax Write Back MAC Accumulator Write Back Selection MAC or MPY Source Operands (Different Working Register) MAC or MPY Source Operands (Same Working Register) MAC or MPY Source Operands (Same Working Register) Manual Objective Microchip Documentation Modulo and Bit-Reversed Addressing Modes Multi-Cycle Instructions                                                                                                    | 4-34<br>4-33<br>4-34<br>5-5<br>5-5<br>5-5<br>5-5<br>5-5<br>5-5        |
| Operations Prefetch Register Updates Prefetches Syntax Write Back MAC Accumulator Write Back Selection MAC or MPY Source Operands (Different Working Register) MAC or MPY Source Operands (Same Working Register) MAC or MPY Source Operands (Same Working Register) Manual Objective Microchip Documentation Modulo and Bit-Reversed Addressing Modes                                                                                                    | 4-34<br>4-33<br>4-34<br>5-5<br>5-5<br>5-5<br>5-5<br>5-5<br>5-5        |
| Operations Prefetch Register Updates Prefetches Syntax Write Back MAC Accumulator Write Back Selection MAC or MPY Source Operands (Different Working Register) MAC or MPY Source Operands (Same Working Register) MAC or MPY Source Operands (Same Working Register) Manual Objective Microchip Documentation Modulo and Bit-Reversed Addressing Modes Multi-Cycle Instructions Multi-Word Instructions                                                                                                    | 4-34<br>4-33<br>4-34<br>5-5<br>5-5<br>5-5<br>5-5<br>5-5<br>5-5        |
| Operations Prefetch Register Updates Prefetches Syntax Write Back MAC Accumulator Write Back Selection MAC or MPY Source Operands (Different Working Register) MAC or MPY Source Operands (Same Working Register) MAC or MPY Source Operands (Same Working Register) Manual Objective Microchip Documentation Modulo and Bit-Reversed Addressing Modes Multi-Cycle Instructions Multi-Word Instructions                                                                                                    | 4-34<br>4-33<br>4-34<br>5-5<br>5-5<br>5-5<br>1-2<br>1-5<br>4-8<br>3-2 |
| Operations Prefetch Register Updates Prefetches Syntax Write Back MAC Accumulator Write Back Selection MAC or MPY Source Operands (Different Working Register) MAC or MPY Source Operands (Same Working Register) MAC or MPY Source Operands (Same Working Register) Manual Objective Microchip Documentation Modulo and Bit-Reversed Addressing Modes Multi-Cycle Instructions Multi-Word Instructions                                                                                                    | 4-34<br>4-33<br>4-34<br>5-5<br>5-5<br>5-5<br>1-2<br>1-5<br>4-8<br>3-2 |
| Operations Prefetch Register Updates Prefetches Syntax Write Back MAC Accumulator Write Back Selection MAC or MPY Source Operands (Different Working Register) MAC or MPY Source Operands (Same Working Register) Manual Objective Microchip Documentation Modulo and Bit-Reversed Addressing Modes Multi-Cycle Instructions Multi-Word Instructions  N N Normalizing the Accumulator with the FBCL Instruction                                                                                                    | 4-34<br>4-33<br>4-34<br>5-5<br>5-5<br>5-5<br>1-2<br>1-5<br>4-8<br>3-2 |
| Operations Prefetch Register Updates Prefetches Syntax Write Back MAC Accumulator Write Back Selection MAC or MPY Source Operands (Different Working Register) MAC or MPY Source Operands (Same Working Register) MAC or MPY Source Operands (Same Working Register) Manual Objective Microchip Documentation Modulo and Bit-Reversed Addressing Modes Multi-Cycle Instructions Multi-Word Instructions                                                                                                    | 4-34<br>4-33<br>4-34<br>5-5<br>5-5<br>5-5<br>1-2<br>1-5<br>4-8<br>3-2 |
| Operations Prefetch Register Updates Prefetches Syntax Write Back MAC Accumulator Write Back Selection MAC or MPY Source Operands (Different Working Register) MAC or MPY Source Operands (Same Working Register) MAC or MPY Source Operands (Same Working Register) Manual Objective Microchip Documentation Modulo and Bit-Reversed Addressing Modes Multi-Cycle Instructions Multi-Word Instructions N N Normalizing the Accumulator with the FBCL Instruction                                                                              | 4-34<br>4-33<br>4-34<br>5-5<br>5-5<br>5-5<br>1-2<br>1-5<br>4-8<br>3-2 |
| Operations Prefetch Register Updates Prefetches Syntax Write Back MAC Accumulator Write Back Selection MAC or MPY Source Operands (Different Working Register) MAC or MPY Source Operands (Same Working Register) MAC or MPY Source Operands (Same Working Register) Manual Objective Microchip Documentation Modulo and Bit-Reversed Addressing Modes Multi-Cycle Instructions Multi-Word Instructions N N Normalizing the Accumulator with the FBCL Instruction O Offset Addressing Modes for Wd Destination                                 | 4-344-345-55-55-55-51-21-53-23-3                                      |
| Operations Prefetch Register Updates Prefetches Syntax Write Back MAC Accumulator Write Back Selection MAC or MPY Source Operands (Different Working Register) MAC or MPY Source Operands (Same Working Register) MAC or MPY Source Operands (Same Working Register) Manual Objective Microchip Documentation Modulo and Bit-Reversed Addressing Modes Multi-Cycle Instructions Multi-Word Instructions N N Normalizing the Accumulator with the FBCL Instruction O Offset Addressing Modes for Wd Destination Register (with Register Offset) | 4-344-345-55-55-55-51-21-53-23-3                                      |
| Operations Prefetch Register Updates Prefetches Syntax Write Back MAC Accumulator Write Back Selection MAC or MPY Source Operands (Different Working Register) MAC or MPY Source Operands (Same Working Register) MAC or MPY Source Operands (Same Working Register) Manual Objective Microchip Documentation Modulo and Bit-Reversed Addressing Modes Multi-Cycle Instructions Multi-Word Instructions N N Normalizing the Accumulator with the FBCL Instruction O Offset Addressing Modes for Wd Destination                                 | 4-344-345-55-55-55-51-21-53-23-3                                      |

| P                                                            |           |
|--------------------------------------------------------------|-----------|
| PICmicro <sup>®</sup> Microcontroller Compatibility<br>PRODH | 4-28      |
| PRODL Register Pair                                          | 4-28      |
| Program Addressing Modes                                     | 4-11      |
| Methods of Modifying Flow                                    |           |
| Program Counter                                              | 2-5       |
| Program Memory Map                                           |           |
| Programmer's Model                                           |           |
| Diagram                                                      | 2-4       |
| Register Descriptions                                        | 2-3       |
| PSVPAG Register                                              | 2-5       |
| R                                                            |           |
| RCOUNT Register                                              | 2-6       |
| Register Direct Addressing                                   |           |
| Register Indirect Addressing                                 |           |
| Modes                                                        | 4-5       |
| Register Indirect Addressing and the Instruction Set         | 4-8       |
| Registers                                                    |           |
| CORCON (Core Control) Register                               | 2-12      |
| SR (Status) Register                                         |           |
| Related Documents                                            | 1-5       |
| s                                                            |           |
| Scaling Data with the FBCL Instruction                       | 4-37      |
| Scaling Examples                                             |           |
| Shadow Registers                                             |           |
| Automatic Usage                                              |           |
| Software Stack Frame Pointer                                 |           |
| Example                                                      |           |
| Overflow                                                     | 4-24      |
| Underflow                                                    |           |
| Software Stack Pointer                                       | 2-5, 4-20 |
| Example                                                      | 4-21      |
| Stack Pointer Limit Register (SPLIM)                         |           |
| Status Register                                              | 2-7       |
| DSP ALU Status Bits                                          | 2-8       |
| Loop Status Bits                                             | 2-7       |
| MCU ALU Status Bits                                          |           |
| Style and Symbol Conventions                                 | 1-3       |
| Document Conventions                                         | 1-3       |
| т                                                            |           |
| TBLPAG Register                                              | 2-5       |
| Third Party Documentation                                    |           |
| U                                                            |           |
| Using 10-bit Literal Operands                                | 4-19      |
| 10-bit Literal Coding                                        |           |
| w                                                            |           |
| Word Move Operations                                         | 4-16      |
| Data Alignment in Memory                                     |           |
| Working Register Array                                       |           |
|                                                              |           |

| A                                    |
|--------------------------------------|
| X Data Space Prefetch Destination5-4 |
| X Data Space Prefetch Operation5-4   |
| Υ                                    |
| Y Data Space Prefetch Destination5-5 |
| Y Data Space Prefetch Operation5-4   |
| z                                    |
| Z Status Bit4-20                     |

| F  | = |
|----|---|
| ۶. | • |
| (  | D |
| М  |   |

**NOTES:** 

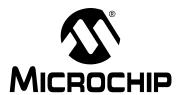

## WORLDWIDE SALES AND SERVICE

#### **AMERICAS**

**Corporate Office** 

2355 West Chandler Blvd. Chandler, AZ 85224-6199 Tel: 480-792-7200 Fax: 480-792-7277

Technical Support: http://support.microchip.com

Web Address: www.microchip.com

Atlanta

Duluth, GA Tel: 678-957-9614 Fax: 678-957-1455

**Boston** 

Westborough, MA Tel: 774-760-0087 Fax: 774-760-0088

Chicago

Itasca, IL Tel: 630-285-0071 Fax: 630-285-0075

Dallas

Addison, TX Tel: 972-818-7423 Fax: 972-818-2924

Detroit

Farmington Hills, MI Tel: 248-538-2250 Fax: 248-538-2260

Kokomo

Kokomo, IN Tel: 765-864-8360 Fax: 765-864-8387

Los Angeles

Mission Viejo, CA Tel: 949-462-9523 Fax: 949-462-9608

Santa Clara

Santa Clara, CA Tel: 408-961-6444 Fax: 408-961-6445

**Toronto** 

Mississauga, Ontario, Canada

Tel: 905-673-0699 Fax: 905-673-6509 ASIA/PACIFIC

**Asia Pacific Office** 

Suites 3707-14, 37th Floor Tower 6, The Gateway Harbour City, Kowloon

Hong Kong Tel: 852-2401-1200

Fax: 852-2401-3431

**Australia - Sydney** Tel: 61-2-9868-6733 Fax: 61-2-9868-6755

China - Beijing

Tel: 86-10-8528-2100 Fax: 86-10-8528-2104

China - Chengdu

Tel: 86-28-8665-5511 Fax: 86-28-8665-7889

China - Hong Kong SAR

Tel: 852-2401-1200 Fax: 852-2401-3431

China - Nanjing

Tel: 86-25-8473-2460 Fax: 86-25-8473-2470

China - Qingdao

Tel: 86-532-8502-7355 Fax: 86-532-8502-7205

China - Shanghai

Tel: 86-21-5407-5533 Fax: 86-21-5407-5066

China - Shenyang

Tel: 86-24-2334-2829 Fax: 86-24-2334-2393

China - Shenzhen

Tel: 86-755-8203-2660 Fax: 86-755-8203-1760

China - Wuhan

Tel: 86-27-5980-5300 Fax: 86-27-5980-5118

China - Xiamen

Tel: 86-592-2388138 Fax: 86-592-2388130

China - Xian

Tel: 86-29-8833-7252 Fax: 86-29-8833-7256

China - Zhuhai

Tel: 86-756-3210040 Fax: 86-756-3210049 ASIA/PACIFIC

India - Bangalore

Tel: 91-80-4182-8400 Fax: 91-80-4182-8422

India - New Delhi

Tel: 91-11-4160-8631 Fax: 91-11-4160-8632

India - Pune

Tel: 91-20-2566-1512 Fax: 91-20-2566-1513

Japan - Yokohama

Tel: 81-45-471- 6166 Fax: 81-45-471-6122

Korea - Daegu

Tel: 82-53-744-4301 Fax: 82-53-744-4302

Korea - Seoul

Tel: 82-2-554-7200 Fax: 82-2-558-5932 or 82-2-558-5934

Malaysia - Kuala Lumpur

Tel: 60-3-6201-9857 Fax: 60-3-6201-9859

Malaysia - Penang

Tel: 60-4-227-8870 Fax: 60-4-227-4068

Philippines - Manila

Tel: 63-2-634-9065 Fax: 63-2-634-9069

Singapore

Tel: 65-6334-8870 Fax: 65-6334-8850

Taiwan - Hsin Chu

Tel: 886-3-572-9526 Fax: 886-3-572-6459

Taiwan - Kaohsiung

Tel: 886-7-536-4818 Fax: 886-7-536-4803

Taiwan - Taipei

Tel: 886-2-2500-6610 Fax: 886-2-2508-0102

Thailand - Bangkok

Tel: 66-2-694-1351 Fax: 66-2-694-1350 **EUROPE** 

Austria - Wels

Tel: 43-7242-2244-39 Fax: 43-7242-2244-393

Denmark - Copenhagen

Tel: 45-4450-2828 Fax: 45-4485-2829

France - Paris

Tel: 33-1-69-53-63-20 Fax: 33-1-69-30-90-79

**Germany - Munich** 

Tel: 49-89-627-144-0 Fax: 49-89-627-144-44

Italy - Milan

Tel: 39-0331-742611 Fax: 39-0331-466781

Netherlands - Drunen

Tel: 31-416-690399 Fax: 31-416-690340

Spain - Madrid

Tel: 34-91-708-08-90 Fax: 34-91-708-08-91

UK - Wokingham

Tel: 44-118-921-5869 Fax: 44-118-921-5820